SPECIAL SERIES: AMIGA MUSIC-p.45

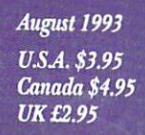

An IDG **Communications**<br>Publication

# **PREPARE FOR TAKE-OFF!** *Video Toaster 4000* Full Coverage-p.22

# **Plus! Programming Special!**

280

- A Practical Guide To 20 Amiga Languages
- ARexx For Image **Processing**

## **AND MORE!**

**Easy Morphing Tips • Test Your Video Signals** • Macintosh Emulation

Come AMIGA

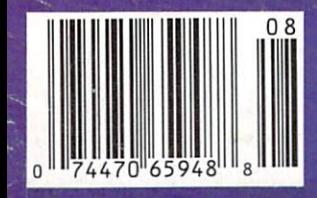

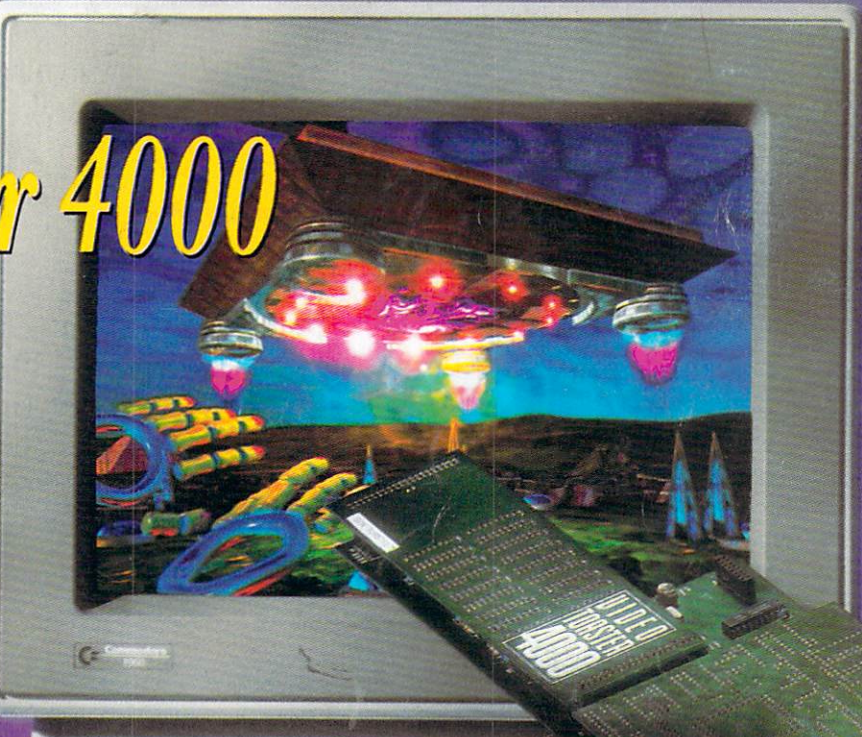

From Todd Rungren's new video, Theology.

# **FIRST CHOICE WORLDWIDE!**

# Final Copy II Release II

**FINAL COPY** 

Final Copy II produces high quality, professional looking documents. It combines advanced word processing features, easy-to· use page layout capabilities, and state-ofthe-art printing technology into one convenient program.

Final Copy<sup>II</sup>

While other programs claim to have quality printing, Final Copy II is the only word processor on the Amiga that will produce excellent quality printouts on any Workbench (1.3, 2.0 or higher) supported graphic printer. If you have a PostScript printer, Final Copy II is the only word processor on the Amiga that has true WYSIWYG PostScript print capabilities other programs limit you to a few fonts

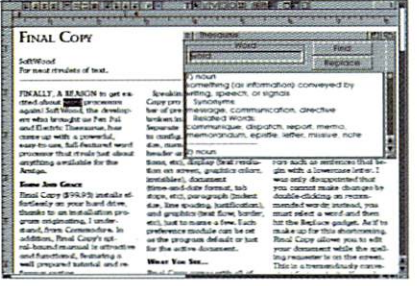

You want a document that reads well in addition to looking good. Final Copy™ comes with a 144,000 word speller, 1.4 million word thesaurus with definitions. master pages. style sheets, paragraph sorting, math support, mail-merge, automatic hyphenation, and user-defined tab stops to assist you in your writing.

**SoftWood,** Inc.

and a limited number of sizes. Final Copy II supports NimbusQ, Compugraphic, and Type-1 outline font formats giving you access to thousands of commercial and public-domain fonts.

Final Copy II's word processing features include: 144,000 word speller; 1.4 million response thesaurus; automatic hyphenation; named paragraph style sheets; master pages; mail-merge; multiple newspaper style columns; search and replace; header and footer support; left, right, center and decimal tabs; paragraph justification; and automatic date, time, and page number insertion.

Final Copy II's graphic features include:

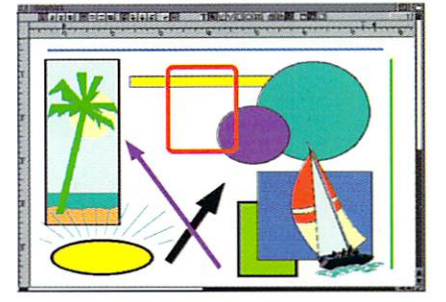

Final Copy's<sup>™</sup> graphic support is the best there is in any Amiga® word processor. Place IFF ILBM pictures and brushes anywhere in a document. Draw boxes. ovals, lines, arrows, squares. and circles using Final Copy's™ structured drawing tools. Flow text around or on top of any graphic in a document.

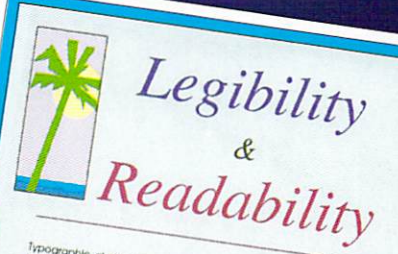

object -oriented,

structured tools for drawing boxes, ovals, lines, arrow-tipped lines, and rounded cornered boxes; cropping; graphic sizing; object locking; and graphic depth arranging. Full AGA support lets you work in screens having up to 256 colors.

Final Copy II now available in American English, British English, German, French, and French-Canadian versions is the best selling word processor for the Amiga in the world. As stated in a recent AmigaWorld review, "FinalCopy II pulls into the lead of the Amiga word-processing pack."

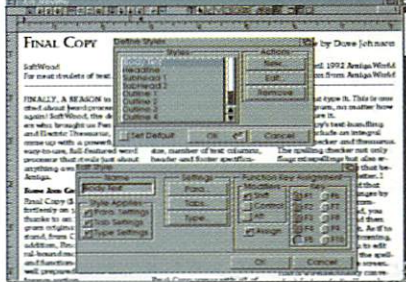

Style sheets and master pages are features you can really use to ensure your documents are created in a consistent and well-planned manner. Fully editable page views let you work in several levels of reduction and magnification. Multiple snaking columns. left/right pages. and title page options are easy to use.

P.O. Box 50178 • Phoenix, Arizona 85076

**1(800) 247-8314**  System Requirements: Amiga® with at least 1 megabyte of RAM and either a hard drive or 2 floppy drives. To use Compugraphic fonts you must have a hard drive and WB 2.1 or greater.

Imported by: AmigaOberland (Germany), Gordon Harwood Computers (England), TUPsoft (Australia), and Essonne Mailing (France).

nie 87 on Rei

# Got a Great Idea for a Program? Make it Real with CanDe

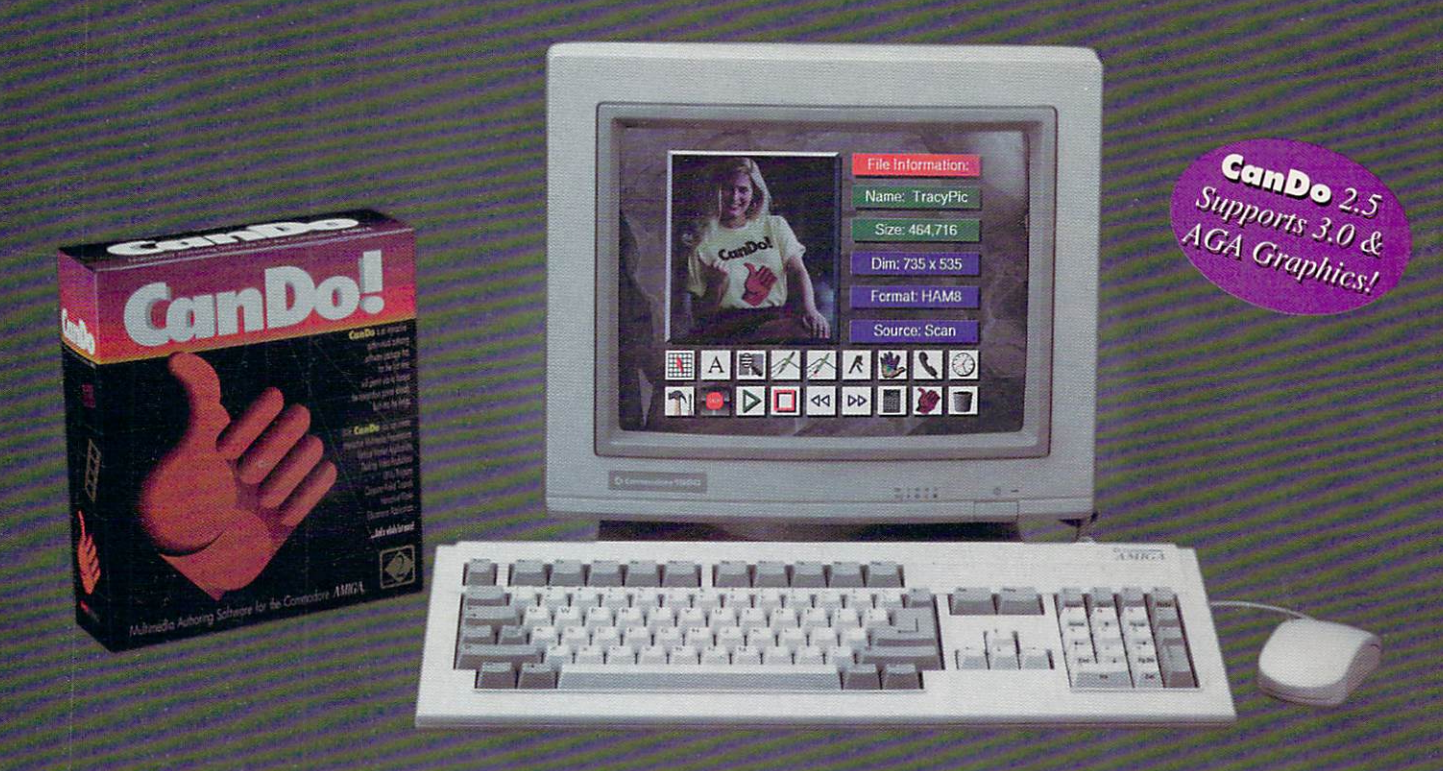

## **CanDo** Lets you convert your ideas into reality.

CanDo is a software authoring system that gives you the power of a programming language, yet makes creating your program's interface as easy as using a paint program. Because CanDo is tailor-made for the Amiga, all of the exciting Graphics, Sounds, and mouse-driven Objects that are built into your computer are at your fingertips. This gives you everything you need to make your ideas come to life.

# **CanDo** Makes real programs real easy.

Painlessly creating your interface is just the beginning. The key to making real programs is CanDo's English-like scripting language. Even if you're a beginner, you can still use CanDo's tools to write programs for you. While easy to learn and use, the commands are so powerful you can create programs which would take 10 times longer to write using a language such as  $C$  – even presuming you had years of programming experience.

# **CanDo** Is programming for the rest of us...

Ordinary people all over the world are using CanDo to create real applications such as: databases, utilities, animated multimedia presentations, kiosks, training systems, and all sorts of games. CanDo enables you to explore your imagination and make the things you never thought you had the time or experience to do.

# You compo It!

#### **INOVATRONICS** interactive medi

# 1-800-875-8499

Inovatronics, Inc. / 8499 Greenville Avenue / Suite 209B / Dallas, TX 75231 / USA / Tel: (214) 340-4991 / FAX: (214) 340-8514 Inovatronics, Ltd. / Unit 11, Enterprise Centre / Cranborne Road / Potters Bar / Hertfordshire / EN6 3DQ / ENGLAND / Tel: +44-707-662861 / FAX: +44-707-660992 Inovatronics GmbH / Im Heidkamp 11 / W-5000 Cologne 91 / GERMANY / Telephone +49-221-875126 / FAX +49-221-8704747 Circle 91 on Reader Service card.

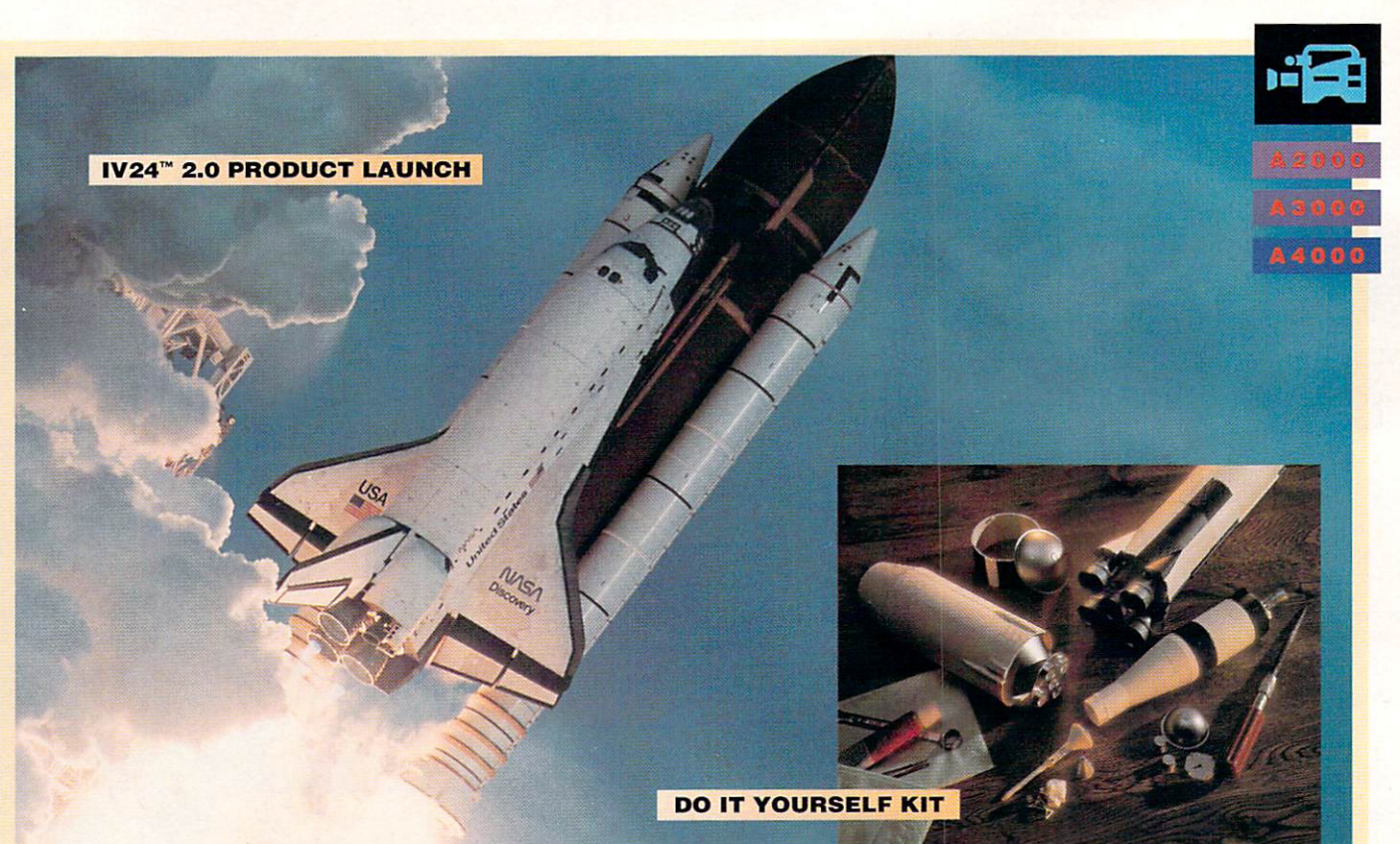

#### **ROCKET SCIENCE MADE SIMPLE EMBLY REQUIRE ...HIGH FLIER VERSUS "SOME**

ī

ı

п ī

**VERSIO** 

With some 24 bit video boards you pay your money and take your chances. Chances that they'll be up and flying in the future. Chances that all the "enhancements" they promised will be around tomorrow.

Let's be fair. Where do things stand today?

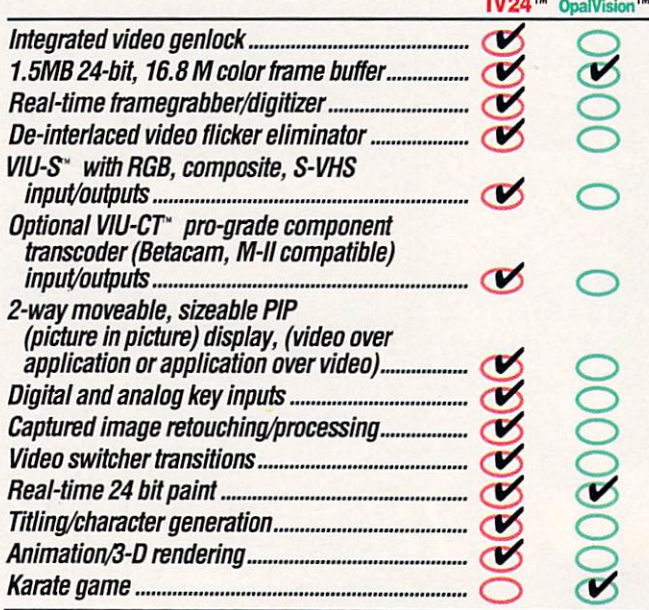

#### **The VIU Advantage:**

From the very beginning we figured that people who purchase a serious video card want much more than fun and games. GVP is serious about video! So IV24's Video Interface Unit gives you more choices for inputting and outputting video

 $2.0$  $\overline{N}$ signals than any other Amiga® peripheral on the market. Period. Nobody else gives you a VIU splitter, let alone one that integrates video from computer sources, component tape formats, composite video, even broadcast professional formats-in any combination you can imagine. GVP also offers an international (PAL) standard IV24.

#### **Software Brigade**

Desktop Darkroom" · Capture images in Desktop Darkroom or bring stills in from other applications for professional processing and retouching, using filters, special effects and color separation.

MyLAD<sup>"</sup> • Hot-switch between 2 video sources with 50 packaged video transitions for live action production studio effects.

Macropaint-IV24" 2.0 • (New release-Significantly enhanced!) Paint 24 bit graphics from a stunning palette of 16.8 million colors. Then key video over graphics or graphics over video. Access ARexx scripts directly.

Caligari24" • IV24's newest software bonus is a complete 3-D modeling/animation/rendering package. Desktop animation's future-on your Amiga today.

In a showdown of 24 bit video boards, IV24 rules the pack. So how will you spend your video future-airborne at full thrusters...or grounded, waiting for parts?

For more information or your nearest GVP dealer phone 215.337.8770 For technical information, phone 215-354-9495 GREAT VALLEY PRODUCTS, INC. . 600 CLARK AVENUE, KING OF PRUSSIA, PA 19406 USA PHONE 215-337-8770 · FAX 215-337-9922

IV24, VIU, Desktop Darkroom, MyLAD, and Macropaint are trademarks of Great Valley Products, Inc. Caligari is<br>IV24, VIU, Desktop Darkroom, MyLAD, and Macropaint are trademark of Commodore-Amiga, Inc. OpalVision is<br>a tradema

#### VOLUME 9, NUMBER 8, AUGUST 1993

#### FEATURES

#### *AW Special Preview:* The All-New Video Toaster 4000

By Sheldon Leemon...................22 Brand-new Toaster hardware and software designed to take advantage of Amiga AGA graphics are the keys to this long-awaited revamping of NewTek's desktop-video system. A special hands-on evaluation of new features, software enhancements, configuration possibilities, and upgrade options.

#### A Command of Languages

*By Dave Haynie* ............... .. ... 28 A complete, practical guide to Amiga programming languages to help you discover which ones are best for you. Dave Haynie, the "Experts' Expert" on matters Amiga, evaluates 20 languages, compares features, and makes recommendations on how best to use them.

#### Directing Graphics Traffic With ARexx

*By Steve Gillmor .* .. .... . . .. ......•.. 39 Increased ARexx support plus easier-to-use implementations are key ingredients of the latest versions of many popular graphics programs. Learn how to put ARexx 10 work for you in controlling the flow of graphics files among your favorite applications to process images in an exciting new variety of ways.

#### ARTICLES

#### The Musical Amiga, Opus 1

*By Raymo nd Mlynczak* .••.••......... 45 This two-part series is *the* guide you've been looking for if you're serious about making music with your Amiga but didn't know how to get started. Part I examines some basic system setups and helpful tools.

#### **COLUMNS**

Editor's Drawer *By Dennis Brisson* . . 4 The editor breaks out the meteorological gear to take a barometer reading for the West Chester, PA region .. . and it may not be as depressed as some people think.

#### Accent on Graphics

*By Joel Hagen* .............................56 Morphing tricks designed to make "tweening" keyframes in character animation less timeconsuming-and more fun.

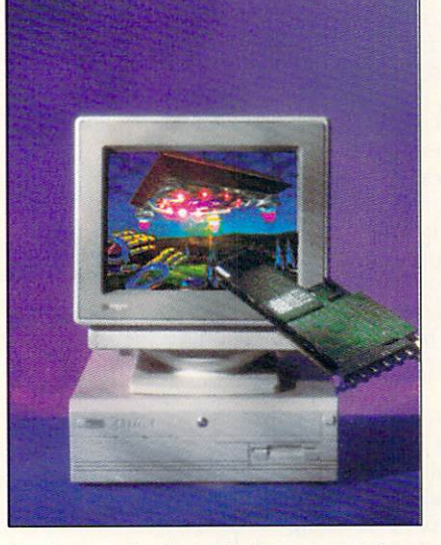

Our Programming Special (see features on pp. 28 and 39) planned for August shares top billing with the *brand-new Video Toaster 4000 (above), which will be released by the time this issue hits the newsstands. AW* was able to get a pre-release version for a full, hands $on$  evaluation-and despite its taking full advantage *of the A4000's AGA graphics, you 111ay* be *surprised to*  learn this impressive new Toaster will also work with *AJOOO and, yes, euen A2000 machines!* 

#### Video Suite

*By Joel Tessler and Michael Hanish* . . . . 60 Our video team concludes its two-part guide to troubleshooting your productions with a look at when and how to use test equipment.

Player's Choice Contest .... 41 Pick your all-time favorite Amiga games--and win an Amiga 1200 in the bargain-in AW's first-ever Player's Choice Contest.

#### **DEPARTMENTS**

Overscan .... . ... . ... . .......... 6 Amiga news, new products, trade-show reports, PD/shareware--right here every month.

Help Key ...................... 88 Ask Tim your tech questions and he'll tell you no lies.

The Last Word ... . ............. 96 Drop us a line-or several-if you think something needs realignment in matters Amiga.

#### RE\'IEWS

T-Rexx Professional 2 *(ASDG) .••* 14 Enhanced ARexx control of Toaster functions.

Emplant *(Utilities Unlimited)* ....... 15 Unique multitasking Macintosh "bridgeboard" emulator.

Anim Workshop *(Axiom)* . . . . . . . . 18 Nifty utility for creation and manipulation of ANIM files.

Personal TBC III *(DPS) .* . ••.....• 65 High-quality video syncing at an affordable price.

Professional Cale 2.0 *(Gold Disk)* • 65 New spreadsheet/graphing/database program.

24-Bit Texture Collections *(Texture City and Bearded Wonder)* ... 68 Variety of 24-bit image maps in multiple of-

ferings from two leaders in the textures field. ADPlot2D *(Amiga Tech) ..•........* 74

Plotting and graphing tool for scientific applications.

#### GAMES

Crib Notes *By Peter Olafson* ...••.. 78 More tips and tricks this month for mastering Shadow of the Beast III.

Desert Strike *(Electronic Arts)* . ••..• 78 This action-packed arcader gets straight-A raves from our reviewer.

**Caesar** *(Impressions)* . . . . . . . . . . . . . . 80 Taking Sim City system-games a step further.

The Chaos Engine *(Renegade)* .... 81 Sophisticated arcade action on 16 levels.

Short Takes ... . ................ 81 Capsule reviews of new Amiga games.

#### *AW* Product Information . .. 94

To contact the developer of any product mentioned in this issue of *AmigaWorld*, consult our all-in-one "Manufacturers'/ Distribut0rs' Addresses" list.

# **EDITOR'S DRAWER**

With a solid lineup in place and new developments on the horizon, CBM looks to the future.

#### HALF-FULL OR HALF-EMPTY?

It's understandable that a combination of cutbacks and Commodore's disclosure of dismal recent-quarter financial results would stir this market and create conditions for rumors—full of doom 'n' gloom—to flourish. In chatting<br>with readers, users, and developers, I sense that this pessimism, like a flu epidemic, is contagious. However, those who focus on hopeless hearsay disregard Commodore's plans for new products based on new technologies, as well as support for its existing crop of machines.

A close look at the market reveals the potential for continued success. There's too much going on for the leader in multimedia and video production not to make its mark. In recent issues we've reported on the new products the company is releasing and the new technologieschip-set development, full-motion video, improved audio-in the works. There's much to be excited about now and in the future.

The A1200 is a super entry-level machine that compares favorably to Apple's computers and even to the ubiquitous PCs. The third-party community-as it has done with other Amiga machines-has rallied behind the 1200 to develop some interesting products-everything from GVP's Turbo+ accelerator board to RAM expanders and multifunction cards from several companies, including CSA, DKB, ICD, Elite MicroComputers, and Microbotics. Through aggressive pricing and promotion, Commodore has the machine and the support products to bring new users into this market. In addition to attracting new users, the microcomputing mayens at Commodore need to improve distribution and marketing efforts. The low-visibility status that Commodore maintains in this market may be OK if you're trying to sneak under enemy radar, but stealth marketing won't work in the promotion of products.

While much new development appears directed toward the A1200, the A4000, according to Commodore officials, is "the new base platform for development of future Amiga products." Leading the hit parade of new products for the 4000 is the new version of the Video Toaster (see p. 22), a.k.a. "the Toaster for Everyman." It will fit into the 2000, 3000, and the 4000, which is where it really shines, taking advantage of the AGA capabilities. It replaces megabucks' worth of video postproduction editing equipment and lets you produce broadcast-quality videotapes in your own home.

These developments position this market as one of the most exciting and creative. Amigadom features some of the most loyal and enthusiastic users whose commitment and support will, in turn, ensure the participation of developers. And, that will go a long way in quieting the voices of naysayers.

Dennis Brisson

**Dennis Brisson Editor-in-Chief** 

#### AmigaWorld

#### Dale Strang, Publisher

Dennis Brisson, Editor-in-Chief Daniel Sullivan, Executive Editor Vinoy Laughner, Managing Editor **Barbara Gefvert**, Senior Editor Tim Walsh, Senior Editor/Reviews Ann Record, Assistant Editor

Gene Brawn, David T. McClellan, **Joel Hagen, Peter Olafson, Contributing Editors** 

> Howard G. Happ, Art Director Laura Johnson, Assistant Art Director Ann Dillon, Designer Alana Korda, Manufacturing Manager

**Michael McGoldrick**, Advertising Director **Barbara Hoy, Sales Representative** Heather Guinard, Sales Representative Meredith Bickford, Advertising Coordinator Advertising: 1-800-441-4403; 1-603-924-0100 FAX: 1-603-924-4066

Giorgio Saluti, Associate Publisher, West Coast Sales 533 Airport Blvd., Fourth Floor, Burlingame, CA 94010 1-415-375-7018; FAX: 1-415-375-7019

**Wendie Haines Marro, Marketing Director Mary McCole, Promotion Coordinator** Lisa Jaillet, Desktop Publishing Manager

Debbie Bourgault, Fulfillment Coordinator Subscription Services: 1-800-827-0877 or 1-815-734-1109

#### **TechMedia Publishing**

**Dale Strang**, President Susan M. Hanshaw, Director of Operations Monica A. Lougee, Administrative Assistant & Customer Service Liaison

William M. Boyer, Director of Credit Sales & Collections Kemco Publishers Services, Newsstand Circulation

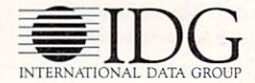

AmigaWorld (ISSN 0883-2390) is an independent journal not connected with Commodore Business Machines, Inc. AmigaWorld is published monthly by TechMedia Publishing, Inc., an IDG Company, 80 Elm St., Peterborough, NH 03458. U.S. subscription rate is \$29.97, one year; \$57.97, two years; \$83.97, three years; Canada, \$41.97 (includes GST #126038405), and Mexico \$38.97. Foreign Surface \$49.97. Foreign Airmail \$84.97. U.S. funds drawn on U.S. bank. Prepayment is required on all foreign subscriptions. All foreign rates are one-year only. Second-class postage paid at Peterborough, NH, and at additional mailing offices. Phone: 603-924-0100. Entire contents copyright 1993 by TechMedia Publishing, Inc. No part of this publication may be printed or otherwise reproduced without written permission from the publisher. Postmaster: Send address changes to AmigaWorld, Subscription Services, PO Box 595, Mt. Morris, IL 61054-7901. Nationally distributed by Kable News Co. AmigaWorld makes every effort to ensure the accuracy of articles, listings, and diagrams published in the magazine. AmigaWorld assumes no responsibility for damages due to errors or omissions. IMP Sales Agreement #0209696. Printed in the USA.

# IF YOU WANT **FAX** VERSATILITY... AND **VOICE MAIL** POWER ...

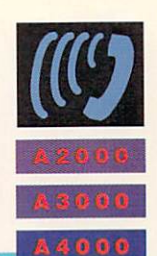

#### YOU NEED PHONEPAK VFX<sup>1</sup> **Mailboy STOP** 22344888 **BB** Har<br>Har<br>Har<br>Har<br>Har SEND PRINT A DELE **RENAK** XPLODE **APPEND** FOR  $F + 1$ SALE **TERX** REG FRST Company<br>Rddress1<br>Rddress2 **HORK**<br>HOME CHEAP! **Wing of Deussial State**  $\overline{\cdots}$ **BUS**<br>NETHOP **OUTBOUND STEVE** HILL<br>DAVID OOll DAVE INFO Sl8 APPl,Y **MAILME MEETING BBS**

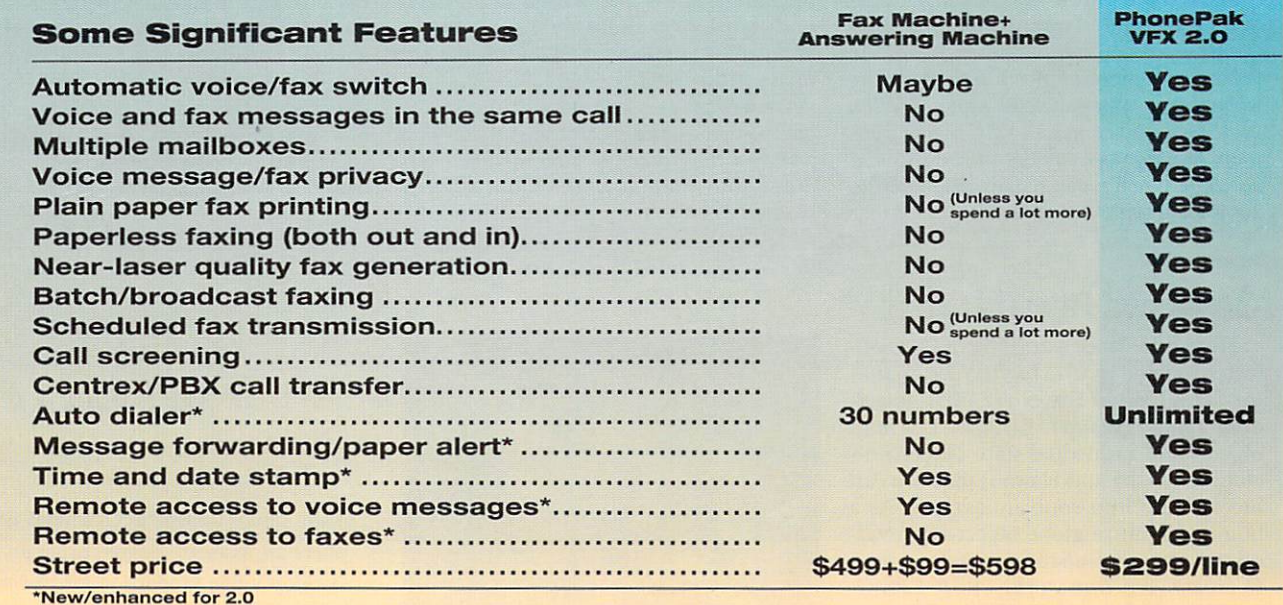

In addition to all this, PhonePak multitasks and is fully ARexx programmable, allowing you to build interactive, multi-line voice and fax information systems. Try that on a PC!

From simple to sophisticated, PhonePak is taking care of business... and working overtime!

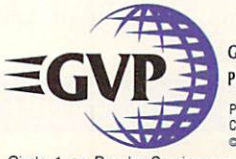

GREAT VALLEY PRODUCTS, INC. • 600 CLARK AVENUE, KING OF PRUSSIA, PA 19406 USA

PhonePak VFX and Operator are trademarks of Great Valley Products, Inc. Amiga is a registerted trademark of<br>Commodore-Amiga, Inc. All other trademarks are the property of their respective owners.<br>
©1993 Great Valley Produc

Circle 1 on Reader Service card.

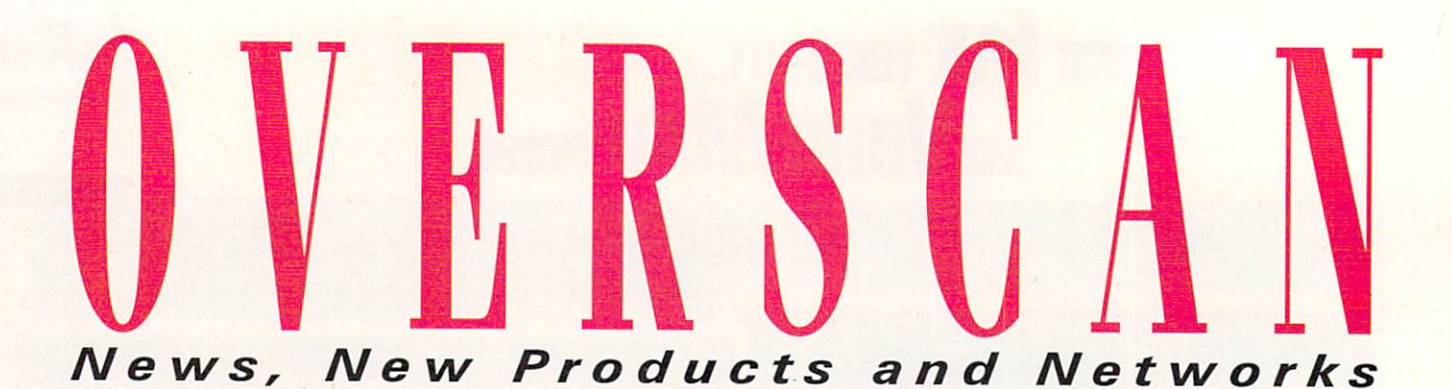

#### **AMIGA ABROAD**

WEMBLEY, ENGLAND- In an attempt to increase foreign interest, several American Amiga developers, including ICD, Micro-Botics, Supra, INOVATronics, and GVP, made appearances at the Amiga Format Live '93 show in May.

European exhibitors included Digita **International**, which has released an AGAversion of its word processor, **Wordworth**, along with more fonts and clip-art disks. Rumors surfaced that a third version, expected to be released around year's end, could offer even more improvements. (RS# 140.)

**Advanced Micro Interfacing (AMI)** announced an adapter to allow Super-Denise equipped machines easy access to Productivity-mode graphics. A hardware interface that plugs into the Amiga's video port, it lets you connect a VGA or multisync monitor as well as standard-res devices. A software patch gives higher resolution to some older software; certainly the results

on my VGA monitor were impressive, using Wordworth in four-color mode. (RS# 141.)

Power Computing (RS# 140) displayed a 1.76MB floppy drive for all Amigas with Workbench 2.0 or higher, along with memory and processor upgrades for the A1200.

Apollo Mercury's VideoPilot V330 combines a computer controlled frame-perfect editing system with titling and effects in a box that has enough inputs and outputs for most applications. It is compatible with Scala and DeluxePaint IV software. Supporting VHS, S-VHS, 8mm and Hi8 videotape formats, the unit is suitable for highend home or professional use, and is competitively priced at £1299 for the UK model. (RS# 142.)

Games players weren't left out in the cold, with the usual mob of school kids (and a few of their parents) crammed like sardines into the show's arcade. Virgin Games (RS# 143) showed Goall (a soccer

simulation), Dune II, Apocalypse, and Beneath The Steel Sky. Gremlin Graphics (RS# 144) announced HeroQuest II-The Legacy of Sorasil, and Litil Divil- both looking promising for imminent release.

#### Through the Grapevine

Back in the press office, the main rumor was of a completely new machine from Commodore-a 32-bit RISC-based machine that moves away from the 68000 family completely. Details were very sketchy, but revolved around a 24-bit color card (to give 16 million colors in certain screen resolutions) and eight-channel high-quality stereo sound. Not surprisingly, Commodore was tight-lipped about the whole affair, as with talk of an Amiga based on the forthcoming Motorola 68060 processor. More rumors suggested the development of an A1200based CDTV, that would be compatible with *Continued on* p. *8.* 

#### **OBJECTIVE REALITY**

Here's the latest sampling of CAD objects available for the LightWave animator. The United States (\$24.95, Associ*ated Image Group*) contains US map objects and individual state objects (including Alaska and Hawaii) that you can incorporate into your animations. As a bonus, an entire globe object is provided to use as an image wrap on a sphere to create your own world! (RS# 120.)

From *Dimension Technologies* come two object packages: The Cathedral: For LightWave (\$99.95) and Odds & Ends: Objects for LightWave (\$59.95). The Cathedral features realistic texture maps and surfaces of a cathedral with more than  $40,000$  polygons and  $50$  stainedglass windows. The package also in cludes scene files to assist you in animating, so that you can circle the cathedral and even "walk" down its aisle.

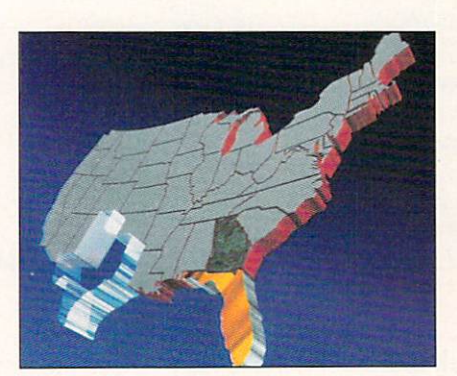

Put your animations on the map with **The United States.** 

Odds & Ends, a supplement for Light-Wave's Phonebook, is a collection of 200 objects encompassing many categories such as music, education, and video.  $(RS# 121.)$ 

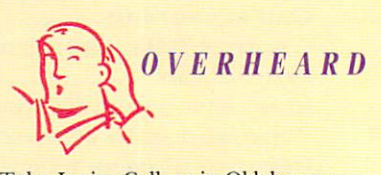

Tulsa Junior College in Oklahoma now offers an Associate degree program in Desktop Video Production for students with an interest in television production, music, and graphic arts. The program uses Amigas exclusively, with students working mostly on A1200s and A2000s equipped with NewTek's Video Toaster. For more information contact Tony Krehbiel, Chairman of Business Services/Computer Science at 918/631-7039.

To locate the vendors of products mentioned, see the "Manufacturers' / Distributors' Addresses" list on p. 94.

# **POWER UP YOUR AMIGA!**

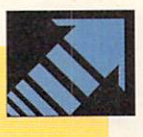

A1200

**A 500** bon't let *anyone* tell you that : Switch" to disable<br>vour A500 is obsolete! **U S E R S** your A500 is obsolete! the whole unit for Adding a GVP A500-HD8<sup>+™</sup> compatibility with

or an A530-Turbo+<sup>™</sup> will make your A500 feel . older games, and like a totally new machine. Our **A530-Turbo+** GVP's exclusive<br>will make your A500 fly 4 times faster than internal mini-slot will make your A500 fly 4 times faster than<br>an A1200 and many applications will run expansion connector an A1200 and many applications will run expansion connector<br>almost as fast as on an A4000! All this for for adding our optional almost as fast as on an A4000! All this for for adding our optional much less than buying a new A1200 with a 16MHz PC286 (PC Emulator) module! much less than buying a new A1200 with a

Both the ASUO-HD8+ and the AS30-Turbo+ 68EC030 CPU (accelerator), optional 40MHz feature beautifully styled cases, fast DMA SCSI • 68882 FPU (Floating Point math co-processor, controller with external SCSI "pass through", and 60ns, 32-bit wide FAST RAM.<br>SIMM sockets for adding up to 8MB of FAST STAM expansion, built-in high-speed SCSI hard • If you already own a hard drive, call for details RAM expansion, built-in high-speed SCSI hard • If you already own a hard drive, call for details drive (choose from 40MB to drive (choose from 40MB to 540MB!), "Game

- 
- 
- 
- 

hard drive!<br>Both the A500-HD8+ and the A530-Turbo+<br> $\frac{1}{2}$   $\frac{1}{6}$   $\frac{1}{6}$   $\frac{1}{2}$   $\frac{1}{12}$   $\frac{1}{2}$   $\frac{1}{2}$   $\frac{1}{2}$   $\frac{1}{2}$   $\frac{1}{2}$   $\frac{1}{2}$   $\frac{1}{2}$   $\frac{1}{2}$   $\frac{1}{2}$   $\frac{1}{2}$   $\frac{1}{2}$   $\frac{1}{2}$ 

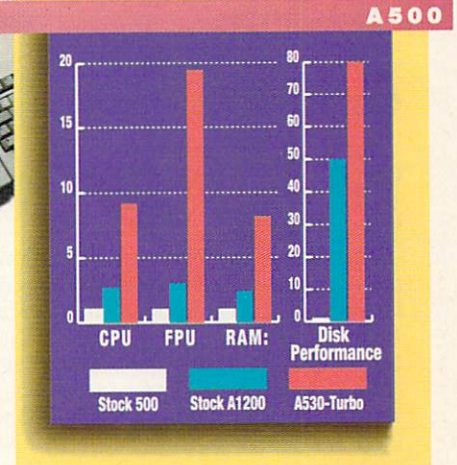

with the built-in 68EC020 processor and no • Al200's 14MHz 68<br>FAST RAM. GVP now offers two exciting eannot really take FAST RAM. GVP now offers two exciting and treally take really take advantage of a 68882

GVP's A1200 SCSI/RAM+<sup>"</sup> (a.k.a. "FANG") features SIMM sockets for up to 8MB of 60ns,<br>32-bit wide FAST RAM expansion, a high If you want your Al 200 to fly<br>past the A3000 and approach the performance DMA SCSI controller allowing past the A3000 and approach the installation of an internal 2.5" SCSI hard A4000's performance, our A1230 Turbo+ installation of an internal 2.5" SCSI hard A4000's performance, our A1230 Turbo+"<br>drive, and an optional 33MHz 68882 FPU. The accelerator (a.k.a. "JAWS") is for you. The drive, and an optional 33MHz 68882 FPU. The accelerator (a.k.a. "JAWS") is for you. The continual external SCSI connector kit allows **A1230 Turbo**+ features a blindingly fast optional external SCSI connector kit allows A1230 Turbo+ features a blindingly fast<br>vou to attach *laree* SCSI Hard Drives. CD-ROM 40MHz 68EC030 CPU, SIMM sockets for up to you to attach *large* SCSI Hard Drives, CD-ROM  $\frac{40 \text{MHz}}{32 \text{MB of } fast}$  60ns, 32-bit wide memory drives. SyQuest drives. Tape Backup drives, or  $\frac{32 \text{MB of } fast}{}$  60ns, 32-bit wide memory drives, SyQuest drives, Tape Backup drives, or • 32MB of *fast* 60ns, 32-bit wide memory any other external scsi device. Although the

The A1200's AGA graphics **A1200 SCSI/RAM+**<br>are great. but they eat up **and Supports** faster FPU's, **E** are great, *but* they eat up supports faster FPU's, memory and can be slow • our tests show that the<br>68EC020 processor and no • A1200's 14MHz 68EC020 Power-Up solutions.<br>
GVP's **A1200 SCSI/RAM+**<sup>m</sup> (a.k.a. "FANG") cunning faster than 33MHz.

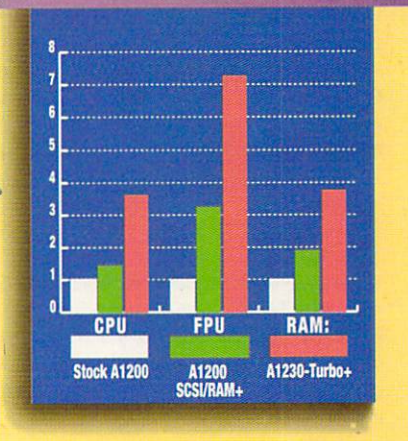

Don't let *anyone* tell you that • without using a Zorro the A2000<sup>®</sup> is obsolete! Adding • expansion slot or a **u** E A2COO<sup>®</sup> is obsolete! Adding • expansion slot a GVP G-Force 040/33MHz<sup>™</sup> • peripheral bay.

Accelerator will make your A2000 outperform the <sup>•</sup> The **G-Force 030/40** is fastest A4000/040 and you'll spend a lot less! If **•** equipped with a 40MHz fastest A4000/040 and you'll spend a lot less! If equipped with a 40MHz<br>vou are on an even tighter budget try our G-Force 68EC030 CPU and 68882 FPU you are on an even tighter budget try our G-Force  $\cdot$  68EC030 CPU and 68882 FPU<br>030/40MHz<sup>m</sup> Accelerator and you will zoom past  $\cdot$  while the G-Force 040/33 features a 030/40MHz<sup>™</sup> Accelerator and you will zoom past

performance DMA SCSI controller and 4MB of *fast* high-performance RS232 serial port — backed up<br>60ns. 32-bit wide RAM, expandable up to 16MB by two FIFO hardware buffers to prevent data loss — 60ns, 32-bit wide RAM, expandable up to 16MB by using our 4MB SIMMs. The G-Force 040/33 also and a parallel port to give you more flexibility to accommodates our new state-of-the-art 16MB add modems, multiple printers, digitizers, etc....! accommodates our new state-of-the-art 16MB add modems, multiple printers, digitizers, etc....!<br>SIMMs allowing expansion up to a massive 64MB com't feel left behind by the A4000, power your SIMMs allowing expansion up to a massive 64MB Don't feel left behind by the A4000, power your fast 60ns. 32-bit wide memory. Our optional A2000 beyond it with the awesome processing of *fast* 60ns, 32-bit wide memory. Our optional • A2000 beyond it with the awesome processing SCSI hard-Drive mounting bracket turns either • power, flexible SCSI interface, and unmatched SCSI Hard-Drive mounting bracket turns either power, flexible SCSI interface, and undel into the ultimate "Hard-Disk-Card" expandability of a GVP accelerator. model into the ultimate "Hard-Disk-Card"

- 
- both the A3000 and A4000/030.<br>All our G-Force Accelerators feature a high- and large cache memory) as well as a All our G-Force Accelerators feature a high-<br> *All* our G-Formance DMA SCSI controller and 4MB of *fast*<br>
and large cache memory) as well as a
	-
	-

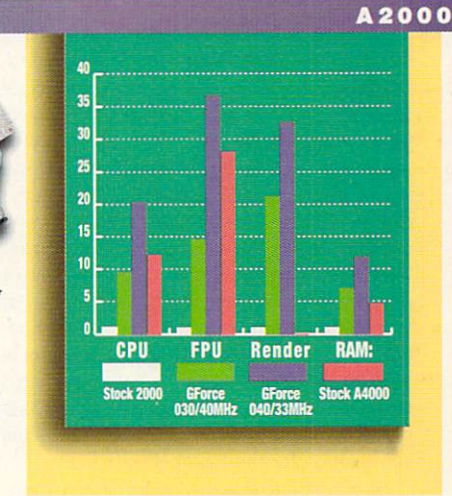

We didn't become the largest Amiga developer by accident — it took hard work, dedication, and engineering excellence. Don't take a chance. Choose  $GVP$  - the winner of 4 Amazing Computing Reader's Choice Awards - for your storage and acceleration needs.

-

GREAT VALLEY PRODUCTS, INC. • 600 CLARK AVENUE, KING OF PRUSSIA, PA 19406 USA PHONE 215-337-8770 • FAX 215·337-9922

A miga is a registerted trademark of Commodore-Amiga, Inc. A few words about the tests: The cru and rru test results were generated by AIBB 5.5 by LaMonte Koop. The Redict results were applied to the results for the ATROD

Circle 1 on Reader Service card.

ga continues to gain popularity in Europe. More than 60,000 A1200s have already been sold and professional uses for the

Kodak's Photo-CD system, but other trade reports suggest a CD-based console.

While Atari's Falcon is apparently suffer-

#### COLORFUL ADDITIONS

*Soft-Logik* is launching the Soft-Logik Graphic Library with: 3D Flags of the World and Amiga Computer Art (each \$125).

3D Flags of the World contains more than 190 full-color international flags of countries and organizations (such as The Red Cross and The United Nations). You can remove the beveled edges of the flags (which give their 3-D appearance) using a compatible illustration program. The flags are stored in Adobe Illustrator 88 EPS format and can be output to Post-Script printers or to any other printer with Soft-Logik's PageStream 2 or Art Expression.

Amiga Computer Art contains full-color illustrations of Amiga computers and accessories ranging from a Toaster station to a flatbed scanner. You can output

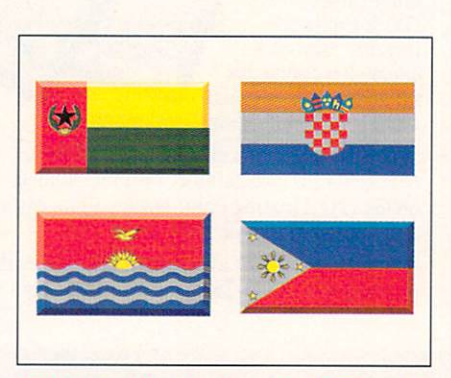

Add international color with 30 Flags of the World.

the illustrations (in Illustrator 3 EPS format) directly to PostScript printers or to any printer via PageStream 3. (RS# 130.)

#### VIRTUAL REALITY SHARPENS REFLEXES

When reality is too risky, virtual reality (VR) can help. The Seattle-based Ixion Inc., for instance, has pioneered VR training devices that allow surgeons to practice delicate operations using computers, including Amigas.

At the recent National Association of Broadcasters' (NAB) convention, lxion president David Hon demonstrated how variable tactile feedback can help develop skills in abdominal surgery. Surgeons can manipulate simulated pathologies with remote-control tools across a real-time video-disc map of the inside of the body. "We use laparoscopy to make complete digitized still-photos of the gastrointestinal system, then activate the system with 3-D computer animations, which react according to realistic laws of physics," Hon explained. The partnership of video and computer graphics simulates actual experience with both visual and tactile accuracy. Hon uses the Amiga and NewTek's LightWave for much of the 3-D modeling with a low-end Silicon Graphics workstation for the medical simulations.

lxion's simulations often use touchscreens with x, y, and z matrices for 3-D responsiveness. Even more astounding is the life-like dummy created for lxion's Robotic Endoscopy Simulation, which enables surgeons to develop neuro-muscular coordination and psychomotor skills. The computer graphics mimic an operation based on the surgeon's manipulation of the tools.

#### **Try This At Home**

If you are eager to experience virtual reality on your own Amiga, try *lxion's* VR Slingshot game (\$149), which immerses players into a 3-D world using a powerful physical model and peripherals such as stereo glasses and sound, and a special analog joystick that responds like a flightstick. You can play alone or connect by modem with a friend in the same virtual world.

The game features a dynamic airborne dogfight where terms of conflict revolve around "spherical gravity generators"-gravitational forces that players use strategically to increase flight speed and enhance energy efficiency in their crafts. When you zap the opposition fighter with an energy beam, the force spins the craft; as you move into a nosedive or other evasive maneuver, the firing path adjusts to the new trajectory.

The 3-D effect and realistic physics give a feeling of being within the environment, far different from the distance you maintain with a 2-D game. VR Slingshot works on any Amiga equipped with a 68020 accelerator, although an A3000 or A4000 with a 68030/040 is recommended . (RS# 145.) *- Patrie Hedlund* 

#### A4000 and A4000/030 (especially in music and video) are ensuring the strong foothold in Europe.

*-Stuart Menges* 

#### PROGRAMMING **POSSIBILITIES**

Torque Ware (\$100 for base development system, *AugmenTek*) creates programs that can run on networked Amigas. Using the C-Linda programming model, TorqueWare uses the power of each computer to solve problems. The base development system consists of a C-preprocessor, stand-alone local libraries, a user interface, and on-line documentation. An Amiga network is possible with the addition of the TorqueWare network link library, sold separately at \$200 per CPU. To use TorqueWare you need AmigaDOS 2.04 or higher, a SAS/C compiler, and 3MB of RAM. For the network link library you also need CBM's A2065 Ethernet card and AS225 2.0 TCP/IP software, plus l. 5MB of RAM. (RS# 128.)

Two ARexx support products are available from *Dineen Edwards Group:*  Rexx Plus Compiler 1.3 and The Rexx Rainbow Library Series. (RS# 129.)

The updated Rexx Plus Compiler  $($150; $20$  for current owners) saves disk space and quickens load time by generating smaller programs-10% smaller with default settings and  $40-60\%$  smaller with runtime library options. Rexx Plus claims to make ARexx programs execute nearly 18 times faster and to make debugging easier. Rexx Plus Compiler requires IMB RAM and is compatible with AmigaDOS 1.3-3.0.

The Rexx Rainbow Library Series (\$48 each) is a line of support libraries, each of which has functions for a specific subject. For example, one volume, Stem/Array Functions, contains functions to manipulate single-dimension arrays. Rexx Rainbow libraries are compatible with AmigaDOS 1.3-3.0. Used with Rexx Plus, all the functions in each volume can be included as part of the language.

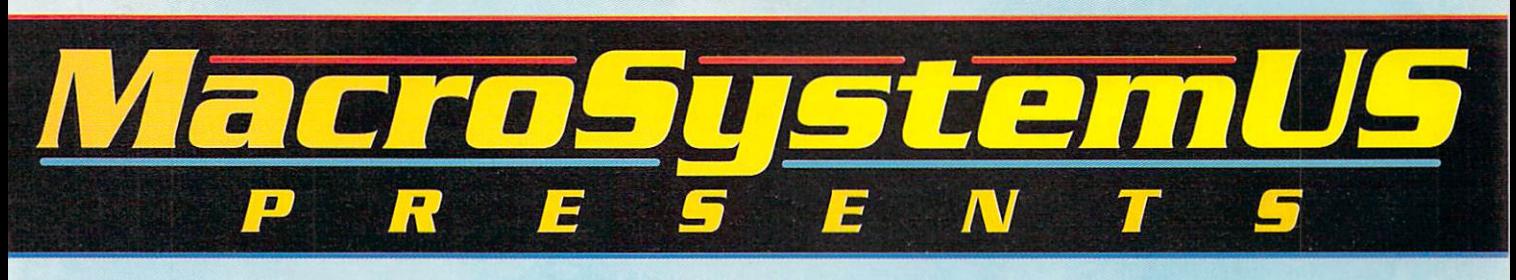

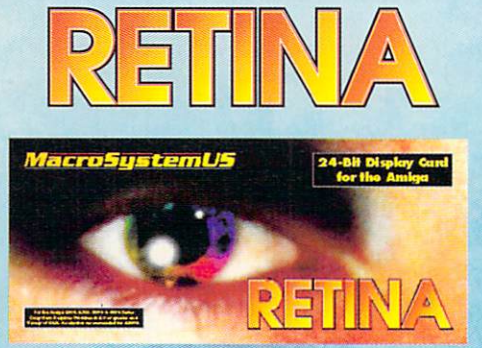

Retina™ - 24Bit Frame Buffer and **Workbench Emulation** 

Output: DB-15 VGA Connector - Analog RGB output Supports 15 - 75KHz Hor. Freq. and 50 - 95 Vert. Freq.

800x600full24Bit16.7MillioncolorDisplay Non-Interlaced. Allows multiple 8, 16, and 24Bit Resolutions.

Full Workbench Emulation with resolutions such as 1024x768 or 1280x1024 in 16 colors or even more! Up to 2400x1200! Compatible with 1950,1960 and VGA Amiga and up monitors.

Ram Configurations 2 Megabytes or 4 Megabytes. 4MB allows double buffering for animations.

Compatible with the A2000, A3000, and A4000 series Amigas. Installs into any 100 pin Amiga slot does not use the video slot. Compatible with the Video Toaster and OpalVision.

XIPaint is a real-time 24Bit paint program that comes with the Retina.

The Retina can still be used to display 24Bit graphics while emulating Workbench at a maximum resolution of 1280x1024 noninterlaced and you could have AdProrunning on it's own screen at 320x200.

You can change the output resolution for any program simply by choosing the program name and then selecting a different screen resolution for that program.

Compatible with programs such as AdPro, Morph Plus, MultiFrame, TVPaint, ImageFX, ProPage, ProWrite, PageStream, DynaCadd, Imagine 2.0 to name a few.

The Retina requires the 2.0 or greater operating system.

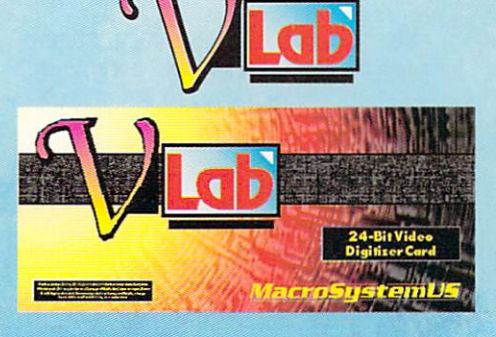

VLab™ - RealTime Video Digitizer

Digitizes a full frame in 1/30th of a second or 1 field in 1/60th of a second. Digitizes in full **Broadcast NTSC or PAL** 

Will save images as 24Bit, YUV, or any Amiga format including AGA modes like Ham8.

The VLab™ has 2 Composite Video inputs.

The VLab will work in the A2000, A3000 and the A4000 series Amiga Computers and does not use the video slot.

There is also a VLab1200 that allows owners of the A1200, A500, A600 to also use the VLab.

The VLab does not require a frame accurate video player to hold the image still to digitize.

The Vlab will in real-time digitize any frame from the video source that you have connected.

You can digitize images from cable TV, Broadcast TV, VCR, Video Disk Players, and Video Cameras.

The VLab is supported by popular Graphics software such as ASDG's Art Department Professional, TVPaint by TechSoft, MultiFrame by MacroSystemUS.

There is a special monitor window that allows you to see the video signal that you have attached to the VLab in a window on the VLab screen in up to 16 gray scales.

The VLab software requires the 2.0 operating system or higher and is fully ARexx compatible.

The VLab is compatible with the Video Toaster, OpalVision, Retina™, and Harlequin.

The VLab is also supported by the Nucleas Personal SFC.

# **MultiFrame** for AdPro

MultiFrame is a front end for the Art Department Professional and Morph Plus that allows you much greater control over multipleframe processing. You can manipulate single or multiple images over time creating special effects with just a few mouse clicks. The perfect tool for creating effects with a large number of images for output to video.

#### **MultiFrame Features:**

-Process images over time - most processes can be manipulated with a starting value and an ending value with the separation being the number of frames that you choose to make. Generates all frames automatically for you.

-Non-linear motion interpolation using true splines with adjustable knots, tension, continuity and bias. Full spline-controlled variables.

-Perform ADO-style fly-ins of moving images easily using MORPHPLUS perspective operator.

-Create a morph from a flat to a sphere using SPHERE with EFFECT start and end values of 0 and 100 respectively.

-Multiple frame/Multiple Ripples, allowing ripples that start at different times that accelerate/ decelerate over time and can move.

-Use the compositor to rotoscope images using foreground images, background images and alpha for matting images over others.

-Automatic compositing of images over backgrounds using true alpha-channel/ holecutter/key effects.

-Use a black & white animation as a wipepattern, transition between a background sequence and a foreground sequence using the B&W frames as an alpha sequence in compositor.

-Create panning/tilting camera effects on still images or sequences. Movable skew/tiling effects with panning/tilting camera moves.

-Auto triggering of 4 GPI (General Purpose Interface, optional) functions for recording/ control of devices such as Digital Disk Recorders from SONY and ABEKAS.

-Complex operator/processes (sphere, perspective, etc...) now allow loading and saving of all parameters for easy recall.-Automatic conversion of any supported image format to any other format (including ANIM-5/ANIM-8 and Toaster FRAMESTORE) during processing.

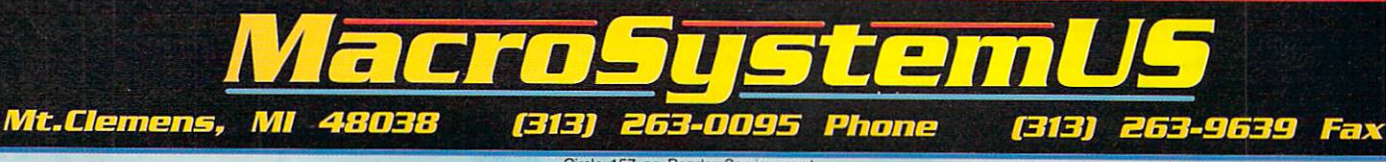

 $157$  on

#### **UP AND COMING**

Simpatica 2.0 (\$560, Optonica), the single-frame editing system, now features AGA support in 256 and HAM8 modes, and a 24-bit rotoscoping system that digitizes sequences of video frames from tape. Optonica also offers Video Timelapse (\$560) for stop-motion sequences and time-lapse video to create such effects as claymation. Simpatica 2.0 and Timelapse are available together for \$878.40. (RS# 136.)

**DataPath** is releasing a series of tutorial videos on Impulse's Imagine 3D. The first release is Imagine the Detail Editor Made Simple (\$34.95), which will be followed by Imagine Animation Made Simple and Imagine Advance Techniques Made Simple. Each two-hour video is a complete walk-through of the animation process with helpful examples and tips. (RS# 146).

The Amiga TroubleShooter (\$9.95, Grapevine Group) is a quick-check reference chart that pinpoints common problems from faulty IC components on the A500, A2000, and A2500. (RS# 135.)

Inspired by the WWII flight simulator, Fighter Duel Pro, Fighter Duel Pro Flight Recorder (\$79.95, Jaeger Software) is a motion-path generator for use with NewTek's LightWave 3D, Impulse's Imagine, and Virtual Reality Labs's VistaPro. Flight Recorder simultaneously records the altitude and position of three aircraft at 30 frames per second. You can import the resulting motion path into your 3-D software to animate objects or the viewpoint.

Fighter Duel Pro Flight Recorder requires 3MB of RAM and Kickstart 1.2 or higher. Owners of Fighter Duel Pro (the game) can upgrade to Flight Recorder for \$25. Optionally, with the FDPro Parallel Adapter (\$20) you can connect Fighter Duel Pro or Flight Recorder to another Amiga to display the view from the rear of the aircraft.  $(RS# 134.)$ 

#### $A4000$  App-ON

The Toaster Toolbox 4000 (\$299, Desktop Video Systems) adds eight expansion slots to the A4000 for internal peripherals for the Video Toaster (NewTek) such as edit controllers and sync generators. Although the Toaster Toolbox 4000 was primarily designed for use with a Toaster-equipped A4000, it is compatible with any Amiga system. (RS# 131.)

#### **VIDEO CAPTIONS**

With Euro-Titler (£180, Zen Computer Systems) you can compose, edit, cue, and display subtitles for your Amiga-based video productions. You can load ASCII text from a text editor or a word processor using standard Amiga fonts. Subtitles can appear with or without a solid background box. Euro-Titler includes drivers for an external time-code reader or an internal VITC/LTC card such as Zen's VITC Reader Card (£450). If you desire professional broadcast quality, Zen also offers an enhanced version-Euro-Titler Broadcast (£380), which requires an Aston 4 Caption Generator to create the background and fonts while an Amiga controls text and timing. (RS# 137.)

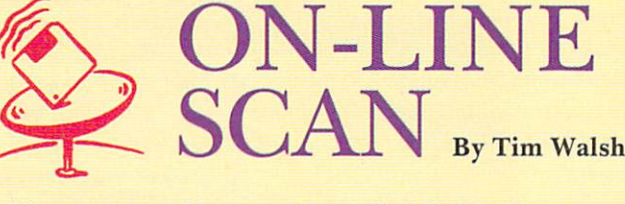

If you pay a visit to any network you will surely be overwhelmed by the countless ARexx files available-from text editors to graphics applications. Bear in mind that programmers are the source of almost everything to do with ARexx. With few exceptions, both the documentation and descriptions of on-line ARexx files are meant for other programmers, so many an ARexx gem goes overlooked by the masses. (Most people don't realize that installing one of these files usually requires copying only a file or two to the Rexx directory.)

What are the least technical ARexx must-haves?

On GEnie, ARTUT.LZH (file# 12756) from Library 32, contains text files of a 1989 conference with ARexx guru William Hawes-something akin to tennis lessons from Steffi Graf. Most of the subject matter is still current, as are the multiple script examples packed in this ARexx masterpiece.

Before departing GEnie, get a copy of HACK2.I.LHA (file# 19191), also found in Library 32. It is one of the best utilities for using ARexx to add eyecatching and useful gadgets to the Workbench.

Moving on to BIX, don't download artut.lzh if you've already captured ARTOT.LZH from GEnie-it's the same file. Your collection of ARexx utilities isn't complete without mxreq.lha. This small (19K) file houses MXReq version 1.2 by Andre Weissflog, which creates mutual exclude requesters. Found elsewhere in BIX, rxser502.lha (ARexx Serial Device Function Library version 5.02) provides an interface between ARexx programs and any Amiga serial device.

Portal offers an entire library of ARexx files in its Amiga area. Most notable is GENEREXXT. LHA (GeneRexxT Version 2.1.), which creates ARexx scripts for ASDG's Art Department Professional and Axiom's Pixel 3D 2.0, and offers automated conversion for NewTek's **Toaster framestores to and from** RGB mode. The file's Pixel 3D support includes rapid conversion of 3-D objects to various formats.

Also on Portal is AREXXAP-PLIST0293.LZH, which contains the ARexx Application List by Daniel Barrett. The ARexx Application List is the most current and complete list found on any network at this writing that offers ARexx compatibility.

In the AmigaTech area of CompuServe you will find

ABC.LZH, a script that batch converts files loaded into ADPro from one format to another. If you're like me, you probably waste time by manually selecting options to load an IFF file for conversion to JPEG format: ABC.LZH makes that and similar processes automatic.

Finally, if you use AutoPilot to access CompuServe, check out the ARexx utility AP-SCAN.LZH, which automatically extracts file data from .LST files and GETSTK.LZH, which obtains stock quotes. Another file, GETWX.LHA uses an ARexx script to automatically retrieve weather forecasts from within AutoPilot.

**BIX** 800/695-4882 617/354-4137/

CompuServe 614/457-0802 800/848-8199

GEnie 800/638-9636

**Portal Communications** 408/973-9111

# **BIK: Vour [oach**  to the **Internet!**

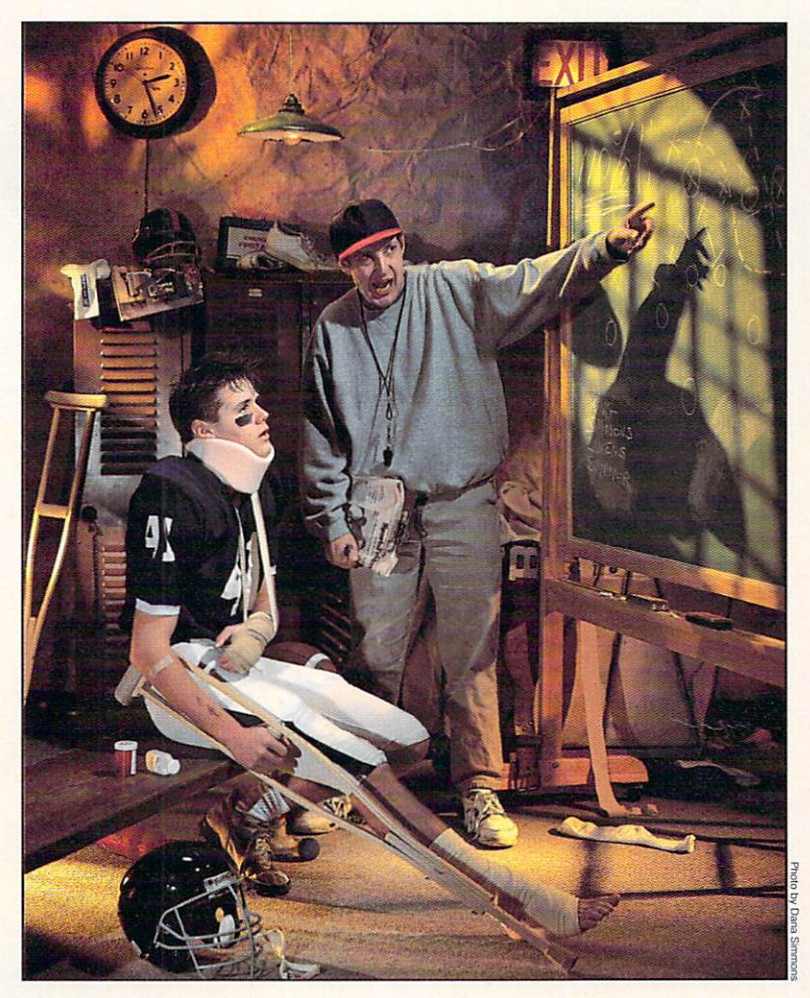

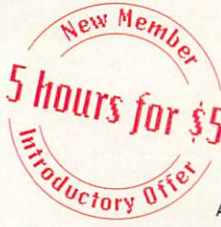

 $\widehat{M_{\mathcal{C}H}}$  Give BIX a try with our new 5 for \$5 Offer! Join BIX today and get 5 hours of evening and weekend access for just \$5! Use the rest of the calendar month to explore BIX, with the option of continuing for only \$13 per month. Further details and complete rate information are provided during registra*uctory* 011<sup>0</sup> tion. Using any communications program, dial 1-800-695-4882. At the "logon" prompt enter bix. Then at the "name?" prompt enter bix.amw38. If you have any questions, call us at 1-800-695-4775

(voice). Or fax us at 617-491-6642. Send Internet mail to bix@genvid .com. Windows users order BIXnav, our graphical front-end for BIX. Details are available online.

The Internet connects you with more than 10 million people - at universities, companies, and other on-line services. Now, get the Internet free of charge when you subscribe to BIX. You'll also get on-line assistance from more than 200 moderators who will help you understand the Internet.

These experts will guide you through the Internet, providing you with a large selection of help files, books, programs and other resources to get you going. Anytime you need help, they'll be available to answer your questions. point you in the right direction.

Once you know your way around the Internet. you'll be able to initiate technical discussions, download programs and files from all over the world using FTP, and connect in real-time to other networks through Telnet.

Bix and the Internet. They're the largest technical resource in on-line services. And with over 600 local access numbers available across the country, BIX makes it easy to connect. Try out BIX today, at only \$5 for 5 hours, and become a part of the top technical team.

If you can hack it

**BIX** 

Under the 5 for \$5 plan, daytime surcharges (\$9/hr.) apply for access during prime time hours. The 5 for \$5 offer is valid for first-time members<br>only. Unused hours do not accrue to subsequent months. The \$5 charge is a no

# 24-bit Video and Graphics System

## **OpalVision™ Main Board**

A true 24-Bit frame buffer and display device with 16.8 million colors available for every pixel and a maximum resolution of 768 x 480 (580 PAL). An internal card, it operates automatically in NTSC or PAL mode in any Amiga computer with a video slot (including the Amiga 4000). It's powerful VLSI graphics coprocessor enables stencil modes, a host of transition effects and smooth, hardware-controlled priority switching and scrolling/panning effects. The board's state-of-the-art design allows smooth fading of pictures, color-cycling effects, and smooth, double-buffered 24-Bit animation. Includes critically acclaimed and award winning OpalPaint<sup>TM</sup>, Opal Presents™ and OpalAnimMATE™ software.

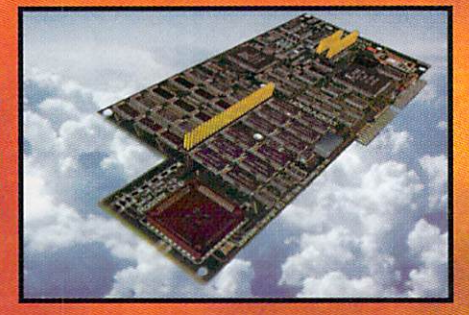

# **New incredibly low price** The best is now even more afford

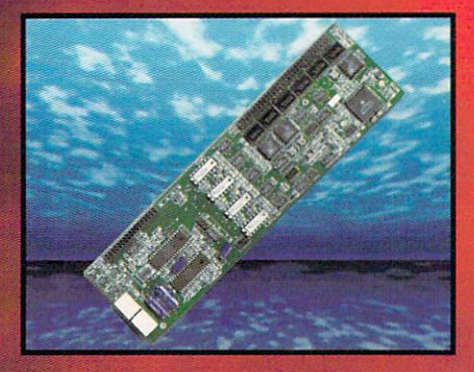

### **OpalVision Video Processor**™

IVISION

Plua this card into the OpalVision Main Board and add a wealth of additional features and functionality. It's a high-quality, real-time 24-Bit framegrabber which doesn't require a time-base corrector. And, it's a professional-quality genlocker with chroma and luma keying. The 256-level linear transparency key allows the definition of transparency between two live video sources on a pixel-by-pixel basis for smooth vignettes, anti-aliased text and super-smooth effects. The Video Sandwich key allows<br>you to insert chroma or luma keyed video between definable foreground and background layers of a 24-Bit image. It also provides real-time color processing of live video and an unlimited number of transitions and Digital Video Effects using the included OpalVision Roaster Chip and software. These include cuts, wipes, fades, and special organic effects (soft- or hard-edged), plus an infinite range of flips, tumbles, picture-in-picture, page peels and image wrapping.

### **OpalVision Video Suite™**

This power-packed video and audio mixing, switching and transcoding device connects directly to the Video Processor. This 19-inch, rack mountable unit is so advanced that it has its own internal computer and every aspect is software-controlled for precisely timed and accurate functionality. The Video Suite includes a wealth of inputs and outputs. There are 9 video and 10 audio inputs available, plus the 24-Bit frame store. Professional quality video inputs and outputs are available simultaneously in RGB or Y/R-Y/B-Y, Composite and S-Video. Choose any 2 sources from these inputs, assign a transition or special effect, and

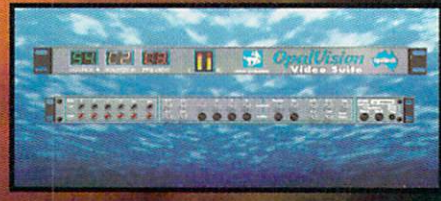

then trigger it manually or automatically. All of the transitions and effects provided by the OpalVision Video Processor are available for use by the Video Suite. The linear transparency key (Alpha channel and transparency effects) can be taken from the Video Processor or an external video source, and/or output to another production switcher. This allows transparency control between video sources on a pixel-by-pixel basis. The 10 Audio inputs (five stereo pairs) are fully software-sequenced with smooth fades and full. 5-band frequency equalization.

## **OpalVision Scan-Rate Convertor/TBC**

Add this enhancement card to the Main Board and achieve 31Khz, non-interlaced output of Amiga and OpalVision graphics and animations. It also de-interlaces any incoming video source in either PAL or NTSC and includes full time-base correction of incoming video. The on-board memory also serves as a separate frame-store for dual framebuffer applications.

### **Feature Comparison**

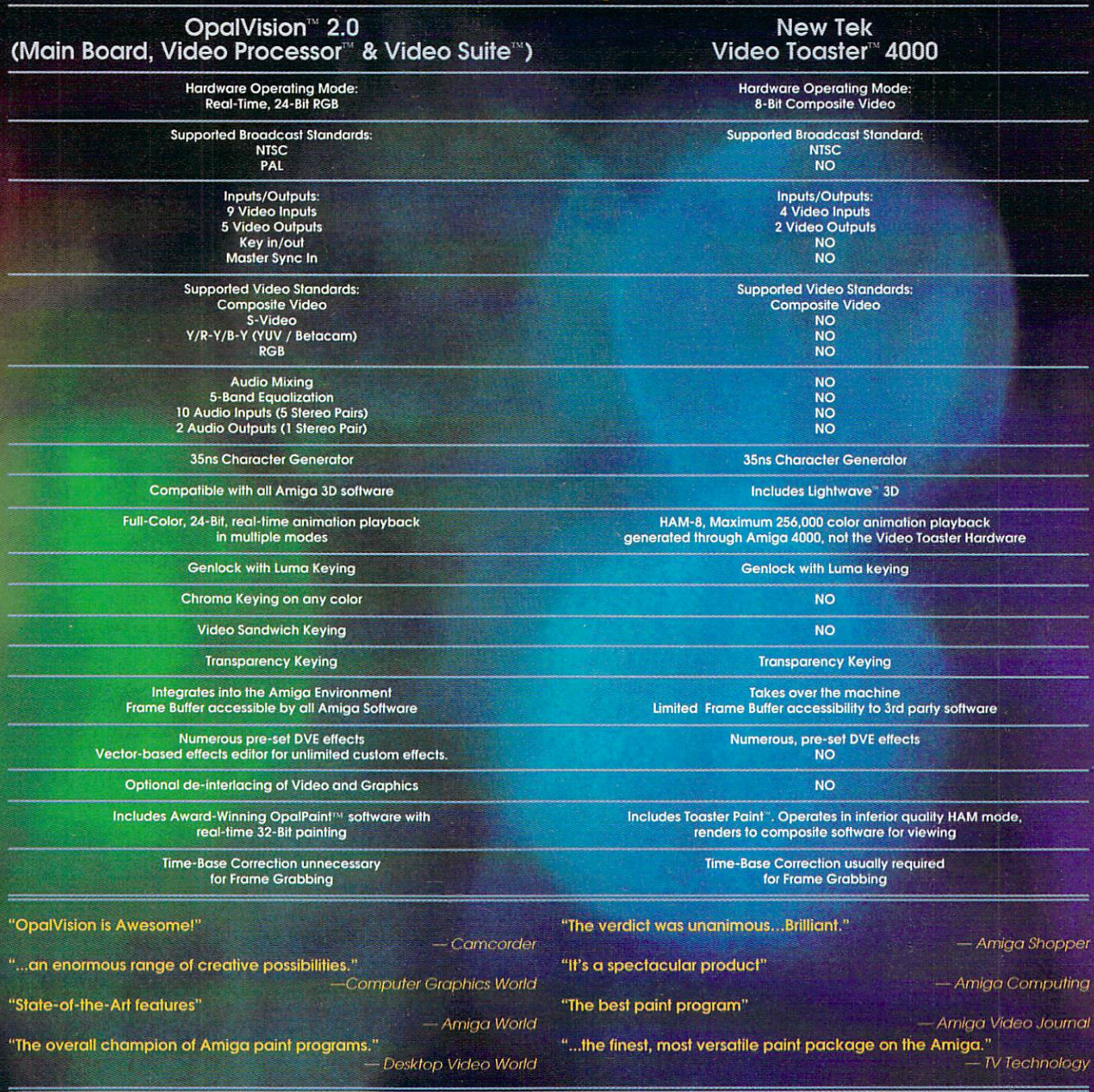

#### **Video Professionals Prefer OpalVision**

"We installed the OpalVision Main Board in an Amiga 4000 last September and it has worked very well for our company. In animation work, the ability to show a client motion tests at thirty frames a second via OpalAnimMATE is a great help as well as an outstanding sales tool. Sit a prospective client down and go through four or five past animation projects (playing back in real time with OpalVision rather than using video tape) and you've got a heck of a presentation.

The OpalPaint software is a great timesaver also, turning out beautiful still graphics with ease. The ability to use scalable fonts with Workbench<br>3.0 puts this system into the Paintbox® class for rendering fonts. The extremely advanced software and the fact that OpalVision outputs an RGB signal rather than NTSC gives it the edge over the competition.

You can output directly to component devices and never go through composite video. At Sinister Video, we researched all the 24-bit systems available and decided on OpalVision. We've never looked back."

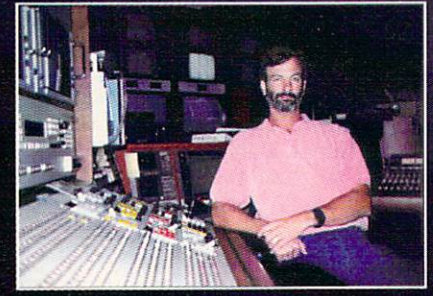

- Mac McAlpin, Sinister Video Group, Los Angeles

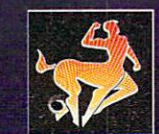

#### For information: 1-800-621-2202

Manufactured and Distributed by: Centaur Development<br>P.O. Box 3959<br>Torrance, CA 90503 Phone: (310) 787-4530<br>FAX: (310) 222-5882<br>BBS: (310) 787-4540

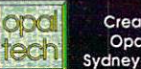

Created by: Opal Tech Sydney, Australia

Opa Vision, OpaPaint, Opaí Presents, OpaíVision Video S<br>OpaíAnimIMATE is a trademark of<br>Video Toaster, Lightwave 3D and Toaster Pain

Circle 162 on Reader Service card

**ARexx script** generator for video hardware and software integration.

#### **T-REXX PROFESSIONAL 2**

ASDG, \$249. All models. Not copy protected.  $2.0/3.0$  compatible.

Hard drive installable. **Accelerator** compatible. Minimum system: 2MB, AmigaDOS 2.0 or higher.

SDG recently acquired the code of T-Rexx Professional, made some substantial revisions and enlargements, and released Version 2. Good news for Video Toaster users.

#### **COMMANDS AT HAND**

Those familiar with the earlier version should take note that screen control of the main program has not changed substantially, but it has been expanded. The primary idea is ARexx control, and lots of it. You control virtually every aspect of the Video Toaster's functions through a user-generated script by pushing buttons. The script window is large enough (roughly 25 lines, depending on the font) for easy viewing, editing, and debugging, and it displays your script in either ARexx or plain English.

Basic editing commands include cut, copy, paste, insert, delete, undo and find. Once prepared, the editing screen can test finished scripts, or it can test commands in real time as you enter them. If an error occurs during script execution, the editing screen appears with the offending line highlighted. Up to six separate scripts can reside in memory simultaneously, so you can paste and rearrange blocks of repeated commands or previously designed modules as you would with a text editor or word processor. Script creation, testing, and execution were never so easy.

#### THE BUSINESS SCREEN

Because all the Switcher buttons on the main edit screen trigger the insertion of ARexx commands into the script, it is natural that T-Rexx Pro should provide the same facility for other ARexx-accessible programs. A nicely integrated rocker switch on the T-Rexx Pro edit screen scrolls through the available programs and commands.

To locate the vendors of the products reviewed, see the "Manufacturers'/Distributors' Addresses" list on p. 94.

Processing possibilities are far-reaching. Given enough system resources, you can, from one simple assemble script, control a VCR, grab a frame, load it into ASDG's ADPro for a series of prearranged manipulations, and save it out in one fell swoop. (For some other image-processing possibilities using ARexx with T-Rexx Pro 2 and ADPro, see "Directing Graphics Traffic with ARexx," p. 39.)

Three other included programs are accessible from the edit screen (or from their own icons): T-Rexx Command Editor (TCE), Project Editor (PE), and FramestoreFM (FFM). One click loads the selected program into memory, a second click makes it active, and a shifted click removes it from memory. TCE allows for creating, editing, and arranging banks of command buttons.

On the down side, the manual is a bit thin on instructions, but by checking out an existing set of commands you can fabricate a new command without too much difficulty. T-Rexx Pro comes complete with command sets for all Toaster programs (Switcher, ToasterPaint, LightWave, and Genlock), as well as DQ-Taco (Diaquest), Personal TBC2 (DPS), AmiLink/CI, CLD-V2400 (Pioneer laser-disc player), BCD2000A (BCD Associates' single-frame controller), MediaPhile editing systems (Interactive MicroSystems), VISCA (Sony devices), PC-VCR (NEC), Personal SFC (Nucleus), Pixel 3D (Axiom), Studio 16 (SunRize), ADPro, ARexx (William Hawes), and LightTV (a T-Rexx Pro utility).

#### **TOAST AS YOU LIKE IT**

FFM is a multifunction program for all manner of Toaster Framestore management. Once it locates your directory of frames (Framestore or any other directory), you can build a black-and-white picture database of all the frames in that directory. It's a quick process-my '030-based Amiga built a database of 32 frames in about three minutes. Even frames that haven't had these "stamps" can be viewed quickly on the Amiga's monitor at full size

in 16 levels of gray scale on original and ECS machines, and in 256 levels on AGA computers. If the Toaster is running, you can also view them on either framebuffer with a simple double click.

Other FFM actions include renaming, deleting, and converting frames. The conversion business, handled by a subprogram (FStoIFF), involves compressing and decompressing frames and converting them to IFF24 (RGB in Toaster talk) format files. The task is performed—whether or not the Toaster is running-in almost less time than it takes to tell about it.

PE is another indispensable tool for Toaster users. It allows the editing and substantial rearrangement of the Project configuration of effects, effect speeds, and background and border colors. It's handy for removing Kiki-effects and replacing them with professional ones. The concept is not original, but the organization and execution is refreshingly complete. Presets for each effect can be modified, and new effects can be created from brush ANIMations. You can apply various "special effects"-such as flips, rotations, and mirrors-to a basic animation to create variations (new effects).

#### **BENEATH THE STREETS**

A number of other utility subprograms also populate T-Rexx Pro. These include LightTV (a Light-Wave controller that converts rendered frames to

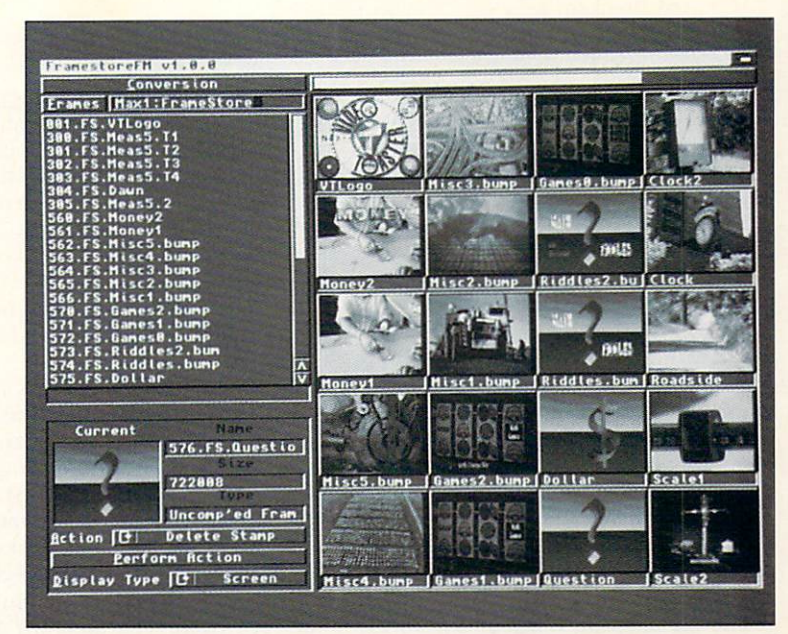

DCTV-format single images or ANIMations); FSView (quickly displays a gray-scale image of a frame); ShareFX (allows for easy distribution and installation of new effects you create); Sentry (monitors a directory and performs specified ARexx or CLI commands on new or updated files); and FStoIFF.

T-Rexx Pro brings to Video Toaster users, multimedia producers, and artists a collection of useful utilities that work well. With the program, Toaster users can control through ARexx scripts virtually every aspect of all the Toaster's "slices" and can easily produce projects-from slideshows to complex, multisource edits. You can also add multimedia machine and program control to scripts through the command sets. Artists can use all of T-Rexx Pro's facets to grab, process, and convert frames, and pack them automatically into complex ANIMations with an easily constructed script. In any phase of production, you never have enough hands or enough time. T-Rexx Pro provides both.

-Michael Hanish

**T-Rexx Pro 2 al**lows you to build picture databases of Toaster Framestores for quick and easy viewing.

**Multitasking Macintosh** emulator board and software.

#### **EMPLANT**

**Utilities Unlimited, \$279.95;** w/serial: \$349.95; w/SCSI: \$349.95; w/serial and SCSI: \$399.95; Sybil: \$99.95

Amiga 2000/3000/4000 Hard-drive installable. Not copy protected. Accelerator compatible. 1.3/2.0/3.0 compatible.

Minimum system: 2MB, accelerator (68020 through 68040). Recommended system: 4MB, 68030 or 68040. **Installation: Easy.** 

uring the past eight years, the Amiga has served as the development bed of choice for some fascinating hardware devices. Inspired hackers and engineers produced wonders such as ReadySoft's A-Max, Digital Creation's DCTV, and NewTek's

Video Toaster. Utilities Unlimited now adds the Emplant to that impressive list.

MAC-IN-THE-BOX

Emplant is the long-awaited emulator board pro- $\rightarrow$ 

viding full-color Macintosh II, IIx, IIcx, and SE30 emulation. Not designed to take over the system as A-Max does, it was touted to peacefully coexist in a fully multitasking environment. Billed as a third-party Macintosh bridgeboard, it promised to simultaneously run two (or more) computers at full speed in one box.

The Emplant is a standard Zorro board with vacant ROM sockets waiting to hold the ROM chips of the machines it emulates. One socket holds the ROM SIMM used in later Mac IIs, and four other sockets hold the four ROM chips used in earlier versions of the MAC II. These four sockets can also hold EPROMS and static RAM chips for devices like recoverable ram disks (not yet available).

The big question is whether it works. With reservations, the answer is yes. Obviously in haste, Utilities Unlimited released Emplant for general sale before all its features were implemented, working properly, or even adequately explained. To be sure, the Emplant does create a working Macintosh on an Amiga screen with harmonious multitasking and screen-manipulation abilities. (It's so Amiga-compliant that you can even use Amiga screen-capture programs to take IFF screen shots of the Mac desktop.)

Support for both the Mac System 6 and 7 operating systems is present, though earlier versions of System 6 are less than reliable. As advertised, it operates faster than the equivalent Mac, and you can power it down without rebooting the Amiga system, even if the Mac side crashes. The latest version of the Emplant software (v2.5) runs under Amiga-DOS 1.3, but future upgrades will require 2.0 or higher.

The color support also works as promised. The Emplant properly displays 16-color Mac programs on standard ECS Amigas, and full 256-color programs on Amigas with the AGA chip set. Future upgrades promise to allow Amigas with 24-bit graphics boards to run Mac software in 256-color mode, but for now it supports only the Retina board. The color emulation also works, though some games and shareware programs that deviate from standard Mac rules may crash.

#### **DRIVETRAIN PAIN**

Drive support is more involved and, sadly, problematic. The Emplant can create Mac-formatted partitions in unused Amiga hard-drive partitions, but only up to 31 megs each. Emplant does, however, allow Mac hard drives connected to the board to be formatted to their full capacity. Fortunately, the Emplant can also find and boot from A-Max partitions on Amiga hard drives, and you can connect Emplant boards with the SCSI option to Mac-formatted SCSI hard drives. This makes upgrading from a Mac or A-Max much easier than jumping cold into Mac emulation.

Emplant allows Amiga disk drives to read Mac disks in either A-Max or Emplant format. Connecting an Amiga high-density drive allows Emplant to read and write high-density Mac disks, but not the more common low-density (also called double-density) disks. To use low-density Mac disks, you need to connect Sybil, the Utilities Unlimited disk interface (sold separately for \$99.95). This is currently the biggest drawback in re-creating a genuine Mac within a multitasking Amiga. If you want to be able to use both high- and low-density disks in your Emplant system, you must have two separate pieces of hardware: a Sybil and an Amiga high-density disk drive.

The Emplant's Mac serial and parallel ports support modems, printers, and AppleTalk networks. As of this writing, the Emplant cannot use the Amiga serial and parallel ports; you must buy or build the proper connectors. You can then transfer your modem and printer cables from the Amiga to the Emplant board, but that reduces convenience, especially in a multitasking environment.

Also missing in action are Mac sound, support for the AmigaDOS devices like dh0: and RAD:, support for more than 4MB of Mac memory, and anything that resembles a functional manual. There is a booklet that barely begins to explain this complex product, and several disk files that fill in some of the holes, but this combination raises more questions than answers. Tech support is very knowledgeable (you get the actual board designers), but available only three days a week.

The Emplant compares very favorably to the A-Max II Plus, which does not support color or Amiga multitasking. The A-Max II Plus also uses the 128K first-generation Mac ROMs, while the Emplant uses the more advanced 256K ROMs, which support 16- and 256-color screens. The Emplant is not a clear winner, though, since the A-Max II Plus has a larger screen, faster screen scrolling (because it's monochrome), and built-in support for standard, low-density, 800K Mac disks.

Although the Emplant does not emulate the powerful Mac Quadra, a stock 68040 Amiga provides most of the horsepower needed to turn an A4000 and an Emplant with 256K ROMs into the virtual equivalent of a Quadrawithout more expensive ROMs or an emulation upgrade. (Mac 256K ROMs cost about \$250 and are available from outlets like Shreve Systems, 800-227-3971.)

#### **MANIC MAC ATTACK**

I initially spent several frustrating days performing ROM transplants on delicate Mac innards, until a call to Utilities Unlimited tech support revealed the mystery of the ROMINFO program. It turns out that you don't have to open your Mac II and pry out the precious ROM chips. The as-yet-undocumented file ROMINFO reads the Mac chips while they are inside the Mac, and dumps them to a Mac file that you can easily send to the Amiga via modem.

I never could get the ROM dump program to work from within the Amiga (tech support claims that not all Mac II ROMs are compatible), but ROMINFO worked like a dream. Just connect your Amiga to your Mac via modem, send the ROMINFO file to the Mac, and run it. Then use your modem to send the ROM-image file it creates back to the Amiga, and you're in business.

Legal issues involved in using ROMimage files are vague, but, according to Utilities Unlimited, using such files is legitimate as long as you do not use the Mac from which they were copied at the same time as you use the Emplant. This is scarcely an undue hardship, since an Amiga with a multitasking Macintosh inside is superior in so many ways to even the best single-processing Mac.

Because so many of the Emplant's advertised features were dysfunctional upon release, users should be forewarned that this is a continually evolving product. Fortunately, fixes continue to arrive at a furious pace, and Emplant utility programs have appeared on networks such as GEnie and BIX, further lessening some consumer concerns. Call ahead before you buy, and make sure that all the features you need are available.

#### **BIG ASPIRATIONS**

Future versions will include the ability to emulate a host of personal computers, like MS-DOS 386/486, Commodore 64, Atari Mega ST, Atari 400/800, and even game machines such as Sega Genesis and Super Nintendo. According to the advertising, all you need to run several computers at once is the current version of the Emplant hardware, the ROMs or ROM-image file ►

#### IT HAD TO HAPPEN...

We put the creators of Deluxe Paint ST<sup>™</sup>, Deluxe PhotoLab<sup>™</sup>, and DCTV Paint™ together with the goal of developing the most awesome paint and animation software ever for the Amiga. After many man-years of inspired design and programming, it is simply... BRILLIANCE!

#### IT'S AMAZING...

By far the best paint program ever created for the Amiga. Paint and animation features you wish you had before are here now. You can paint and animate in virtually every Amiga graphics mode including all of the new AGA modes! Brilliance also has a unique true color mode allowing you to create and modify full fidelity 24 bit pictures. Your Amiga has never shined as bright as it will with **BRILLIANCE**.

#### **IT'S POWERFUL...**

Multiple levels of UNDO allow you to experiment without fear. Written in assembly language for the quickest response, smallest program size and the most sophisticated features. A rich set of drawing modes will unleash your full creative potential. Multiple paint and animation buffers can be worked on at once, limited only by memory. The more memory you have, the better Brilliance becomes. Power, features, sophistication, ease of use, Brilliance has it all.

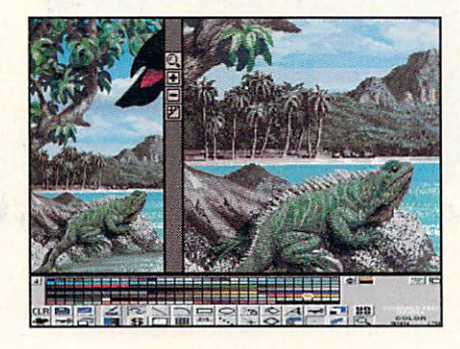

#### **IT'S EASY...**

The user interface was designed to put YOU in control, not the program. Quickly and precisely control all paint and animation features with the dynamic menuing system. It gets out of your way at the press of a button. A help window assists in identifying controls as well as current modes. The

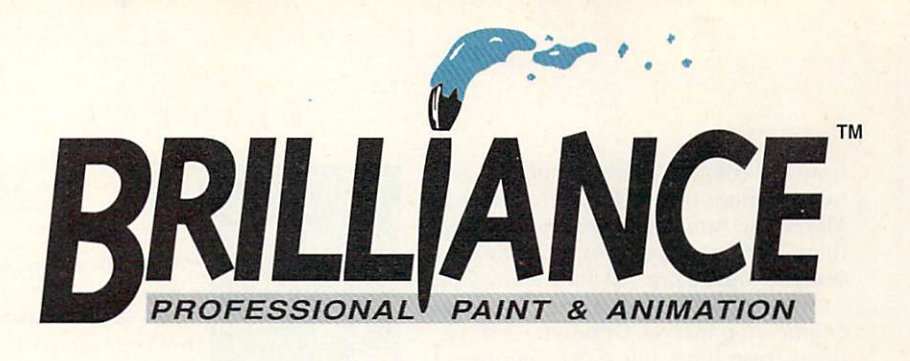

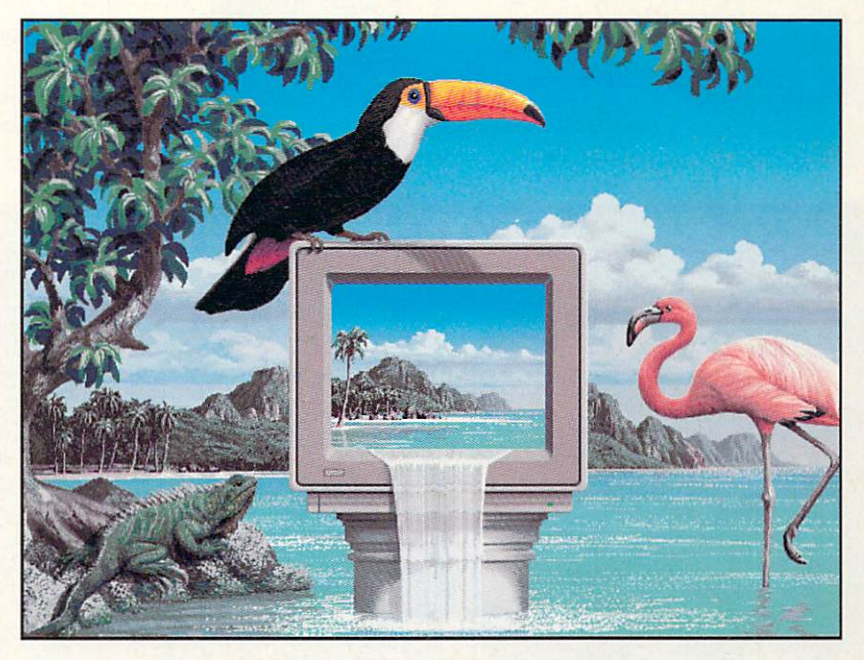

Artwork by Jim Sachs. Created at 640x480 in 256 colors on an Amiga 4000.

stacking menu bars can be user configured and recalled with function keys. You can even save your own configurations.

#### IT'S BRILLIANCE...

Once and for all, in one easy to use package, the total paint and animation system for the Amiga.

Best of all, it's from Digital Creations.

Works with all Amiga models. Minimum memory requirement: 1 Meg.

Graphics modes supported: Register based 2, 4, 8, 16, 32, or 64EHB Colors . 6 bit HAM, 12 bit true color, 24 bit true color.

#### With the new AGA Amigas:

Register based 2, 4, 8, 16, 32, 64EHB, 64, 128, and 256 Colors. 6 bit HAM, 8 bit HAM, 12 bit true color, 24 bit true color.

(True color modes are represented with HAM mode displays however they are maintained in full fidelity internal representations.)

#### **Competitive Upgrade** Program!

If you already own any current Amiga paint or animation package, you can upgrade to Brilliance for half price!

Just call our order department, Digital Direct, with your current paint package manual handy and order Brilliance for only \$125.

But hurry, this is a limited offerl

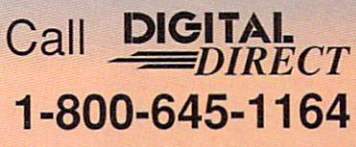

*Dealers! Interested in participating in this competitil·e upgrade program' Call Digital Creations at 916-344-4825 to find out how.* 

**DIGli ,~I.** 

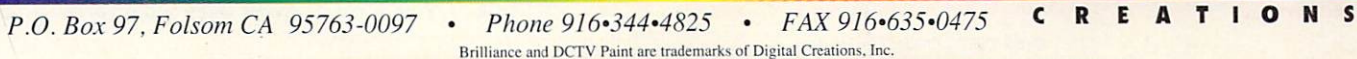

Deluxe Paint ST and Deluxe PhotoLab are registered trademarks of Electronic Arts. Amiga is a registered trademark of Commodore-Amiga, Inc.

Circle 63 on Reader Service card.

#### R E V I E W S

from the computer to be emulated, and new emulation software. Who knows? Maybe the Amiga will become the Anything Machine, capable of wide-reaching computer and game-machine emulation.

Any way you look at it, Emplant is an engineering marvel. Granted, it's sometimes frustrating, but if the continuing upgrades from Utilities Unlimited make the Emplant live up to its billing, the future in cross-platform computing will be bright indeed.

-Daniel Greenberg

#### **Creation** and control of OpCode 5 **ANIMations.**

All models except AGA machines. Hard-drive installable. Not copy protected. Accelerator compatible. 2.0 or higher compatible.

Tow many times have you sought precise timing of individual ANIMation

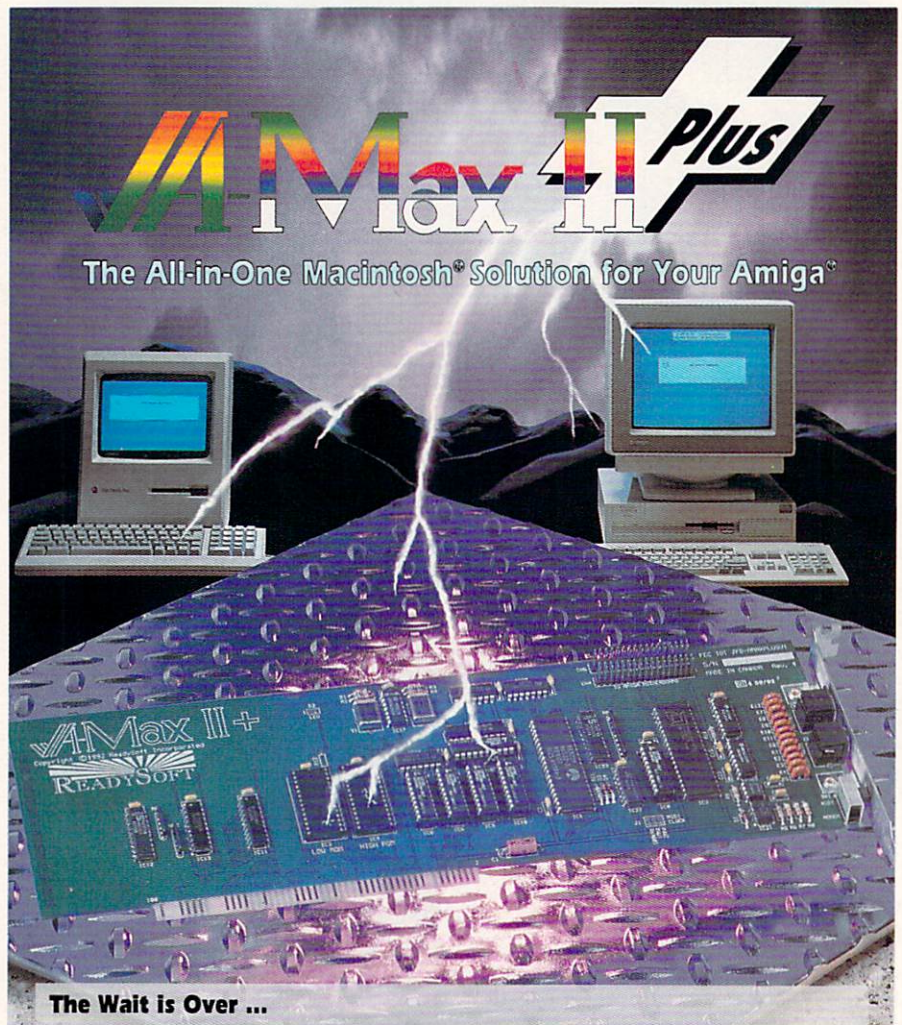

The addition of A-Max II Plus to ReadySoft's acclaimed series of Macintosh emulators brings powerful new capabilities to your Amiga. A-Max II and A-Max II Plus are hardware and software combinations that, once you supply M Quark XPress® and Illustrator®. A-Max Il Plus is an internal card which may be easily inserted into a slot in your Amiga 2000 or greater series computer. Once installed, A-Max II Plus provides AppleTalk®, serial port, MIDI and disk compatiblity with the Macintosh.

The A-Max 2.5 software also features: support for Amiga hard drives, mouse, keyboard, disk drives, serial and parallel ports, processor accelerators, RAM, all normal video modes and screen sizes, de-interlacers, playback of Macintosh digitized sounds, Apple ImageWriter® emulation for 9 and 24 pin Epson® compatible printers, and access to Macintosh SCSI peripherals through a hard drive controller's SCSI port.

A-Max II and A-Max II Plus are trademarks of ReadySoft Incorporated. Apple, Macintosh, Mac, AppleTaik, LaserWriter, LocalTaik, ImageWriter are registered trademarks of Apple Computer, Inc. All other trademarks are the prop **READ No. 1980 Block of Bibles**  $\sim$   $-50$  $-17.144$ 

#### Minimum system: 1MB, AmigaDOS 2.0 or 2.1. **Recommended: Additional** RAM, hard drive, ADPro, ARexx.

**ANIM WORKSHOP** 

Axiom Software, \$99.95.

frames or attempted to sync a sound to a specific spot? Ever tried to change the size or resolution of an animation after it was created? Now, by using Axiom's Anim Workshop in conjunction with ASDG's Art Department Professional, you can achieve all of the above and more.

While its name might imply otherwise, Anim Workshop does not create the individual frames that constitute your animation. Rather, the program provides an interface for manipulating the images and combining them into an Amiga IFF OpCode 5 ANIM file. ANIMs may also be of the XOR (allowing you to play them backwards) and multimedia (can contain audio synchronization) varieties. In addition, Anim Workshop can act as a batch-file converter in that it enables you to manipulate individual files and store them back as individual frame files.

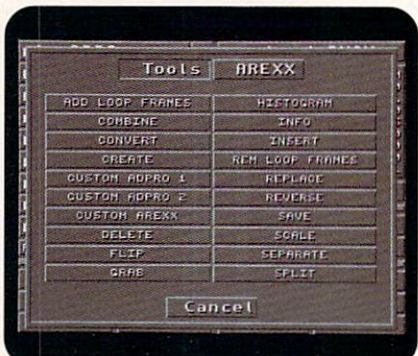

#### Anim Workshop's interface is clean and simple.

Installation is a simple process that utilizes a standard Commodore installation program. The user interface is comprised entirely of on-screen buttons or keyboard equivalents; there are no pull-down menus. The upper-left section of the screen is used for a file list that may contain either ANIM or picture files. Using the buttons below the list, you can add, remove, or show files. You also have buttons to sort (alphabetically) or swap files in the list. You can save the file list to disk and load it later with the List button. A picture file can be in any valid format supported by ADPro from two to 16.7 million colors. You must convert each picture to an

Circle 152 on Reader Service card

## **SuperGen**

#### **GENLOCK AND OVERLAY SYSTEM**

- . Only broadcast quality genlock for less than \$1000
- · Two independent dissolve controls
- · Software controllable
- · Compatible with all Amiga models · Notch filter

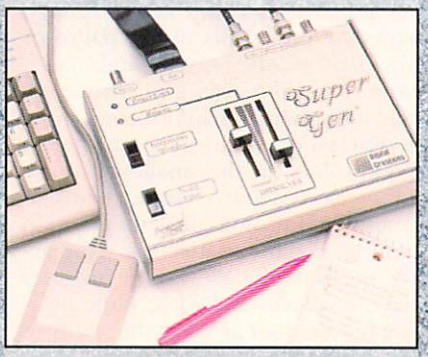

• The industry standard - yet to be equaled

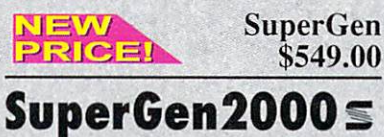

THE FIRST TRUE Y/C GENLOCK AND OVERLAY CARD FOR THE **AMIGA 2000 SERIES COMPUTER** 

· S-VHS, ED-BETA, Hi8 compatible

- Broadcast quality NTSC RS-170A output
- · SC/H phase adjustability
- · Built-in sync generator
- · Two independent dissolve controls

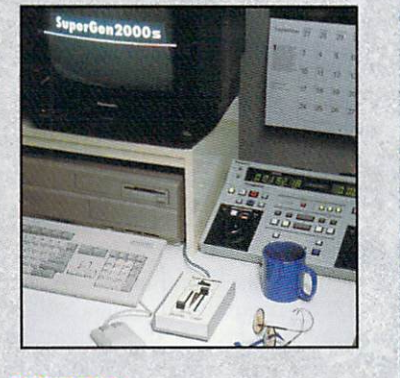

SuperGen 2000s NEW PRICEIN \$1195.00

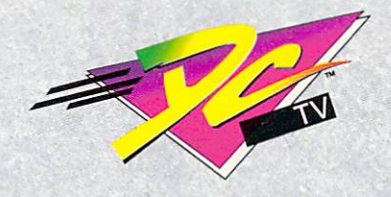

THE FUTURE IS HERE!

Create spectacular true color animations on your Amiga.

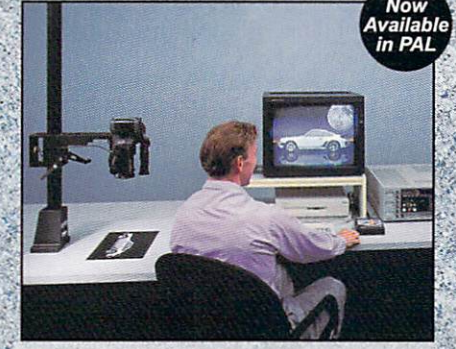

Paint, digitize and display beautiful full color composite video images on any Amiga.

Capture an image in 10 seconds from any color video camera or stable video source.

Full-featured paint, digitize and conversion software included.

Compatible with AGA 1200 and 4000 Amigas in NTSC/PAL modes. Two to four times the speed of AGA animations (DCTV vs. HAM8) with greater color and resolution.

Compatible with all popular 3D, rendering, and graphics packages including:

AD-Pro, Aladdin 4D, AmigaVision, Brilliance, Calligari, Cinemorph,<br>Draw4D, ImageMaster, Imagine,<br>LightWave, MorphPlus, Real 3D, Scala, Scenery Animator, Sculpt, VistaPro, and many others...

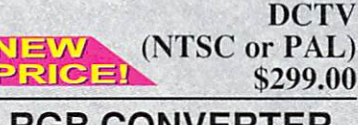

#### **RGB CONVERTER**

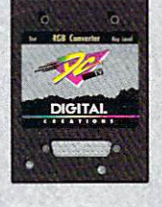

Allows the use of<br>DCTV with standard RGB monitors (1084) in standard NTSC or PAL modes. Also permits the use of external genlocks like our SuperGen.

**RGB Converter** JEW **PRICEI** \$199.00

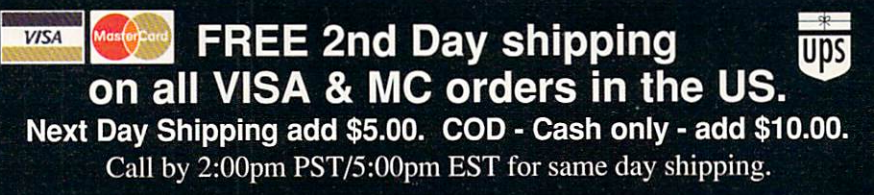

**DIGITA** Worldwide Distributors and Dealers Wanted. Inquiries invited.

# The  $\frac{1}{2}$

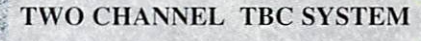

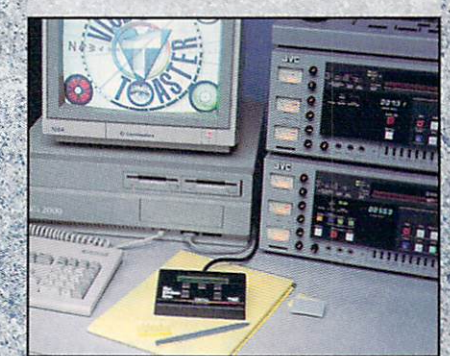

The Kitchen Sync provides two channels of time base correction - the perfect low cost<br>TBC solution for the Video Toaster<sup>TM</sup>.

With a Video Toaster, the Kitchen Sync<br>provides a complete A/B roll editing system. Two complete infinite window time base<br>correctors on one IBM AT/Amiga compatible card.

· Absolute 100% broadcast quality

- Composite or Y/C video in
- · Includes easy to use external control panel
- . No waveform monitor needed
- · Variable speed strobe
- · Freeze Frame, two rock-solid Freeze Fields
- Low power consumption
- Lowest TBC price per channel
- · Works with consumer grade VCRs

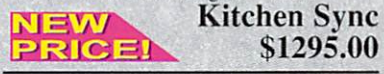

#### **Genlock Option**

Required to synchronize the Kitchen Sync to an external video source.

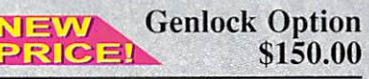

**S-VHS Option** Required to enable S-VHS/Hi-8 (Y/C) video outputs. **S-VHS Option NEW** 

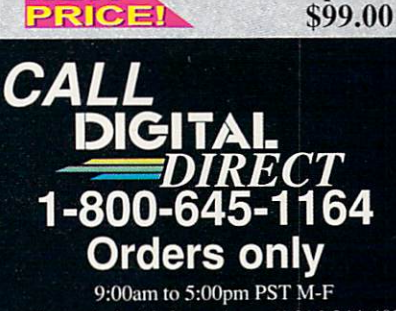

For technical information call 916-344-4825

• Phone 916 - 344 - 4825 • FAX 916 - 635 - 0475 T I O N S c P.O. Box 97, Folsom CA 95763-0097 SuperGen, SuperGen2000s, DCTV, DCTV RGB Converter, and Kitchen Sync are trademarks of Digital Creations, Inc. Video Toaster is a trademark of Newtek, Inc. IBM and IBM AT are registered trademarks of IBM, Inc. Amiga is a registered trademark of Commodore-Amiga, Inc.

Amiga-displayable format prior to creating the ANIM file.

#### **ANIMATION MANIPULATION**

The upper right of the screen displays the information about an ANIM file, including dimensions, display mode, frame count, file size, format, and whether loop frames are included. The Enter key brings up the Animation Control Panel, where you have the expected controls such as stop, play forward/backward, fast forward, first/last frame, pause, and so on. You can play ANIMations at a selected global frame rate, or set different timings on individual frames. The panel lets you adjust viewing positions, as well as force an interlaced screen, which output to video requires. You also can set an IFF 8SVX sound file to play on any of the four Amiga audio channels at any specific frame, while controlling foreground/background priority or interrupt and volume.

With Anim Workshop, you can also separate an ANIM into individual files or

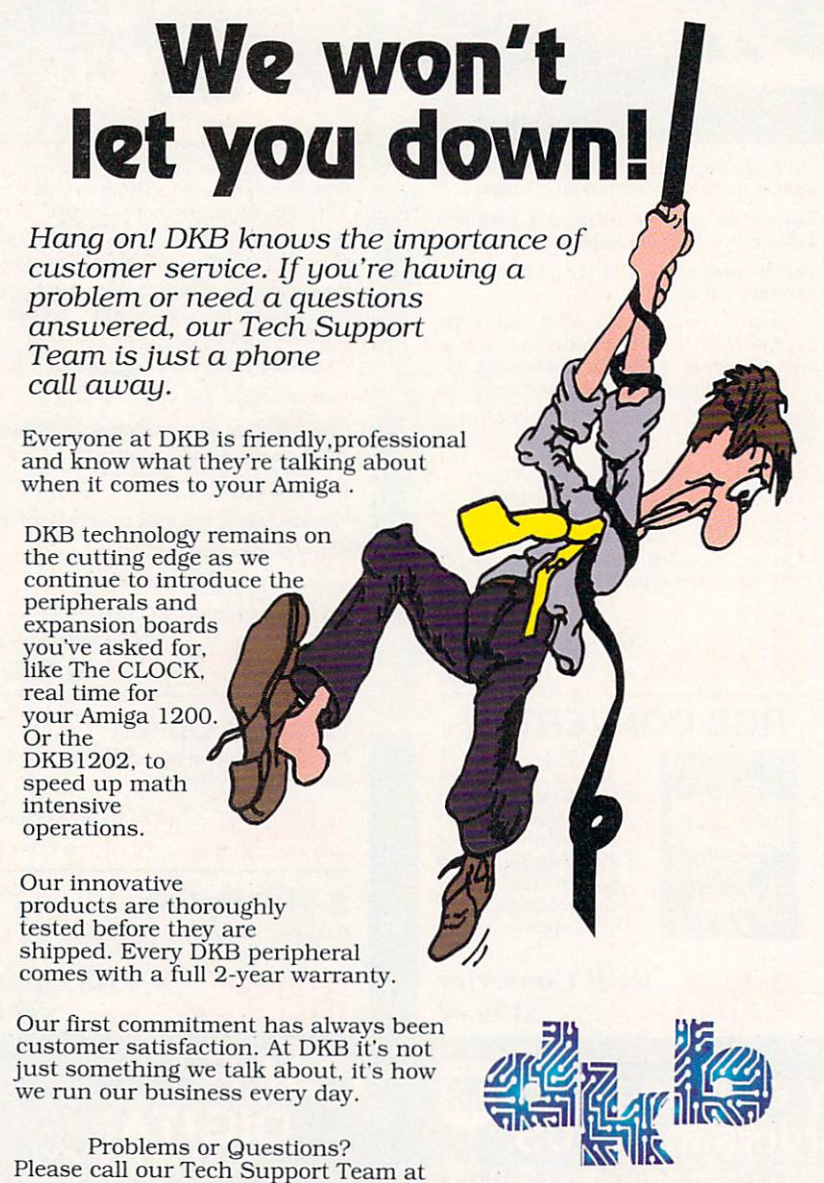

**313-960-8750**  $50240$  W. Pontiac Trail Wixom, MI. 48393

Circle 26 on Reader Service card.

smaller animations, or combine it with other animations or pictures into a complete ANIM. In addition, you can control palettes, resize, dither, delete/insert or replace specific frames, flip from horizontal to vertical, or grab frames from the screen. To execute complete image processing, you can call anything that does not have a specific button through custom ARexx scripts using ADPro or through other ARexx commands.

Anim Workshop can also create very useful histograms and information about the ANIMation, such as the number of unique colors, or the smallest, largest, and average delta (changes between frames) compression. This information is critical, because it affects actual playback speed. Anim Workshop provides hard-disk playback, which, while obviously slower, does give you the ability to view larger-than-RAM animations.

#### **PREREQUISITES**

The documentation is a brief 42-page booklet without an index. While it discusses the program functions, you will need to understand the concept of Amiga ANIM files, and their limitations, as well. For full utilization of this program, you will also have to know and understand ADPro loaders and savers.

On the surface, it seems that most of the same functionality provided by Anim Workshop can be found in public-domain utilities or in ASDG's FRED, a part of AD-Pro (which itself really is a required tool to obtain full functionality from Anim Workshop). The program's interface, however, is more intuitive than FRED's for basic ANIMation creation- although to use most of the powerful image-processing operators in ADPro, you will still need to write custom ARexx scripts. If you have this ability, you could just as easily access FRED directly from ADPro.

#### PROBLEMS . . . AND SOLUTIONS!

My testbed system consisted of two 68030/28MHz -equipped Amiga 2000s, each with 9MB of RAM, and AmigaDOS 2.04, with no TSR programs. I originally tested Anim Workshop (version 1.02) and found minor problems with font display, the creation of XOR ANIM, the use of wildcards in file naming, and a few other things. After contacting technical support, I was told a few of the problems had already been fixed and a new version would soon be ready. Axiom also examined the other problems I had identified and made some additional revisions, and very shortly afterwards a new version (1.03) arrived for me to evaluate. I found that each problem had indeed *Continued an p.65.* 

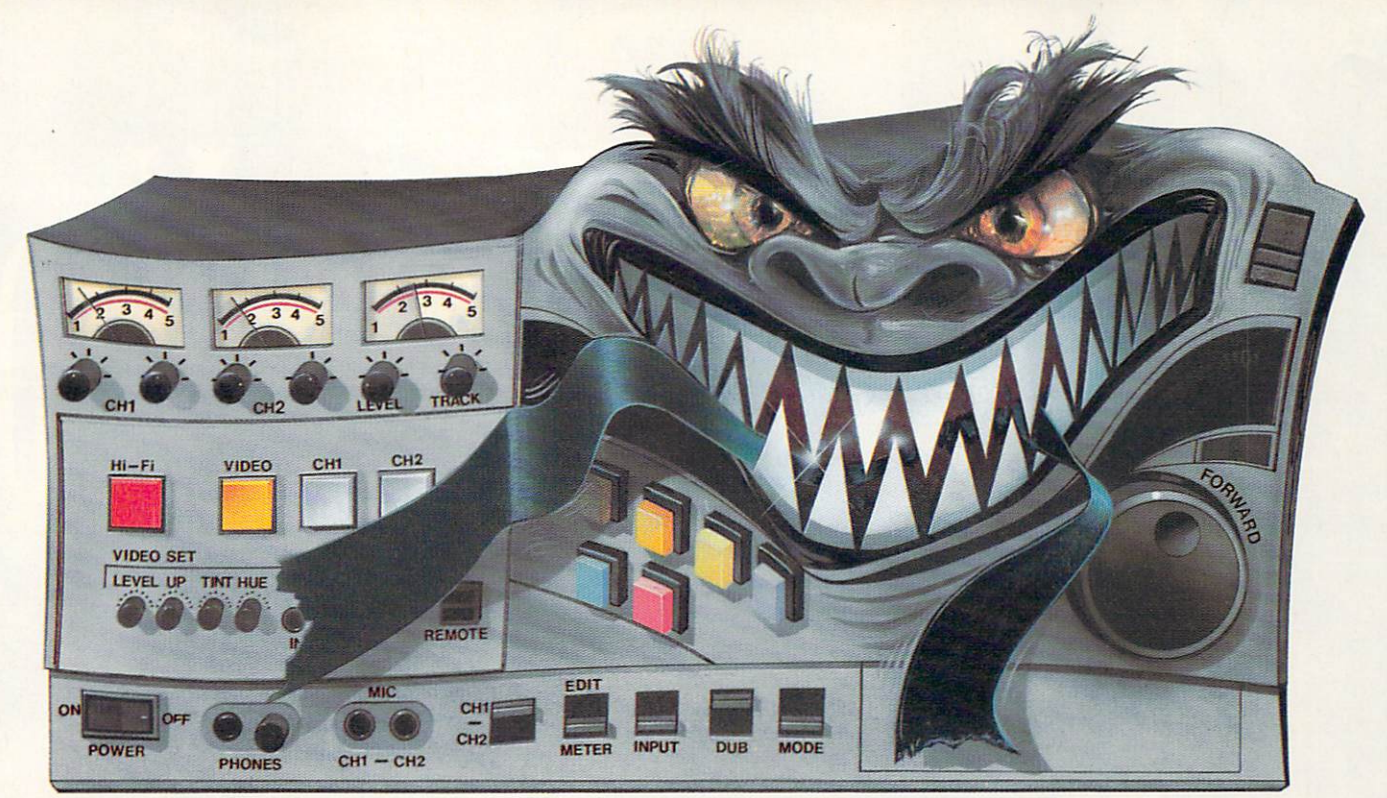

# **Save Your Animation From Being<br>Eaten Alive.**

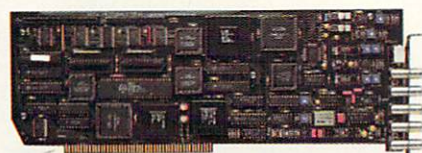

You know how an animation can take on a life of its own. Sometimes it takes forever. Or it costs too much. Or a tape machine mistakes it for lunch.

The DPS Personal Animation Recorder™ solves these and other animation-production problems. For just \$1,995, it gives you the reliability and capabilities of systems costing thousands more.

A plug-in AMIGA® card, the **Personal Animation Recorder** functions as a single-frame

recording deck. With it, you can digitally record your animation onto a dedicated hard disk\* and play it back in real time. Which means you can create 3-D animation without the expense and aggravation of tape decks. The Personal Animation Recorder will even genlock to your system.

**Because the Personal Animation** Recorder operates in a totally digital environment, you won't be

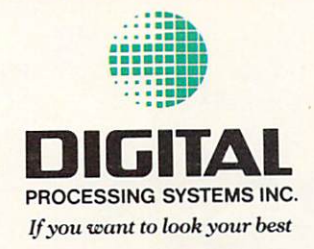

bothered with the time base error, jitter, skipped frames, or botched edit points you encounter with traditional animation recorders.

Since your animation is recorded in a component digital 4:2:2 format, you can produce an infinite number of first-generation tape copies. Plus, the Personal **Animation Recorder features** outputs for true component analog video (Betacam®, MII®), composite and S-Video (Hi8<sup>®</sup>/S-VHS).

Rescue your productions from the jaws of traditional animation systems. Produce quality animation for a fraction of the usual cost with the DPS Personal Animation Recorder.

In the U.S. call (606) 371-5533 Fax: (606) 371-3729 In Canada call (416) 754-8090 Fax: (416) 754-7046

Circle 171 on Reader Service card.

# THE ALL-NEW VID

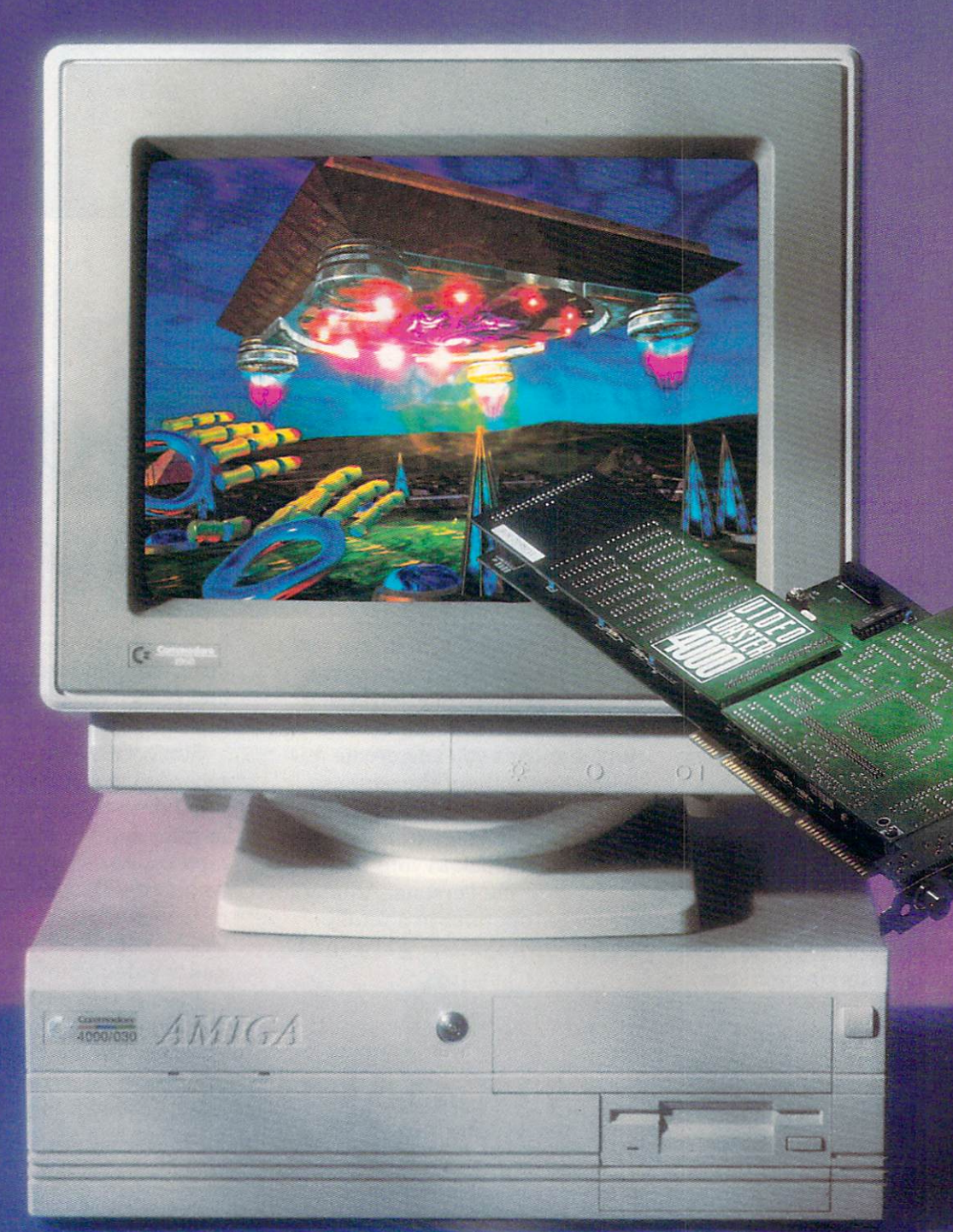

# **AW SPECIAL PREVIEvV**

*The long-awaited Toaster upgrade delivers* 

*both new hardware that takes advantage of Arniga* 

*A GA graphics and new softwareoffering greatly* 

*enhanced Toaster operations.* 

#### B y S II E L D O N **L** E E **M** O N

*EDITOR'S NOTE: The following "first-look" feature is based on a pre-release version of the Video Toaster 4000 made available especially for this review. The final release is expected to ship by the time you read this. AW will provide follow-up coverage and in-depth evaluations of the new Toaster hardware and software in future issues.* 

Toaster: Will NewTek stick with the Amiga or jump to IBM or Mac hard-<br>ware? Will they finally make make a Video Toaster that fits in a state-of-the-<br>art Amiga, instead of the obsolete A2000? Will LightWave users ever be ab HE NEW AMIGA 4000 version of NewTek's Video Toaster should answer a lot of the lingering questions Amiga owners have had about the Video Toaster: Will NewTek stick with the Amiga or jump to IBM or Mac hardware? Will they finally make make a Video Toaster that fits in a state-of-theto create animations without using expensive professional video decks and single-frame controllers? Toaster users and Amiga owners everywhere are bound to like the answers that the Toaster 4000 provides.

One of the more interesting aspects of the new Toaster card is that it fits in virtually every model Amiga that has a video slot. In its default configuration, the card plugs into the A3000, A3000 Tower, A4000, or the upcoming A4000 Tower. Like a Transformer robot, however, when you shift the position of the removable BNC module, it converts to a card for the Amiga 2000. (The manual provides precise, step-by-step instructions--with diagrams and pictures-for installing the card in each Amiga model. )

Although the new card looks quite similar to the original one, NewTek does claim a number of new additions and improvements: six new effects modes, improved video output, better overlay of Amiga graphics, and hardware that is designed to mesh better with the AGA graphics chips in the Amiga 4000.

#### **SOFTWARE SWITCHES**

New hardware, of course, isn't of much use without new software. The new Toaster 4000/Toaster 3.0 software may look quite similar to version 2.0, but it is much improved. The Switcher screen has a more professional look, with rounded buttons, better colors, and a less cluttered layout (see Figure 1). Its interface has also been improved. Whenever a button offers a large num-

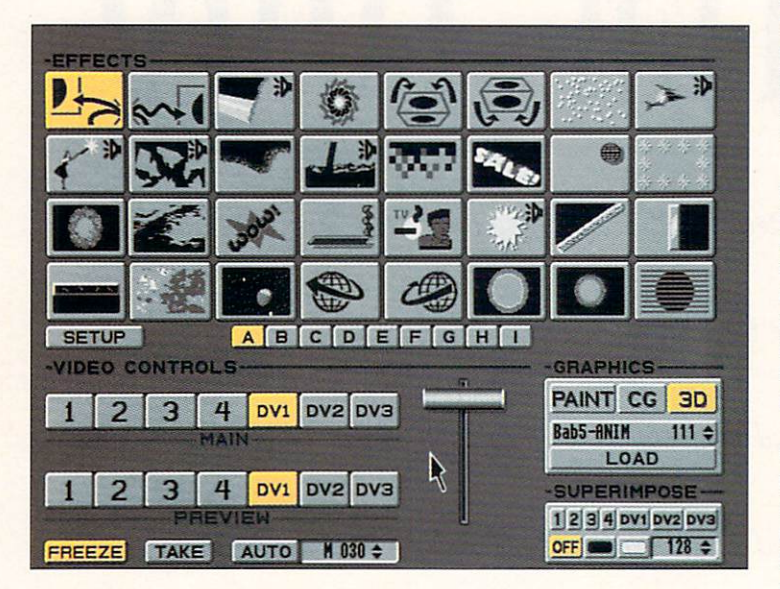

Figure 1. Switcher: The Switcher module sports a cleaner, less-cluttered look. It's also picked up the ability to display LightWave animations as well as still frames-not to mention dozens of new effects.

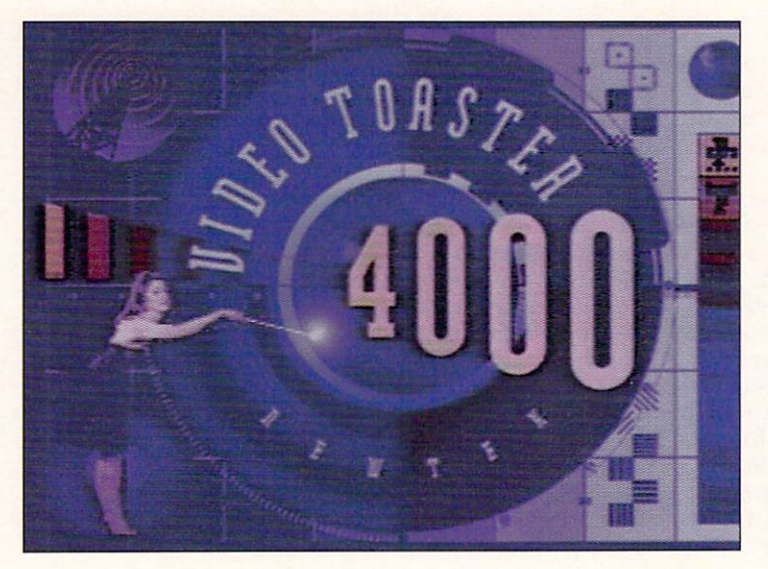

Figure 2, The Toaster 4000's new Switcher takes full advantage of AGA graphics to provide a whole array of new video effects-such as the one above in which Kiki is about to disappear in a flash of light.

ber of choices, for example, it pops up a scrolling menu, rather than making you flip through selections one at a time. And on wipe effects, you can now set the duration in frames (1/30th of a second), instead of being stuck with Slow, Medium, and Fast speeds.

The real news, however, is the extent to which the Switcher takes advantage of the A4000's AGA graphics chips. One of the greatest strengths of the Amiga 4000 is its ability to play 262,000-color animations at 30 frames per second. The Toaster 4000 takes advantage of this ability by allowing you to render HAMS animations directly from LightWave 3D. You can now load and display these files right from the Switcher screen, just as you load and display still frames.

The quality of the A4000's 18-bit color display isn't quite as good as the Toaster's own output, but even so, it is often indistinguishable from high-quality video. Most video makers should find it of sufficient quality for a wide range of uses. With a full 18MB of RAM installed in the A4000, you can play six seconds of animation-enough for most logo sequences, for example. Longer animations will be possible if you add a 32-bit memory expander such as the upcoming DKB 3128 (DKB Software), which can hold 12SMB more RAM.

The Switcher also uses AGA graphics in its new video effects. Toaster  $2.0$  Action F/X used moving silhouettes, but Toaster 4000 effects include full-color moving figures, some with transparent drop shadows. In one effect, for example, the ubiquitous Kiki Stockhammer walks in from the side of the screen, waves a magic wand, and the picture changes in a flash of light (see Figure 2). Other effects make extensive use of Light Wave animations: to fly the word "SALE" around with trails, to crash a spaceship through the picture, and to superimpose an animation of life-like swinging wedding bells in a corner of the screen.

AGA graphics even come in handy for still images. In effects where multiple layers of graphics are needed, the A4000's display adds a third high-color source to the Toaster's own two internal framebuffers. There is a category of effect, for example, that uses AGA graphics to superimpose a frame or border around the screen, such as a picture frame or a set of marble columns.

NewTek has also improved many existing effects. Although the new Toaster does not compress video any better than the old version, the increased video bandwidth of the A4000 allows for noticeably faster effects and smoother transitions. Effects like page peels and flys are dramatically more professional than they were before. In effects like the Rotating Cube, transparent drop shadows provide an extra touch of realism.

Some effects not only look better, but sound better. For example, the Glass Shatter effect is now accompanied by the sound of breaking glass, while Pour In adds the sound of water pouring; several of the new effects also have sound to go with them. Not only has the quality of the effects changed, but so also has the quantity. The Switcher now sports nine panels of 32 effects each, for a total of nearly 300 effects loaded at a time.

#### A CG WITH CHARACTER

The Switcher changes are flashy, but the improvements to the Character Generator program may have an even more lasting impact. The CG is a program that video makers use constantly, and it has gotten a complete overhaul (see Figure 3). The interface, which had used

the keyboard exclusively, now features complete mouse control. Not only can you use the mouse to select text placement, but also you can drag text and graphics elements to any position on the screen. You can even overlap them, with variable degrees of transparency.

Freeing the CG from its keyboard control has removed most of the restrictions. You can now change the size, color, border, and shadow of each character individually. And no longer are you restricted to a fixed list of sizes. The Toaster CG now reads both Post-Script fonts and Compugraphic outline fonts, in addition to its own bitmap format. These new fonts can be scaled to the point where a single character fills the screen. There is no longer a set number of fonts that can be loaded at once-a good thing because the package comes with more than 300 fonts. You are now limited only by memory.

The most exciting change to the CG, however, is the introduction of graphics clips into the title page. You can load virtually any brush file into the CG, and place it wherever you wish on the screen. In addition, there is a built-in "box" brush, which can be dragged out to any size you wish to create background boxes and separator bars. Both text and brushes have individual alpha-channel transparency settings, which means that you can layer them transparently over live video, as well as over each other. These features allow you to create the same kind of bottom-third graphics that you see on network TV, where, for instance, baseball scores are set over semi-transparent boxes, with the NBC peacock off to one side.

#### **LIGHTWAVE MOVES LIGHT YEARS AHEAD**

If you think that the Switcher and CG have changed, then wait until you see LightWave and Modeler. Light-Wave 4000 has more than 250 new features, and almost every one of them is a major improvement. Just listing them would take an entire article, but a few deserve special mention. The entire user interface has been made simpler, yet much more powerful. All of the controls have been consolidated onto the Layout screen (see Figure 4), so there is no more switching back and forth from Layout to control screens (and no more losing your layout because you forgot to set a keyframe). Motion paths are now visible and can be changed interactively. There are powerful new controls for moving and scaling sections of the animation: You can view the scene from the vantage point of a light, move easily from one frame to another via sliders, and save and load preview animations.

There are many rendering improvements as well. Rendering has been optimized for the 68040 processor and now operates up to ten times faster. True antialiasing makes your scene look good even when rendered at lower resolutions. Camera effects such as lens flare, motion blur, and depth of field have been added. Shadow mapping allows you to create soft-edge shadows much more quickly than ray tracing. Cubic and Front Projection image-mapping modes provide easier and better ways to wrap pictures around objects. Deformation maps can be used to change the shape of objects. A system of "bones" allows you free-form deformation of objects-especially good for character animation in which objects stretch and twist as they move. You now can morph not only objects, but also their surfaces. Best of all, you now render HAM8 versions of you animations directly to hard disk for real-time playback through the Switcher.

The Modeler program (see Figure 5) has almost as many new features as LightWave itself. Create a text object, for example, merely by typing text and selecting one of the same PostScript fonts used by the CG. A bevel tool allows you to bevel text (or any other object) automatically. Boolean functions allow you to combine objects, create an object from the intersection  $\blacktriangleright$ 

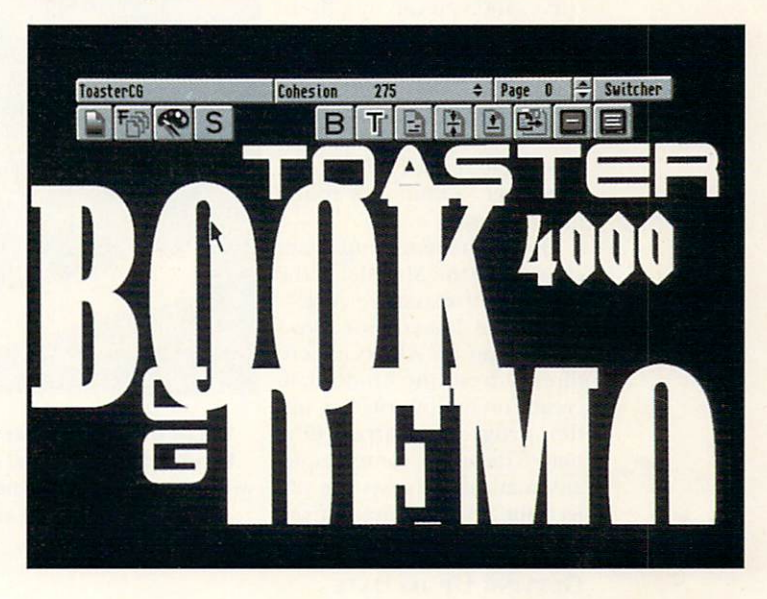

**Figure 3. CG: The Character Generator has received a complete overhaul. It can now generate text at any size from PostScript fonts. Text and graphics elements can be dragged to any position (even overlap· ping) using the mouse .** 

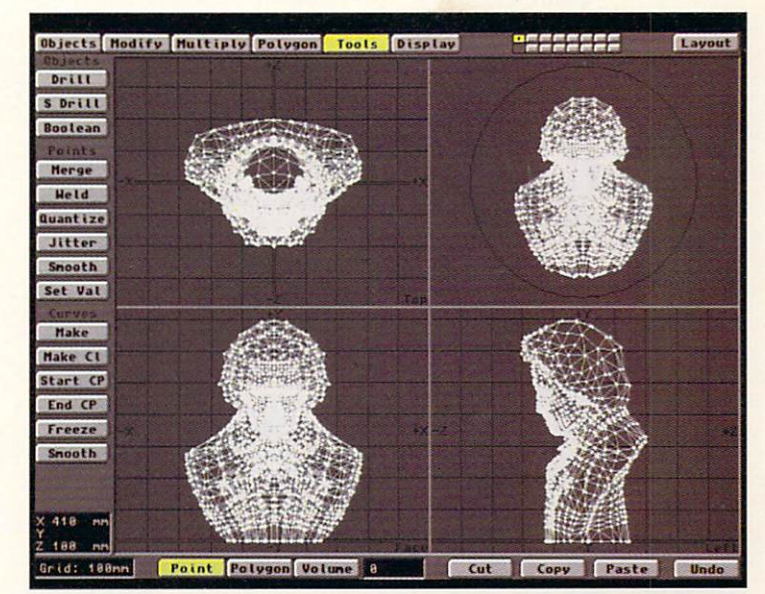

**Figur e 4. LlghtWave: More than 250 new features have been added**  since 2.0. All of the LightWave controls have been consolidated on the **Layout screen-making it much easier to maneuver around the program.** 

of objects, or use an object to punch a hole through another object. The Drill and Solid Drill tools let you create holes with sides. The new Modeler 4000 also now allows you to use spline curves to create objects.

now you will need an accelerator and math coprocessor). If you wish to get the new Toaster hardware, you can either send in your old board and SI 195, or keep your old board and "double up" for \$1795 (i.e., you get

In addition, you can now view a LightWave image in the Modeler and trace over it. You can extrude an object over a motion path or spline curve, and you can modify an object's shape with Taper, Sheer, Bend, and Magnet tools. Use Quantize to snap points to a grid, Merge to eliminate duplicate points, Smooth to reduce jaggedness, and Jitter to randomly rough up an object.

One of the more important changes to the Modeler is the addition of extensive ARexx support. A Macro tool allows you to run an ARexx macro directlv from the Modeler to create or modify objects under program control. One macro included, for example, automatically creates the objects for a 3-D bar graph from Pro Calc spreadsheet data.

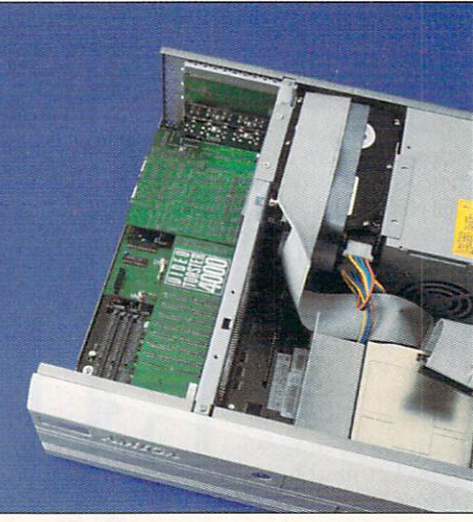

**The new Video Toaster 4000 installs directly into the A4000 (above) and the A3000, andwith an adjustment of the BNC module-into the A2000 as well .** 

new software for your old board, plus the new 4000 card with its software).

Commodore is also making it easier to upgrade to an Amiga 4000, with a "power-up' ' plan whereby A2000 owners can buy an A4000/30 for \$1599 or an A4000/040 for \$2349. In addition, through a joint promotional effort with NewTek, CBM is offering a \$100 rebate on the purchase of an A4000 to anyone buying the Toaster 4000. This should be a tempting proposition, since A2000 and A3000 owners who upgrade their software, but not their computers, will miss out on some of the new Switcher features that rely on AGA graphics. Although NewTek has not yet shipped the non-A4000 version of the 3.0 software, preliminary illustrations in the manual sug-

#### GETTING UP TO DATE

For all of the changes and improvements, the suggested list price of the new Toaster 4000 hardware and software package has actually gone down \$100, to \$2395. Although final details are not yet available, NewTek states that there will be a number of upgrade plans for current Toaster owners. A software-only upgrade will cost \$795 (although it appears at least for

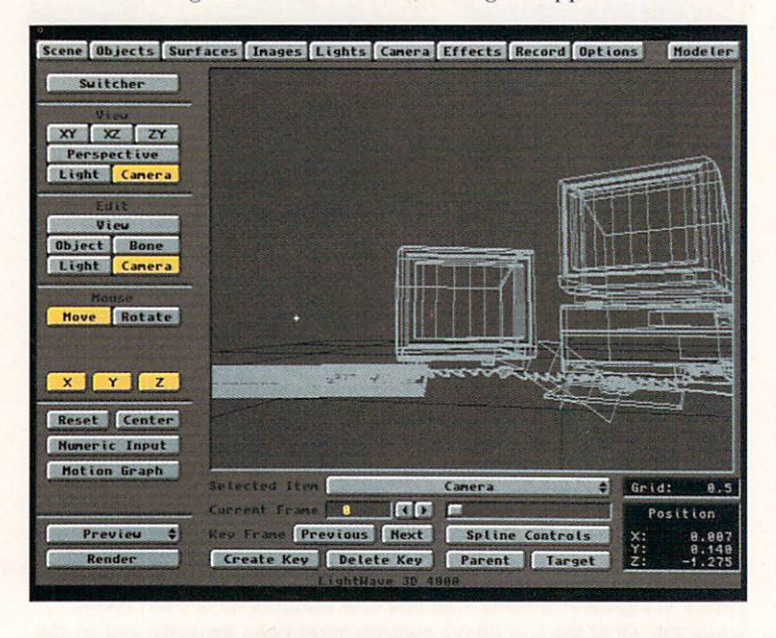

**Figure 5. Modeler: The Modeler sports a whole new set of power tools, including Drill and Boolean operators.** 

gest that this version will have only seven banks of effects instead of nine. And unlike the A4000 version, obviously it will not be able to play back HAM8-mode animations.

Also, if you're using a 1960 monitor, you may need to switch to a 1084-at least temporarily. The current VGA-style adapter plug that Commodore ships with the A4000 does not work with the Toaster. A revised model may be available later, but for now the 1084 is the only recommended monitor for the Toaster 4000.

#### IT'S A WRAP

While not every part of the Toaster has been updated (e.g., ToasterPaint and Chroma/FX), the changes are so substantial that it appears NewTek is making good its pledge to renew the Toaster revolution every year.

The company also indicates the kind of improvements that we may expect in the future. NewTek has stated its intention not just to update ToasterPaint in the near future, but to completely replace it with a ground-breaking paint system. It has hinted that audio digitizing may also be added. There has been widespread speculation, as well, about the Toaster becoming the heart of a non -linear system in which video could be edited and played back directly from hard disk. Considering NewTek's accomplishments so far, it seems likely that the company will eventually fulfill all of these expectations. In the meantime, however, the Toaster 4000 system is a definite "must-have" upgrade for every serious Toaster user.

*Sheldon Leemon, a computer/video consultant and instmc*tor, is the author of two books and scores of magazine articles *covering the Amiga. He recently became Forum Manager for the Amiga area on the National Videotex Network.* 

FINALLY A VIDEO RECORDER DESIGNED (AND PRICED) FOR THE TOASTER GENERATION....

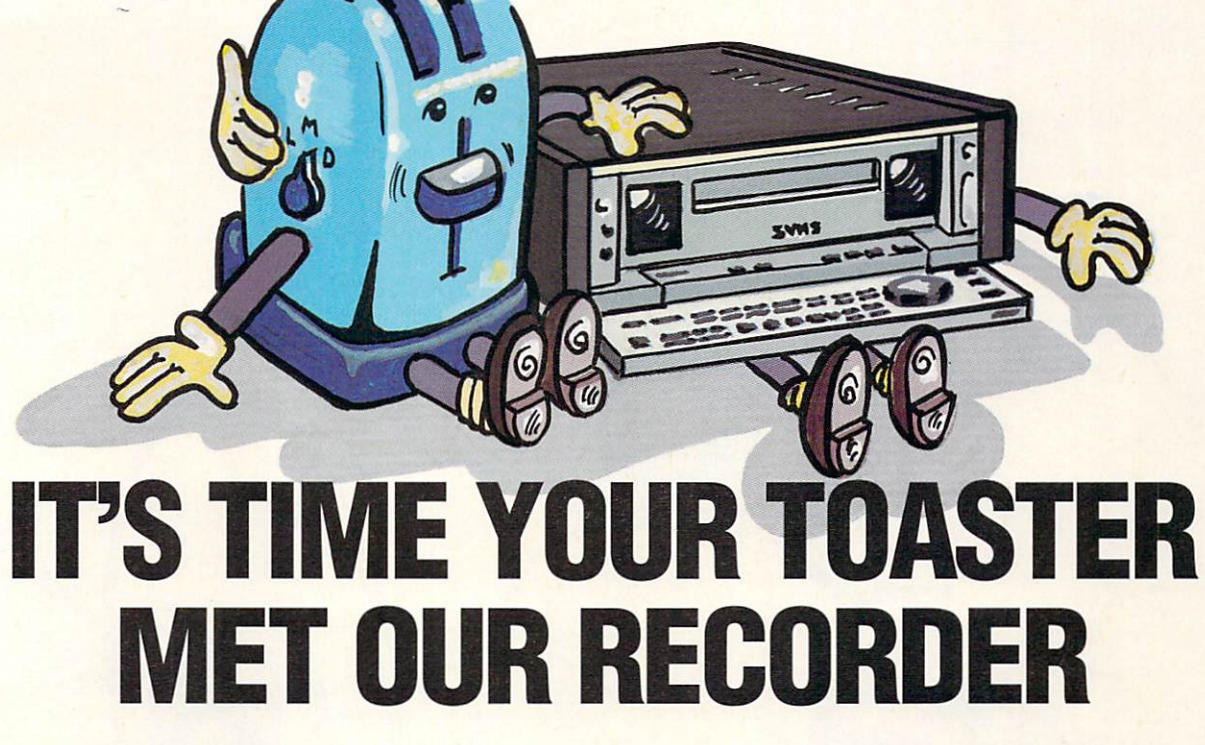

What was your animation system like before Sanyo's GVRS-950? Building an animation system meant buying a recorder, then the SMPTE generator and reader, then a single frame animation controller, and probably an audio video switcher.

Think about all that time and money. It's much simpler to just purchase Sanyo's GVRS-950. The recorder that's a lot more than just a recorder. It's a complete audio video production system.

The GVRS-950 is designed to meet the needs of TOASTER users. With built in RS 232 and RS 422 interfaces, a SMPTE time code generator and reader, Dual input computer controlled video and audio switchers, and a SINGLE **FRAME ANIMATION CONTROLLER ...** ALL STANDARD.

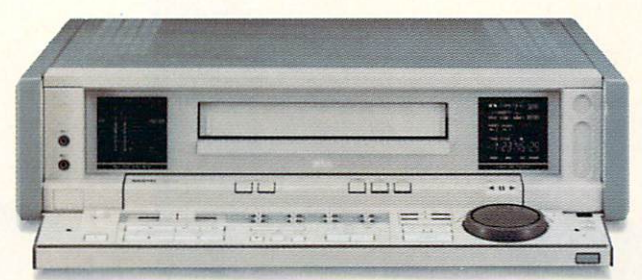

FOR A DEMONSTRATION OF SANYO'S GVRS-950 JUST CALL SANYO FOR THE NAME OF YOUR NEAREST PRODUCT REPRESENTATIVE.

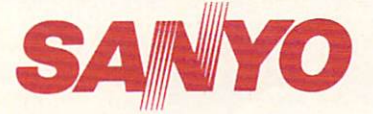

Industrial Video Division 1200 West Artesia Boulevard Compton CA 90220 Phone: (310) 605-6527 Fax: (310) 605-6529

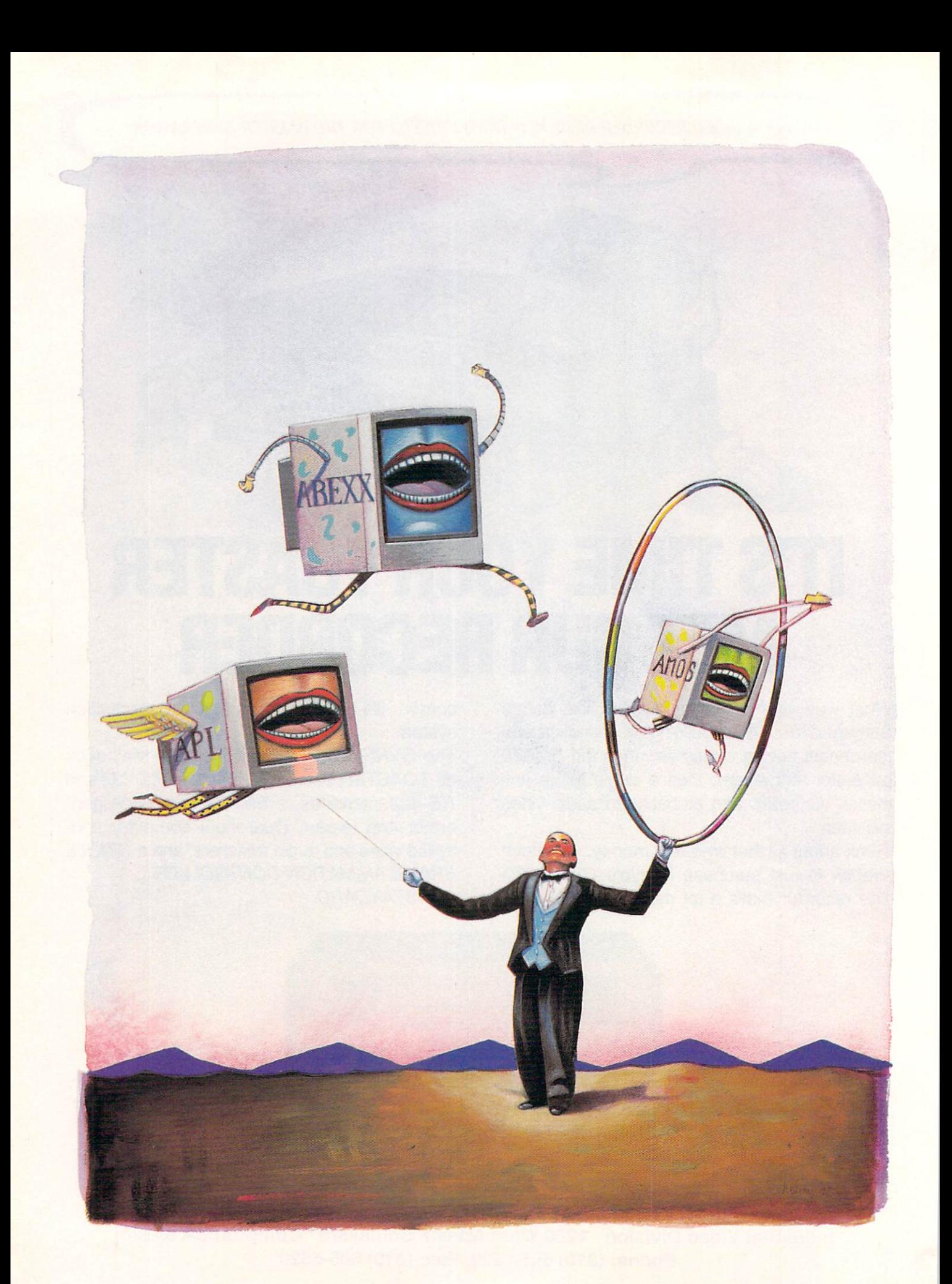

# *Commando*

*Whether you're an old hand or a novice,* 

*goals should determine which programming language you use.*  To *choose among the dozens of options available, however, you need* 

*a good command of languages.* 

rogramming is not just programming. Some languages are best suited for learning, some for creating macros. Some are geared toward large project development, some for mathematical analysis. This means that the job should, as often as possible, dictate the tool.

#### EVERYTHING A LANGUAGE SHOULD BE

The language itself is not the only issue to consider. The particular implementation of the language, supplied tools, and support are also concerns.

The main difference in implementation is the question of an "interpreted" versus a "compiled" language. Interpreters operate slowly, executing one line of code at a time, but they interact directly with you, offering instant feedback, protection from errors, and builtin debugging. Programming is generally easier in an interpreter.

Traditional compilers (and assemblers) translate an entire source program into executable code (i.e., machine-language) before any instruction is executed. This usually results in a "stand-alone" program that can exist apart from the language system.

The translation into machine code makes compiled programs run fast, but difficult to debug. Good compilers offer some kind of debugger. A few establish a workspace much like an interpreter's, compiling one statement or function at a time. Some can integrate with a text editor to provide a seamless edit-compile-debug loop similar to an interpreter.

Most languages can hook into Amiga libraries, and thus use AmigaDOS functions; they may also provide additional linker libraries. If there's a language standard, support is an advantage. Examples and manuals are important, and help features and support are nice.  $\blacktriangleright$ 

## **BY DAVE HAYNIE**

To see how 19 commercial Amiga languages compare, refer to the table entitled "Codes of Conduct," on pages 32-35. Throughout the rest of the article, we'll focus individually on the languages and packages listed there, plus freeware languages (see the sidebar "Free 'Speech'") and a couple from overseas (see the "Swiss Please" sidebar).

The table and writeups reflect the results I got testing each package under AmigaDOS 2.1 and 3.0 along with Enforcer, a utility that determines how well they follow Commodore guidelines. (To locate the vendors of languages presented here, see the "Manufacturers'/Distributors' Addresses" list on p. 94.)

#### **AREXX**

ARexx is in a class by itself. It comes with the Amiga-DOS 2.x or 3.x, and is available separately (complete with interfacing samples, programs, and a manual) from William Hawes (\$49.95). The language excels at linking programs and building new tools from existing ones. Cooperating programs make a set of functions available to ARexx, allowing for "remote control." Further, any ARexx program can access the exported functions of a host of applications. Professionals can also use ARexx for quick prototyping.

ARexx supports dynamic strings with pattern matching, recursive functions, and routines for dealing with command passing. You can use ARexx to program the Amiga directly (via shared libraries), though inefficiently compared to other languages.

#### THE ASSEMBLY LANGUAGES

Assembly, the native 680x0 CPU's language, is suited to things that cannot be done quickly or efficiently enough in higher-level languages. Some programmers swear by it, others find it time-consuming or unmanageable for large projects.

#### **ASSEMPRO**

AssemPro (\$99.95, Abacus), is an integrated system. The assembler works from the editor or disk. You can make changes in the screen editor, and edit files in separate windows. The assembler generates 68010 code, but nothing more advanced, and it's not fast. It produces executables in memory, which you can save, but there's no linking phase for modular coding. The debugger can load a program (from disk) and transfer symbols from the assembler. It handles basic breakpoints and single or slow stepping. Help files for 1.3 Amiga library function register conventions are included.

AssemPro is outdated, has trouble with 2.x/3.x windows, and generates lots of Enforcer hits. Its few good features aren't developed enough to offer advantage.

#### DEVPAC<sub>3</sub>

Devpac 3 (\$110, *HiSoft*), another integrated assembler, comes on four disks (two for 1.3 and two for 2.x/3.0) with assembler, editor, debugger, linker, utilities, and include files. It supports all instructions for 68000 through 68040, plus 68881, 68882, and 68851.

Devpac 3 is compatible with standard Amiga assemblers, and it supports both pre-assembled and standard headers. It produces executable, object, and Motorola S-Record output. The editor integrates nicely with the assembler and debugger, and supports multiple files, clipboard cut and paste, macros, and more. The full-featured symbolic debugger offers complex breakpoints, stepping, various load and save options, and source-line import from from compilers.

I recommend Devpac 3 highly. Because most compilers offer assembly support, it might be overkill for compiler users. Advanced development may also require direct FPU (floating-point unit) or supervisorlevel assembly code, which is lacking in many assemblers. Devpac 3's only flaw is a lack of much demo code, though this is easily found in the public domain.

#### THE BASIC LANGUAGES

Beginner's All-purpose Symbolic Instruction Code comes in many forms. Traditional BASIC is interpreted and run only from an integrated environment. Most BASICs store programs in binary form, where commands are "tokenized" for compact storage and execution. All those I examined have the basic modern control structures, some subprogram facility, and long variable names with local/global scoping control. Typically, BASIC has dynamic string variables, which are easier to use (but generally slower) than fixed-length strings.

Commodore's Amiga Basic was included with Amiga systems before the A3000, but is not available by itself. Other BASICs have more features, better structures, and more current support, and several packages extend Amiga Basic.

#### **A/C BASIC**

A/C BASIC 1.3 (\$195, Absoft), an Amiga Basic compiler, takes programs in ASCII rather than tokenized format, so you can use it without Amiga Basic's interpreter. Its manual describes the language completely.

A/C BASIC adds recursive subroutines, static arrays, and other compiler-specific features to Amiga Basic. Its stand-alone results run much faster than under Amiga Basic, and seem to work fine on the A3000/ A4000. The compiler has trouble with 2.x/3.x windows, however, and installation is not very flexible. It's good for Amiga Basic users, but not for much beyond that.

#### **AMOS**

AMOS (Europress Software) is a tokenized BASIC interpreter that emphaszes graphics and animation. There are three versions: Easy AMOS (\$50), AMOS The Creator (\$99.95), and AMOS Professional (\$99.95). I examined the latter two. (For a review of Easy AMOS, see Dec. '92, p. 22.)

The Creator 1.3 comes on three disks and Professional 1.12 on six. The manuals do not teach programming, but they're good references. The Creator's editor is driven by gadgets; Pro provides an enhanced editor with menus. The editor knows the language and can check syntax interactively. It also supports subroutine folds, a help system, and tools written in AMOS.

Both versions support a decent structured BASIC, with recursive procedures. The hundreds of commands allow high-level access to screens, graphics, menus, windows, sprites, blitter objects, sounds, and so on. There's a language for animation, and in Professional, a GUI (graphic user interface) language. A set of functions hook into AmigaDOS libraries and structures (AMOS does not support data structures directly). One add-on module provides new BASIC commands; another provides 3-D object control and an object editor. An optional compiler adds commands for startup and compiling, and produces faster, stand-alone programs.

AMOS is easy to use and has advanced capabilities for game and some multimedia programming, but it needs better support of the Amiga standards, and has some bugs. While The Creator started up on a 68040, some functions caused crashes. The compiler doesn't support Professional's system enhancements (these are scheduled for summer release), and too often fails on '040 systems. And while Pro works on an '040, it caused Enforcer hits with many examples.

#### BLITZ BASIC 2

Blitz BASIC 2, 1.0 (\$99.95, *Acid Software*) is an integrated BASIC compiler. Its two disks contain the editor, compiler, libraries, and examples. The editor knows BASIC and highlights keywords. You can compile and run programs from the editor without disk I/O, maintaining some of the feel of an interpreter. The compiler is fast, and supports a simple postmortem source-level debugger.

Blitz is a good structured BASIC. Features include recursive functions/subroutines and a rich set of types: byte, word, long, fixed-point, single-precision floating-point, dynamic strings, fixed arrays, dynamic lists, pointers, and user-defined. Unlike most compilers, Blitz does not require you to declare non-array variables before using them, though you must specify their types initially. Most built-in commands are closely aligned with AmigaDOS structures.

Blitz handles interrupt routines, copper lists, or direct assembly language. Interestingly, assembly is a subset of Blitz. You can build extension modules to add commands. Blitz Mode shuts down AmigaDOS and runs under Blitz library functions.

The compiler isn't great at identifying some problems, and a few examples failed on the 68040, though apparently Acid is readying a fix. Blitz is fast, sophisticated, and suited to games. A newsletter is available.

#### F-BASIC

F-Basic 5.0 (\$99.95, *Delphi Noetic*) is an advanced, compiler-only system. Three disks contain compiler, editor, linker, debugger, and examples. Its manual teaches F-Basic, but not programming. Library functions access  $1.3$ ,  $2.x$ , and  $3.0$  routines.

F-Basic requires stricter structuring than most BA-SICs. You must declare all variables, including maximum string lengths, though dynamic strings are not supported. Numbers of several sizes, floats, pointers, and user-defined types are available too. It supports a very powerful Pattern data type for text-enhanced processing. Along with recursive procedures and functions, F-Basic supports overloaded user-defined operators. It comes with a decent set of functions for AmigaDOS, matrix, and event-trap processing.

You can create F-Basic programs with any text editor, though the simple FEd gives an integrated feel. It can compile in memory or to disk, and supports linking for multifile projects or stand-alone programs. The compiler can optimize for 68020-68040 processors, and can generate in-line FPU code.

F-Basic does not have a huge built-in library, but it's

the most professional BASIC system, equivaand in some places more le nt to C o r M o du la-2, powerful.

#### POWER BASIC

Power BASIC 1.06

(\$72.99, *HiSoft )* comes on one bootable disk. It is a superset of Amiga Basic, and is highly compatible with MicroSoft's QuickBASIC 3.

<sup>~</sup>

The integrated editor/compiler opens from Workbench to a window limited to  $640x512$  or so. You can edit in ASCH within the simple Power BASIC editor or another. The integrated system delivers some of the feel of interpretive BASIC. Programs compiled with Power BASIC run on 68030s and '040s.

This is a good system for upgrading Amiga Basic, or for transporting BASIC programs from Macs or PCs (the manual details translating). The compiler crashed on a 68040 with the caches on, but worked fine without caches (compiled programs work fine with). Power BASIC programs require the hisoftbasic.library to run. An enhan ced version, called HiSoft BASIC, is fully Power BASIC compatible, extensible, and produces true stand-alone programs.

#### TRUE BASIC

True BASIC Student Edition 2 (\$19.95, *DevWare*) is a traditional structured system. Its manual teaches programming, but leaves out some features, including true modularization mechanism (a full reference is available).

True BASIC supports most modern language constructs, though it sticks with rather simple typingnumbers and dynamic strings only. Its graphics system works independently of computer platform.

While you can use any text editor, the built-in editor allows interactive compilation. Programs can be compiled from within the environment for extra speed.

True BASIC doesn't have the extensive libraries of other BASICs, but DevWare sells a series of instructional mathematics packages for it. It had a few problems with the 68040, but no trouble on other systems.

#### THE NIKLAUS WIRTH LANGUAGES

Niklaus Wirth is famous for Pascal, which remains popular for teaching structured programming. To answer its deficiencies, he developed Modula-2; it allows for managing modules and associated abstract data types, as well as procedure variables and low-level facilities for machine-specific jobs. Finally, Wirth created the streamlined Oberon, which incorporates fully abstract data, or objects. (See the sidebar "Swiss Please" for an Oberon and a second Modula-2 package.)

#### HIGHSPEED PASCAL

HighSpeed Pascal 1.10 (\$ 147 .99, *HiSoft)* includes a compiler, integrated editor, and library support units. Versions for 1.3 and 2.04 are provided. The compiler strives for Turbo Pascal compatiblity, and approaches the ISO standard. It supports program units (equivalent to modules in Modula-2), pointers, "typeless" parameters, macros, and other features required for ser ious development. It handles in-line assembly very  $\blacktriangleright$ 

# CODES OF CONDUCT

It's no easy task to compare languages side limitations in a \$20 package that are unac- package and the manufacturers' options, by side. They don't all exist for the same ceptable in a \$200 language. Still, I came up not necessarily what's possible via extenpurpose and they don't all support the with a number of useful categories. In each sion. Languages that provide enhancesame features. Besides, you can accept case, I consider what comes with the ments to AmigaDOS in terms of easy-to-

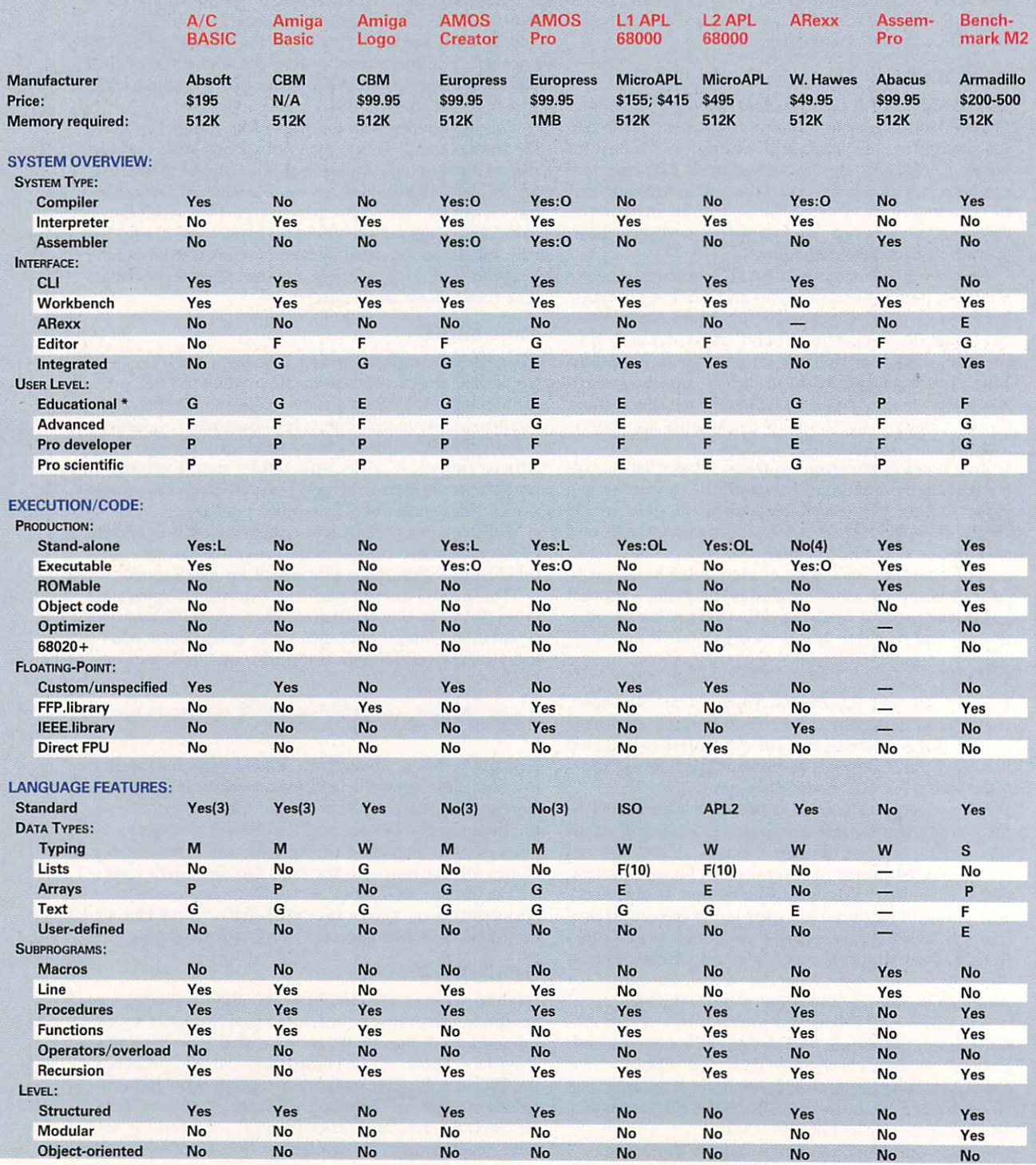

a feature is significant, I give it a grade guages can be as personal as any other on pp. 34-35 for scaled in relation to the other languages issue; just because I don't like something an explanation of the presented. Please keep in mind that such doesn't mean you won't fall in love with it. rating symbols.

use library functions get special note. When ratings reflect my opinion, and that lan-See the key

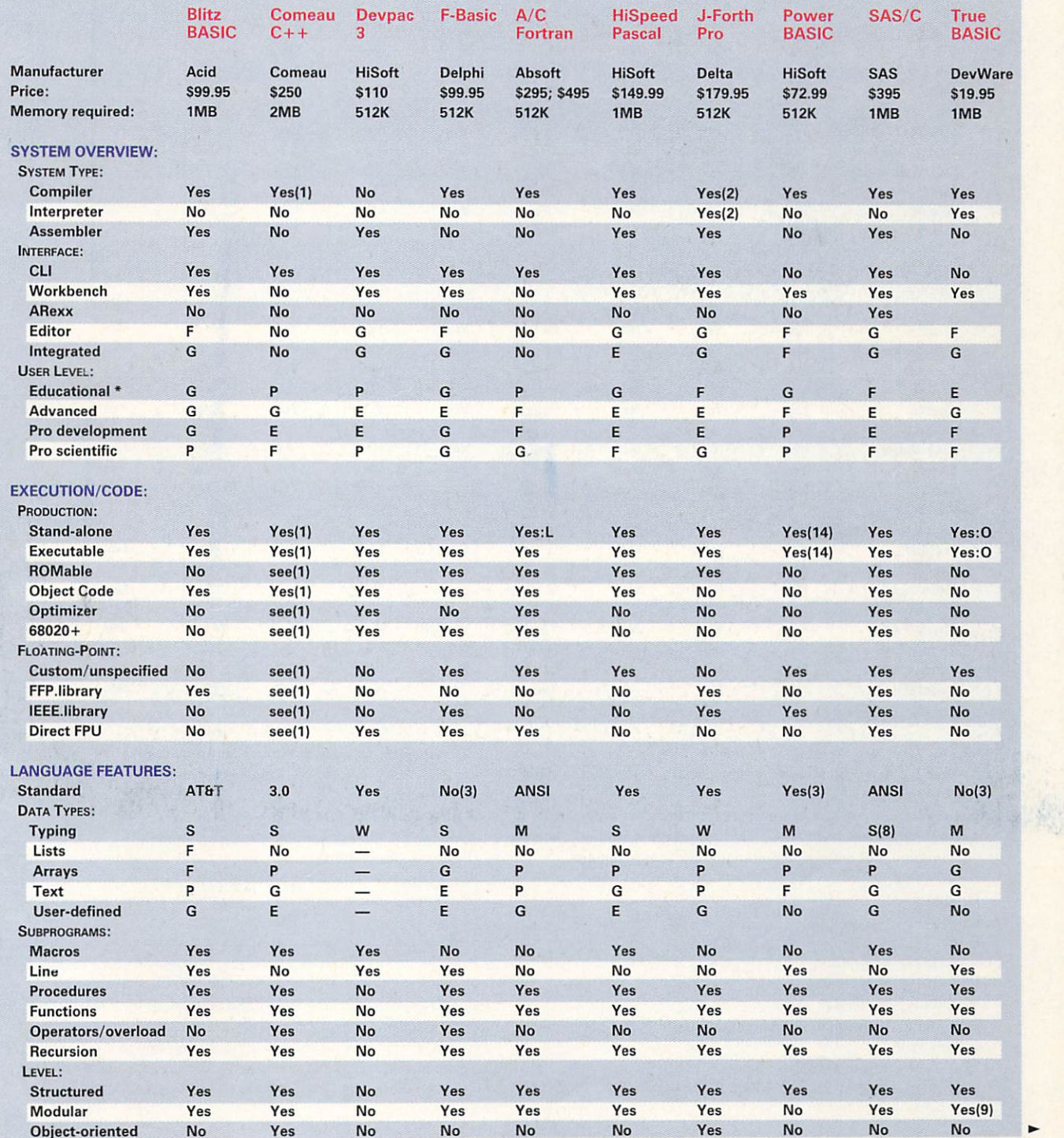

#### P R O G R A 11 ll N G L *A* N G U A G E S

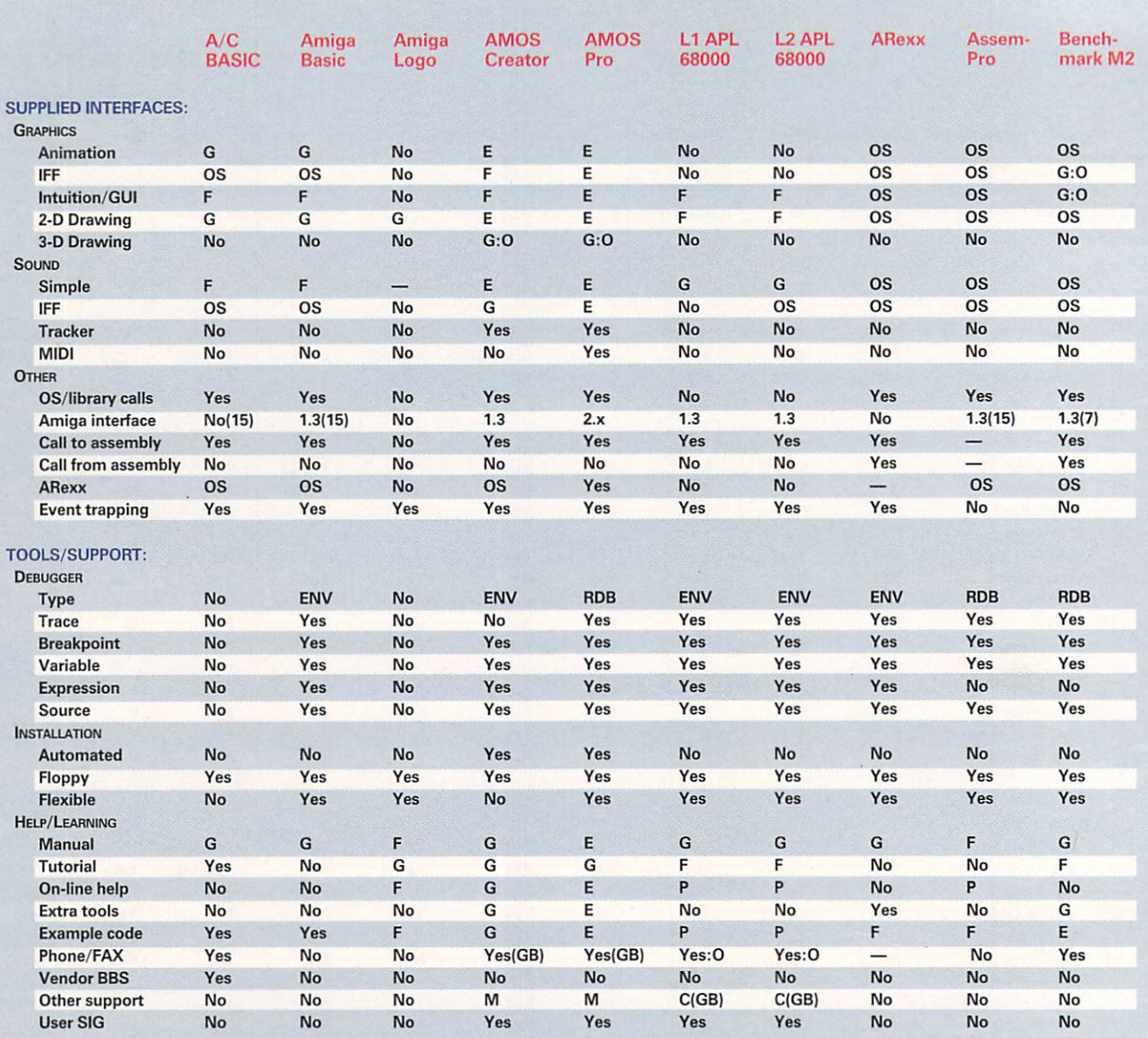

\* Both beginners' languages and languages well suited to teach- :L Run-time distribution requires licensing. ing get high marks here. GB England

OS Provided by Amiga operating system interface only (any CH Switzerland language supporting AmigaDOS calls can use this level of interface). C Courses offered; contact developer for details. Unknown or not applicable to this package/language. D Extra example disks

- 
- 
- F Fair
- 
- 

ENV Debug features are mainly consequence of the interpretive and compiler.

Key:  $\text{Key:}$  :0 Available as an option purchased separately.

- 
- 
- 
- 
- E Excellect L Newsletter available; contact developer .
- G Good M Freely redistributable disk "magazine"; contact developer.

p p 1 Requires a C compiler and ARexx . Some functions depend on S Data typing is strong compiler. Source-level debugging supported with SAS/C. Amiga M Data typing is moderate interface support via C, no Amiga class library available yet. W Data typing is weak 2 Incremental compiler, exhibiting features of both interpreter

environment.<br>
a There is no true BASIC standard, though Amiga Basic is the<br>
FIDB Separate run-time debugger provided.<br>
All these languages are recognizable as BAS effective standard. All these languages are recognizable as BASIC, PDB Separate post-mortem debugger provided. <br>
and it's usually easy to convert to them from Amiga Basic.
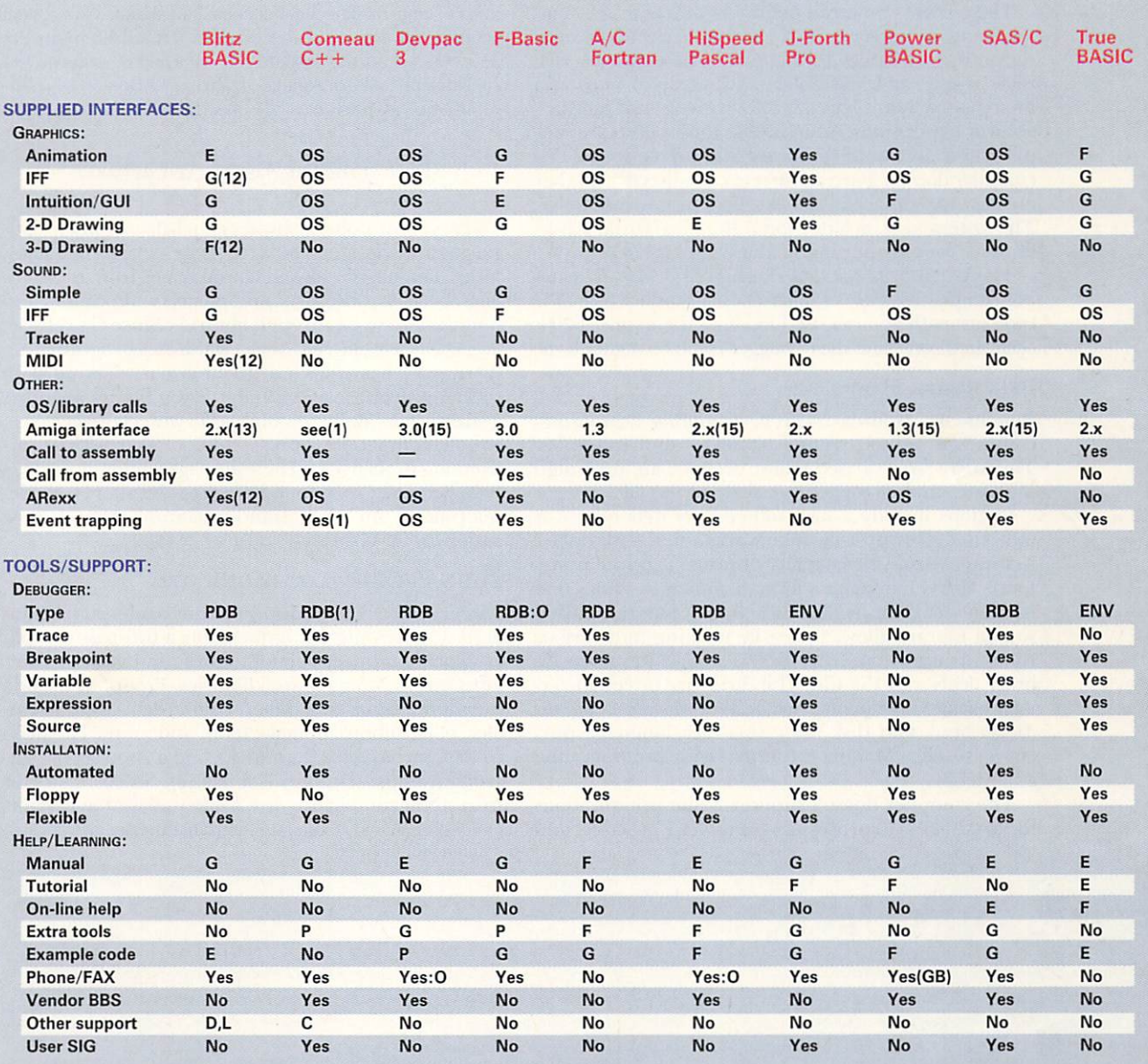

to AmigaDOS versions 2.0 and later, they are functionally **nipulations on its dynamically reconfigurable string arrays achieve** stand-alone on 2.x/3.x systems. Some of the same things.

packages didn't install correctly. which in turn invoke the post-mortem debugger.

the same BASIC language. User newsletter.

7 Comes with AmigaDOS 1.3 support only. Workbench 2 definition 13 Standard system includes AmigaDOS interfaces for Exec, DOS, modules due from Armadillo in late '93; 2.04 available now from Graphics, Intuition, and Diskfont libraries. A full system interface set Aglet Software, PO Box 3314, University Station, Charlottesville, VA is an option.

8 SAS/C is by default strongly typed, but compiler options allow it compiler, but do require the hisoftbasic.library. to support the moderate type enforcement typical of pre-ANSI C 15 AmigaDOS interface routines can be generated ".fd", ".h", ".i",

9 Some True BASIC (Student Edition) constructs are included in the support releases. language, but not discussed in the manual.

4 ARexx programs require ARexx to run; because ARexx is built in 10 APL doesn't implement lists in the classic LISP sense, but ma-

5 The basic package was very easy to install, but the add-on 11 Breakpoints work by explicitly inserting breakpoint functions,

6 The A/C BASIC compiler and the Amiga Basic interpreter support 12 Functions available in modules supplied with Issue 2 of the Blitz

22903. **14 Compiled programs are executables that don't require the** 

languages. **or other files distributed by Commodore as a standard part of DOS** or  $\overline{a}$ 

...

well, with Pascal variables available from assembler.

The editor is powerful and integrates with the compiler and debugger (which can run separately), even supporting compiles to memory. The debugger displays source and assembler, and manages steps and breakpoints, but it handles only symbols, not full variables or expressions. AmigaDOS support units are supplied in a precompiled library and source form. The compiler doesn't generate system calls directly, but they are easy to write using the excellent in-line assembler. The system also includes some Borland Turbo Pascal libraries for easy porting to and from MS-DOS.

The system is fast and performs well. I have only minor complaints: The compiler doesn't produce true FPU code (its math libraries use FPU if it's there) or  $68020+$ optimized code, and the debugger could be higher level.

#### BENCHMARK MODULA-2

Benchmark Modula-2 (\$200, *Armadillo Computing*) comes with editor, compiler, linker, and examples. The MicroEmacs-based editor presents an integrated interface, though any editor works at the CLI.

Options include a nice source-level debugger (for walk-though or post-mortem work) and the Modula-2 Assistant (project manager, librarian, and help system). The C Language Library contains modules that implement C-equivalent functions. The Simplified Amiga Library allows for easily hooking into various Amiga features, and the IFF & Image Resource Library deals with IFF files. (Libraries are priced in various packages.) Finally, Armadillo's *Modula-2 and the Amiga* book and disk (\$75; less with language purchase) teaches Modula-2 to those with programming experience.

The compiler doesn't support 32-bit optimizations for 68020–68040 processors (or direct FPU code) and

the debugger didn't work with the 68040. The system hasn't been updated for 2.0 or 3.0, which isn't a real problem for the compiler proper. Armadillo plans 2.x definition modules for late '93. Meanwhile you can get 2.04 modules from Aglet Software, PO Box 3314, University Stn., Charlottesville, VA 22903.

### THE BELL LABS LANGUAGES

Today's most popular professional-development languages were designed by AT&T's think tank, Bell Labs. The C language removed complexities from the compiler by providing dynamic memory allocation, I/O storage, and so on through libraries. Since C's release, the ANSI committee (which establishes programming standards) has changed it somewhat, making type checking stronger and standardizing library support.

Meanwhile, Bell Labs built a "C with classes."  $C++$ , largely compatible with C, adds objects without attempting to change C. There are slight differences, however, because C continued evolving during  $C++$ 's development. An ANSI standardization effort is now underway for  $C++$ .

#### THE SAS/C DEVELOPMENT SYSTEM

SAS/C (\$395, SAS *Institute*) is the professional standard on the Amiga. lt implements a two-pass compiler, global and peephole optimizer, and various other functions as Amiga shared libraries. Programs include a compiler front-end, linker, editor, debugger, assembler, object librarian, make tools, and more. The disks contain includes for 2.x and 3.x and a good set of linker libraries for standard C functions. SAS/C allows for strict ANSI compliance or K&R looseness, but defaults to relaxed ANSI. Compiler enhancements allow auto-

# *\$-ree "Speech"*

distributable-that is, available for use with- structured language with support for lists, a string-processing language, but more powerout purchase. With these, you're on your own functions, exceptions, in-line assembly, and ful, and based on a modern Pascal/C-like syntax. much more so than with a commercial pack- interface modules for AmigaDOS functions. age. Sometimes the author has an e-mail ad- J A dialect of APL that uses the standard ASCII dress on a telecommunications network, but A68k The A68k assembler by Brian R. Ander- character set, J (like APL) was invented by Kenyou probably won't get a full set of tools, in-<br>
son and Charlie Gibbs, has a good reputation. In eth E. Iverson. It comes with source (in C) and clude files, etc. On the other hand, some of a reasonable tutorial. these languages have no commercial equiva- BC-FORTRAN This FORTRAN-77 compiler by lents. And trying a freeware system may help your buying decision. Here's a sampling:

A4th This public-domain FORTH compiler/environment by Peter Appelman has a reasonable interface to Amiga libraries.

compiler produces stand-alone programs. En- tem. A commercial version is in the works. Besides languages, you can find demos of

Amiga E Designed and implemeted by amples are there for the taking, too.  $\square$ -DH

A number of Amiga languages are freely re- Wouter van Oortmerssen, E is a weakly typed Icon Ralph Griswold's follow-up to SNOBOL4 is

Andre Kästli includes compiler, linker, and libraries. This is a "consumer" version, designed for learning rather than full power development. A professional commercial system is also available from the author for a price.

DICE Matt Dillon's Integrated C Environment ACE David Benn's optimizing Amiga Basic is a nice Amiga-specific ANSI C compiler sys-

sound, turtle graphics, and other good stuff. GNU project is nonstandard, but has a repu- services. Free support tools (project managers, tation for producing good-quality code. debuggers, shared libraries) and all sorts of ex-

PERL This is an interesting interpreted stringprocessing language, popular on Unix systems.

XLISP LISP, a powerful list-processing language, is kind of Logo's big brother . This objectoriented version by David Betz is good for learning USP and object-oriented programming.

hancements to Amiga Basic include recursion, example on the commercial systems on networks (see On-line type casting, constants, structures, enhanced GNU-C This C and C++ compiler from the Scan, p. 8, for details on contacting the network matic generation of direct AmigaDOS function calls.

The supplied text editor provides an integrated feel, but you can use another. The source-level debugger offers an excellent two-window environment, and supports library and multitask debugging and traps in conjunction with Enforcer. You can run or configure SAS/C from either Workbench or a Shell.

I recommend SAS/C as a mature, well-designed system for the advanced or professional programmer.

#### $COMEAU C++$

Comeau C++ With Templates (\$250, Comeau Com*puting*), a version of  $C++3.0$ , is based on AT&T's cfront compiler, which outputs C code. Therefore, Comeau  $C++$  requires that you purchase a C compiler separately, which becomes part of the  $C++$  system to produce binary output.

Comeau supports recent C implementations, including SAS, Manx/Aztec (no longer in development), and the freely distributable DICE. Because it must make many passes, this kind of compiler is slow. With SAS/C, though, it's acceptably fast on my system. Included with the two floppies is a loose-leaf book with an Amiga addendum (Comeau supports  $C++$  on most platforms), a short user's manual, and a guide that describes  $C++3.0$  completely. While nothing here actually teaches  $C++$ , it cites references for learning.

A script installs the system and processes the compiler's includes for safe use under  $C++$ . The compiler has a smart front-end that starts phases as needed and automatically determines which C compiler you are using. Called como.rexx, it is an ARexx script, which means you should have ARexx. Finally, with SAS/C's cpr debugger, you get reasonable C++ source-level debugging.

Only two examples are provided since the package is aimed at advanced users. The lack of an AmigaDOS class library means that all OS interface is via normal C (Comeau says a library is in the works). Despite this, I recommend Comeau  $C++$  to anyone using SAS/C, especially those interested in object-oriented programming. It is professional, reliable, and actively supported. And  $C++$  is better than C for large projects.

#### THE OTHER LANGUAGES

The remaining languages don't fit into any category, though all have their traditional strengths.

#### **A/C FORTRAN 77**

FORTRAN is well suited to numeric processing. While it was not designed as a structured language, FORTRAN today supports standard structured control statements and subroutines—but no user-defined data types. Absoft's A/C FORTRAN 77 2.2 (\$295; \$495 for 68020 version) is an implementation of the ANSI standard. Its manual details Amiga specifics and the language. The system includes compiler, debugger, linker, and librarian, but no editor; you can use any ASCII editor. Absoft's compiler enhances the FORTRAN 1977 standard with recursive subroutines, Amiga library support, and many Amiga functions.

The examples and compiler caused crashes and unexplained failures with the 68040, although not with the caches disabled. Also, df1: seems to be hard-coded in the library search path. Otherwise, A/C FORTRAN is good. For new users, it won't stack up to most of the modern languages; if you need FORTRAN, you'll know.

#### **AMIGA LOGO**

Logo, perhaps the first language designed for teaching, is famous for "turtle graphics," a drawing system

suited to beginners. It is, however, quite sophisticated, supporting long variable names, dynamic list processing, recursive functions, local variables, exceptions, a modular packaging mechanism, and other advanced features. Amiga Logo 1.03 (\$99.95, Commodore) comes on a single disk with tutorial and reference manuals that can teach everything you need to program in Logo.

The environment provides a graphics and a text window; you can type commands directly in the text window or enter them into subprograms. Editing is done via an integrated screen editor, and the interpreter is limited to built-in functions. The lack of AmigaDOS calls alone keeps this out of the professional's consideration. My only real complaint is that the text output fails with the 68040 data cache on. Still, I recommend Amiga Logo as a good learning system. The danger of learning Logo first is that other languages may disappoint you.

#### APL.68000

APL was originally intended as a means for formal expression of math procedures. This gives APL two unique features: it handles arrays as first-class objects with lots of powerful operators, and it uses a symbolic notation not normally found on computers. APL is not truly structured; it supports functions, but its only control mechanism is a GOTO statement. Its powerful operators eliminate many loops and branches, however.

APL.68000 (MicroAPL), an interpreter, comes in two versions: Level I (\$155; \$415 for math coprocessor version-7.34F, ISO standard APL) and Level II (\$495-2.05F, IBM APL2 standard). The latter has a Level-I mode and an FPU-coded version of the interpreter for speed. Each comes on one disk, with manuals on Amiga specifics, the language, a quick-reference guide, and keyboard labels to support one of two APLsymbol keyboard mappings. You can learn to program in APL from either system's manual.

The environment offers menus for common functions, and either a screen editor or standard APL line editor. You can run multiple sessions from APL using the same copy of the APL interpreter. It offers a way to call assembly routines, and several Amiga-specific functions to manage menus and windows, graphics, I/O, sounds, multitasking, and event trapping, though Amiga libraries can't be called directly.

I had no real problems, though APL takes most of your memory when started from the Workbench (CLI users can specify any amount), and the size of APL windows are limited to about 640x360.

#### **J-FORTH PROFESSIONAL**

Invented to control telescopes, FORTH is based on a set of small functions ("words") and a stack for communication between them. Words place data onto the stack or strip it off. Programs consist of a series of words, which in effect extend the language. FORTH is difficult to read, but it is among the fastest development environments once you master it.

J-Forth Professional (\$179.95, Delta Research) is a complete system. Its three disks contain FORTH, a tutorial, libraries, and examples. The environment includes an editor with ARexx, and a standard "block" editor. Although it behaves as an interpreter, J-Forth is a true compiler. Each word is compiled into 68000 assembly as entered. J-Forth can also handle precompiled modules and includes, and comes with a utility to translate includes from C to FORTH. While FORTH itself is actually untyped, J-Forth provides words for advanced programming, handling C-style data structures, easy graphics and menus, IFF, and ARexx. It also has an object-oriented programming system suited to building data types for large projects.

J-Forth Pro has a lot to recommend it. Programmers are often put off by FORTH's design, but I advise reading more before either buying it or writing it off.

#### PROGRAMMING PICKS

True BASIC is probably sufficient for those just learning. If you want your Amiga Basic programs to go faster, Power BASIC or A/C BASIC are obvious choices. If you're hot on writing the next "Lemmings," AMOS or Blitz BASIC both address the game writer directly, albeit quite differently. Devpac 3 may be an alternative here, too, for the serious programmer-because most commercial games are done in assembly.

If you want to move up from BASIC, consider F-Basic as an alternative to C or Modula-2. And for professional use, you can't go wrong with SAS/C. Some, however, find it easier to code in Pascal, Modula-2, or FORTH. Large project work is more maintainable with object classes, so  $C++$  or Oberon are other good professional choices. Scientific users should know their needs, and might choose FORTRAN or APL; and APL is the thing if you lean toward math.

These things said, I strongly recommend reading up on a language before jumping in You can find a hundered different books on BASIC or C. In the former case, beware, as every BASIC is different. A good beginner's text should help with programming in any BASIC.  $C++$  enjoys a similar level of support. The standard book here is The  $C++$  Programming Language by Bjarne Stroustrup, though others may be better for beginners. Modula-2 and the Amiga from Armadillo is good for that language; I also like Modula-2: A Software Development Approach, by Gary Ford and Richard Wiener. For Oberon, Programming in Oberon: Steps Beyond Pascal and Modula, by Martin Reiser and Niklaus Wirth, is the standard text. Thinking FORTH: A Language and Philosophy for Solving Problems, by Leo Brodie, is excellent. Finally, there are quite a few books oriented to numerical methods using APL, rather than just the language itself. ■

Dave Haynie, a senior designer of hardware systems at Commodore, has written such widely-used programs as SetCPU and DiskSalv. Write to him c/o AmigaWorld Editorial, 80 Elm St., Peterborough, NH 03458.

# Swiss Please

Both M2Amiga and Amiga Oberon are developed in Switzerland by A+L AG. Their virtues are difficult to ignore. Although at the time of this writing they had no US distribution and outdated English documentation, these issues are currently being addressed.

#### **AMIGA OBERON**

Amiga Oberon 3.00 (\$249) is a complete and newly updated system. The manual I had was for the previous version (current documentation is now being translated to English). The manual describes the system fully, but does not teach Oberon. The editor is good; it supports user-defined menus, plus keyboard and ARexx macros. ARexx macros for three other popular editors are included.

The compiler implements a superset of Oberon. It can make direct AmigaDOS calls with automatic library opening. Module definitions for 2.1 are included, along with source. It handles BCPL pointers transparently and supports a C/assembly compatible STRUCT in addition to Oberon's type-protected RECORDs. The package comes with a smart Make utility and a linker that handles Amigastandard object files. A nice source-level debugger can intercept an Oberon program compiled for debugging when launched from CLI or Workbench. There are 68020+ versions of most tools.

Library support is good. A startup module that offers an optional dynamic garbage collector manages the system. Other modules include lists (linked, queues, stacks), trees (AVL, binary), type conversions, easy Amiga functions (audio, graphics, requesters, and so on), enhanced types (dynamic strings, dynamic arrays, complex numbers, etc.), and more.

Amiga Oberon can hold its own against anything on the Amiga market, and then some. It adheres to Amiga standards, works on all systems, it's fast, and comes with a good support library. I'll be waiting for the English manual.

#### M2AMIGA

M2Amiga (\$249) comes with a Modula-2 compiler, linker, project-management tools, editor, Amiga-interface code, demos, and more. Its manual covers the system but does not teach Modula-2. The compiler is fast, and can produce direct AmigaDOS calls. Definition modules for all 2.04 libraries are included, and accessing a library module automatically opens the library. It comes with a 2.x-enhanced Micro-Emacs-based editor that knows Modula-2. It has a built-in help facility, but doesn't actually form an integrated system-the project manager and Make tool are used from CLI or Workbench, not called automatically.

M2Amiga's loader manages modules individually in memory at run-time, eliminating linking during development. A nice windoworiented post-mortem source-level debugger is provided too. There are some aids to debugging in run-time, a module that's basically a super startup, and an error trapper is included with each compiled program. Other modules manage CLI and Workbench arguments, in-line assembler, data conversions, easy windows, and other I/O.

M2 Amiga is fast, easy to use, Amigafriendly, and up-to-date with the current operating system. The only problems: The English documentation is a bit out of date, and some menus are in German.  $\square$ 

 $-DH$ 

# *Directing Graphics Traffic With*  **AREAX**

*With ARexx as your traffic cop, you can control the flow of graphics files among your favorite applications or imaging devices, and successfully process images in a rich, new variety of ways.* 

NE OF THE many things done right when<br>the Amiga was invented was the creation of<br>the common IFF (Interchange File For-<br>mat) graphic file format. From the beginthe Amiga was invented was the creation of the common IFF (Interchange File Format) graphic file format. From the beginning, developers have been encouraged to create applications that could interact with each other so that the user could process images in a variety of wayseven multitasking multiple programs in memory at one time. When ARexx was included in Release 2 of AmigaDOS, a common macro language was ratified, spurring most developers to add ARexx control to their programs.

Be aware, though, that there are differences among various ARexx implementations; some are more complete and user-friendly than others. Authoring systems like CanDo (INOVAtronics), AmigaVision (CBM), and Helm (Eagle Tree) let us imbed ARexx control under a push-button graphical user interface, but for many users these solutions offer more power than they need to hook up their favorite applications.

#### AREXX... FOR EVERYONE!

Developers are now starting to provide built-in tools

that average users can access to wire together their desktops. Of course, ARexx is right in the middle of things, serving as the digital traffic cop directing the flow of messages. The good news is that upgrades of important programs are adding increased ARexx support, examples, and utilities to make user programming more fun and intuitive. To test the waters, we'll look at the latest Art Department Professional (version 2.3, *ASDG*, \$295), a new DeluxePaint update (version 4.6, *Electronic Arts*, \$199), T-Rexx Professional (version 2, *ASDG*, \$249), and OpalPaint (version 2.0, bundled with *Centaur's* OpaIVision main board software, \$699).

You may be surprised to see DeluxePaint mentioned here. The long-promised ARexx interface to the classic paint program has still not arrived; that will come with Version 5.0 if things go as planned. However, using DPaint's recent 4.5 AGA upgrade with a special patch in ADPro converts the paint program to version 4.6, allowing the two programs to interact via an ARexx-controllable loader and saver. This AGA version continues to work with older Amigas.

If you have a NewTek Video Toaster, you'll recognize T-Rexx Professional as one of several programs  $\blacktriangleright$  that allow automated ARexx control of Newtek's Switcher, LightWave, and ToasterPaint software. But T-Rexx 2.0 doesn't stop there; it offers tools to create scripts for *any* ARexx-compatible program, as well as for devices accepting serial- or parallel-port commands. The latest version is now marketed by ASDG, so it's not a total coincidence that a suite of pre-written command buttons for ASDG's ADPro is included, as well as others for AmiLink/CI (AmiLink), DQ-Taco (Diaquest), Personal TBC-II (DPS), Personal SFC 2 (Nucleus Electronics), CLD-V2400 (Pioneer), BCD-2000A (BCD Associates), MediaPhile (Interactive MicroSystems), PC-VCR (NEC), Studio 16 (SunRize), VISCA (Sony), T-Rexx Pro's LightTV, and ARexx (William Hawes) itself.

LightTV is a T-Rexx Professional utility program that automates the conversion of LightWave-generated images into DCTV (Digital Creations) images and DCTV ANIM animation files. Sentry, another utility that comes with both T-Rexx and ADPro, allows you to monitor a directory and execute a series of ARexx script or CLI commands on any new or updated files within a selected directory. This is an important tool for use with programs like Imagine (Impulse) that still have no ARexx hooks of their own.

All roads certainly lead to and from ADPro these days. Powerful competitors like ImageFX (GVP) and Imagemaster (Black Belt) have made image processing a lively battleground, and the emergence of Centaur's OpalVision 24-bit painting and animation system has extended Amiga technology to rival and in some cases surpass that of other computer platforms. ADPro gives us tools to share images with OpalPaint, and OpalPaint 2.0 adds complete ARexx control over all operations.

#### HOOKING UP WITH DPAINT

First, let's examine how DeluxePaint works with ADPro. By default, ADPro will allocate 128K less than the largest fast-memory block available, so we'll limit its consumption on startup. You can set the MAXMEM tool type from the Workbench using the Information... command, or specify a command line option of MAXMEM=bytes if you run from a Shell. I have ten megabytes of memory on my Amiga, so I give ADPro 3MB with the command: ADPro MAXMEM=3000000.

Now run DeluxePaint, then load an ANIM file. Switch screens to ADPro, click the Load Format button, and double-click on the DPaint loader. The DPaint IV AGA Loader screen appears, where you can see information about the width, height, type of image, number of frames, and current frame number. You can move a slider to advance to the ANIM frame of your choice, then click the Show DPaint button to display the current frame. This is not a copy of the frame in DPaint, but the actual original screen now displaying in ADPro. Click as usual with the left mouse button to return to the Loader screen.

Find a frame you like and click Accept to load the frame into ADPro's buffer. Make sure to set ADPro's screen controls in the lower-right corner of the display to the same size, resolution, and number of colors as the frame you just loaded. In my case, the settings are Hi Res, Lace, StdSz, StdSz, and 16 colors. Now choose the Horizontal Flip operator, execute it, and then

click on the Palette button—making sure Palette Control is set to Locked. Now click the Execute button in the lower-right corner to render the data. We have flipped the image, maintaining its palette, size, and resolution so we can insert the new image back into the DPaint ANIM.

Click the Save Format button and double-click on the DPaint saver. Move the Frame Number slider all the way to the right and click Accept. You've appended the flipped frame to the end of your animation. You should confirm this by moving to your DPaint screen and checking that the new last frame is your processed image. You can also use the Show button in the DPaint loader in ADPro to display the frame.

You can append, delete, and insert frames, as well as access DPaint's spare page. But remember that AD-Pro supports ARexx control of its loaders, savers, and operators, so we can do all this from a script. Here's a script that will place the contents of ADPro's buffer at frame 0 (DPaint's spare page):

/\* Save rendered data to DPaint spare page \*/

address 'ADPro'

**SFORMAT 'DPAINT'** 

SAVE 'XXX' 'IMAGE' 'FRAME' 0

OKAY1 'It works!'

EXIT<sub>0</sub>

Type this in with a text editor and save it as F7.AD-Pro in your Rexx: directory. Move to your ADPro screen and press the F7 function key. After the image has been saved, a message appears confirming success. Move to DPaint and press the *j* key to view the spare page, which will contain the image from AD-Pro's buffer.

A note of caution: If you are working with a single page in DPaint, some ARexx commands may not function correctly. There are no problems with ANIMs, so just add a frame to make things work if you need to. Contact ASDG tech support if necessary; they are aware of the problem and have a fix.

ADPro comes bundled with FRED, a list-manager utility that batch processes sequences of images. The latest release includes a number of ARexx programs you can launch from FRED. You'll find these scripts in the FREDFunctions, FREDOperators, FREDRenderers, and FREDSavers subdirectories in your Rexx: directory. They are a rich source of information and techniques, and best of all, you can just run them without having to know how they work. In fact, Save-ToDP4ANIM.fred will process a series of images in a FRED sequence and save them directly to DPaint IV AGA's ANIM buffer. If you are starting with a series of 24-bit files from LightWave, you should first run RenderedAsDefined.fred to convert to the 256 or fewer colors needed to create a DPaint ANIM.

If you scroll down through ADPro's Image Operators requester, you will see a series of operator names with a leading underscore. Dubbed "pseudo operators," these are in fact ARexx scripts that ask for user input and then process your image data under ARexx control. Pseudo-ops shipped in v2.3 include Emboss, Fresco, OilPaint, and ScaleToAspect. The FRED scripts in the FREDOperators subdirectory are not the same thing; use them only with FRED because

PLAYER'S CHOICE **AWARDS** Grab your pen or pencil! Now's your chance to tell us your favorite Amiga games. You pick 'em and we'll print 'em-the top five choices-in our annual games issue, and you could win BIG! Simply choose your five favorite commercial (not PD) games from this ballot, send it in, and you'll be eligible for our prize drawing. One lucky AmigaWorld voter will win an A1200 computer.

Vote for your favorite games in AW's

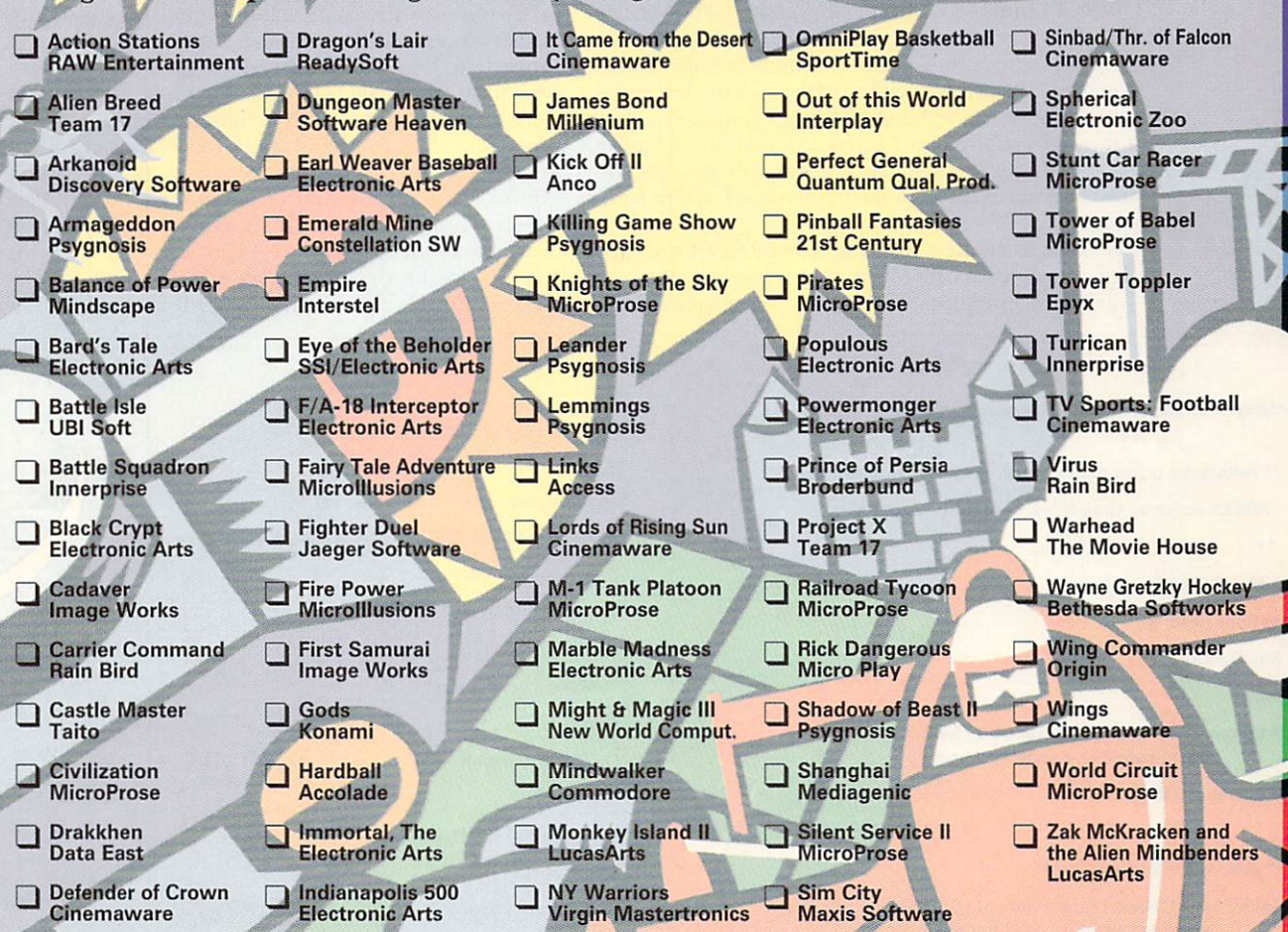

Don't see your favorite game listed here? Write in your submission below:

RULES: Check your five favorite games from this ballot and send it in to the address below before August 16, 1993. Be sure to include your name and address to be eligible for our prize drawing.<br>Prize drawing will be held September 10, 1993. Results of the voting will be published in the December 1993 issue of AmigaWorld. Please submit only one ballot per person and only five selections<br>per ballot. Persons of any age may enter, but if the grand prize is<br>won by a minor it must be claimed by a parent or legal guardian.

> **Mail Ballots to: Player's Choice Contest** c/o AmigaWorld Magazine **80 Elm Street** Peterborough, NH 03458

**DEADLINE: AUGUST 16, 1993** 

**Name** 

**Address City/State** 

Zip.

**Phone** 

igaWorld 41

these scripts may call corresponding .pre and .post scripts automatically in their execution. FRED .pre scripts set up and initialize global ARexx script variables; post scripts do clean-up work by deleting temporary files and removing those variables no longer needed.

#### **T-REXX TO THE RESCUE**

Listing 1 (Indents indicate line continuations)

If you are in need of a little hand holding with ARexx. T-Rexx Professional 2.0 may be just the ticket. Not only does it have the aforementioned command banks for a variety of products including ADPro, but also its T-Rexx Command Editor (TCE) can be used to create and edit new commands. When you run T-Rexx, you will see the Program Selector button currently labeled Switcher with arrows at either end. Click the left arrow twice to move to the bank of ADPro commands. Just to the right of the other arrow, you will see a button labeled 1/5. Click here to cycle forward or shift-click to move backwards through the five banks of ADPro commands.

It's easy to create a working ARexx script with just a few mouse clicks. You can load a picture, perform a variety of operators, then render and save the re-

sult to a new graphic file format. Each command is listed in a window, not in ARexx but in a descriptive English phrase, such as "Bring ADPro to front,"<br>"Perform LOAD (UNIVERSAL)," and so on. You can cut, copy, and paste among five scripts active at one time, and test, save, and delete your work-all with button clicks.

Click on the TCE button to load the Command Editor, click again to move to its screen, and load the command bank you want to modify. Let's add a command to ADPro's Bank 5 to load DPaint's spare page into ADPro. Cycle to Bank 5 and double-click on a blank command button. A list of Command Types appears; you can choose to set up requesters for string, numerical, file, path and other input, but let's select Immediate because we already know the command we want to send. Set the Mode toggle button to Real Time so you can fire off this command button in real time from the Command Bank for instant gratification. Click Commit to save the type and mode, then Edit to bring up the Edit Command window. There are six string gadgets to fill in, but you need only be concerned with the first two. Type "Load Image from DPaint" in the first field; this message will be displayed in the Script List if you use this command in

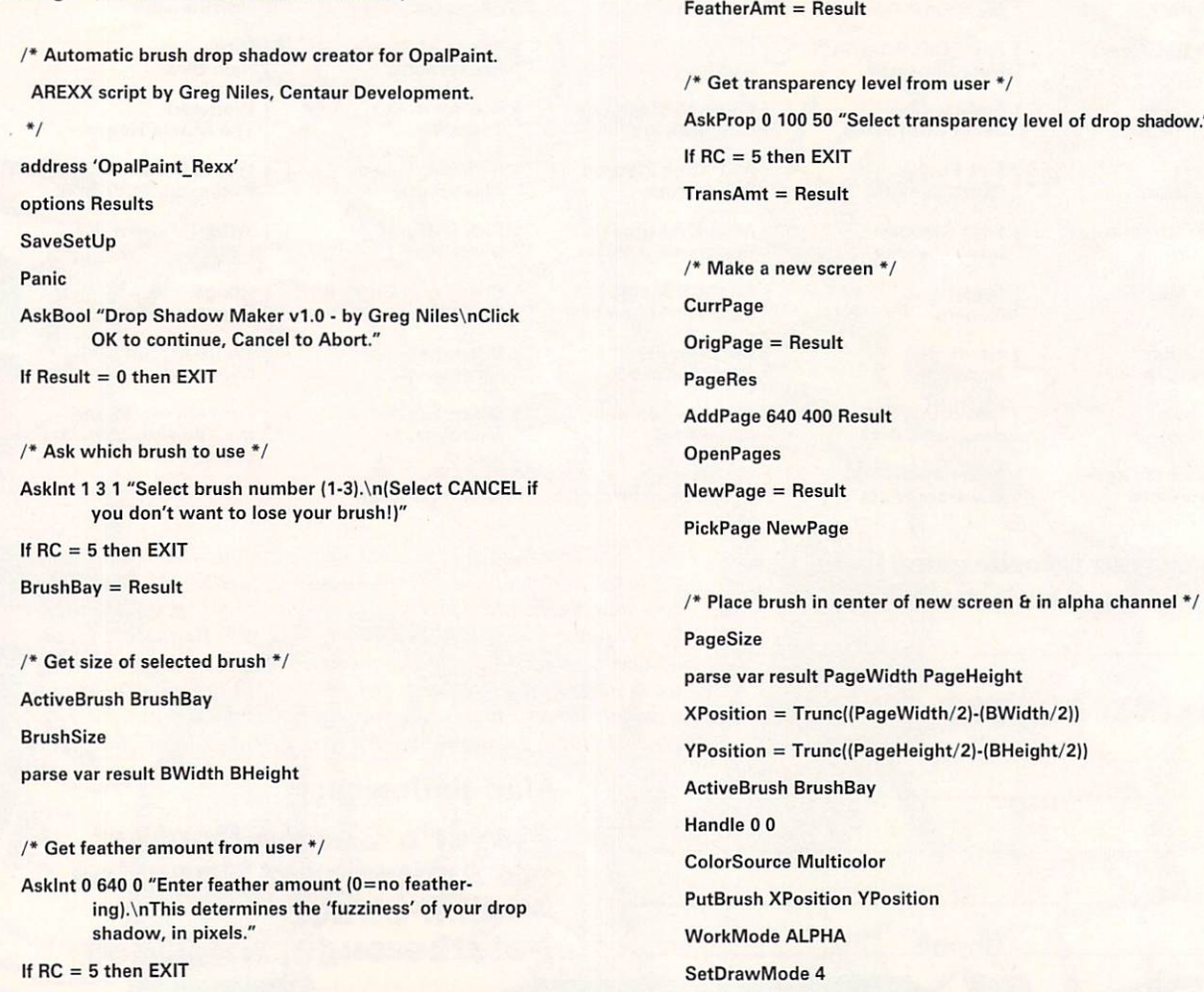

building a script later. The second field contains the ARexx code:

#### Address 'ADPro' 'LOADER' 'DPAINT' 'XXX' 'PAGE' 'FRAME' 'O'

Click OK to close the window. The command button you edited will still be blank; you will need to load the image file that contains the button graphics (GI\_ADPro.pic) into DPaint and add some text to label it later. For now, click SAVE to save all the work, and then Quit back to T-Rexx's main screen. Cycle through to the ADPro bank of buttons, and shift-click once to go to Bank 5. Click on the R-Time button to allow instant execution of the command, make sure that ADPro and DPaint are running and that there's an image on DPaint's spare page, and finally click on your new command button. Nothing happened? Actually, the command worked; you can navigate to your ADPro screen and click ReDisplay to see the spare-page image. But let's use some of the other command buttons to assemble a script that displays the results for more than a split second.

First click the Clear button to clear out any existing commands from the Script List. Deselect the R-Time button by clicking again on it. Cycle to Bank I of the AD-Pro commands and click on the ADPRO TO FRONT

#### Zap

SetDrawMode 1 ActiveBrush BrushBay Handle 00 ColorSource PaintPot ActivePot 1 **PutBrush XPosition YPosition** WorkMode Image

 $/*$  Feather the brush  $*/$ ActiveBrush BrushBay Feather FeatherAmt

/\* Ask for position of drop shadow \*/ Okay "Choose the location of your drop shadow." Handle O O

**GetPoint** parse var result XDropPos YDropPos

 $/*$  Let's do it!  $*/$ **Busy** WorkMode Alpha /\* Paste drop shadow into alpha channel \*/ Panic SetDrawMode 1 ActiveBrush BrushBay Handle O O

command button. Cycle to Bank 5 and click on the newly created DPaint Load button. Cycle back to Bank 1 and click on the Show button. Now the Script List reads:

#### Bring ADPro to Front

#### Load Image from DPaint

#### Begin Display of rendered image

We need one more element: a little time. Click the right arrow on the Program Selector button (currently labeled ADPro) twice to move to the Switcher command bank. Now click the WAIT button (the second button in the first row) and a requester appears with sliders to set a time duration in hours, minutes, seconds, and frames. It defaults to five seconds, so click OK to finish writing the script. Click TEST and a requester asks if you want to save this script before testing. Now click OK, or click Cancel. Either way, the script runs: ADPro comes to the front, the image loads, and it displays for five seconds.

#### ENHANCED OPERATIONS WITH OPALPAINT

Centaur's OpalVision 24-bit paint/animation system interfaces with ADPro via a saver and an operator. The  $\blacktriangleright$ 

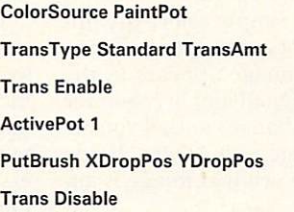

 $\frac{1}{4}$  Calculate size of area to contain brush & drop shadow \*/ X1 = MIN(XPosition,XDropPos) Y1 = MIN(YPosition,YDropPosl X2 = MAX(XPosition+BWidth,XDropPos+BWidthl Y2 = MAX(YPosition+BHeight,YDropPos+BHeight)

 $/*$  Cut brush with alpha drop shadow  $*/$ WorkMode Image ActiveBrush BrushBay CutMode Normal 1 RectCut X1 Y1 X2 Y2

/\* Go back to old page \*/ PickPage OrigPage

Okay "We're done! Paste your new brush anywhere you want!"

**RestoreSetUp NotBusy EXIT** 

saver works directly with the display card, allowing raw 24-bit color or gray-scale images or rendered images from two to 256 colors to be displayed. We can modify the DPaint Save script we wrote earlier to work here:

/\* Save raw 24-bit data to OpalVision board \*/

address 'ADPro'

SFORMAT 'OPALVISION'

SAVE 'XXX' 'RAW' 'SCREEN\_TYPE 3'

OKAY1 'It works!'

EXIT O

Saved as F8.ADPro, this displays raw image data in hi-res interlaced mode until you either click on the screen or press the space bar. You can display an image for a specified amount of time by adding a duration, as in

#### SAVE 'XXX' 'RAW' 'SCREEN\_TYPE 8 DURATION 100'

which shows the image for two seconds in lo-res overscan.

The operator gives you direct access to OpalPaint, letting you touch up and modify the raw image data in ADPro's buffer interactively. Here again, it's a good idea to limit ADPro's memory grab with MAXMEM before using the OpalPaint operator. In fact, the operator starts up the paint program, then loads in the raw image data from ADPro. The actual data, not a copy, is used, and the operator will fail if OpalPaint is already running. Simply select the operator from the Image Operators requester and execute it; in a few seconds your image appears in the paint program. When you exit OpalPaint, a requester prompts you to preserve your changes and, if you accept, reloads the modified image into ADPro. If you haven't made any changes, the original image is automatically restored.

It would seem that OpalPaint's hooks to and from ADPro are not even as powerful as those to DPaint, but, in fact, you can access every last one of Opal-Paint's powerful suite of tools via ARexx. You can run ARexx macros within OpalPaint or from outside the program. For example, Listing 1 (see box), a script written by Greg Niles of Centaur Development, provides a way to automate adding a drop shadow to any brush.

It's easy to tell from the name of each ARexx command in this script just what the action will be. Briefly, here's how the script works. After addressing Opal-Paint's ARexx port and enabling results to be received, the current OpalPaint settings are saved. "Panic" simply resets the system to initial defaults. A title message is displayed, then the user is asked to select one of Opal's three brush buffers. The choice is stored in a variable and made the ActiveBrush. The brush size is measured, with its width and height stored in variables.

Next the user is asked to define an amount of feathering for the drop shadow, as well as a transparency level. The "AskProp 0 100 50" parameters display a slider that defaults to 50% transparency within a range of 0 to 100. The next block of commands saves the current page number, determines the current page resolution, adds a new page in that resolution, and moves to the new page.

The center of the new screen is calculated and the

brush is stamped down there. Now OpalPaint is switched to its Alpha Work mode, where you can define and edit an eight-bit (256-level) transparency mask or channel over the image. Next Opal's DrawMode is set to one of its 18 built-in operators (there are also 45 loadable draw modes on disk), in this case Negative. "Zap" applies this mode to the entire Alpha channel, making the channel 100% transparent. Now a singlecolor, opaque version of the original brush is stamped down at the same coordinates, making a mask around the original brush.

Next the brush is feathered, which softens its edges by varying the transparency. The user is allowed to interactively select the location of the drop shadow in relation to the original brush, and we're ready for action.

Reentering Alpha mode, the brush is stamped down again with the user-defined amount of transparency at the offset just defined. As the comment in the code indicates, the size of the final brush is calculated to include both the original brush and its offset drop shad ow. The "CutMode" command includes the "1" parameter to enable "Use Alpha," which employs the Alpha channel information to make the drop shadow area semi-transparent in the final brush. Since the brush is picked up from a black background, when this new brush is stamped on a scene, the drop shadow paints semi-transparent black over the picture. This realistic look is common these days in high-end video production.

If any of this is confusing to you, remember: The beauty of ARexx is that you don't have to know how it works, just that it does. There are no ARexx examples included on OpalVision's disk set, but Centaur maintains a vendor area on the Portal network, in addition to its own BBS. This drop-shadow script and many others written by OpalPaint users are available there, and OpalPaint's author, Martin Boyd, can often be found on Portal's on-line graphics conferences.

Centaur is readying a new version of OpalAnimate's MakeAnim24 that runs from the command line, allowing generation and playback of high-quality animations under script control. There are plans for improving the connectivity between OpalPaint and ADPro, as well as for similar hooks to ImageFX and Imagemaster. ADPro 2.3 has added a Framestore loader so that Toaster imagery can be easily integrated with these other tools. At a recent CES in Las Vegas, Digital Creations demonstrated its newly-announced multiple video-slot peripheral, Video Slot Box, with a Toaster and OpalVision running side by side in the same machine. Although some might question the value of ARexx interconnectivity on a single image, multiply by the thousands and even millions of individual frames needed to fill a complex morphing sequence in a film, or the 600 megabytes of data on an interactive CD-ROM, and things come quickly into focus. This degree of remote-control automation makes possible networking not just between programs and peripherals, but also among multiple Amigas and even multiple platforms.

Steve Gillmor has worked extensively with both ARexx and  $a$ uthoring systems, and has witten numerous articles on these topics. He serves as director of Southern Digital, Inc. in *Charleston, South Carolina. Write to him c/o AmigaWorld,* Editorial Dept., 80 Elm St., Peterborough, NH 03458.

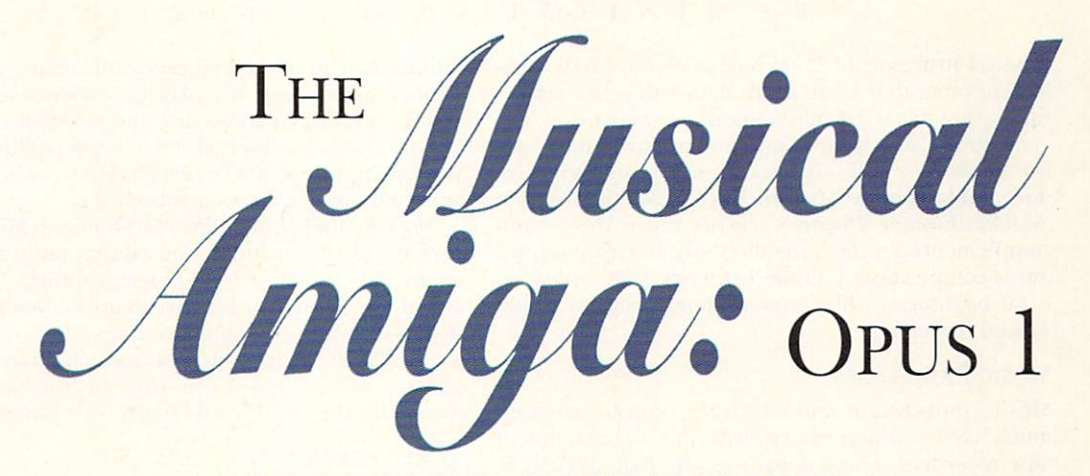

BY RAYMOND MLYNCZAK, D.M.A.

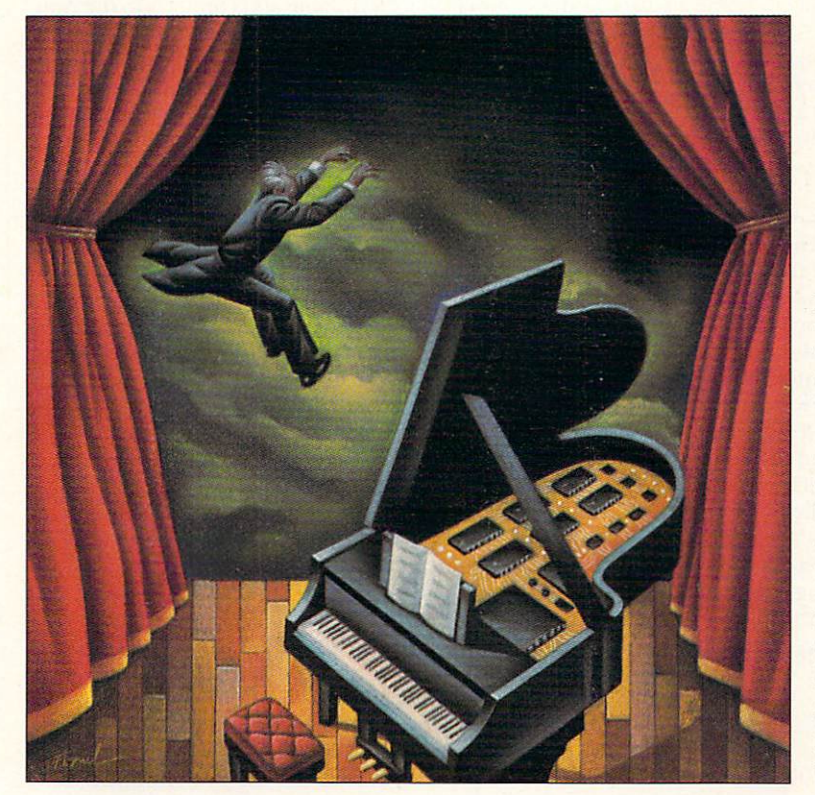

The first segment of our two-part quide to Amiga music making reveals how to get started with some basic tools.

F YOU'VE BEEN searching magazines and books for a practical, systematic approach to Amiga music making, you probably haven't found it-until now. Because you know a little bit about music but hunger for details of how to play your Amiga, what you need is not another review of music software or an examination of the intricacies of sampled and looped waveforms. No, what you need is basic information on what's what and how to begin.

Well, here it is. This month and next, we'll examine all the pieces that go into Amiga music making, and show you what they do and how they fit together.

#### **HERE AND NOW**

Musically, the Amiga has come of age. Today, your Amiga can teach you music, be your instrument, or be your orchestra. It's all at your fingertips, and you don't have to be a virtuoso. In fact, if you know music theory, you don't have to play an instrument at all. I don't want to mislead you. Some ability to play the keyboard is definitely helpful, and the more experience you have, the easier it will be. But it's

really the music in your mind that counts. The Amiga doesn't care how long it took or how many changes you made.

Although you can enter musical data via keyboard or mouse, doing so can be cumbersome and slow. Most people prefer to hook up an electronic keyboard to the computer. Prices for such keyboards, including the computer interfaces necessary for connection, start at around \$700 retail from manufacturers such as Kawai. While you can interface other instruments-such as flute, guitar, and even your own voice-to the computer, such interfaces cost anywhere from \$500 to \$1000 at street prices. (To contact the developers of products mentioned, consult the "Manufacturers'/Distributors' Addresses" list on p. 94.)

The Miracle Piano Teaching System (\$399, The Software Toolworks) comes with a keyboard and software to teach you how to play the piano along with the appropriate music theory. Although the keyboard does not come with a MIDI interface ►

(Musical Instrument Digital Interface), it is MIDI-capable, meaning that it can share data with other devices supporting the MIDI communications standard.

Other avenues for music-theory instruction include lessons, books, and other software designed to introduce fundamentals. My own Keys to Music program (\$59.95, Electric Theatre), teaches music theory and complements any instrumental study, but leans toward music composition. Volume 1 (there are five volumes) is for beginners, while later volumes progress to advanced harmony.

#### **MUSIC PROCESSORS**

Music composition-and-editing programs are very much like word processors—with the functionality of tape recorders. These programs are generally called sequencers, which is a logical name because in their simplest forms they can create and play back a sequence of musical events. Sequencers come in two main varieties, differentiated by the computer file formats they generate. SMUS (for Simple MUSic, pronounced "smyooze") is an IFF (Interchange File Format) file type, while MIDI links the computer with external devices. (There are also proprietary formats called mods, which are generally used in freely distributable software.) Nowadays, distinctions between sequencer types are smaller, but they do exist. It's up to you to choose the right tool for the job.

The choice you make depends on the result you wish to achieve. Although experiment and chance are valid and necessary for creation, a direction and vision of the total project can help you determine the pieces you need.

If the end product is for a computer-only presentation, the music should be in SMUS format and use internal sounds. With some good sound samples, the Amiga's four internal sound channels can do an impressive job. If you have external devices such as synthesizers, some presentation programs (including Electronic Arts' DeluxeVideo III and Commodore's AmigaVision) can access these devices and use SMUS scores.

Because the Amiga is multitasking, you could use a more sophisticated MIDI sequencer with ARexx capa-

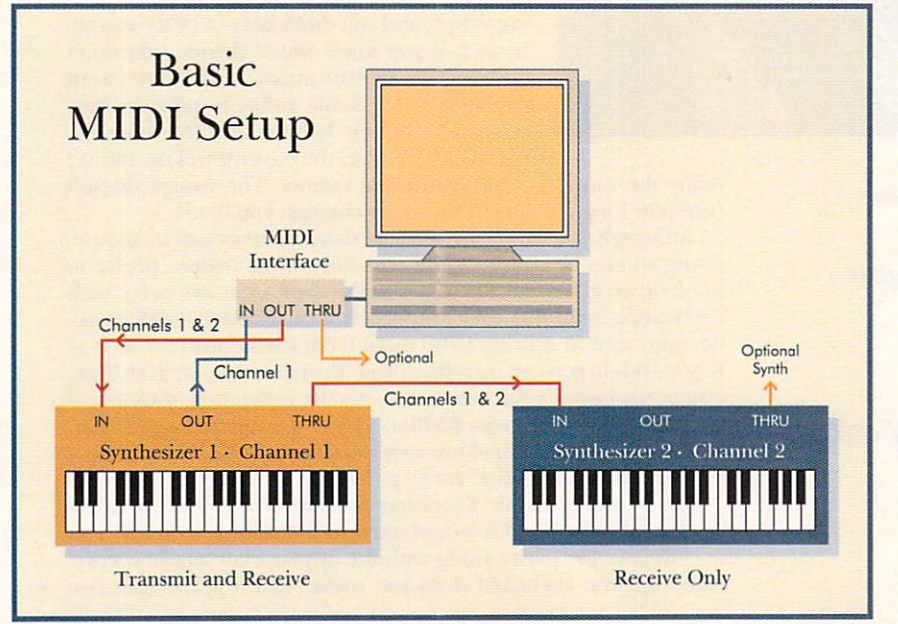

bilities to achieve the highest quality your sound generators can produce, and play those sounds, along with your best visual creations, live and in real time. There is a drawback, however, and that is portability-unless you can figure out how to get all those synthesizers inside your Amiga. Well, somebody did.

The Blue Ribbon SoundWorks' One-Stop Music Shop package (\$649) includes a board that plugs right into an A2000, A3000, or A4000 series Amiga. It has the award-winning E-Mu Proteus SoundEngine with hundreds of 16-bit samples that you can edit to design new sounds. With 32 channels of sound, a built-in MIDI interface, and an impressive array of instruments and drum kits, this board could make your Amiga levitate!

#### **WIRED FOR SOUND**

To enter or play back music through an external keyboard or other such device, you need a MIDI interface. This comes with its own cable and connects to the Amiga's serial port. MIDI keyboards and keyboardless sound modules (synthesizers) attach to the interface using cables with five-pin DIN plugs on each end. The MIDI interface and external devices are equipped with three or more DIN sockets marked In, Out, and Thru.

In a simple setup using only a keyboard and a computer, the keyboard Out is connected by cable to the computer interface's In. This enables the keyboard to transmit a signal and the computer to receive it. The computer Out is also connected to the keyboard In, allowing the computer to transmit a signal (music it recorded) to the keyboard. Out always originates a signal and In is always a receiver.

MIDI uses 16 channels. An important point to remember is that the transmitter and receiver must be set to the same channel. If the keyboard is set to send through channel 1, but the computer software is set to receive on channel 2, the computer will ignore the incoming signal.

Normally, you would connect a second synthesizer to the Thru of the first synthesizer and let it receive on a different channel, such as channel 2. If you had two separate tracks of music recorded by the computer, you could set these tracks to play back on different chan-

nels-say, 1 and 2. The result: The computer transmits both tracks simultaneously at its Out port. Synthesizer 1, tuned to channel 1, receives both tracks at its In, but responds only to the track (music data) sent on channel 1. Both tracks from In are simultaneously sent to Thru, which is connected to synthesizer 2. Synthesizer 2, set to receive on channel 2, accepts both tracks at its In, but responds only to that sent on channel 2. Both tracks pass to Thru, but because there are no other devices in this example, the data terminates there. (The "Basic MIDI Setup" diagram at left illustrates this.)

If you had more devices, you could connect the Thru of the previous unit to the In of the next. The Out port is used only when a device is a transmitter, that is, for a computer or keyboard used to enter data/music into the computer.

#### **MUSICAL DATA**

Sometimes people use the term "digital

recording" to describe computer music. Don't confuse this with the sound you hear on a compact disc or digital tape, though. A computer can record sound with the help of an audio digitizer, but the result (called a sound sample or digitized sound) can be a very large file.

What the Amiga can record, without the aid of a sampler or sound digitizer, is a sequence of events or,  $\frac{1}{\text{simply, a}}$  "sequence." A sequence is like a script, which tells an actor what to say and do, but it is not itself the actor. A musical sequence tells a sound generator when and how to play, but it is not the sound generator. The sound generator is a synthesizer or a sound sample.

Each step of a sequence is called an "event," which indicates that at a certain point in time something happens. The difference between MIDI and SMUS sequences lies mostly in the type of events recorded. SMUS sequences have certain other characteristics that we'll explore further next month.

The most basic event is a "note on." This means that at a certain point in time-say, measure one, beat one-a note plays. This is denoted by a number from  $0$  to 127. The lowest note recognized is  $0$  and the highest is 127; middle  $C$  is considered number 60, whereas middle C sharp is 61.

Along with this, the note's velocity, or volume, is recorded. Velocity also ranges from 0 to 127, with 0 being the softest (actually, inaudible) and 127 the loudest. Be aware, though, that some inexpensive synthesizers do not respond to velocity changes.

The third piece of information recorded as part of an event is the duration, or length, of the note. At the end of a note there is an automatic "note off." If the synth for some reason does not get the note off (if the MIDI cable is disconnected or a glitch occurs), it will play forever-or until you power down.

This is the extent of the information recorded in a SMUS sequence. You can attach other data, such as instrument (IFF sample) names and locations, tempos, time signatures, channel numbers, and so on, but that is generally edited in later in a global way.

By contrast, a full-featured MIDI sequencer can record much more information. This extra data allows you absolute control over all aspects of the music recorded and played. Thus, there is a potential for extremely large files. Some inexpensive synths cannot deal with some of this data and therefore cannot transmit it to a computer. Further, if such a sythesizer received this data from a computer, the synth would ignore it. Even high-priced synths can have limits on certain types of data and have idiosyncrasies in the way it is handled. Most of this data takes the form of "controllers." Some controllers are simple on-off switches while others, called "continuous controllers," can handle extremely large amounts of data. "System Exclusive" (sys/ex) messages, which speak only to a certain synthesizer or sampler in your system, can transmit huge data dumps to specific addresses. A MIDI sequence can also support higher resolutions, nonstandard note values, and various other fine-tuning aspects. A MIDI sequencer can be an extremely sophisticated tool for creating and editing music.

#### **JUST BETWEEEN US**

Many music programs can convert a standard MIDI sequence to a SMUS sequence, but the process involves stripping away some data and rounding out the rest. If your composition relies heavily on the extended resources

of a standard MIDI sequencer, you will be very disappointed with the result. If your intention is SMUS, use a SMUS sequencer, or else keep in mind the limits of SMUS so that the conversion will have no perceptible effect.

You should also take care when aving in a MIDI format. Standard MIDI format retains all the intricate data needed to reload and play or edit your workeven on a different but capable sequencer. What is not saved is the environment or special setup that you might have used when you were working on a particular composition.

More importantly, shortcuts you might have used in arranging your composition may be proprietary to the sequencer and thus lost during a standard save. Things such as loops (repeated sections) and song construction are handled differently by each program. If you want to save in standard MIDI for use on another program, it is best to avoid shortcuts. Instead of using a loop, for instance, copy and paste the section. Use the same technique when combining sections into longer compositions, or "songs." This is inconvenient to accomplish and to change, but it's necessary. My advice is to always save a copy of your work in the proprietary format. The next time you open up that composition, it will be just as you left it.

While SMUS may seem like a stripped-down brand X compared to the data a full-featured MIDI program can record, you can achieve impressive results with it. What you need are good sound samples and a good composition. A top-notch actor or actress with a creative script really doesn't need the extras.

#### **MAKING IT HAPPEN**

I wouldn't want to end this without mentioning the products that make music possible on the Amiga.

Deluxe Music 2, the long-awaited upgrade to *Electronic Arts'* Deluxe Music Construction Set, should be released by the time you read this. The program was always easy to use, but this version is even easier. Deluxe Music is mainly mouse driven; if you've used a word processor, you'll feel right at home. While its MIDI output is improved, however, MIDI input is still cumbersome. So if you want to do some heavy-duty playing, you'll have to look to the big guys.

Bars and Pipes Pro (\$429, *The Blue Ribbon Sound-Works*), **KCS** (\$379, *Dr. T's Music Software*), and Music-X (\$199.95, *Hollyware*) are some of the choices. All are full-featured sequencers—and can have steep learning curves. The best thing to do is read reviews and try demos of them. Some may be more intuitive to one person than to another. Both Blue Ribbon and Dr. T's have full lines of compatible software and hardware accessories.

A new entry, Sequel, should be out in a few months. Publisher *Diemer Development* promises a very different interface to an easy-to-use sequencer. Before you buy any sequencer, though, check that it reads and writes IFF files and can use IFF sound samples; some need utility programs to accomplish this.

Next month, we'll key up with the different types of recording. Stay tuned!

*In addition lo a 35-)·ear music background involving performance and teaching, Dr. Raymond Mlynczak has seven years' experience with the Amiga. Currently, he is president of Electric Theatre.* 

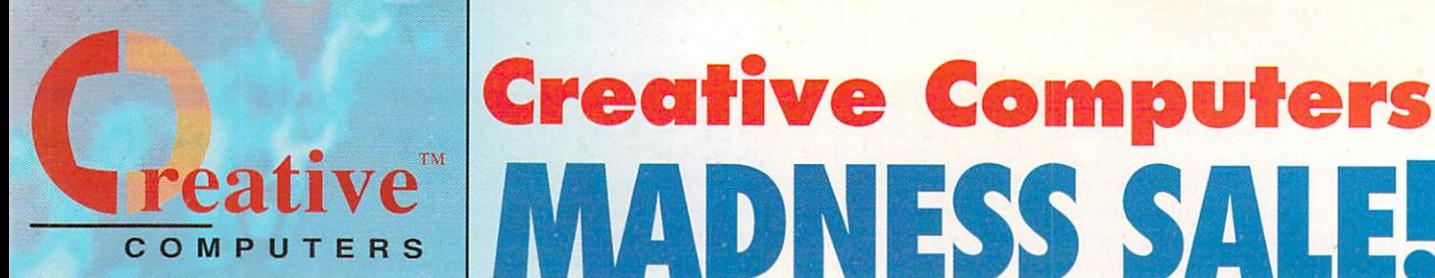

Creative Computers, your one-stop shop for the most unbelievable deals onAmiga computers, hardware and software!

# Order Hotline

U.S. Orders only 800-872-8882 Canada 800-548-2512 Mon - Friday 7-6 PST Sat 8-6 PST

# Order Status

Customer Service 310-787-4520  $Mon - Sat 8-6$  PST FAX 310-222-5800

Next Day Service Available!

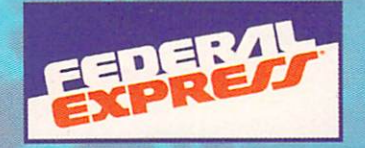

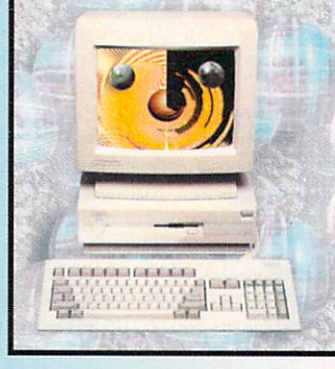

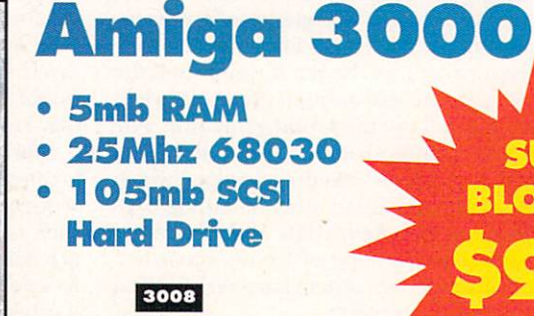

MADNESS SALE!

Monitor not<br>included

**SUPER BLOWOUT** 

**Video** 

**orkstation** 

5060

500

# palUision

### **INCLUDES**

- · Amiga A3000, 5mb RAM
- 25Mhz 68030 Processor
- . 105mb SCSI Hard Drive
- . OpalVision 24-Bit Video and Graphics system version 2.0

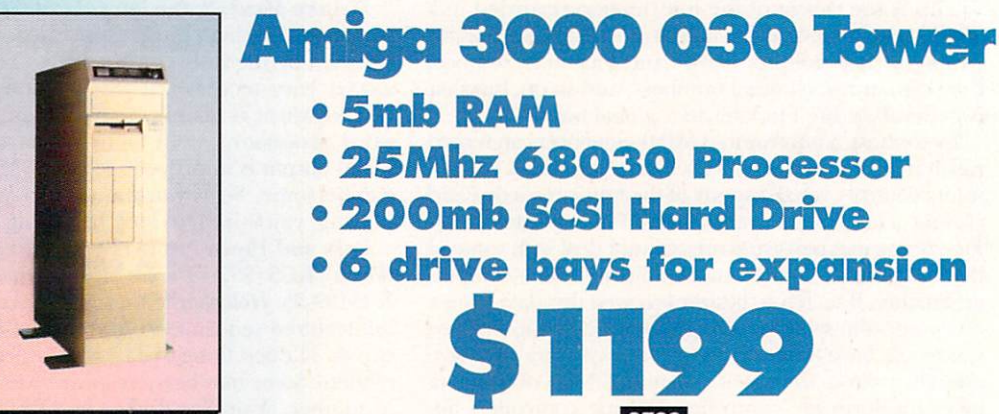

- •SmbRAM
- 25Mhz 68030 Processor
- 200mb SCSI Hard Drive
- 6 drive bays for expansion

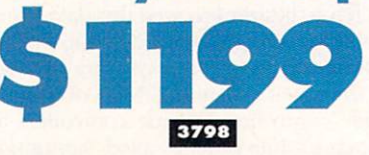

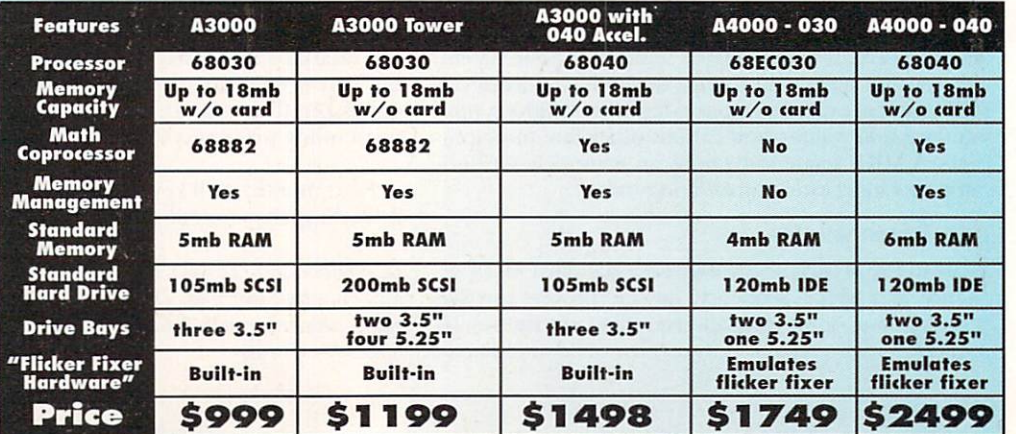

# **10 reasons why you should only buy from Creative Comp**

- 1. The largest Amiga mail-order 7. company by far!
- $2.$ The largest and best Amiga computer 8. dealer (authorized by Commodore)
- 3. The largest and best Amiga Service 9. & Tech Support center.
- The largest selection, the best service. 4.
- The best prices! 5.

all instrumented instruments

**External CD-RON** 

Drive for A500

Includes cables

**Explore the world of<br>Multimedia and CD-ROMs** 

The fastest delivery (overnight service). 6.

- Money-back guarantee, see separate MBG rules.
- The first Amiga authorized mail order company.
	- Fastest order-entry system, so you wait less on the phone!
- 10. The most knowledgeable salespeople who can offer you assistance in selection, system configuration, etc.

and Software

4646

095

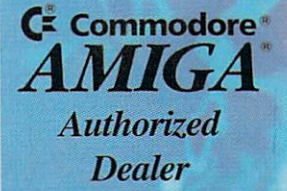

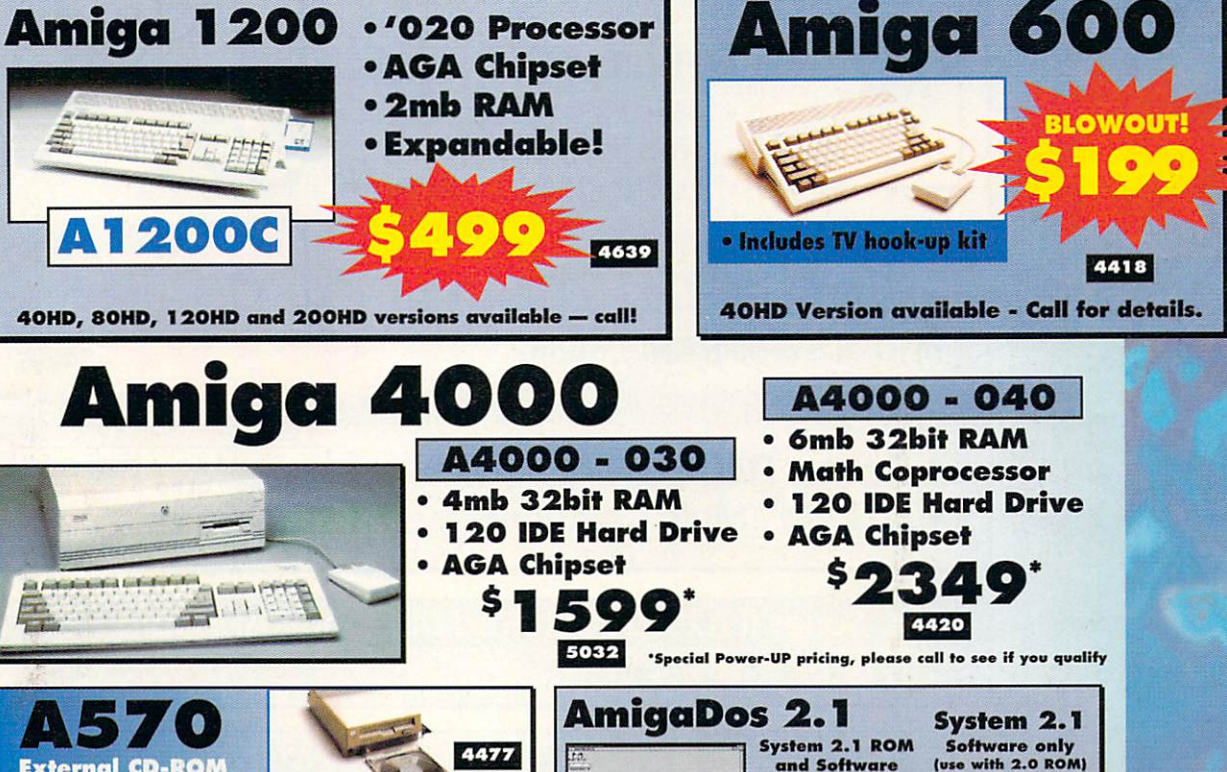

## Amiga 600 and Amiga 1200 Accessories

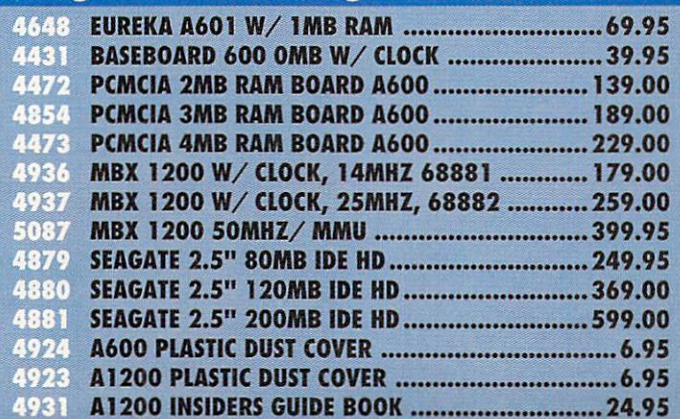

**Creative Computers is the service** and low price leader — and we're the largest Amiga<sup>®</sup> mail-order company.

4645

Check out the prices in this ad, then in the unlikely event that you find a lower price anywhere else in this magazine, we'll beat it!\*\*

\*\*See our policies on the last page of this catalog

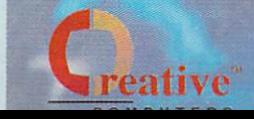

al Perdi Perdi Saad Saad<br>19 Juli Perdi Saad Saad Perdi

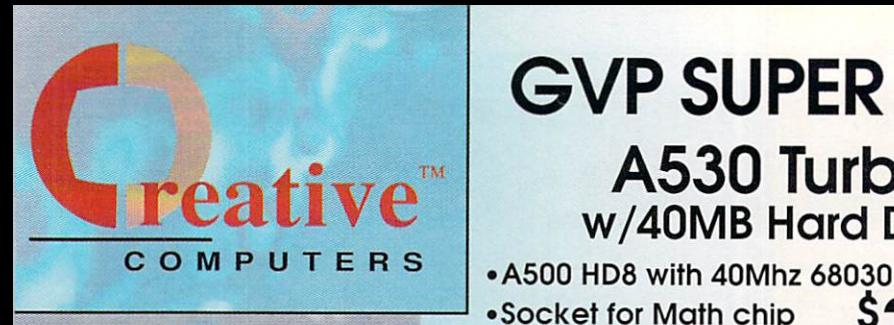

We offer the lowest overnight rates in the business\*\*

**OMB RAM** 

**No FPU** 

**4MB RAM** 

33Mhz FPU

5066

once!

 $19^{00}$  Form  $$449^{00}$ 

#### PC286 Module - Optional PC286 AT compatibility. \$6995 16Mhz 286 board which plugs into A530 Turbo. 3655 **A2000 ACCELERATORS DHL Overnight** G-Force 030 40Mhz **Shipping to Canada** as low as \$15 • 68882 Math Coprocessor 3843 • 4mb of 32-Bit RAM • Onboard SCSI Controller **WORLDWIDE EXPRESS** G-Force 030 25Mhz **Most rates cheaper than Express** Mail at the Post Office. 3937 1mb of 32-bit RAM / 68882 **Order Hotline** G-Force 040 33Mhz \$97900 Get these items tomorrow at no 4322 4mb RAM / Math Coprocessor extra charge! **U.S. Orders only** Ask salesperson for details 800-872-8882 Canada 800-548-2512 Series II A2000 SCSI Hard Disk and RAM Card Mon - Friday 7-6 PST **Sat 8-6 PST** \$27500 2183 A2000 HC8+0 w/80HD................. A1230 Turbo+ **SUPER HARD DRIVE BUNDLE** A500HD+ w/80MB HD and Cinemorph · Super expansion for 40Mhz 68EC030 Amiga 500 1mb RAM, expandable to Expandable to 8MB RAM 32mb of 60ns RAM 80MB Quantum hard drive Optional 68882 Math-Coprocessor Cinemorph morphing Does NOT void factory warranty software! **Both S ALSO AVAILABLE** A1230+ 4MB with 40Mhz Only Math CoProcessor...... \$579 5014 4661 PHONE PAK \$28900 1200 SCSI/RAM/FPU Board Gives your Amiga 1200 SCSI capability! Now, your Amiga<sup>®</sup> 2000/3000 4526 Memory expansion and FPU socket. is a Computer, Fax Machine,

**VoiceMail System, and** 

**Answering Machine all at** 

4333

• Mini Slot for PC emulator

· Includes dedicated power supply

A530 Turbo w/40MB Hard Drive S20000 40Mhz

**GVP SUPER BLOWOUT SALE!** 

5117

A530 Turbo w/120mb Hard Drive..................\$57900 E210

**Works with all** Amigas, External **SVHS Genlock, Real**time Software Control, and more!

# **Summer Inventory Clearance Sale!**

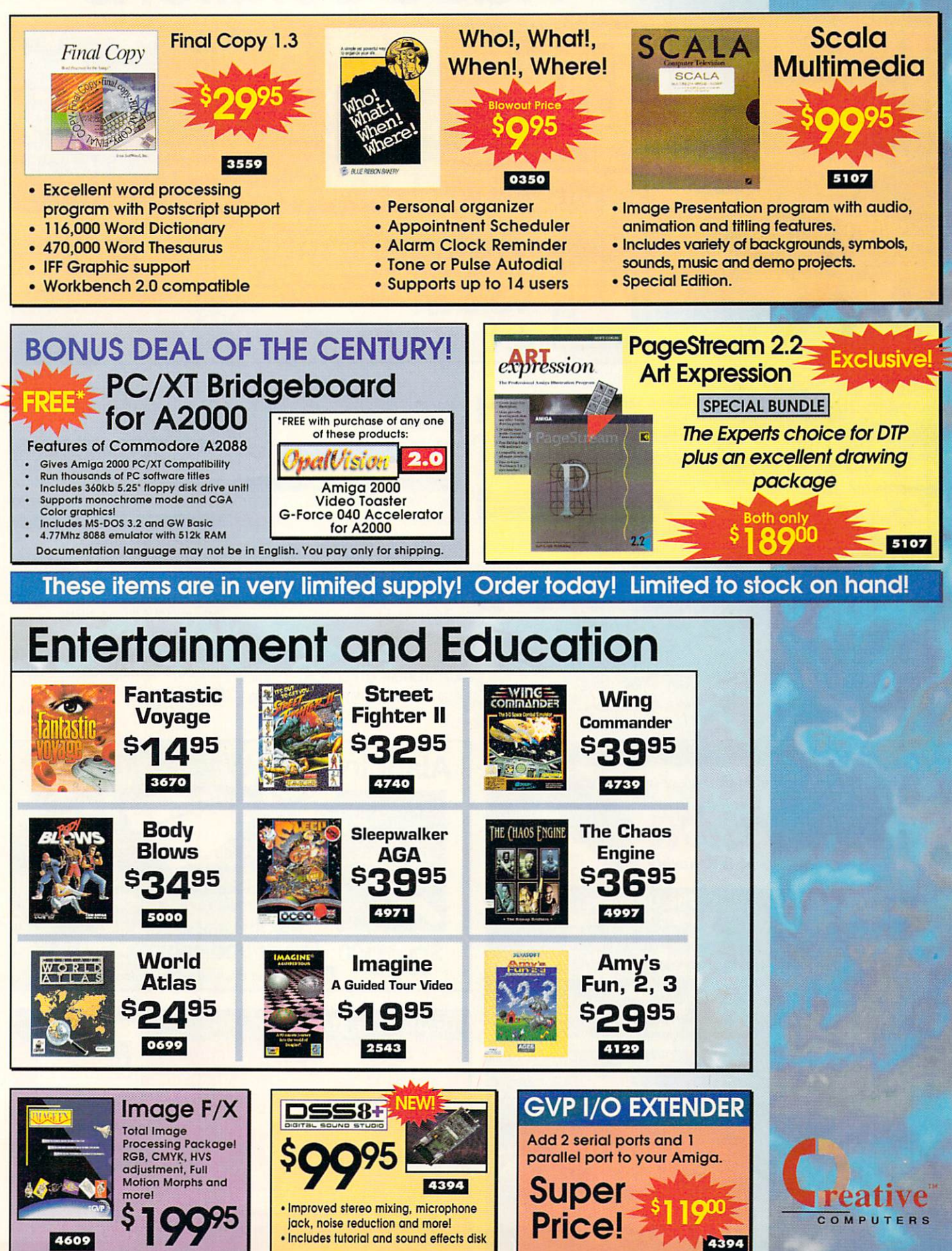

Circle 13 on Reader Service card

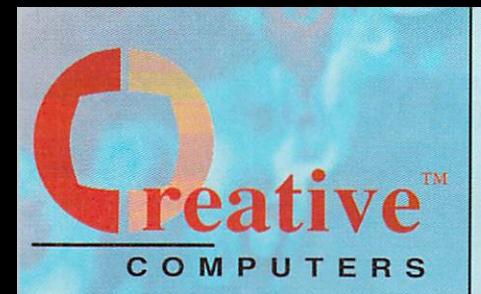

**Order Hotline U.S. Orders only** 800-872-8882 Canada 800-548-2512 Mon - Friday 7-6 PST **Sat 8-6 PST** 

**USE OUR TOLL-FREE INTERNATIONAL PHONE LINES Australia** 0014-800-125-712 Canada 1-800-548-2512 **Denmark 0434-0297 France 0590-1099** Italy 1678-74086 Japan 0031-11-1351 **Netherlands** 06-022-8613 Norway 050-12029 **Switzerland** 046-05-3420 **United Kingdom** 0800-89-1178

# **Video Solutions**

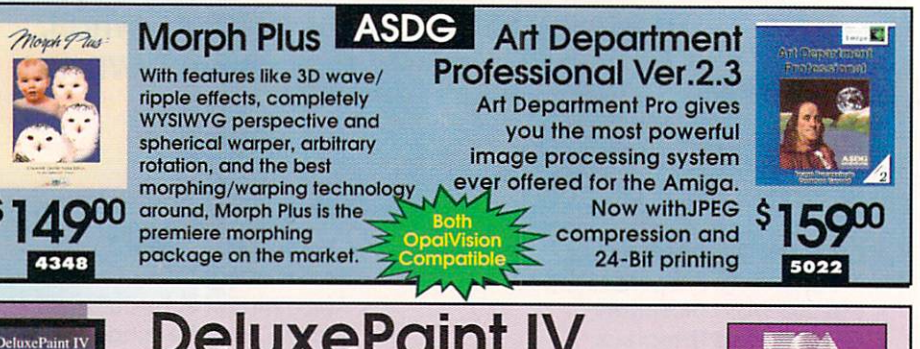

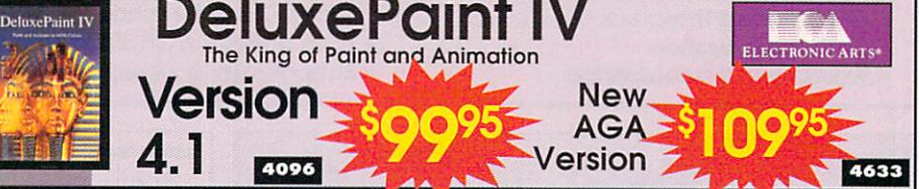

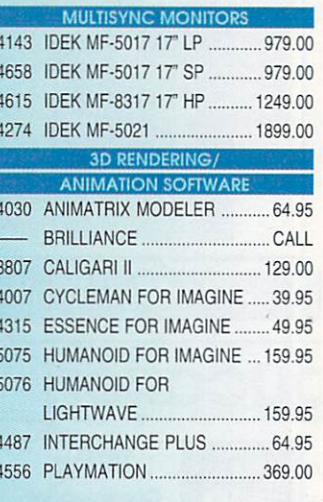

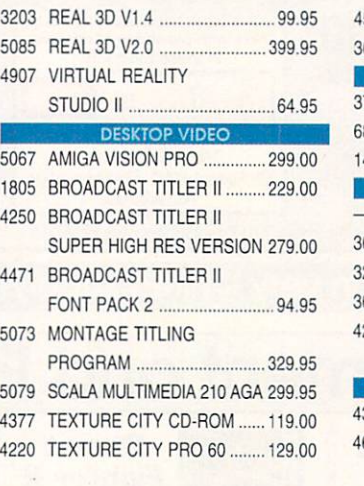

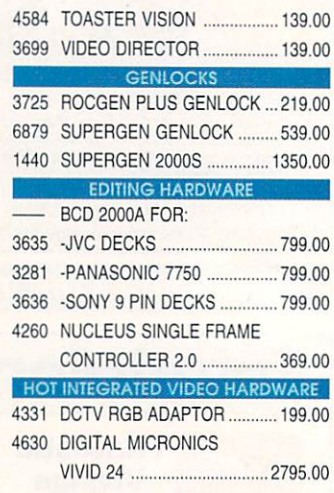

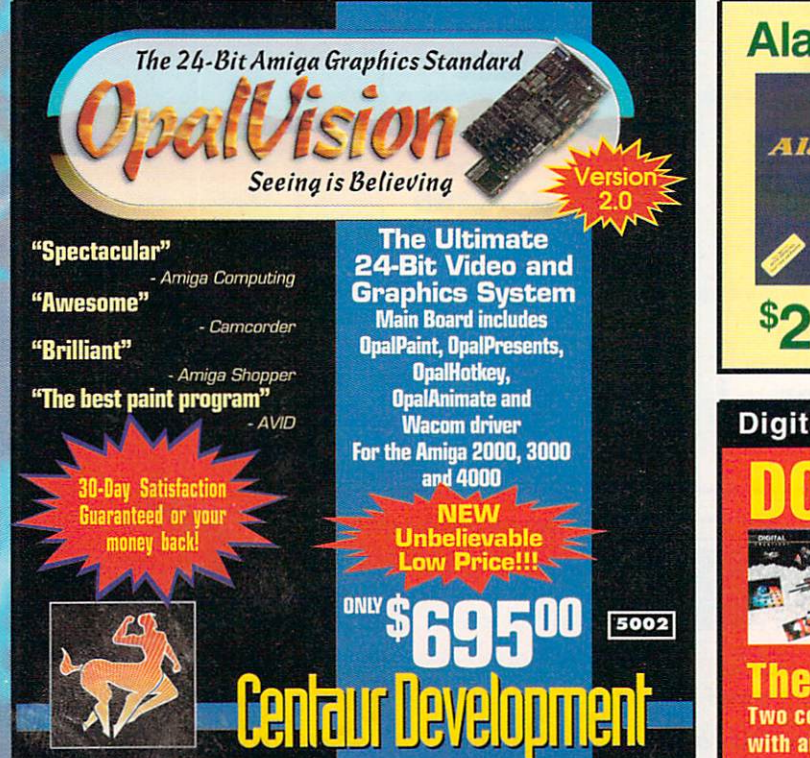

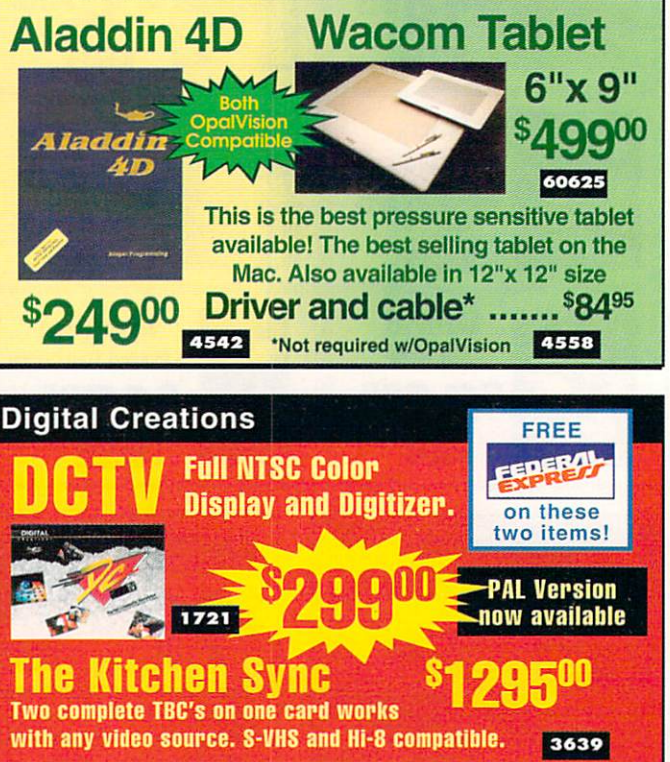

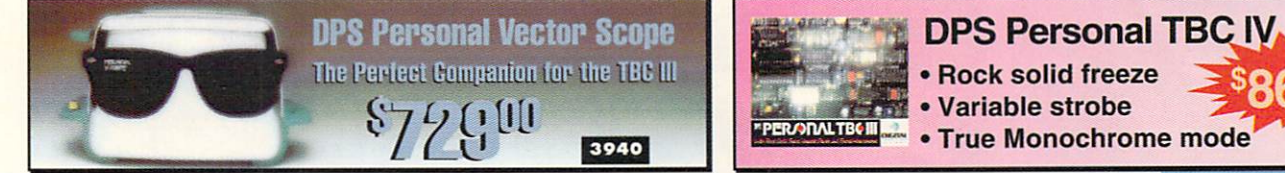

for A2000

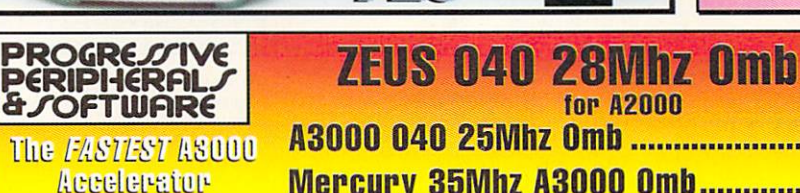

S-VIDEO OPTION ...................... 11

GENLOCK OPTION ....................... 14 3940 PERSONAL VECTORSCOPE 78 4892 TOASTER Y/C PLUS .............. 84

GENERAL FONTS

0821 KARA ANIMFONTS 1 ................ 2

1837 KARA ANIMFONTS 3 ............... 29.95

0337 KARA FONTS HEADLINES ..... 44.95 0358 KARA FONTS HEADLINES 2 ... 39.95 3759 KARA FONTS HEADLINES 3 .. 46.95 4659 KARA FONTS HEADLINES 4 .. 44.95 1838 KARA FONTS STARFIELDS ... 34.95

4009 KITCHEN SYNC

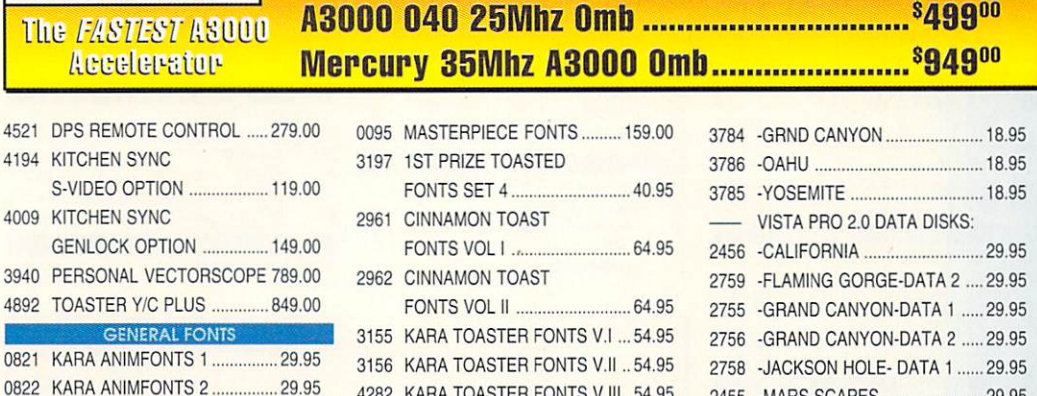

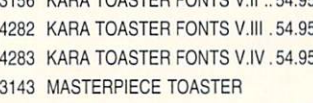

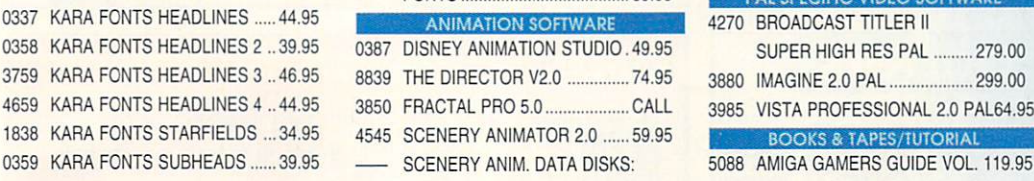

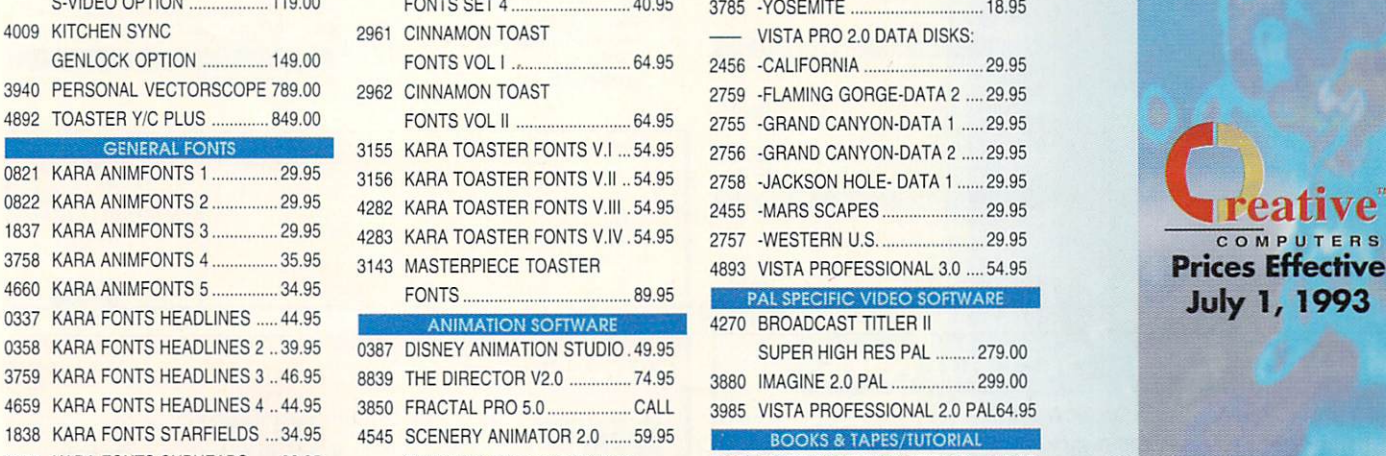

S

**0000** 

4951

3218 4241

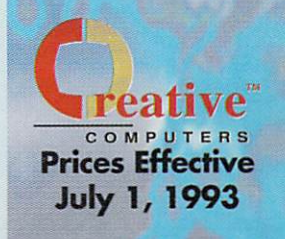

5114

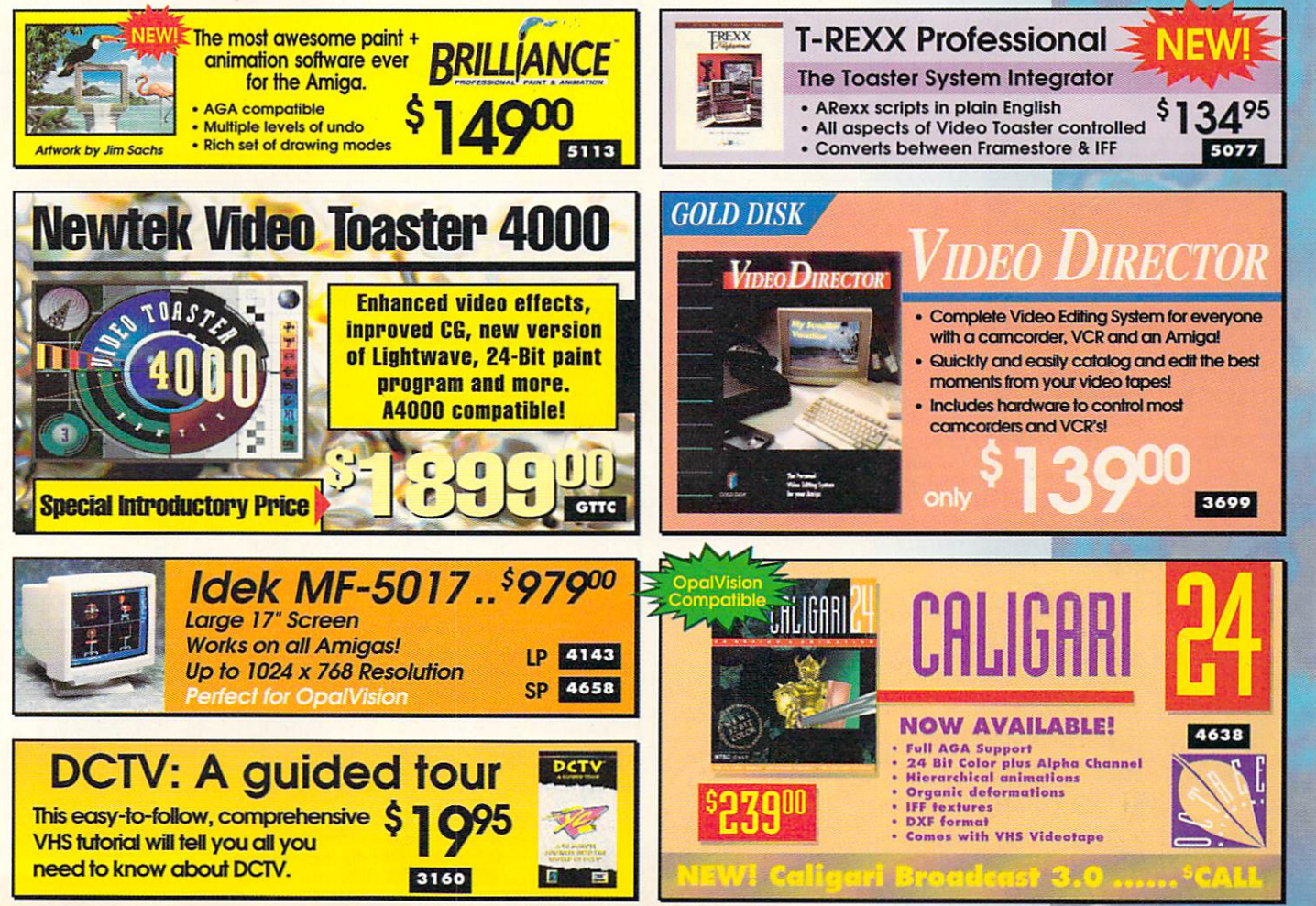

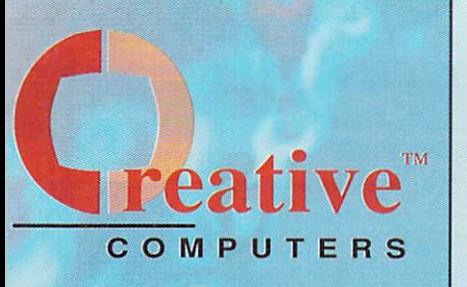

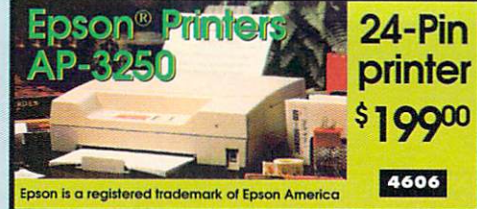

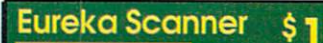

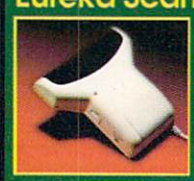

400 DPI black & white and greyscale hand held scanner. 32 level scan. Parallel interface with pass-through. 4462

5000

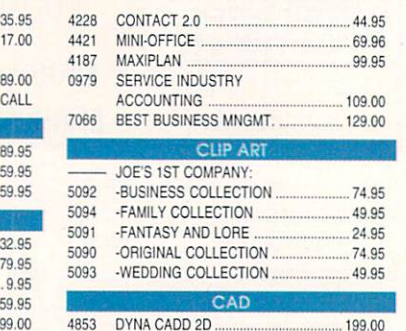

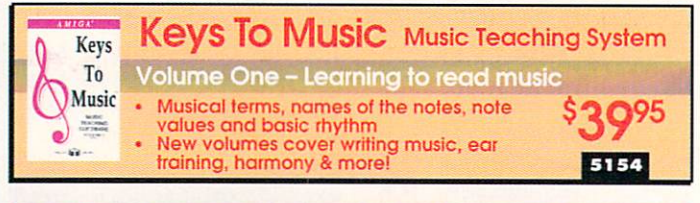

#### **Unleash the Power!!** *GOW DISK*

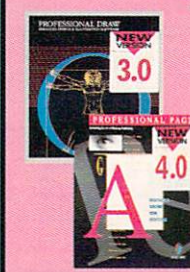

0409 PROF. PAGE TEMPLATES 4962 TYPESMITH 5107 PAGESTAEAM 2.2 AND ART EXPRESSIONS BUNDLE PAGESTREAM 3.0. **VORD PRO** 4469 FINAL COPY II RELEASE 2 4406 PROWRITE 3.3 4701 PROPER GRAMMAR II.

5069 ADDRESS IT! 5084 GOLD DISK OFFICE 3.0 0350 WHO! WHAT! WHEN! WHERE! 2352 SUPERBASE PERSONAL 2... 2762 SUPERBASE PROF. 4

HOME OFFICE

The Publishing Team with the Genie Edge super bundle.

**4730** 

Professional Draw 3.0 and Professional Page 4.0

Get both at **Exclusive** 

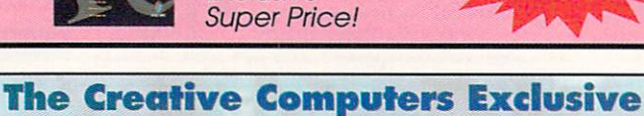

Money Back Guarantee Program

When you purchase any accelerators, floppy drives, memory expansions, an OpalVision, hard drives and hard drive controllers or any GVP Hardware from Creative Computers, you are protected by a full 30aay, No-Questions-Asked Money Back Guaranteel

Are you in the market for a GVP Accelerator but don't know if it will rork right with your set-up? Or are you waiting for your Amiga to compute but don't know what an accelerator will mean in practical terms to you? You need not wait any longer. Just buy it from us, and if you don't like it, send it back for a full refund! Certain closeout models may be excluded.

# OUR POLICIES

C-Money Back, Guidente fulle in limited-lime offer spines is only a only opplies to the above litted and only opplies to the above litted in the most state of the studient of the computer of the studient of the most state

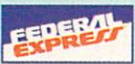

Order Hotline

U.S. Orders only 800-872-8882 Canada 800-548-2512 Mon - Friday 7-6 PST Sat 8-6 PST

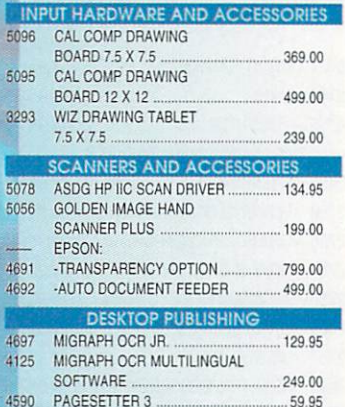

FEDERAL

PRINTER ACCESSORIES

INKMUN ..... , ...... ,. , .............. 3 95

1873 DESKJET INK CLEANING

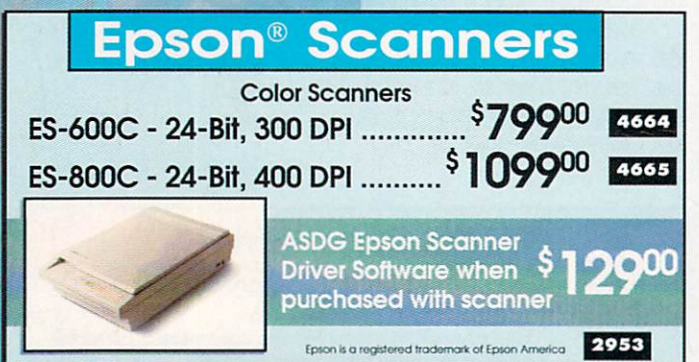

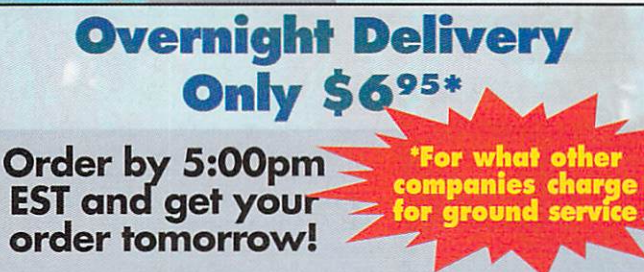

- Offer is valid thru June 30th, 1993 and applies to in stock items only. Otter is valid flure June 30th, 1993 and applies to in stock items only.<br>Continental U.S. only.<br>Credit care problems, system problems, Acts of God, shipping to a different<br>address than your billing address, and orders ship
- 
- 
- 

# The Creative Computers Low-Price Guarantee.

Creative Computers *is* the service and low· price leader and the largest Amiga mail· order company. Check out the prices in this ad, then in the unlikely event that you find a lower price anywhere else in this magazine, we'll beat it!\*\*\*

# **Upgrades and Accessories**

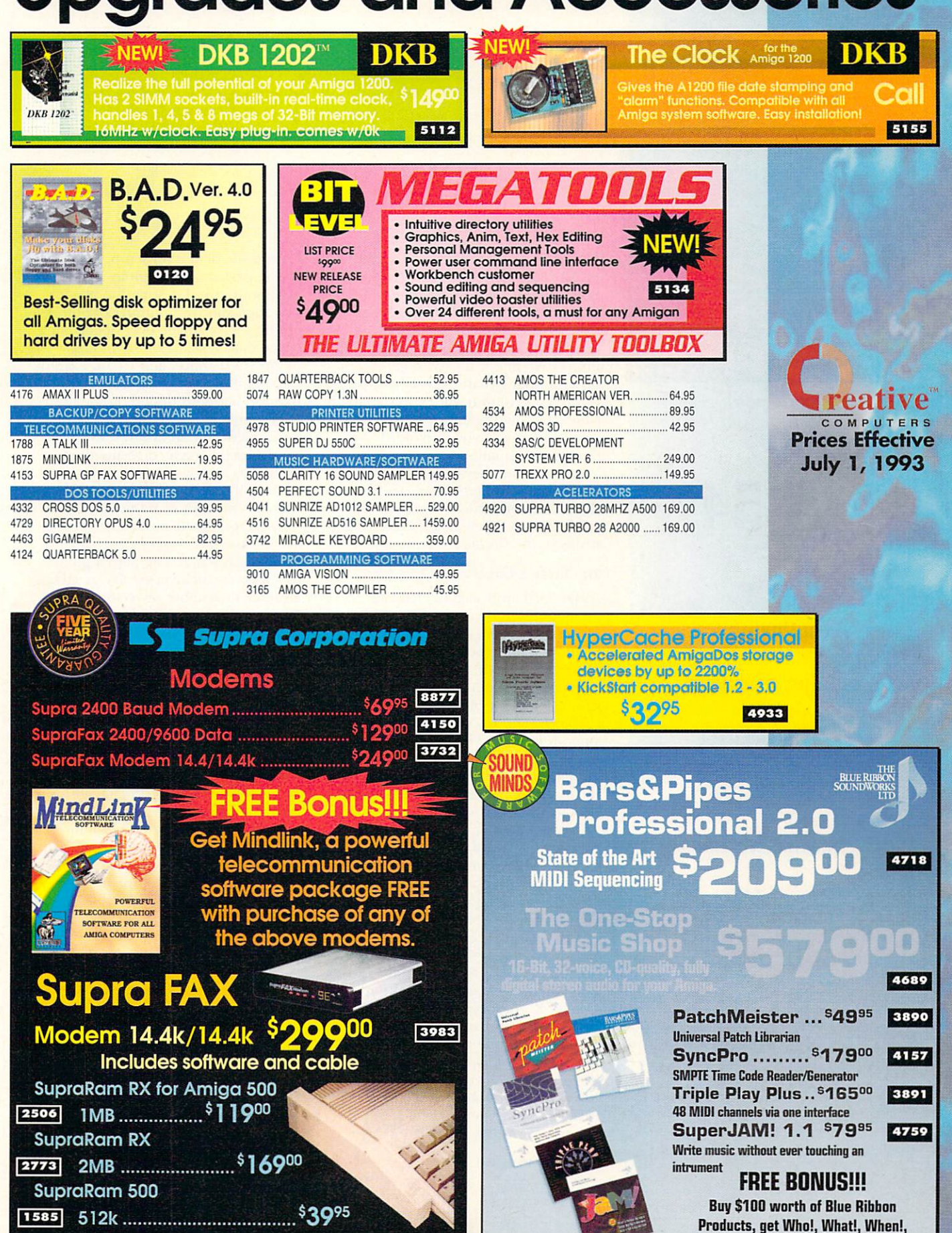

Circle 13 on Reader Service card.

Where!, a personal organizer FREE!!!

Due to industry fluctuation, RAM prices are subject to change without notice

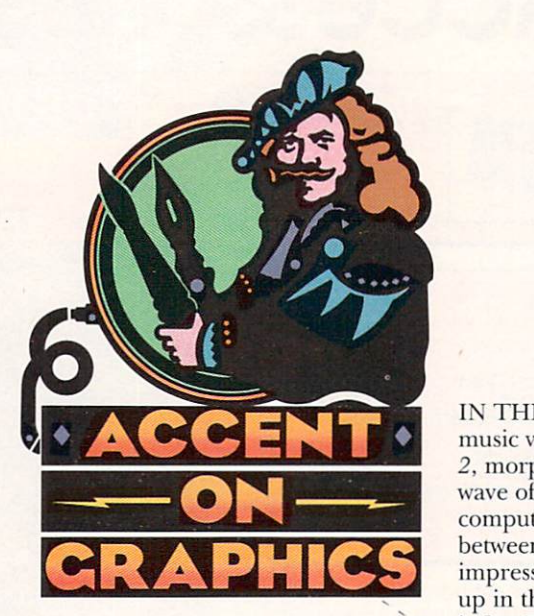

# **#54**

•

A continuing series of tips, techniques, and tricks for creating more imaginative Amiga graphics.

**By Joel Hagen** 

•

# **Morph Tweens**

IN THE WAKE of Michael Jackson music videos and films like *Terminator* 2, morphing software has enjoyed a wave of popularity on the personal computer. Smooth transformations between photographic faces are so impressive that it is easy to get caught up in thinking that this is all morphing is for. This column will explore ways in which you might employ morphing software to assist you in hand-drawn character animation on your Amiga. You draw a few keyframes, then your morphing software "draws" the rest of the animation while you lean back in your chair to watch *Star Trek.* For many projects, the results are quite good.

#### **BE-TWEEN GIGS**

A standard approach to character animation on the computer involves drawing keyframes to represent the beginning and end points of one movement. Then, using features that simulate an animator's light table, one draws a number of frames in between the keyframes to create the effect of smooth motion. This "tweening" is one of the most labor-intensive aspects of animation. With computers being incorporated more and more into the production facilities of major animation companies, automatic computer tweening is one of the more wished-for dreams. Many hurdles remain in that quest, but you can do some interesting "morph-tweening" experiments on your Amiga toward that same goal.

I am aware of three major Amiga programs that perform morphing functions. ASDG has MorphPlus, Black Belt has Imagemaster and GVP has ImageFX. All three of these packages deliver excellent results, share similar features, and offer sophisticated levels of user control. Despite differences in the operation of the particular features, each program yielded similar results in my experiments for this column. Consult your documentation

for specific details on setup.

You perform a morph by first loading a source and destination image. You then specify a number of points on the source image over details such as the eyes, corners of the mouth, outline of the face, and so on. Each of these points has a corresponding point that can be repositioned on the destination image. For example, a point positioned over an eyebrow in the source image has a corresponding point that can be dragged to the eyebrow in the destination image. You specify a number of frames and the software gradually moves the region around the source point toward the destination point. The path a point follows is called a vector. By specifying a sufficient number of vectors, every detail of the source image can be smoothly moved, squeezed, and stretched to the location of corresponding details in the destination image. For greater control, vectors can be connected as "edges." You can also control a progressive transparency afTecting how the visual details of the destination image gradually fade in over those of the source image.

For this animation project, both the source and destination image will be line drawings. A little thought and experimentation will soon reveal which kinds of movement sequences lend themselves to "morph tweens" and which are doomed to resemble spaghetti bombs of random lines as they progress. A good candidate for your first morph-tweening might be a front view of a cartoon face changing expression as shown in the accompanying illustration. The changes between keyframes are moderate and all lines follow logical unobstructed paths from one frame to the next.

#### A Gooo FRAMEWORK IS KEY

DeluxePaint IV's (Electronic Arts) Light Table and Animation Control panel is a good environment for drawing your keyframes. (For more detail on light-table animation, see "Accent" #40, Jun. '92, p. 52.) For your first

**Borrow a little magic from your favorite morphing software to pull off some fast, fun "tweening" in your character animations.** 

experiments, try low resolution and draw with the freehand-line tool using a brush thicker than a single pixel. Single-pixel lines can break up during morphing. Draw the first keyframe in saturated blue on a black background. Don't fill or color that finished outline drawing. Press the "+" button in the control panel to add a frame and then clear the current frame. Press the Light Table button and the P button to see the first frame as a reference to draw the second keyframe. Save these two frames as pictures, not as an animation. Load them into your morphing software as source and destination images.

Place points along all the lines of the face. I used a total of 82 points to define each keyframe in this cartoon. Logical groups of points such as eyebrows can be connected as edges for increased control. The illustration shows a ten-frame morph between Key I and Key 2 and a seven-frame morph between Key 2 and Key 3. Continuing this process with more keyframes can produce a smooth animation of a character talking and changing facial expressions. While the morph tweens in the illustration have been shrunk 50% to fit the page, they have not been retouched. Note that in the first, tenframe sequence there is a noticeable jump between frames 5 and 6 (marked with asterisks). Between those two frames, details of the source and destination images crossed the mid-morph transparency threshold and the second key began to dominate. In the second, seven-frame sequence that threshold occurs directly on the middle frame resulting in a double exposure. In both cases, some retouching is needed.

As an alternative experiment, follow the same procedure for setting up a morph, but set the transparency curve to a flat line that always shows 100% source image as it is deformed toward the second keyframe. This is called a "warp." The result of a warp morph between keyframes is a smooth transi-

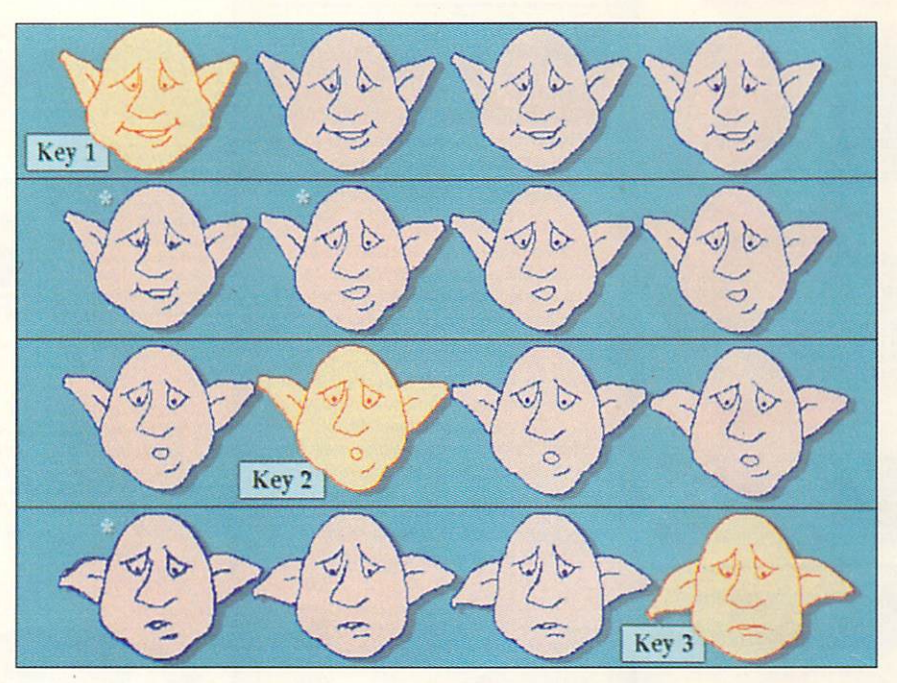

tion with no midpoint jump or double exposure. The trade-off is that by the final frame, the lines become a little choppy. In the normal transparency transition, the choppiness is in the middle, with the beginning and end of the morph clean. Overall, I prefer the warp morph because of the smoother motion. The finished outline animation that results from morph-tweening can be used directly with minor retouching, or it can be a template over which you draw a clean single-pixel line by hand. Color the animation with the fill tool and add it to a background.

*Joel Hagen's credits include work in art, astronomy, science fiction, and software development. Write lo him at 10512 Sawyer, Oakda/e, CA 95361. Please include a stamped, self-addressed envelope for a reply.* 

**Morphing software was used to create the animation between hand-drawn keyframes in this "morph-tweening"** experiment.

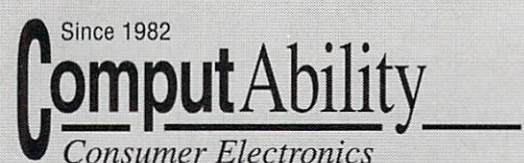

# *800-554-9980*

Top of Compute

s

## Quantum 2 year warranty! ELS 42 IOE I SCSI .................. S139 / 5165 ELS 85 IOE I SCSI ..................... S179/ 5189 ELS 127 IOE/ SCSI .................. S205/ 5215 ELS 170 IOE/SCSI.................. S219/ S225

HARD DRIVES

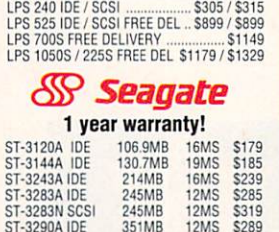

#### ST-33B5A IOE 341MB 12MS S359 ST-9144A IDE 2.5 120MB S315 ST-9096A IDE 80MB \$225

~

#### ®

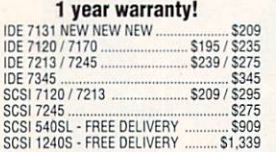

#### $\bigcap \mathbb{A}$  if  $\bigcup \mathbb{A}$ *( he S <sup>t</sup> or <sup>e</sup> g• A n• we <sup>r</sup>*

CP30084 E / CP30174E IDE ...... \$165 / \$209<br>CP30204 IDE / CP30254 ............. \$235 / \$279<br>CP30544 IDE • FREE DELIVERY ........... 5779<br>CP30080E / CP30170E SCSI .... \$175 / \$219 CP30200 SCSI -············ .................... 5285 CPJ0540 SCSI 11 • FREE OELMRY ..... 5799

# CONTROLLERS

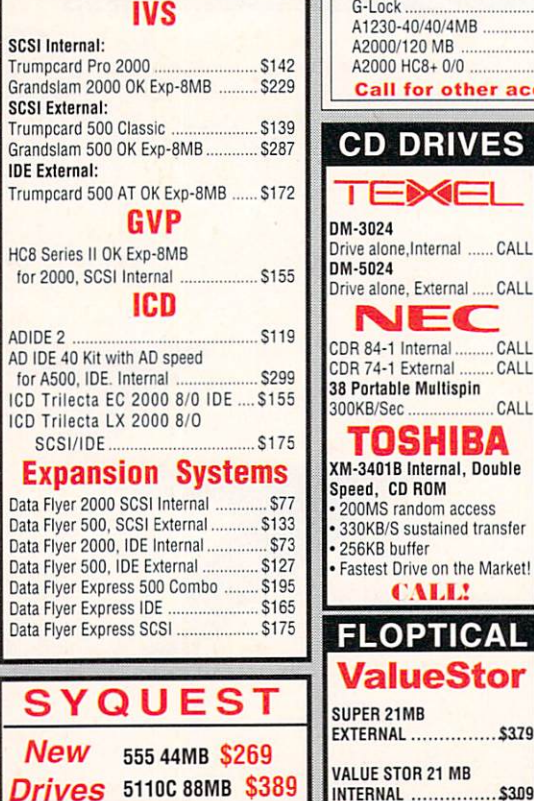

**NE** 

TOSHIBA

• 200MS random access • 330KB/S sustained transfer • 256KB buffer • Fastest Drive on the Market! CALL! **OPTICAL** ValueStor

INTERNAL ................ \$309

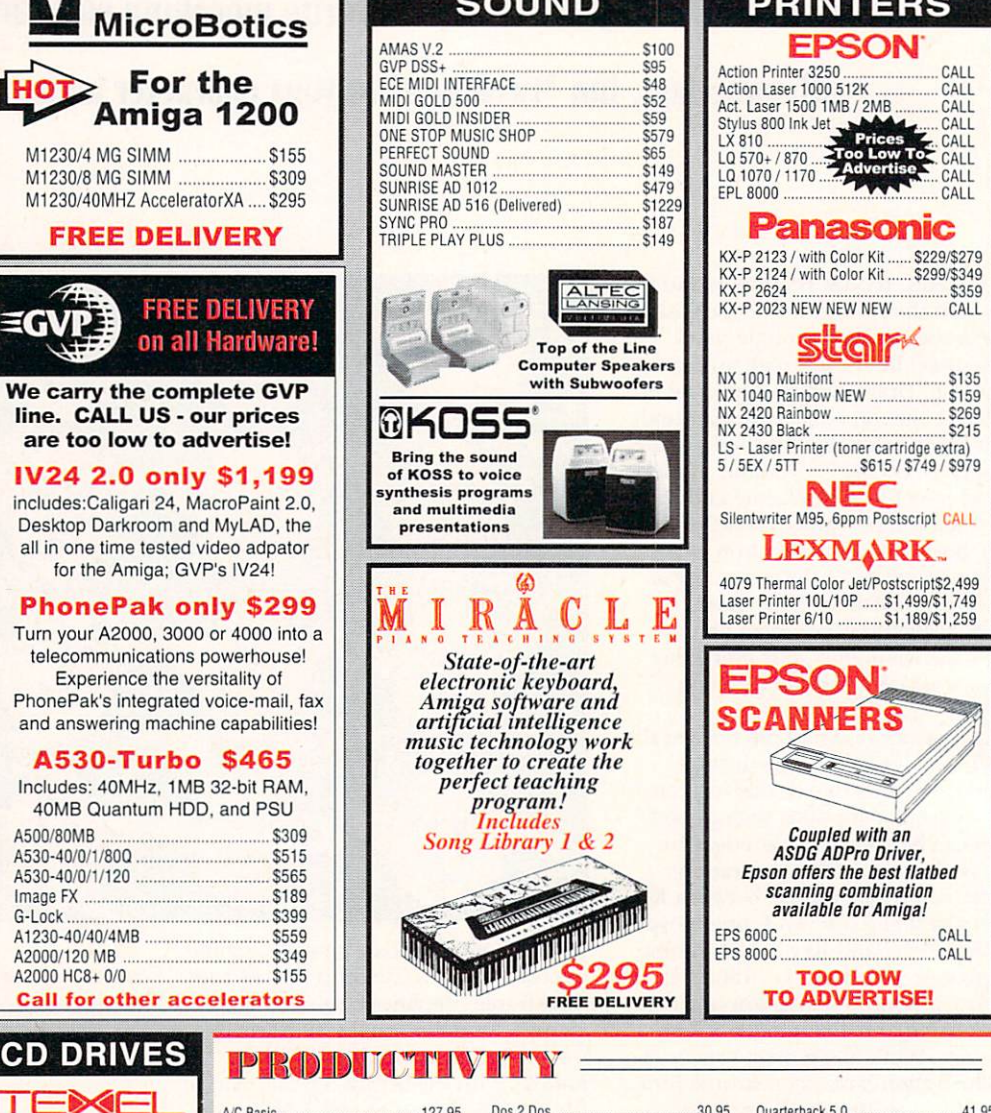

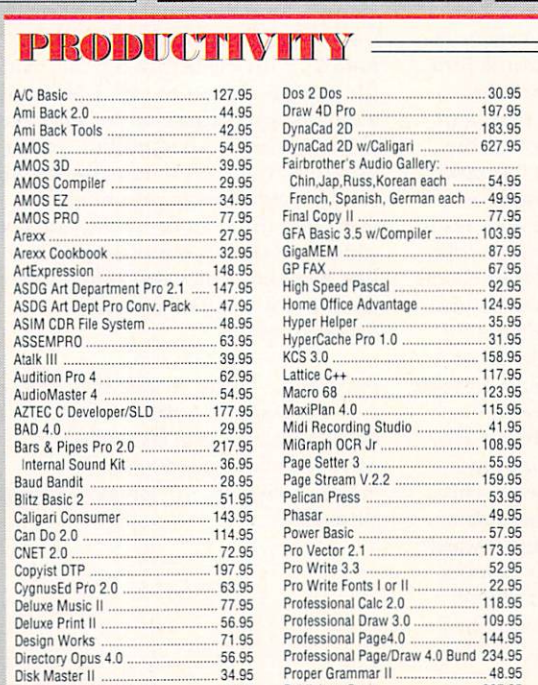

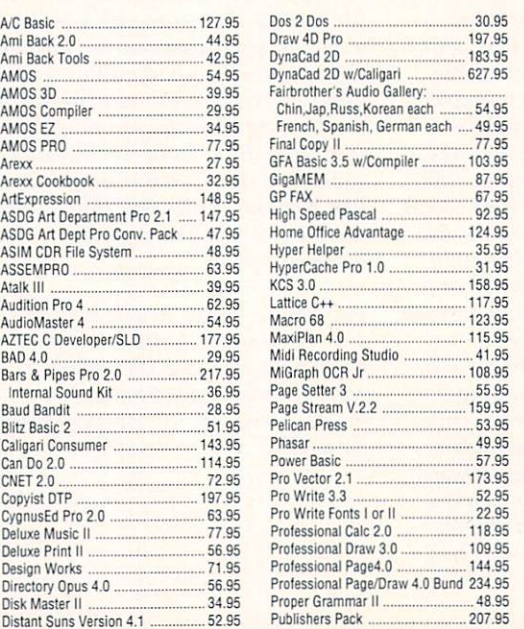

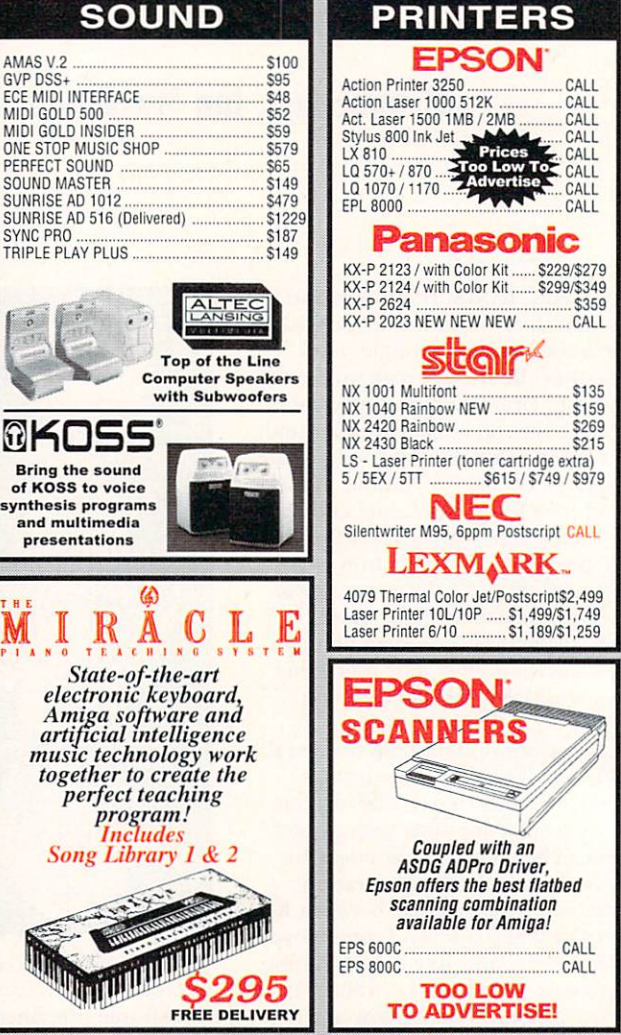

#### Ouanerback 5.0 .................. ........ 41.95 Quarterback Tools ................................ 46.95 Quarterback Tools Deluxe .............. 73.95 Resource ...................................... 127 95 Rexx Plus Compiler ...................... 123.95 SASIC Developmenl Sys1em 6.0 .. 239.95 Saxo, Publisher ........................... 227 95 Saxo, Scrip! Pro ............................ 72.95 Son CHps Vol. 1.2. J or 4 .. .. 39 95 Soft Faces Vol 1-4 each .................. 54.95 Super JAMI ................. . ... ... 77 95 SuperPlan ...................................... 83.95 Superbase Pers II ......................... 69 95 Superbase Pro IV .............................. 167.95<br>Tiner Cub Dger Cub ...................................... . 54.95 TransWrite TruePrinV24 ...... .. .......... 52.95 Turtle Print .................................. 77.95 Type: Decorative. Designer ................... Publisher.Vldeographer, each ..... 35.95 Type Smith .................................. 114.95 Video Music Box Virtual Reality Studio ......................... 52.95 Visionary WShall 2.0 ................................ 50.95 x cad Jooo .............................. 373.95 Your Family Tree ............................ 4495

**Call for** .\miga Recreation Pries!

THE MULTIMEDIA SPECIALISTS

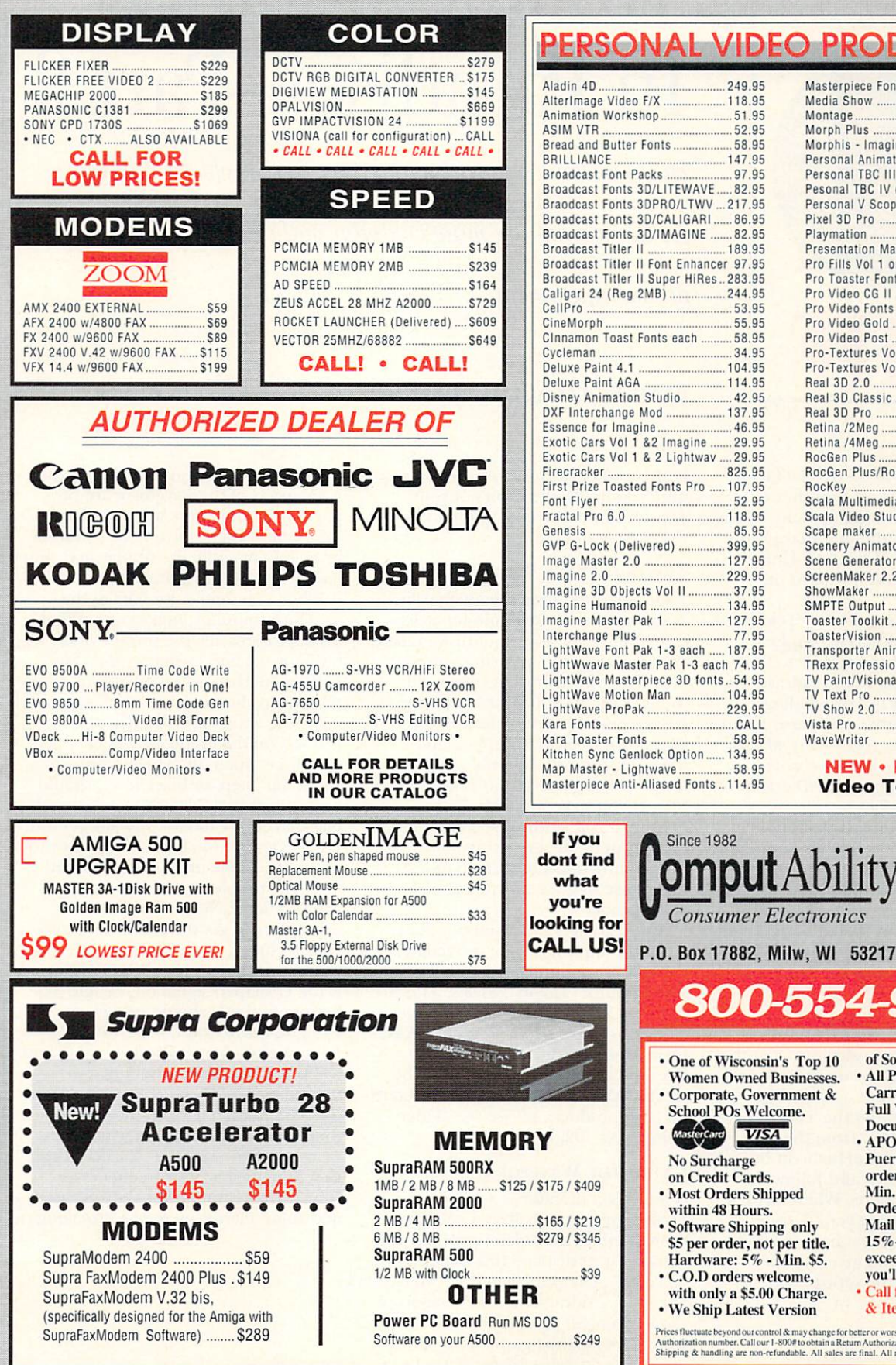

# **AL VIDEO PRODUCTION**

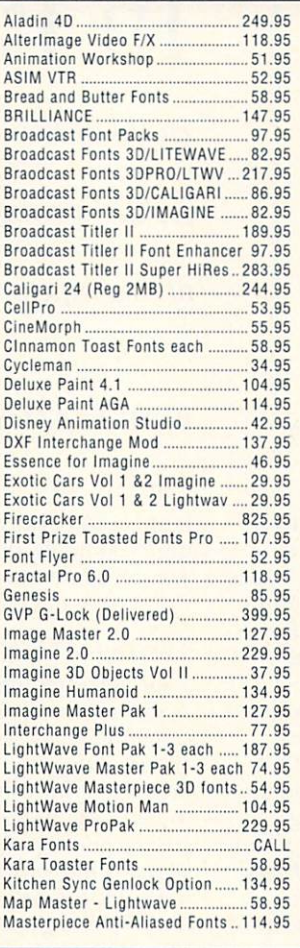

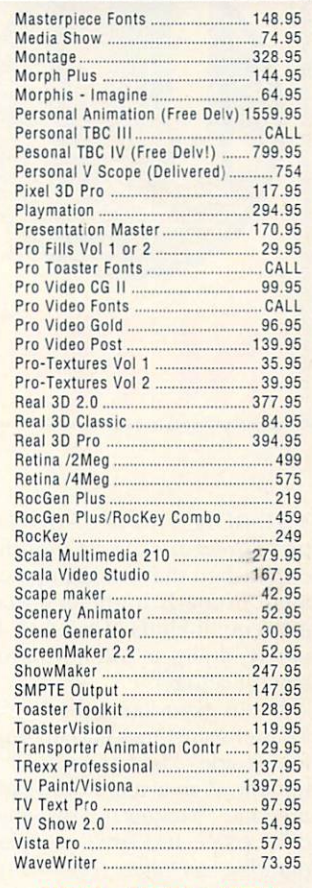

NEW • NEW • NEW Video Toaster 4000

of Software Available.

Puerto Rico & Canadian orders welcome: 6% -Min. \$6. International **Orders Shipped First Class** 

15% - Min. \$15. lf mail cost exceeds calculated amount, you'll be billed additional.

• All Products Sold Carry Manufacturers' Full Warranties & Documentation. APO, FPO HI, AK

Mail Insured:

TECH INFO: (414) 357-8181 FAX: (414) 357-7814 HRS (CST): M·F 8am-8pm, Sat 11am-5pm

Box 17882, Milw, WI 53217

# 800-554-9980

- One of Wisconsin's Top 10
- Women Owned Businesses. Corporate, Government &
- School POs Welcome.
- 
- No Surcharge
- on Credit Cards. **Most Orders Shipped**
- within 48 Hours. Software Shipping only
- \$5 per order, not per title.<br>Hardware: 5% Min. \$5.
- C.O.D orders welcome, with only a \$5.00 Charge.
	- **We Ship Latest Version** • Call for Free Catalog & Items Not Listed

Prices fluctuate beyond our control & may change for better or worse. Defective returns must have a Return<br>Authorization number. Call our 1 - 800# to obtain a Return Authorization or your return will not be accepted.<br>Shipp

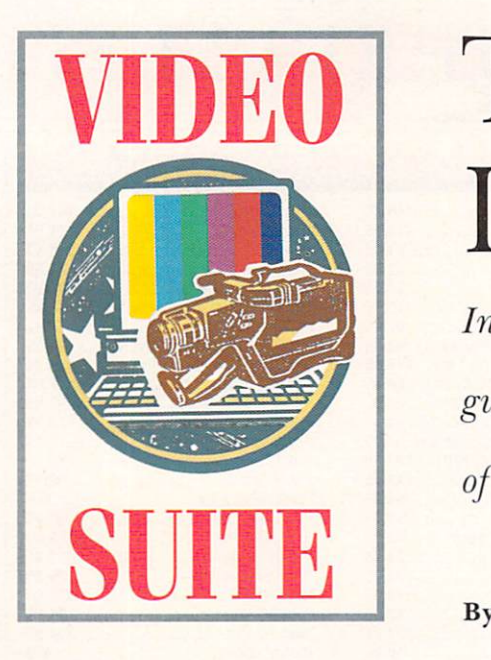

# **VIDEO Troubleshooting In Paradise Part 2**

*In the second segment of our two-part problem-diagnosis guide, we explore more common maladies and the use of test equipment.* 

#### By Michael Hanish and Joel Tessler

## THE BEST TROUBLESHOOTING tip is prevention. Last month, we

established that setting up your equipment properly in the first place can prevent all kinds of trouble. Unfortunately, doing so will not ward off trouble altogether.

In our experience, the NewTek Video Toaster sometimes gets up on the wrong side of bed and refuses to boot initially. If your monitor broadcasts the message, "Toaster not responding," don't panic. It doesn't necessarily mean para dise has fallen. *(For contact infonna-* $$ *a1ticle, see the "Manufacturers'/Distributors' Addresses" list on p. 94.)* 

First, try rebooting. If that fails, confirm that there is a cable connected to Input 1 and that it carries an active video signal. This is important, for this signal is what the Toaster syncs to. If you cannot confirm these things, either provide a valid signal or remove the cable. Also, make sure the Toaster is well seated in the video slot.

If none of these things work, perform an AutoHue before you resort to calling NewTek tech-support: Get the shortest BNC cable you can find and connect the Program output (fifth BNC from the top on the Toaster) to Input 4 (fourth BNC from the top). Double-click the AutoHue icon in your Toaster drawer and follow the on-screen instructions. When Auto-Hue finishes, recable your Toaster (this will be easy if you have labeled your cable ends and given yourself enough room in the set-up). Don't

hesitate to perform an AutoHue any time you doubt the colors of your Toaster matte screens, graphics, or video reproduction.

#### TESTING... ONE, TWO, THREE

Your video monitor is your first line of defense in the struggle for videosignal integrity. Last month we talked about setting up and using video monitors with color bars. By itself, though, the use of color bars will not ensure good-quality video. The video signal is hideously complex, and irregularities often do not show up until several generations down the line. If you have multiple sources (as in an A/B roll studio), you can time them roughly by eye using color bars, but to truly fine-tune a system requires use of a waveform monitor and vectorscope.

Amiga owners can find both these tools in two packages for a fraction of the cost of traditional test equipment. The Monitor *(Magni Systems*, \$1799) provides both tools in a stand-alone external device; DPS's Personal Waveform Monitor/Vectorscope (\$899) does so via an internal board for the A2000, A3000, and A4000. (For details on both products, please see "Video Suite", Oct. '92, p. 48.)

#### CATCH THE WAVEFORM

A waveform monitor is a specialized oscilloscope that displays a voltage/ time graph of the video signal passing through it. It displays this electronic "picture" on a graticulated screen (see Fig. 1), providing real-time analysis of the levels of all parts of the video waveform: sync, blanking, pedestal, burst,

luminance range and levels, and more. Some parts of the waveform are proportionally small, yet still important. To monitor them accurately, you must be able to magnify the display and shift its location on the graticule.

When you send color bars to the waveform monitor, make certain that display represents the proper video level for the bars. Whether they are 75% or 100% bars, the waveform monitor should show one volt peak-to-peak. Anything above 100 IRE, clearly marked on the graticule, will be too hot and clipped off. The bottom "pedestal" step, or black level, should be at the dotted 7.5 IRE line. When the black levels are too low, details get lost. When they are too high, blacks turn to grays, the whole image looks washed out, sync problems can crop up, and you should reach for some laundry brightener to get the colors back into your picture.

The sync/burst part of the waveform is the U-shaped signal on the left. The bottom of the U should be a clean, straight, horizontal line at -40 IRE. Irregularities here indicate ringing and will produce visible scan lines and degradation of the image. To the right is a 3.58 MHz reference oscillation (burst-color information), which must peak between  $+20$  and  $-20$  IRE. Deviation here means poor frequency-response (inaccurate color reproduction) and color aberration (crawl, streaking,  $\blacktriangleright$ 

# MANTA WILL NOT BE UNDERSOLD! CALL OUR PRICE DIRECT HOTLINE TO PUT YOU IN DIRECT CONTACT WITH A SALES MANAGER AUTHORIZED TO BEAT ANY PRICE. \* 908-542-1491

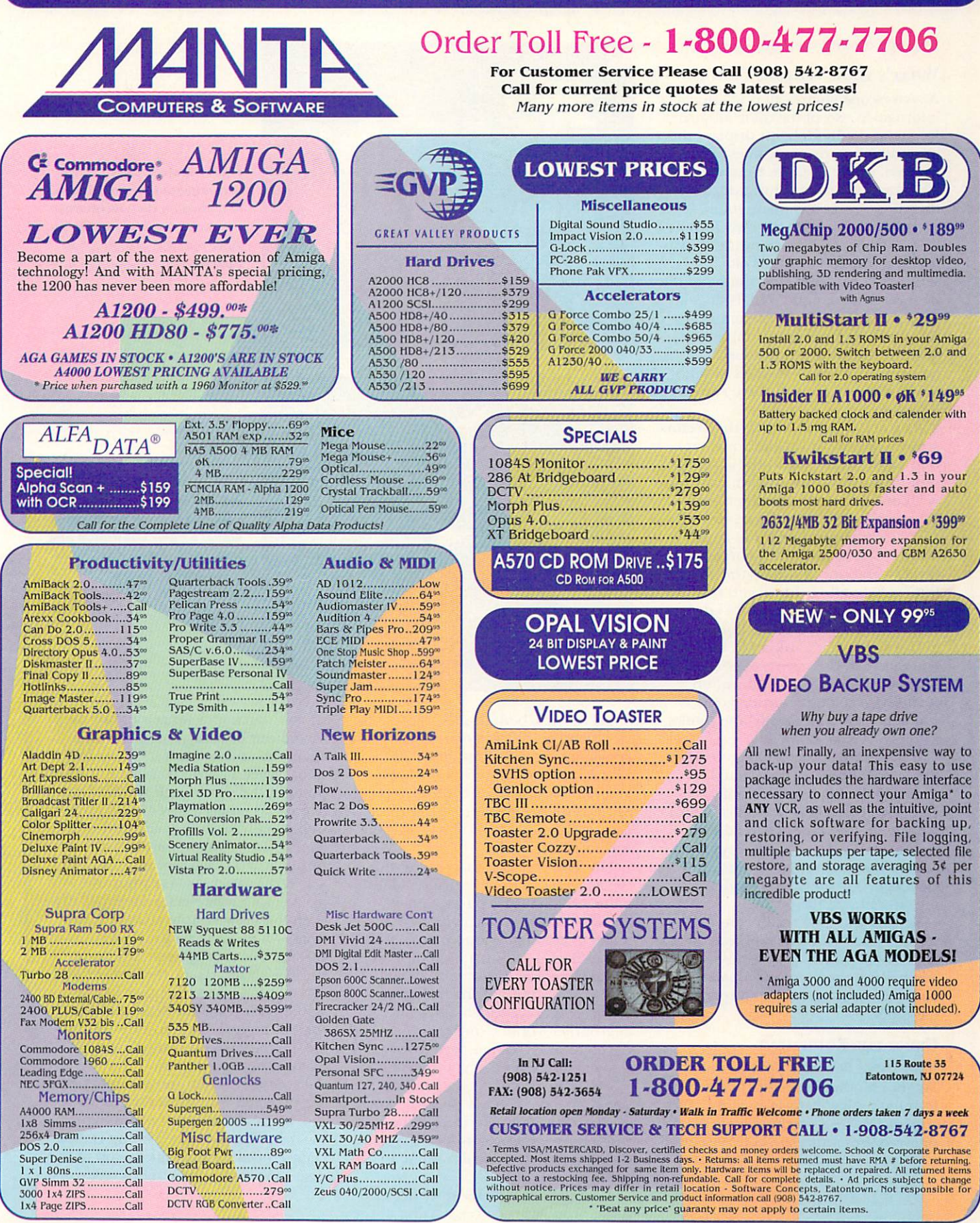

**AUTHORIZED AMIGA SALES & SERVICE CENTER** 

#### $I$  D  $E$  $\overline{\mathbf{0}}$  $S$ UIT  $\mathbf{E}$

ringing), among other problems.

#### **WHAT'S YOUR VECTOR, VICTOR?**

A vectorscope ignores all video-signal information except the color subcarrier frequency (3.58 MHz). It displays this information as dynamic lines along an x-y axis, where distance from the center represents color saturation, and direction represents phase (hue). A vectorscope provides the only technically correct means to accurately measure (and thus adjust) the color levels, saturation, intensity, and timing of one or several color video signals. Ideally, for a multiple-source system, the vectorscope will have several inputs that you can display simultaneously for accurate co-timing. (Magni's Monitor meets this criteria with three composite inputs.)

As you can see in Fig. 2, the vectorscope's display looks like a pie cut into eight pieces; six of these represent different colors. Within each slice is a box containing a smaller box. The smaller box is a target; when the tip of each color-signal line lands there, color saturation is correct. Oversaturation, shown by the color line overshooting the target, results in blurred images with white edges, tearing (wavering vertical lines), exaggerated chroma crawl, and blooming (curvature at the screen edge), among other problems. Undersaturation manifests itself as color washout, which becomes especially apparent when you make dubs.

If the phase of the signal is accurate, the vector line will drive a straight course to the center of the target. Deviation indicates color-phase shift, (change in hue). If the line falls counter-clockwise of the box, colors will shift toward red; if it deviates clockwise, a greenish tinge will be introduced into the picture.

Beyond that, the vectors must be straight. Curved vectors indicate poor differential phase. This means that a baseball diamond, for example, might be greenish on one side but reddish on the other.

#### **USING THE EQUIPMENT**

Both DPS's Personal V-Scope and Magni's Monitor do a fine job of performing both waveform-monitor and vectorscope tests on the Amiga. Neither requires a special CRT as do tradi-

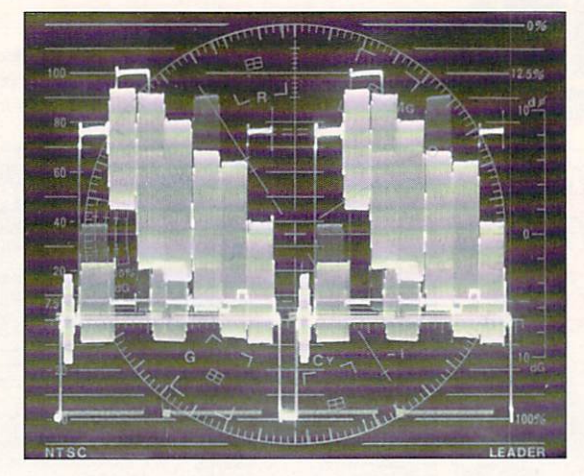

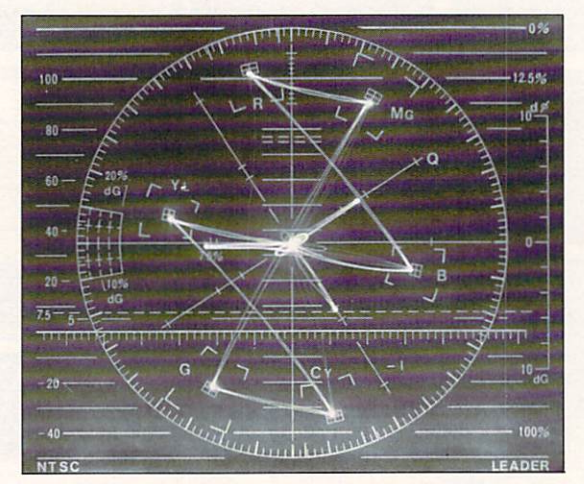

tional devices; both display the results on a standard video monitor. The Personal V-Scope is certainly more affordable, but we prefer the Magni Monitor because of its multiple inputs, better display capabilities (magnification, positioning, and color settings), and reference input.

The TSG software that comes with the Personal V-Scope provides a full range of standardized test signals, including the essential color bars and multiburst. Magni Monitor users who do not have access to a hardware testsignal generator (these start at \$400) should check out two freely distributable programs, Video Tools on Tap and Bars'n'Tone. Using color bars and the above information, feed a test signal to each piece of equipment (for VCRs, record a good length of the signal on tape, and use the same tape for each machine). Verify that the video is one volt peak-to-peak, sync is clean and solid, and color phase is accurate.

Testing your video with either of these products requires starting at the beginning of the signal path-and continuing until you reach the end.

Fig. 1: A video signal, properly adjusted for brightness, is shown on the waveformmonitor's luminance display. Note that the top "step" is centered on the 100 IRE line.

Fig. 2: The vectorscope display tells you about your signal's color saturation and hue.

(If you slap a waveform monitor on the output of your record deck, for example, and notice a 5% drop in the signal level, how do you know at what point in the signal path the problem begins?) Test each piece of equipment individually, with the output sent to your test equipment and looped through to a video monitor and properly terminated. As you adjust the proc-amp parameters, remember that even the most minute change in settings will affect the signal path throughout your system. When you finish with the setup, reconnect the test equipment to the point in the signal path you wish to monitor during editing/production. This will usually be the program output of your Toaster or record deck.

Plan to test every component of your system when you first set up your studio, when you recable or reconfigure, or when you add to it. Testing is especially crucial for the initial setup of any new equipment; you want to verify that

"The video signal is hideously complex, and irregularities often do not show up for several generations down the line."

everything is 100% before the warranty period runs out.

#### **WHO NEEDS IT?**

If you are setting up an A/B roll system, but cannot afford to buy test equipment, plan to marry someone who can-or at least hire an engineer to come to your studio and do setup and timing.

Even if you are using a basic, singlesource system with a small-format tape. test equipment is important. Industrial (nonbroadcast) applications of small formats are especially critical because they work with tighter tolerances, less multigenerational integrity, and more noise. A 5% level drop, which you may not even notice in the first generation of editing, can easily translate to 20% or greater loss by the duplication stage. Line noise, one of the biggest culprits, is so easily introduced and amplified at every stage of production, point in the signal path, and successive generation.

Keep in mind, though, that all the test equipment and processing gear in the world won't make up for poorly shot or badly colored footage. If you try to tweak a low signal with a proc amp, you will likely blow noise into the signal. Save yourself a prayer and do good, solid preproduction. Make sure your camera is properly white-balanced and the scene is properly lit. Monitor the audio carefully as you shoot and edit. And, for heaven's sake, clean your lenses and monitor screens regularly.

When preparing graphics for video, always check them on a composite monitor for safe-area positioning, color crawl, and single-pixel lines prone to jiggling. If you think this is a joke, flip around the channels on a cable system some time. You will see oversaturated graphics, unreadable fonts, and "underwater" audio. The reason you are doing video is to communicate something; don't let the message turn to mush.

Video signals are plagued with myriad problems that probably won't disappear for quite a while. It is important not only to keep in touch with new information and innovations, but also to continually improve the integrity of your video, video graphics, editing style, and signal hygiene. The current buzzphrase "video literacy" implies a knowledge of how video technology works. As

you sit in the middle of your magneto/digital/analog paradise, keep in mind that you are lost if you must rely on idiot lights and automatic script generators to make your pieces-unless you can afford to hire someone to do the work for you. When you produce video, you are putting your reputation on magnetic tape or digital media. ■

Joel Tessler is a video and animation consultant to cable stations and networks domestically and abroad. Michael Hanish produces Amiga video, graphics, and music for both performance and adultliteracy work.

486

 $$50<sub>0</sub>$ 

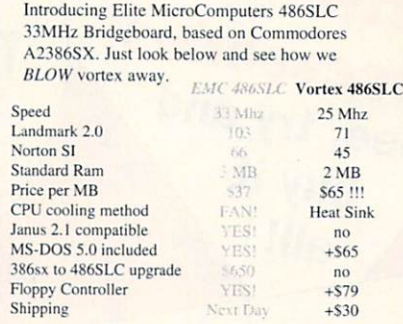

Well don't get SUCKED IN to buying a slower,

"EQUAL" Boards \$930

\$1140!

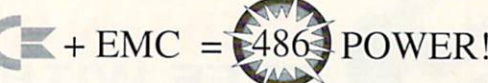

Getting a 486SLC BridgeBoard?

less compatible board.

That's right! All the quality, and compatibility you need from Commodore. With all the performance you want from EMC. Need more features? Enter the Super Multi I/O board The ONLY answer to an A3000 owners prayers. It includes: An IDE harddrive controller, 2 serial ports, 1 parallel port, 1 game port, and a UVGA video card w/ 1mb. All on one 16-bit card.

The ORIGINAL....The FASTEST !!!! EMC's 486 SLC BridgeBoard.

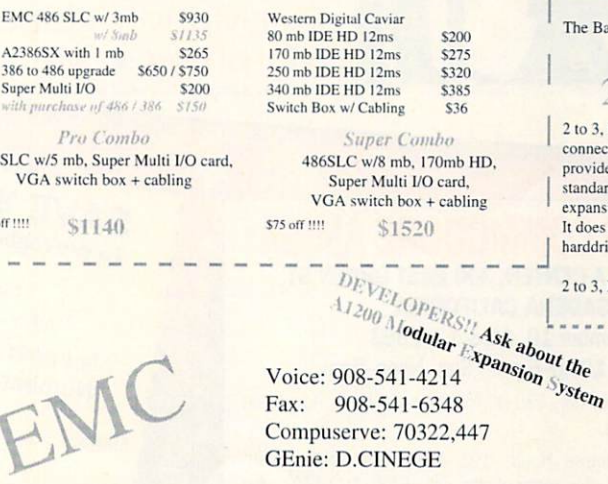

Circle 179 on Reader Service card.

## The Power Box

The PowerBox is an enclosure, specially designed for the A1200 power user. It has room for 2, 5.25" SCSI or IDE, half height devices, and includes a whopping 200 watt power supply. This power supply is usable<br>by the A1200. So not only do you get all the power your drives need, but<br>an extra 17 amps toward your A1200!

The Power Box \$175

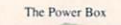

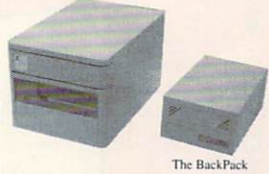

## The BackPack

The BackPack is an enclosure, specially designed for the A1200, or BridgeBoard user who needs some more room for a drive. It holds 1 SCSI or IDE 3.5"x1" device, and has an internal 20 watt power supply.

> ckPack \$110

## 2 to 3, IDE

IDE plugs into the mini IDE tor in your A1200. It then s you with an external rd IDE connector, for easy ion of 3.5" IDE harddrives. not interfere with your internal ve.

> **IDE** \$ 50

> > **VISA**

Elite MicroComputers 138 Turner St Port Reading, NJ 07064

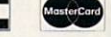

-----------

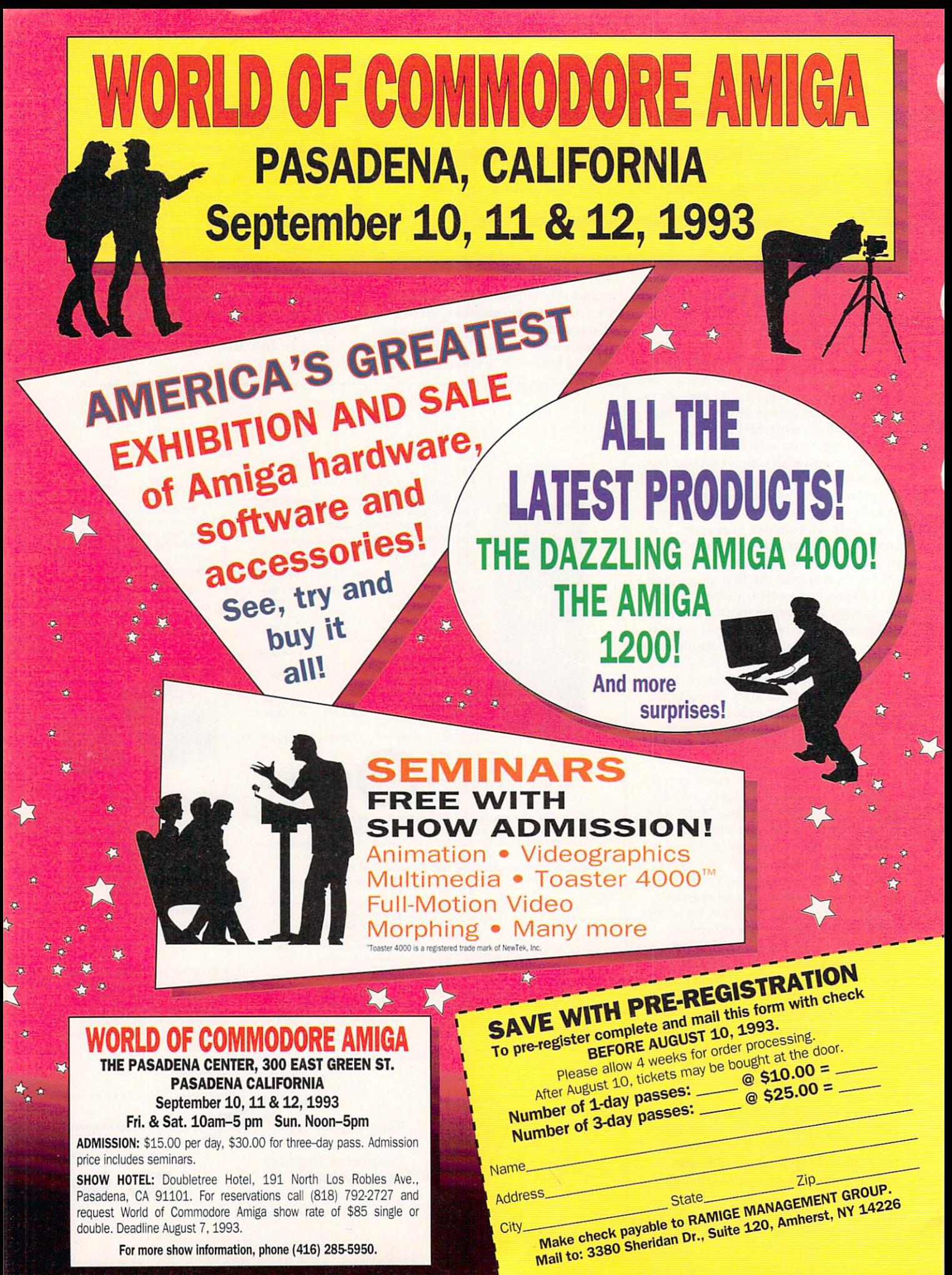

#### From p.20.

been corrected. If you have an earlier version of the program, contact the company for an updated one. I commend the Axiom support staff for an excellent job of working on the problems rather than brushing the complaints aside.

Anim Workshop does not, however, currently support AGA-specific color or resolutions, nor the creation of newer OpCode 6, 7 or 8 ANIM file formats. And while the program includes View (3.6), a freely distributable animation and graphics viewing program, this viewer-through some oversight-is not installed during hard-disk installation, nor is there any mention of it in the documentation or read me file. This version of View also displays animations shifted half a screen to the right-which then requires repositioning.

These problems aside, however, I would recommend Anim Workshop to any Amiga user for easy ANIM creation and manipulation.

-Steven Blaize

### **PERSONAL TIME-BASE CORRECTOR III**

**Digital Processing Systems, \$850 RC 2000 Remote, \$299.** 

Amiga 2000/3000/4000. Hard-drive installable. Not copy protected. Accelerator compatible. 1.3/2.0/3.0 compatible. Minimum system: 2MB. Recommended system: 4MB, 68030 or 68040.

**Installation: Easy.** 

**Time-base corrector, remote** controller, and software.

half dozen years ago, the term "per-Sonal time-base corrector" would not have made sense. Cumbersome and frightfully expensive, TBCs were any-<br>thing but "personal." But technological advancements and the introduction of the Video Toaster have made personal TBCs mandatory equipment for a new generation of video professionals. Digital Processing Systems has been there from the start with its Personal TBC I. Today, the product has grown into the Personal TBC III.

#### **ROLES FOR ROLLS**

The average video hobbyist may wonder why a videographer needs a time-base

corrector. But just consider these factors: Motors on even the best video equipment may fluctuate in speed, quality control varies between brands of videotape, and all tape eventually gets worn and stretched. The untrained eye can't catch such video minutiae, but devices such as the Video Toaster can. It expects every frame to follow the same parameters, and you can set a TBC to correct deviations from those settings.

TBCs work by grabbing the incoming frame and making rapid adjustments to mend even the most mangled. Their ability to repair and restore varies: Some TBCs grab just a few lines and fix only the smallest of errors; high-end correctors (also known as infinite-window timebase correctors) grab the entire frame and correct all but the most serious of flaws. The Personal TBC III falls in the latter category.

For such a competent piece of equipment, the Personal TBC III is a very compact unit. It is mounted on a PCcompatible card that snaps into place in any Zorro slot on your Amiga. Even if you're all thumbs like me, DPS provides a series of diagrams to help you connect the TBC III to your Toaster-based studio in a matter of minutes

#### **TOTALLY SERIALIZED**

Along with thoughtfully provided cables, the Personal TBC III card has a series of DIP switches to expedite the configuration process. Again, the manual provides clear diagrams to help with the set-up process, even if it involves installing multiple TBC IIIs in one computer. Software bundled with the card controls its every move.

Due to its multiplatform design, the TBC III does not communicate with the Amiga through the bus card. Instead, the serial port is pressed into service for signal transmissions. You connect the TBC III either by means of the internal serial connector or the external serial port. While both methods work well, minor problems arise. Using the internal connector leaves the port free, but some video equipment-such as single-frame controllers-will not work with the TBC III plugged in. Using the external port avoids that problem, but the lack of passthrough design prevents other devices from sharing the port unless you unplug the TBC III.

The bundled software includes a full processing amplifier, referred to in video circles as a "proc amp." (Before the recent leaps in video technology, proc amps were often costlier than the TBC itself.) The proc-amp software controls video, black, and chroma levels,

and also lets you adjust the hue and horizontal positions. Provisions are also made for strobing, removing color, and grabbing perfect freeze frames.

With practice, you can learn to use the proc amp to adjust the signal to professional specs. The only limitations of the TBC III's proc amp are equally applicable to any other such device: You will need a waveform monitor and vectorscope for consistently perfect signals.

#### **REMOTE MEANS**

One of the best complements to the TBC III is its optional remote control, the RC-2000. Fully equipped with all the features of the software at your disposal via a smart button and dial box, it's an efficient way to use the TBC III. An LED read-out provides a numeric display of all settings and can control up to eight TBC III units.

Equipped with the RC-2000 remote, the ability to process S-Video, support for external sync from other devices or its own signal, and an ARexx port for additional control, the DPS Personal TBC III is a well-rounded package. It is proof that high-quality video equipment does not need to carry a high price tag. -Derek Grime

#### **PROFESSIONAL CALC 2.0**

Gold Disk, \$199

All models. Hard-drive installable. Not copy protected. **Accelerator** compatible. 1.3/2.0/3.0 compatible. Minimum system: 1MB. **Recommended: Second floppy or** hard disk.

**Spreadsheet program with** graphing/database functions.

o office is complete without a spreadsheet. The granddaddy of spreadsheet programs, VisaCalc, caused a commotion among bookkeepers comparable to the reaction when scribes heard of Gutenberg's movable type. Hours of tedious graph-paper computations were reduced to moments. Professional Calc version 2.0 from Gold Disk is the most recent addition to this group.

#### **ROW UPON ROW**

Pro Calc 2.0, as with any good spreadsheet, uses that same graph-paper Continued on p. 68.

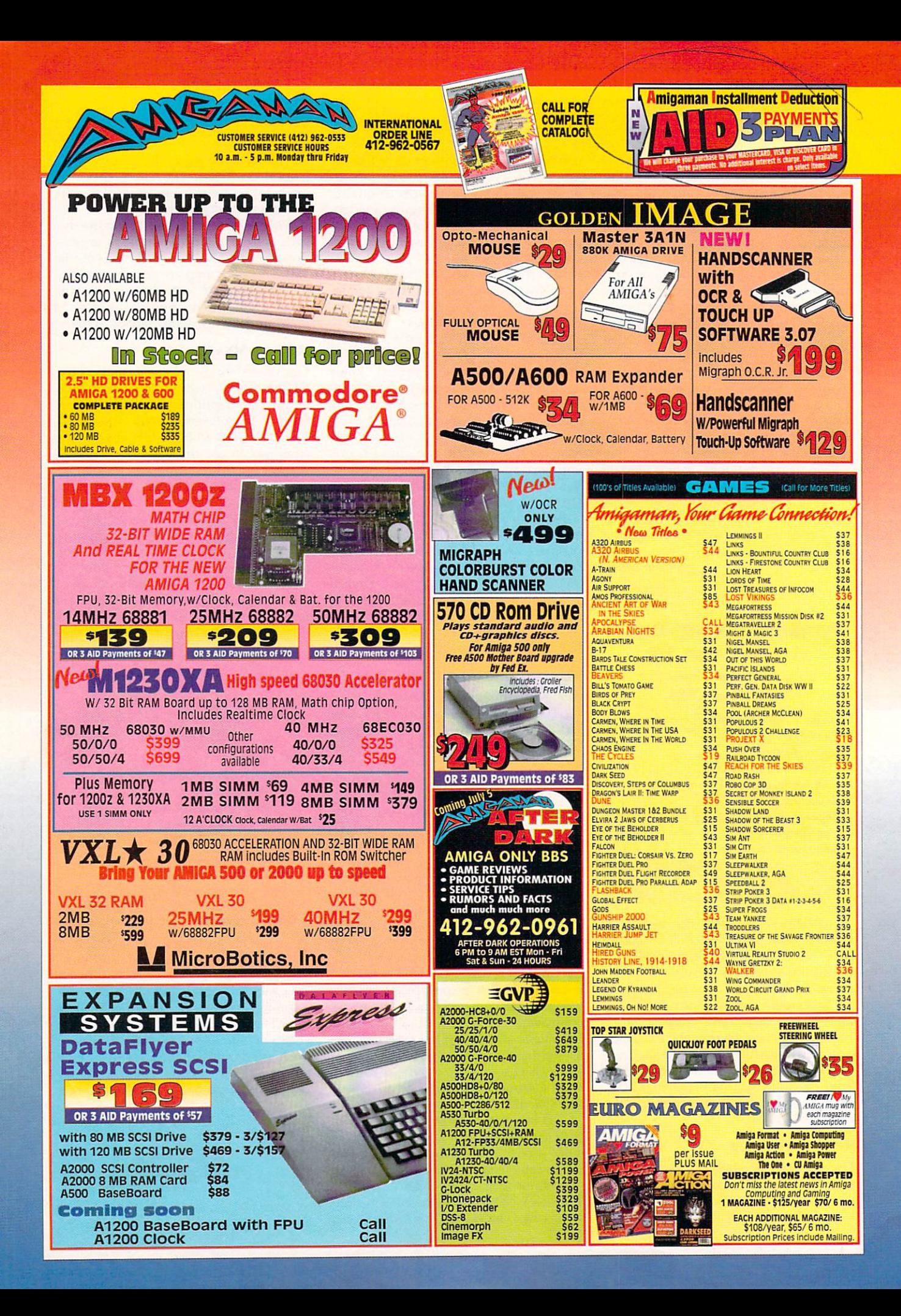

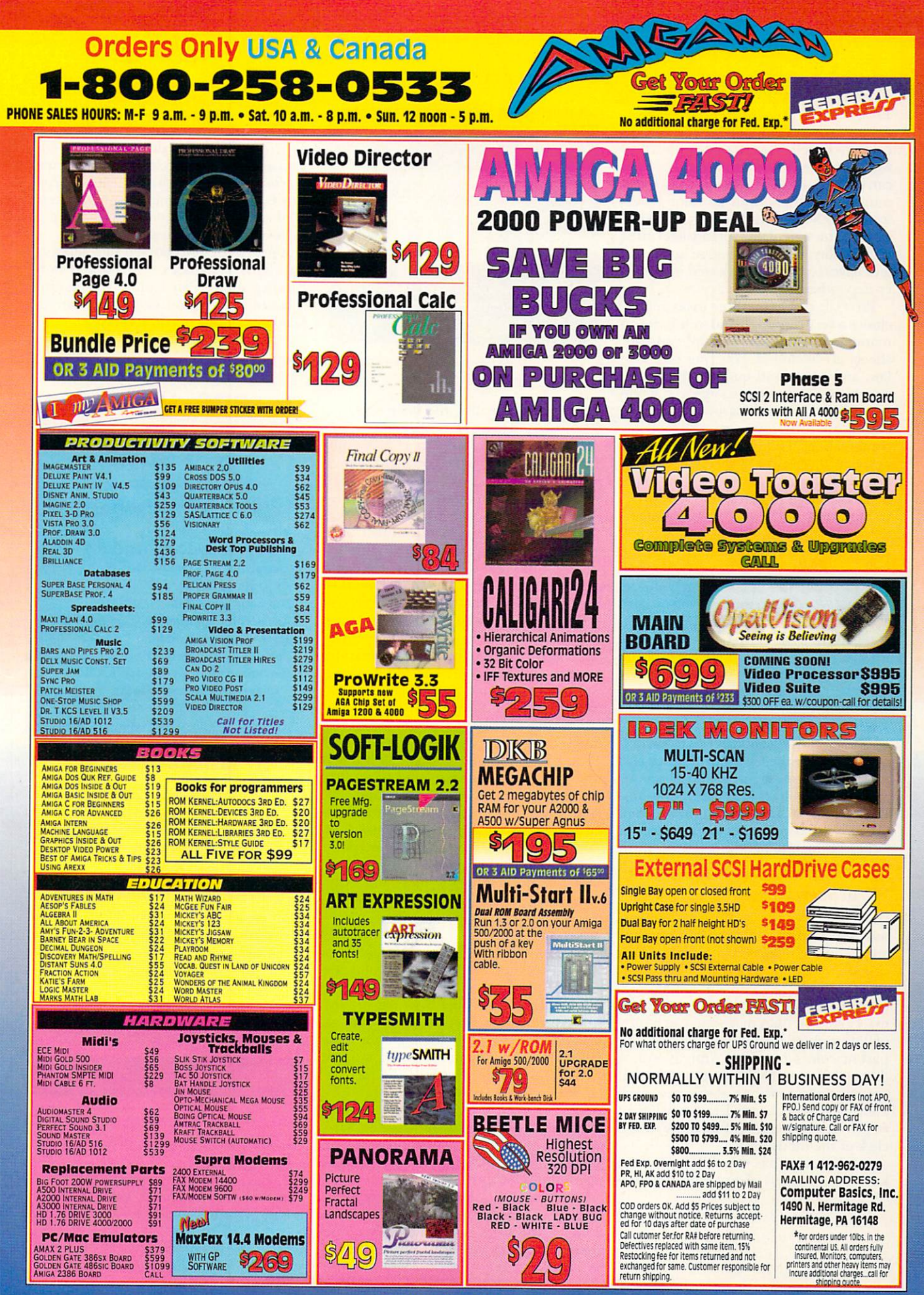

#### **REVIEWS**

#### From b.65.

metaphor-horizontal rows and vertical columns of cells, each waiting to be filled with numbers, letters, or formulae. A cell can be independent, or linked with any number of others, with its value determined by values and operations elsewhere. The sign of any spreadsheet artist is the ability to make a change in one cell and have that change reflected in all other dependent figures.

Pro Calc comes on three disks and includes a very thorough and well-indexed manual. Seventy-one example spreadsheets are included, covering business, law, and household budgets. While the program is completely mouse and menu controlled, keyboard-happy users can access most functions through hot-key combinations. Unfortunately, there is no keyboard overlay or chart detailing keyboard shortcuts, so power-user status comes through practice.

The program allows for worksheets large enough  $(65,000$  rows by  $65,000$ columns) to accommodate all but the bulkiest of home-office budgets. You can open separate views of your work, and, as with any Workbench window, you can size a view, arrange it with a depth gadget, and control it with scroll bars. With each window showing a different area of the spreadsheet, there's no need to print out a partially completed spreadsheet just to view the formula in one cell and note that it refers to the figure in another.

The spreadsheet allows you to cut and paste between the Clipboard device and files, and words, figures, and functions can all be involved in these operations. Depending on the operation selected, functions that reference other cells will either be maintained or adjusted to fit their new locations.

#### **WORD SUPPORT**

Gold Disk is well known for word processors and desktop-publishing programs, and Pro Calc reflects that heritage. You can show text included in your worksheet in any typeface your system supports, in a range of styles, sizes, and colors. Colors on AGA machines can be any of 256, and can be dithered for more apparent colors on older Amigas. All of these options and others commonly used appear on a tool bar above the work area. This strip of icons lets you bring up requesters or perform functions with a click of the mouse.

Pro Calc also has the ability to create keyboard macros if you find yourself

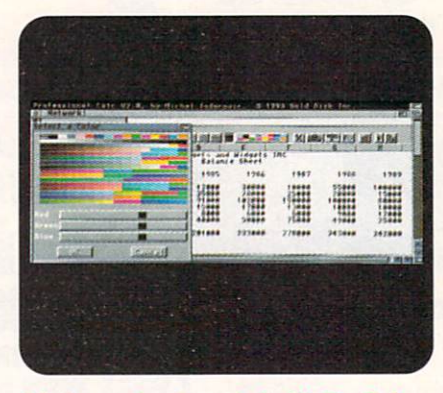

A balance sheet created with Pro Calc  $2.0.$ 

continually repeating the same series of keystrokes. Turn the recording function on, press the keys once, and save your keystrokes as a macro. You can assign a macro to a hot-key chosen from a requester, and even attach it to a particular spreadsheet so it's readily available.

Gold Disk also continues two traditions with this program: ARexx support and hot-linking. Two different ARexx ports are available, each with its own features. As with macros, you can attach ARexx scripts to a spreadsheet for automatic execution, or you can choose them manually from a requester. Hot-linking means you can send charts or entire spreadsheets back and forth between Gold Disk's Transwrite word processor and Professional Page desktop-publishing software.

In addition to the normal math functions, your Pro Calc spreadsheets can also use Boolean logic, dates, times and statistical functions. Built-in functions are available to calculate loan payments based on the principal, interest and time period you input. If you can't find the function you need from the more than 130 supplied, you can easily add your own.

#### PIES THAT BIND

Charts are not in short supply with Pro Calc 2.0, either. Fourteen different types include pie, line, and bar graphs in two and three dimensions. Defining the information to be graphed is as easy as dragging the cursor to highlight the data you want included and selecting a chart type. You can save charts as IFF files, or in Professional Draw or Aegis Draw formats. You can then print them on any Preferences printer, with separate support for PostScript printing. You can also save them as PostScript files for importation into other programs. You can send output to a disk and select sideways printing for spreadsheets with many columns.

If all this were not enough, Pro Calc even includes database functions, with which you can define any portion of a spreadsheet as a database. This allows you to perform sorts according to different criteria and pull out selected bits of information to form the basis of a new spreadsheet. Pro Calc will also import spreadsheets done with MaxiPlan and Lotus 1-2-3, and will export 1-2-3 format files.

A proven design coupled with support for charts, databases, ARexx, and hotlinking make Pro Calc 2.0 a useful spreadsheet program. Gold Disk deserves hearty compliments for its efforts.

 $-Rob$  Hays

#### **PRO-100#1** (24-BIT IMAGE LIBRARY ON CD-ROM)

### **PRO-60 #2**

(24-BIT JPEG IMAGE LIBRARY) Texture City, #1 and #2: \$199.95 each

#### All models.

Hard-drive installable (PRO-100 requires ISO-9660-compatible CD-ROM drive). Not copy protected. Accelerator compatible.  $1.3/2.0/3.0$  compatible. Minimum system: 1MB. **Recommended: Additional RAM,** image-processing software.

## **ULTIMATE WOOD COLLECTION**

### **ULTIMATE ROCK STONE MINERAL COLLECTIONS 1 & 2**

**Bearded Wonder Graphics, Wood collec**tion: \$225; Stone collections: \$110 each

All models. Hard-drive installable. Not copy protected. Accelerator compatible. 1.3/2.0/3.0 compatible. Minimum system: 1MB. Recommended: Additional RAM, image-processing software.

**Image-mapped graphics collections.** 

### **TEXTURE CITY PRO-100 AND PRO-60**

**LOOKING FOR SOME organic-image** maps, often referred to as "textures," to  $\blacktriangleright$  Looking for Mare Power From Your A500, A1000 or A2000?

# The CSA Derringer Accelerator

is the Answer

- Holds up to 32 megabyte of 32 Bit Ram.
- 68030-25 mhz cpu with MMU (not EC)
- 68881 clocked at 25 mhz
- 1 meg of 32 bit RAM (remaps Kickstart)

# Only \$399°*<sup>0</sup>*

With: 4 meg of 32 bit RAM - \$499.00 8 meg of 32 bit RAM - \$699. 00 16 meg of 32 bit RAM-\$1099.00 68882-25 FPU add \$75. 00 68882-50 FPU add \$135.95

Give your Amiga 500, 1000\* or2000 the power of an A3000 for under \$500.00.

\*Call for **Call for and Triangler Now and Receive a FREE 68881 Coprocessor** 

## Call our Accelerator Hotline Today! - 1-800-CSA-XLR8

LASER PRINTER MEMORY HP II, /ID, /IP, I/ID, I/IP and all other Plus Series

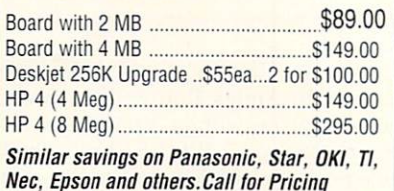

Panasonic/Citizen 32K Butter .............. \$14.95

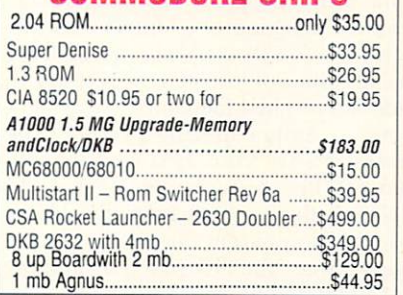

COMMODORE CHIPS

### DRAM BLOWOUT We'll Beat any Advertised Price! Nobody's Cheaper

4 MB Nibble Mode ... \$250.00 GVP 40ns Simms .\$189 ea.

### **SIMMS**

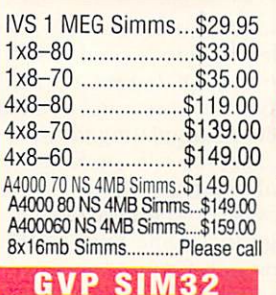

4 MB ..................... \$179.95 1 MB ....................... \$69.95

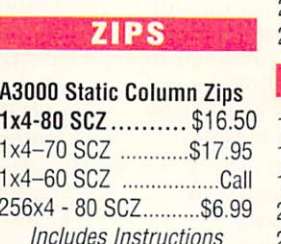

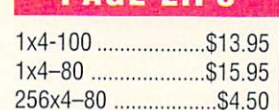

PAGE ZIPS

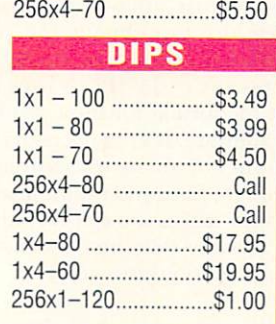

# new Derringer<br>Platinum 50mhz Only *\$/i!J//:o* "'o,s, Includes: 55<br>
• 50mhz CPU (with *MMU)*<br>
• 4 meg of 32 bit so • 4 meg of 32 bit 60ns RAM<br>• Optional 50mhz FPU \$135.95 Same features as the CSA Derringer but faster!

## A 1200 ACELLERATORS

Microbotics- MBX 68030 1230 XA 50mhz Accelerator

\$

*"!:1* 4 *nJO* with 4mb ................... add S139"' with 68882RC50 ........... add \$135<sup>oo</sup> Call for other configurations

## CSA-12 Guage A 1200 68030 50mhz Accelerator

with SCSI & optional Networking Controller

**\$59900** with 4mb-60-70NS.......add \$159<sup>oo</sup> with 68882RC50 ........... add S135

## Call for other configurations

### MICROBOTICS 1200Z With Clock and 68881RC20 FPU

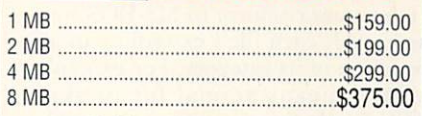

Call for other configurations!

# VECTOR with MMU Third Generation 68030 High Speed SCSI<br>Processor Accelerator Controller<br>for Amiga 2000

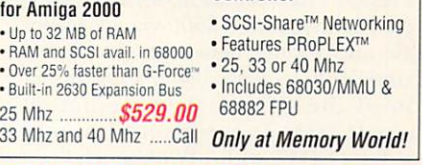

# MATH CHIPS AND CPUs

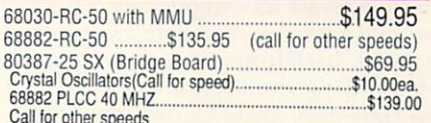

# Memory World

**MEMORY FOR ALL COMPUTERS - CALL** Due to trade tariffs all prices are subject to change without notice.

3070 Bristol Pike . Plaza I, Suite 213 Bensalem, PA 19020 . Attn: Amiga Dept.

**FAX ORDERS: 215-244-7932 Prices Subject to Change without notice** 

**PHONE ORDERS: 215-244-7930** 

VISA/MC/CHECK• Add \$5.00 for Shipping & Handling• Add \$18.00 for Overnight delivery• Add \$8.00 for two-day deliver • Add \$5.00 for C.O.D. • APO, AK, HI, Foreign shipping - call for rates • 10% Restocking fee for return of non-defective items

#### R E V I E W

spice up your graphics or videos? If so, PRO-100 and Pro-60 are two products from Texture City to consider. Image Library on CD-ROM contains 100 different images in four separate formats: IFF24, TIFF, Targa, and PCX. Each image is in 24-bit high-resolution overscan mode  $(752\times480$  pixels), and each is roughly 1MB in size. The CD holds approximately 400 megabytes of image data.

#### **FABRICS OF LIFE**

Mastered in standard ISO-9660 format,

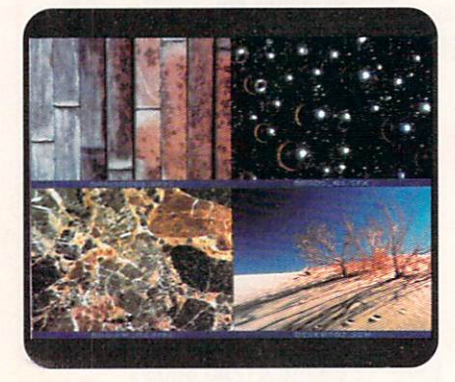

**Texture City scenes and surfaces.** 

Pro-100 could be used in a CD-ROM drive on an Amiga, Macintosh, PC, or any other computer that reads ISO 9660-formatted CDs and can load one or more of the graphic formats named above. If your graphics work transcends computer platforms, this CD can travel with you.

Filenames conform to MS-DOS standards, with each file's extension an abbreviation of its category. For example, ".AML" means animal fur or skin, ".MBL" indicates some kind of marble, and so on. An accompanying list names every file on the CD-ROM with a brief explanation.

I tested PRO-100 using a CDTV connected to my Amiga 2500 via a parallel cable and Parnet networking software (found on Fred Fish disk  $#400$ ). Insertion of the CD-ROM immediately crashed CD1V. To circumvent this problem, boot CDTV with a Workbench floppy disk and then insert the CD-ROM. The images are all exceptionally attractive, and a few uses sprang immediately to mind: backdrops for video titling, multimedia presentations, and surfaces for 3-D objects. There's serious potential here-a 3-D Roman temple lavished with marble surfaces; a sofa complete with fabric watches; a modeled wooden desktop with real polished wood. Other

possibilities are visually enticing button backdrops for a user-interactive presentation or a kiosk touchscreen display.

#### TWISTING AND TURNING

I loaded Texture City's images into Art Department Professional (ASDG), ImageFX (GVP), Imagemaster (Black Belt), OpalPaint and OpalPresents (Centaur), and lesser programs that handle 24-bit images, and proceeded to manipulate them in various ways. My OpalVision 24bit display revealed their true top-notch clarity and beauty. Some of the files actually don't qualify as "textures": for example, there's a blue sky with puffy clouds, a dazzling sunset, and an East Coast bayside house, to name but a few.

The complaint list is short—the package lacks printouts of its one hundred images, and no thumbnail miniatures or quick-view samples exist on the CD, despite its more than 200MB of free space. You can, however, create your own thumbnail-file indexing screens. I made some with a program called Advantage (Dennis Turkington, Matrix Productions, 3 19/378-9648). You can load them one at a time, or just load them based on their abbreviated filenames.

As an Amiga-specific product, the Pro-60 #2 set from Texture City contains 60 JPEG textures and scenes on 15  $3<sup>1</sup>/2$ -inch floppies. Thankfully, there's no readily apparent duplication of images between the disk-based set and the CD-ROM's contents. Unlike the CD-ROM, however, the Pro-60 #2 set includes many screensful of 2×2 scaled thumbnail pictures, each captioned with the JPEG file it depicts.

The package also includes a couple of utility programs, one of which installs the JPEG files, thumbnail screens, and some public-domain JPEG-manipulating tools on your hard drive; the other-for use after installation-lets you view the thumbnails (all provided in 320×400 interlaced HAM) or decompress any of the JPEGs back into full 24bit file format for import into your other software. It's not necessary to install all of the 15 disks on your hard drive, though, for if you examine what's on the floppy disks, you can directly access the JPE Gs and thumbna ils without using the install procedures at all.

## BEARDED WONDER ULTIMATE COLLECTIONS

AN ALTERNATIVE TO Texture City's CD-ROM and disks is Bearded Wonder's Ultimate Wood Collection (UWC). No fewer than 20 Amiga floppy disks in a three-ring binder with ten pages of printed documentation comprise this collection. Eighteen of the disks contain 122 different JPEG 24-bit 320×400 images. (I would prefer to see them supplied in full Amiga-video high-resolution overscan mode, as in the Texture City collection.) The remaining two disks hold "thumbnail" 768×480 miniature representations of those textures, each labeled to identify the full-size picture it represents.

The Ultimate Rock Stone Mineral

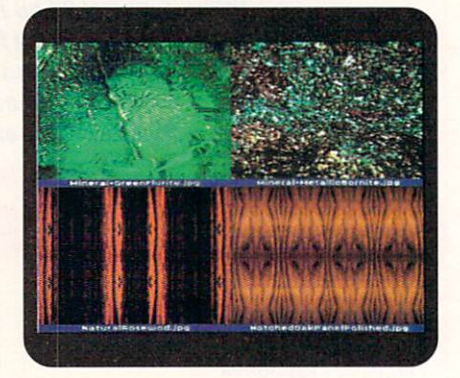

Bearded Wonder minerals and wood.

Collections (URSMC I and II) each contain eight Amiga floppy disks packed into 3/4-inch videotape-sized plastic boxes. There are 50 JPEG 24-bit, 320×400 images in each of these two sets, and one disk of each set contains thumbnaillabeled versions of the larger pictures. Documentation for the URSMC sets is similar to that supplied with the Ultimate Wood Collection binder: ten pages of text.

#### A WONDER UNTO ITSELF

Woods, rocks, and stone surfaces comprise Bearded Wonder's products. Unlike Texture City's packages, no scenic pictures clutter the wares, and don't expect any JPEG-manipulating software to be included. Like the self-appointed surgeon general of image software, Bearded Wonder warns you on the outside of' each package that some kind of JPEG loading software is required.

The three major players in Amiga image-processing software-ASDG's Art Department Professional, GVP's Image-FX, and Black Belt Systems' Imagemaster-are all capable of loading these images, manipulating them, and then saving them to disk in another image-file format (GIF, TIFF, IFF24, etc.) or reducing them into various Amiga IFF, HAM, or HAM8 formats. Centaur Development's OpalPaint and OpalPre-*Continued on p. 74.*
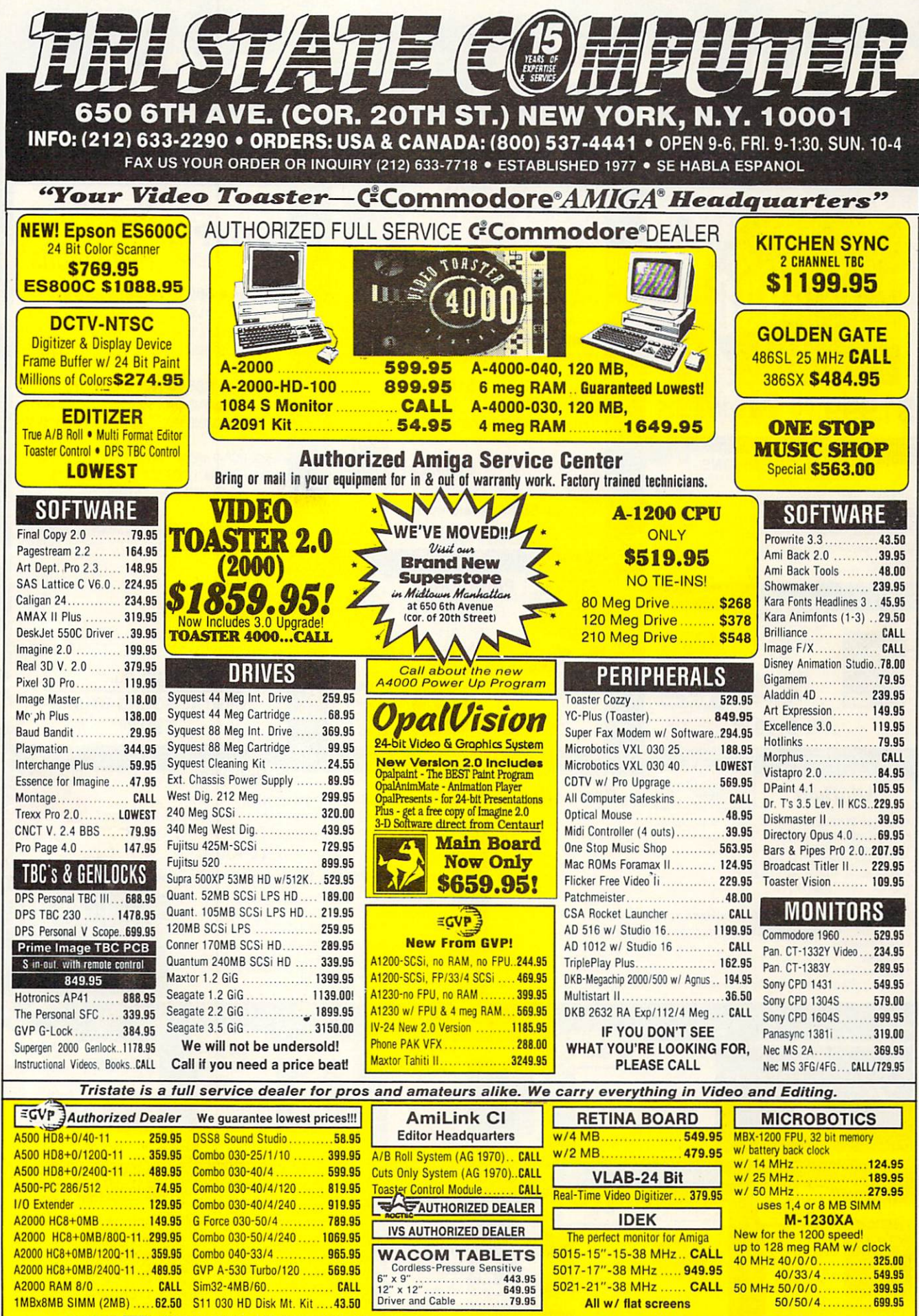

Circle 71 on Reader Service card.

**COD's accepted.** Overnight shipping available. 15 day money back guarantee. All merchandise brand new. Factory fresh. Custom configurations our specialty.

# SELECT SOLUTIONS® The Biggest Selection...At The BEST Prices!

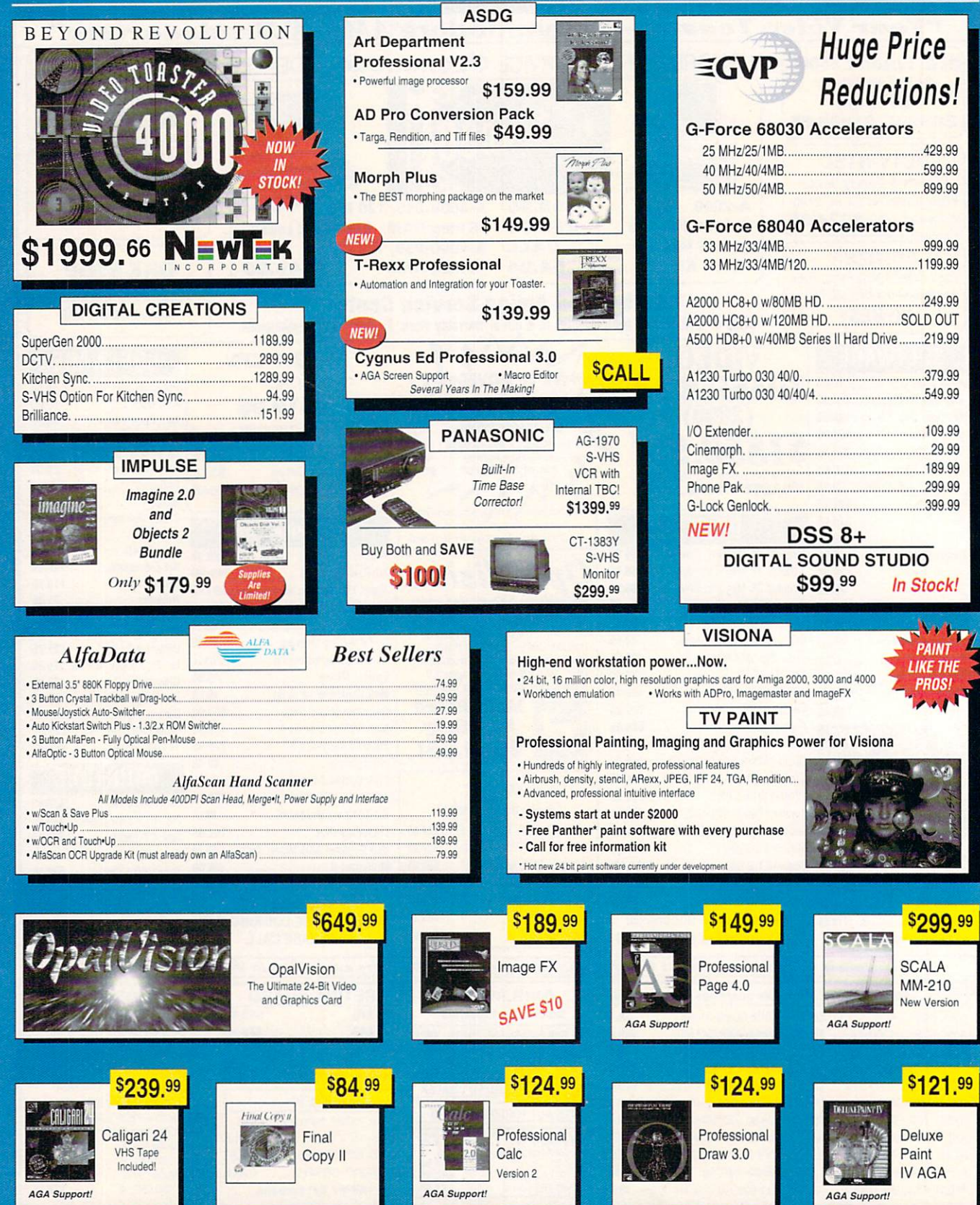

#### SELECT SOLUTIONS® The Biggest Selection...At The BEST Prices! A1200 ME A4000  $42000$ 1942 **NEWI**  $040'$  $'030$ 电工用 Г., · 68040 Processor · 68EC030 Processor  $\cdot$  4MB RAM · Built-in FPU .<br>AGA Chip Set<br>2MB RAM **READY A HIT** · SMR RAM . 120MR IDE Drive · 120MB IDE Drive · Built-in De-Interlacer **MAR RAM** Complete Packages-Installed and Tested · Built-in De-Interlacer Kickstart 2.04 **SCALL**  $C_{\mathbb{R}^{11}}$ A1200 WBEMR HD 700.00 Call For Info On + A1200 w/129MB HD CALL Color Multi-Scan Stereo Monitor Commodora's New **NEW LOW PRICES!** A4000 Power-Lin Add More RAM! SAVE STOL  $28 \text{ D}$  of  $\text{D}$ Add More RAM!<br>• Microbotics MBX 1200z<br>• Expansion Systems Baseboard 1208<br>• DKB 1202<br>• AlfaRAM 1200 12000 w/2.1 Software Kir.  $\frac{1}{2}$ Dot Pitch<br>Judes Built-In Stereo Speakers Need An Amiga 4000 With 82MB RAM And 660MB Hard Drive Space? **EREE INSTALLATIONS** All The Features Of The 1960  $10100$ For Less! No Problem! **SCALL SCALL** Our Commodore Authorized Service Staff Can Custom Configure Your A4000! **MEMORY & STORAGE** A500 OWNERS  $C =$  Commodore **AMIGA** AlfaPower A500 Expansion Chassis w/Multi-function Controller....... \$99.99 Fast IDE hard disk controller<br>- Supports tea 3.5' HD or Sea 2.5' HDs (includes all cables) . Full pass through auto-cretic auto-hoot and zero wall-states 4091 Zorro III Fast SCSI 299.99 CONFIGURED, INSTALLED AND TESTED AMIGADOS 2.1 52MB HD/2MB RAM 309 99 105MB HD/8MB RAM... 540.00 **MONITORS** MAR RIMAINR RAM 369.99 213MR HOSILE RAM 300.00 ROM & Software 84 99 52MB HD/8MB RAM 479.99 345MB HD/OK RAM 479.99 105MB HD/2MB RAM 369.99 540MB HD/OK RAM CALL CALL 105MB HD/4MB RAM Many more available 429.99 **HOT PRICES! PRODUCTIVITY & UTILITIES HARDWARE** 47.99 AmiRack 20 119.99 3.5" Internal Air Drive A2000.. ImageMaster... 69.99 AmiBack Tools 41.99 3.5" External Master 3A-1 Drive 64.99 144.99 True Print 24 54 99 ADSpeed 68000 Accelerator 149 99 TypeSmith................ 114.99 159.99 512K Ram Board A500........ 27.99 **GRAPHICS & VIDEO** Montage-Toaster CG...........................339.99 Virtual Reality Studio 2 ...............................54.99 **VIDEO TAPES & BOOKS AUDIO** Vista Pro 3.0 54 99 Playmation Animation...........................299.99 One Stop Music Shop............................579.99 Amiga C For Beginners. ..........................12.99 **INVENTORY REDUCTION SALE** Commodore Specialty Items<br>Cardigan - Blue<br>Disk Holder - Grey<br>Executive Pen and Pencil Set<br>Sweat Pants - Royal Blue/Ash, Medium/Large<br>Heavy Duty Ice Scrapper Mitt - Grey **Outline Fonts<br>Decorative Starter Pack - 4 Fonts.<br>Decorative Volume 3 - 8 Fonts.** 34.99<br>59.99<br>59.99<br>79.99 All Sales Final. Defectives For Replacement Only. rative Volume 2 - 6 Fonts<br>rative Volume 3 - 6 Fonts<br>litter Pack - 12 Fonts<br>- Pack - 12 Fonts -<br>Ta Version Control Software v1.1<br>con Publisher Version 1.2 - New in 1993 5.99 Various Hardware<br>ATOnce PC Emulator v3.0<br>GVP A2000 HC8-L080MB Series II Hard Card.<br>Pro-Rea R200 - Exchange MSB Color Splitter.<br>Neriki Deastop Composite Genicol:<br>Neifid Imagemaste Photesischal YC Genicol.<br>Audio Engreer Plus 249.99<br>249.99<br>99.99<br>599.99<br>14.99<br>14.99 499.99 199.99<br>099.99<br>199.99<br>14.99<br>14.99 24.99<br>24.99<br>14.99<br>49.99<br>39.99 utoSergit - Suizur russel Volume 2 - VHS<br>Imae Touster Guide Volume 2 - VHS<br>Ideo Music Box vi f.<br>John Miss Box vi f.<br>Il Font for ProPage - Fostscript Fort Conv.<br>Il Puttine for ProDraw - Fert Conv.<br>IngaParit for Michelse Fra 19.99<br>59.99<br>59.99 **CDTV Owners**<br>Second's Missing Blanket, Our Hard Drive Overstock = Your Savings<br>Maxtor 120MB SCSI 71205<br>Quantum 105M IDE LPS105AT<br>Quantum 62M IDE LPS50AT<br>Quantum 85M SCSI ELS85S 11.99<br>11.99<br>11.99<br>11.99 199.99<br>199.99<br>149.99<br>179.99

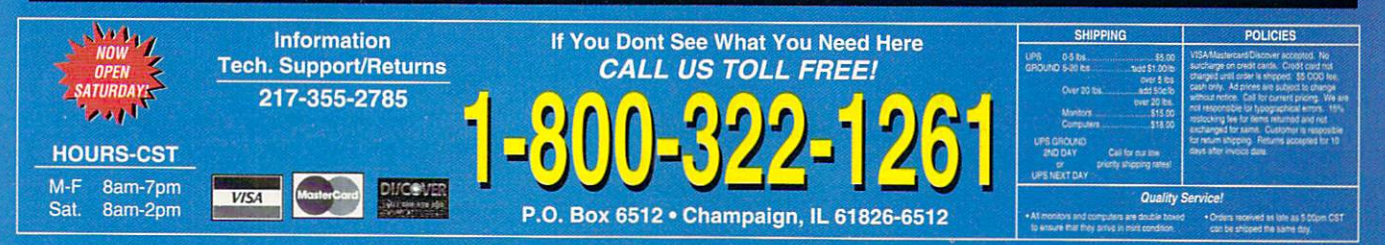

#### From p.70.

sents (supplied with its OpalVision 24-bit display card) can load JPEG files, while most Amiga paint programs and 3-D packages first need to have the images converted.

The commercial solutions described above work well, but public-domain JPEG manipulators are another option. Not for the faint-of-heart, these are primarily technically oriented, commandline-driven programs. Regardless of whether you use a commercial package or a PD conversion utility, when you convert a JPEG file into an IFF24 file, the resulting image balloons into a massive file, much larger than its original JPEG size. You need a hard drive and several megs of RAM to deal with 24-bit fullscreen images, and an accelerator is strongly recommended-otherwise you'll need a calendar to time the loading and displaying of JPEG files on a stock 68000 Amiga.

#### PRE-PROCESSED Goons

Oddly enough, many of the images supplied in the UWC and URSMC have already been image processed. Liberal use of Imagemaster created radial waves, sharpened and smoothed many textures, and generally touched up surfaces. As a result, you'll find each type of wood in many different forms: plain, rough, polished, tiled, parquet flooring, and so on.

Some of the textures in Bearded Wonder's packages looked markedly similar when displayed on the Amiga screen. OpalVision's 24-bit RGB display, a more accurate device, often revealed little difference between a plain and a polished version of the same wood. Some images also appeared too darkan easy-to-fix problem for an imageprocessing package.

The documentation mentions uses for these textures in 3-D and paint programs, and also in background-generation and titling software. Bearded Wonder's manuals, like Texture City's, provide lists of what is on each of the disks, but offer no printouts of the images for reference. The inclusion of reduced-sized images (thumbnails) is a nice touch; it makes easy work of rapid loading and viewing.

Purchasing collections of textures is like buying sampled sounds or clip art. For the full retail price of both Texture City's and Bearded Wonder Graphics' images (about \$1000), you could buy an Epson ES800 flatbed 24-bit color scanner. Then, using photographs and small flat objects that fit on the scanner's glass bed, you could make your own textures *ad infinitum.* 

These image packages do, however, solve an immediate problem, since all the basic work has been done for you. Buying canned artwork versus making it yourself is a personal financial decision. These packages won't disappoint, for they contain a wealth of finely detailed images to give your presentations and renderings a professional aura.

*-Harv Laser* 

#### **ADPLOT2D**

Amiga Tech Scientific Applications, \$79.95

All models. Hard-drive installable. Not copy protected. Accelerator compatible. 1.3/2.0/3.0 compatible. Minimum system: lMB .

#### Plotting program for scientific applications.

Thile the Amiga's sound and video V capabilities have received great fanfare, the scientific community has justifiably felt neglected when it comes to Amiga-specific applications. This neglect may have spurred ATSA to develop APlot<sub>2</sub>D.

#### PLOTTING ALONG

As the name implies, APlot2D is a twodimensional plotting program aimed

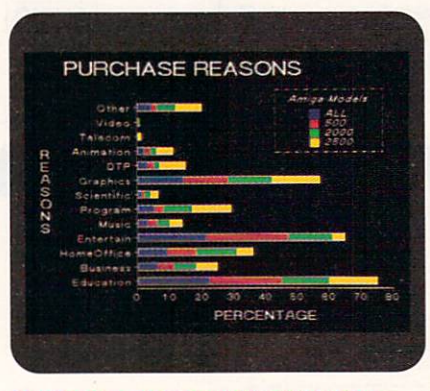

Charts are a breeze with ADPlot 20.

squarely at the scientific user. The primary indication that this is no ordinary Amiga application is that it is programmed in Fortran, long employed in the scientific community for its mathematical features.

With APlot2D, you can create several different types of plotted graphs, choosing the one that most clearly presents your data and rendering it in a variety of colors. These types include polar (a circular, looking-down-from-above graph), three types of logarithmic plots, and the more familiar linear plot. There are six different line patterns available, along with eight symbols to indicate data points and five data-reduction methods. You can also include error bars at the data points to indicate the possible range of values for each point. The 35-page manual includes brief descriptions of the available functions and details on the data-entry format. (Demonstration files included with the program also show off various features and act as examples for your own data files.)

APlot2D uses a type of scripting language that lets you specify every possible graph option for the data file to be plotted. Initial data entry is rather cumbersome, requiring that you follow a specific format with a separate text editor. Once you have the information plotted, however, it is a simple matter to alter individual pieces of data through menus and requesters.

While you can manipulate virtually every aspect of your graph in this way, these are far from standard Amiga requesters. The scientific heritage of the program filters through. For example, the gadget that executes your choice is labeled "Employ," rather than the standard Amiga terminology of "Run" or "Execute. "

#### **OUTPUT OPTIONS**

The program presents graphs on a highresolution interlaced screen for fine detail, so an A3000 or flicker eliminator for the A2000 is in order. Once you've created your graph, hardcopy is produced in one of three ways. You can use the old Workbench standby (Graphic-Dump) to direct the screen to your printer, or you can save the screen as an IFF file or as a PostScripr file. This last option enables you to take the file to a service bureau for output on professional image-setting equipment.

If your graphing needs run only to everyday bar and pie charts, this is not your program. However, if you are doing serious number crunching or data collection and need to present your findings in graph form, APlot2D will probably serve you well.

 $-Rob$  *Hays* ■

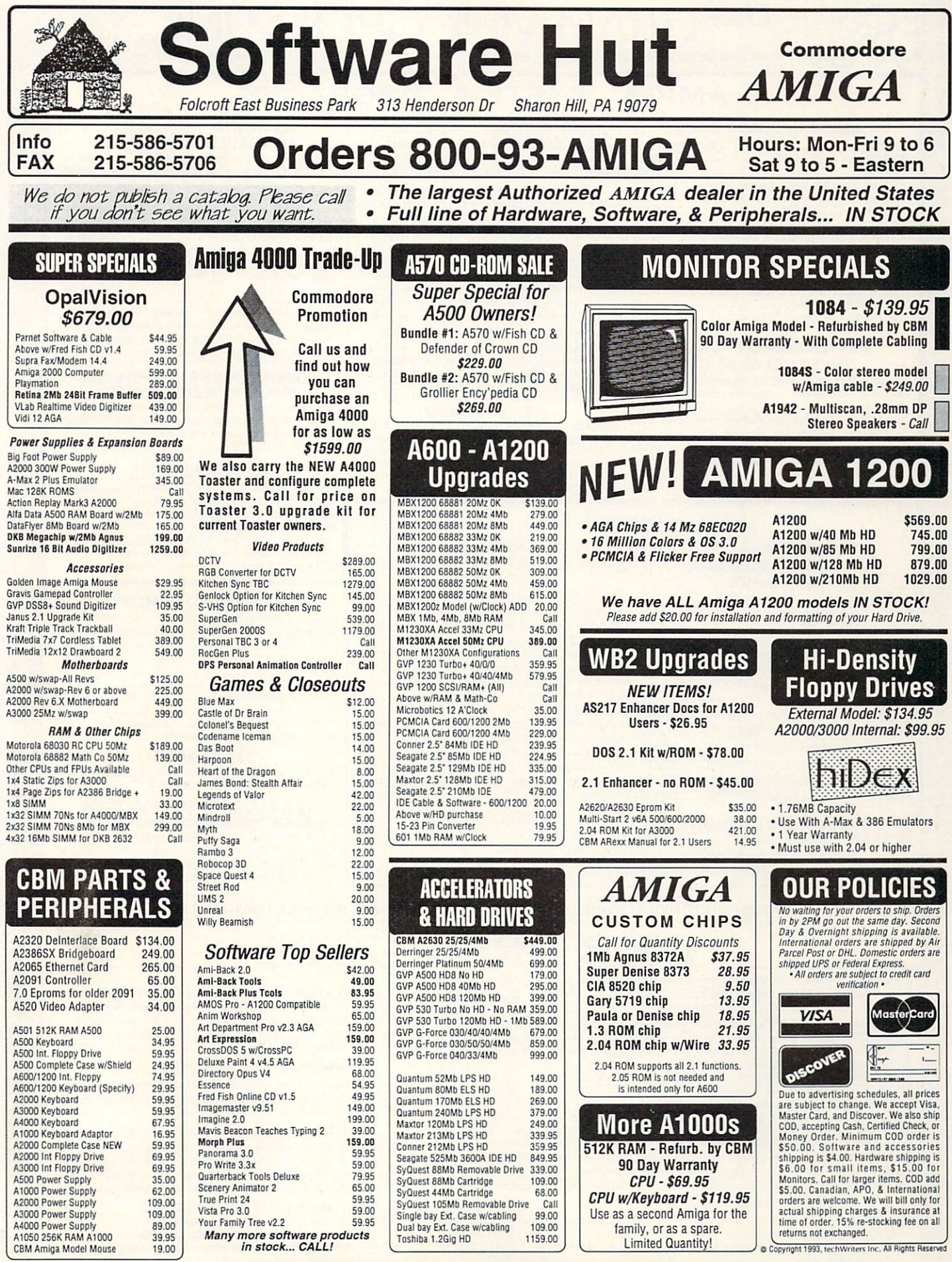

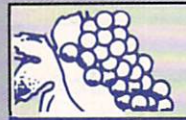

## **The GRAPEVINE GROUP INC.** NORTH AMERICA'S LARGEST SUPPLIER OF AMIGA CUSTOM CHIPS AND SPECIALTY PARTS

## **AMIGA SYSTEM UPGRADES**

#### AMIGA UPGRADE CHIPS

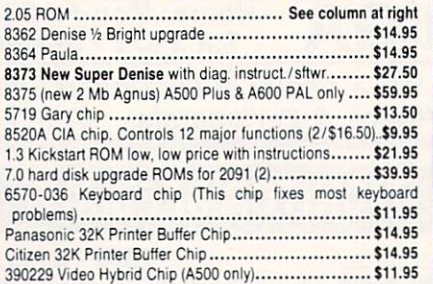

#### **FATTER AGNUS UPGRADE** COMPLETE 8372A 1MB KIT \$37.50

Kit comes with Agnus, FREE Goliath Agnus chip puller (a necessity), step-by-step instructions, the NEW Amiga<br>Troubleshooter diagnostic guide (valued @ \$9.95), and diagnostic software. These valuable extras are an exclusive BONUS package only available from Grapevine. This kit has free bonuses that total \$27.95. (We'll beat any legitimate competitor's price on the Agnus chip and still give you the diagnostics and<br>Goliath chip puller.) Quantity price available .......................\$36.85 Goliath chip puller.) Quantity price available . We will beat any legitimate advertised price!

**MITCH WORLD'S** 

 $T_M$   $\overline{1.3\text{-}2.0\text{ ROM SELECTOR}}$ 

AND SPECIAL CIRCUITRY FOR ALL AMIGA REVISIONS) Electronic ROM Selector Switch by Global Upgrades, Inc. allows lor compatibility of ALL your software. Many software programs still

need the 1.3 to function properly. Automatically switch between 1.3 or 2.0 ROM from your keyboard. Built-in speaker confirms 1.3 or 2.0 ROM. Does not overlap the 68000 chip. which means complete compatibility with AdSpeed or Mega Midget Racer, etc. Simple plug in, no soldering. Lowest priced keyboard switch available. Instructions included (new low price) ....................... \$24.95

- Buy the Switch-ltt with 1.3 ROM upgrade @ \$42.95
- 
- THE ULTIMATE DEAL: Buy the Switch-ltt with 1.3 and 2.05 @ \$66.95 (Want entire 2.1 kit? Add \$43.50)

#### ATTENTION:

COMMODORE/ AMIGA DEALERS & SERVICE CENTERS You no longer have to be an aulhcrized service center or dealer to purchase spare pans at very low prices The Grapevine Group Is proud to announce availability of spare Commodore/Amiga custom chips at<br>prices lower than dealing with Commodore directly. Send us your<br>letterhead for pricing.

## \* \* AMEM 32 \* \* 32 BIT WIDE MEMORY EXPANSION for the Amiga 1200

--------------------------------------

Expand the memory of your A1200 up to 8 megs. Optional 68881 or 68882 Floating Point Unit (FPU) may be added. Installs internally and includes clock. AMEM 32 speeds up your system more than 50%. Now utilize the full potential of your A1200. (68882 is 10% faster than 68881).

AMEM 32/C with clock (no FPU,  $\alpha$  memory) .. \$114.50 AMEM 32/D w/ clock & 68881-16MHz FPU...... \$129.95 AMEM 32/E w/ clock & 68882-20MHz FPU ...... \$169.95 AMEM 32/F w/ clock & 68882-25MHz FPU ...... \$228.00 AMEM 32/ G w/ clock & 68882-33MHz FPU...... \$258.00 AMEM 32/H w/ clock & 68882-40MHz FPU...... \$271.00 AMEM 32/ 1 w/ clock & 68882-SOMHz FPU ....... \$244.95

#### PLUG IN 32 BIT MEMORY

4 MB SIMM 1x32/70 for above .............. \$136.95 (1x32/70 also used in the A4000)

8 MB SIMM 2x32/70 for above .............. \$269 .95

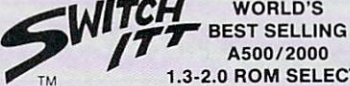

A500/2000 (NOW WITH A ROM SPEAKER FOR VERIFICATION

#### SWITCH-ITT BONUS PACKAGE:

- 
- Buy the Switch-ltt with 2.05 ROM upgrade @ \$46.95
- 

### **NEW PRODUCTS**   $*$  \* AMIQUEST  $*$  \* 21/2" PCMCIA ADAPTER FOR IDE REMOVABLE DRIVE

for Amiga 600/ 1200 AMIOUEST is a removable hard disk expansion module for thge A600/1200 that plugs into the PCMCIA port. AMIQUEST is small and self-contained (4.1" x 2.9"), about the size of a 2.5" disk unit. It plugs into the A600/1200 PCMCIA connector and rests on the work area beside the computer. The disk is a standard, inexpensive IDE 2.5" hard drive, the size of a PCMCIA card. Disk capacities currently available range from 20 to 240 MB.

AMIQUEST IDE controller is four times faster than the internal A600/1200 controller (880 kb/sec using a Seagate 2.5" disk). It is configured with the standard utility, HdToolBox and auto-configures at boot time. AMIOUEST can be plugged in and removed while the machine is on. It is recognized by the operating system just like an ordinary floppy disk ....... ..................... ............... .... \$139.95

- BASEBOARD 601 1 MB Chip Memory Card by Expansion Systems. Allows for 2 MB in your A600. Contains battery and clock Populated with 1 MB of chip RAM ................. \$52.50
- Same as above but no clock/ memory .... .... .. .. \$36.50

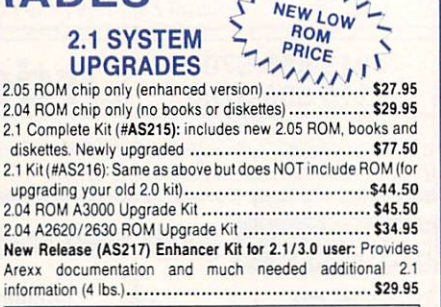

 $\begin{array}{c}\n 137H \\
 137H \\
 137H\n\end{array}$ 

NOTE: The 2.05 ROM (above) is the latest 2.0 version. first released in Europe. Now a standard throughout Europe, it contains provisions for PCMCIA interfacing devices and has additional library upgrades not included inthe 2.04 version.

#### SUPER DENISE 8373 UPGRADE UPGRADE TO THE LATEST FEATURES

New 8373 ECS Super Denise chip adds new screen modes Comes with Super Denise diagnostic disk and installation software programs which is exclusively available through the Grapevine .... ... .... ..... ..... ...... ............ ..... ..... .. \$27.50

#### MORE UPGRADES

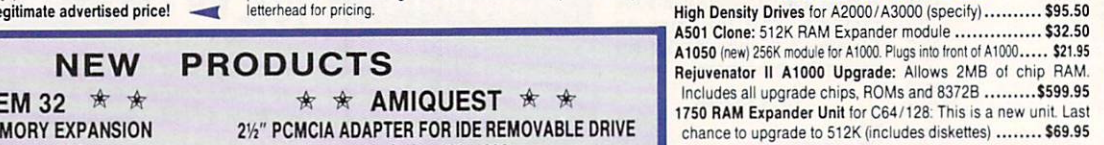

#### LOW PRICED MEMORY

Grapevine's buying power allows us to give you the lowest

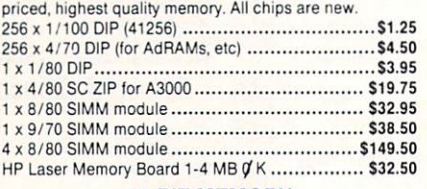

32 BIT MEMORY t x 32/70 (4 meg SIMM for A4000/ MicroBotics)..\$136.95 2 x 32/70 (8 meg SIMM for MicroBotics) .......... . \$269.95

## 12 A'CLOCK by MICROBOTICS A1200 REALTIME CLOCK/ CALENDAR EXPANSION

The A1200 is just about perfect except for one thing: it needs a clock. Now you can easily and inexpensively have one by installing the 12 A'Clock board internally ... \$24.95 • DKB 1202 Memory Upgrade ............. See DKB Below

STATUS/CUSTOMER SERVICE LINE (914) 368-4242 • ORDER LINE ONLY 1-800-292-7445 **DKB PRODUCTS** 

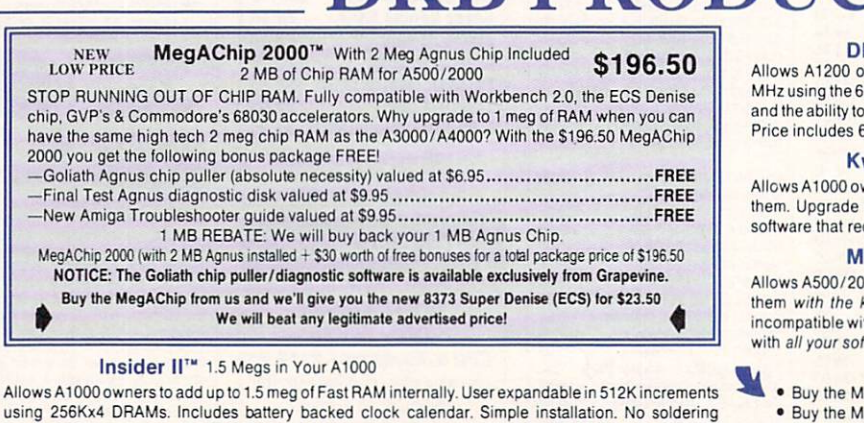

required. Compatible w/ the KwikStart II & most processor accel....\$147.50 W/ 1.5 meg...\$188.50

KB1202<sup>™</sup> FPU, RTC, Alarm and Memory

wners to install a floating point unit co-processor (up to 40  $8882$ ), a real-time clock with date/time and "alarm" functions, add up to 8 meg of true 32-bit RAM. Great for ray-tracing, etc. Price includes 68881· 16 MHz FPU .................. ... ................... \$154.95

#### wikStart II<sup>™</sup> Utilize 1.3 and 2.0 ROM

wners to install 1.3 and 2.0 Kickstart ROM and switch between to the latest operating system and still be compatible with sohware that requires K1ckstan 1.3 .... .............................. ....... \$59.95

#### ultiStart II™ Switch between ROMs from your keyboard

100 owners to install Kickstart 1.3 and 2.0 and switch between keyboard. A sizable percentage of current software will be ith the new 2.0. This simple device allows you to be compatible ftware. No external wires or switches required ........ \$29.95

#### MULTI START BONUS PACKAGE

- ultiStart with 1.3 ROM upgrade @ \$48.50.
- Buy the MultiStart with 2.05 ROM upgrade @ \$55.50. • The Ultimate Deal: Buy the MultiSlart with 1.3 and 2.05@ \$79.95.

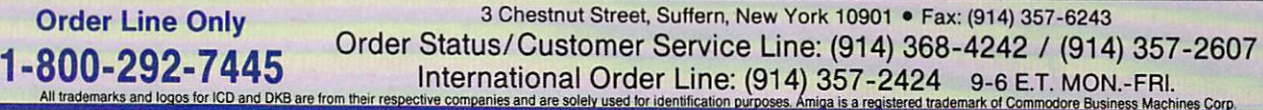

## **AMIGA DIAGNOSTICS FOR EVERY NEED TOP SELLER ADVANCED AMIGA ANALYZER**

**NEW AMIGA TROUBLESHOOTERR™** IS IT WORTH \$9.95 TO LOCATE YOUR PROBLEM?

The Amiga Troubleshooter is a simple, east-to-use symptomatic guide to diagnosing faulty components (especially ICs) on Amiga computers

The AMIGA TROUBLESHOOTER by Wilcom Australia takes you through logical steps leading you directly to the source of your problem in seconds. Over ninety percent of Amiga problems are readily fixed by simple substitution of integrated circuits (ICs) in existing plug-in sockets. The novice as well as the experienced technician will find it simple to use. No other tools or equipment are needed.

Developed by a group of Amiga Technicians, the AMIGA TROUBLESHOOTER addresses over thirty of the most common failures in the following catagories: power-up problems, Amiga keyboard, mouse/joystick port, video display, serial port, parallel port, disk drive, and audio problems.

Don't be misled by the price. This is a true Amiga diagnostic tool that performs well, saving you time and money on repairs. (The C64 version of the Troubleshooter has sold over 45,000 copies.) Look for product reviews in most Amiga magazines........... \$9.95

## THE FINAL TEST DIAGNOSTIC DISK IS YOUR 1 MB AGNUS AND COMPUTER WORKING PERFECTLY?

Although it tests the functioning of the keyboard, its primary purpose is to run through and verify all the functions of the 83721 meg Agnus such as sound, new work bench, timing, real time clock, RAM test (both chip and fast), half bright function, HAM, blitter, sprites, double buffer animation, mouse, disk read/write, DF1/DFØ (self booting disk)....\$9.95

#### **HOW-TO BOOKS & SERVICE MANUALS**

- 
- 
- 
- 

#### **POWER SUPPLIES**

- . A500: Factory replacement. New larger components for
- . A500/A600/A1200 200 Watt: This Bigfoot power supply by Micro R&D is an absolute must for those adding more peripherals or memory (eg.: MicroBotics MBX Series). The power supply provided with the A600/A1200 cannot handle additional peripherals. The Bigfoot is universal switching, comes with a fan and works with different input
- . A2000 300 Watt: The Bigfoot 2000 by Micro R&D is an **INTERNAL** replacement power supply providing 300 watts (fan cooled). A must for the Toaster user who has run out of power or a great replacement for anyone wanting more power for 040 boards/extra RAM \$158.50
- · Special 300 Watt Test Bench: External power supply has all three Amiga connections built in. Now you can connect the A500/2000/3000 into one power
- A2000 110/220 VAC (U.S./U.K.) original............ \$94.50
- · A3000 110 volt Amiga original.......................... \$79.95
- C64 4.3 amp power supply: Extra heavy duty..... \$29.95 • 1541 II/1581 drive: 220 volt (U.K)..................... \$12.95

#### **CABLES AND INTERFACES**

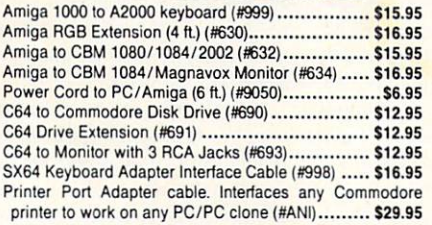

#### **VIDEO ENHANCERS**

- Flicker Fixer by Microway (NTSC or PAL) ........ \$219.95 · Flicker Blaster: Low cost. Works like the Flicker Free
- Video & Flicker Fixer (by Micro R&D) .............. \$199.95 . Video Crisper: Amplifies red, green & blue to give vivid,
- crisp monitor display. Plugs right in ................. \$12.95 • Flicker Free Video by ICD ............................. \$228.95

#### MOTOROLA 68882 (ALL SPEEDS) **FLOATING POINT UNIT - MATH CHIPS** \*\*\*\* CALL FOR PRICING \*\*\*

Announcing: The Grapevine Group BBS

**EXCLUSIVE SPECIALS** 

. Amiga 500 Motherboard: Now for the first time, and

only at Grapevine, purchase a NEW A500 PC

motherboard at prices lower than an Amiga dealer

pays! Each board is fully populated, tested and has a 90

day warranty. Contains 1.2 ROM, (2) 8520, 5719, 8362,

8364, 68000-8 and 1/2 meg Agnus. The plug-in chips

alone cost over \$137. Revisions vary ............ \$94.95

With 8372 1 meg Agnus installed ................ \$129.95

A2000 Amiga Computer: Imagine an Amiga 2000 with all

the latest chips (8372 Agnus, 8373 Super Denise, New 2.0

ROM, 2.0 Workbench disk, new keyboard, mouse &

manual) for hundreds of dollars less than a dealer pays!

This A2000 reconditioned demonstrator offers you a

fantastic savings over buying a new one and comes with a

full 90 day warranty. NTSC or PAL (110/220 volts). This is

a once-in-a-lifetime offer will save you hundreds of

dollars. Get them before supply runs out. Mint

Bomac Tower: For A2000. Handles up to 4 floppies, a hard

Slingshot: Gives A2000 slot for your A500. Now take

advantage of all A2000 plug in boards ..............\$42.50

· Analog Joystick Adapter: Use any IBM compatible

• 1084 Monitor Flyback Transformer replacement.\$59.95 <sup>●</sup> Commodore 1670 (1200 Baud) C64 Modem ........ \$9.95

**REPLACEMENT KEYBOARDS** 

**Encoder Circuit Board for A500 keyboard......... \$17.95** 

· A500 Amiga Keyboard (312502). Choose between

American or British keyboard........................... \$37.50 • A2000/3000 Keyboard .................................. \$59.95

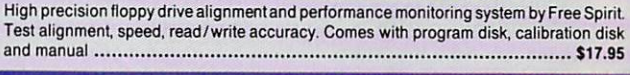

Same as DIA 14 and includes 8373 Super Denise

Same as DIA 14 and includes with 8373 and 8372A

AN INEXPENSIVE DIAGNOSTIC ANALYZER THAT WORKS ON ALL AMIGAS

(Excellent Product Reviews Worldwide)

A complete diagnostic hardware and software analyzer (uses point and click software

interface). The analyzer plugs into all Amiga ports simultaneously and through

sophisticated software displays 6 screens to work from. Shows status of data

transmission/signals: Tests game port function, parallel port, serial port, disk drive, video

ports, memory (buffer) checker, system configuration and auto test. Reads diagnostic

status of any read/write errors from track 0 to track 79. Software automatically tells what

errors are found and the chips responsible. 85% to 90% of the problems presented to

service centers are found with this analyzer. Saves you lots of money on repairs and no

end user or repair shop can afford to be without one. Don't be fooled by its low cost.

Simply plug in cables from the analyzer box. This sophisticated diagnostic tool is used by

**EMERGENCY STARTUP KIT** GET YOUR A500/A1000/A2000 GOING...NOW

Stop sending out your Amiga for repairs. Save a lot of time and money by repairing your own. Over 90% of defective Amigas are easily repaired by this plug-in replacement kit. Kit

corrects 28 symptoms and includes: Two 8520A CIA Chips, 8362, 8364, Chip Puller, Fuse,

· Emergency Startup Kit (#DIA 14). A \$210.00 value for............................... \$64.50

**AMI FLOPPY ALIGNMENT SYSTEM** 

Same as DIA 14 and includes with 8372A 1 meg Agnus (#DIA 14C).......... \$94.50

Schematic, Amiga Troubleshooter, the Final Test diskette and instructions.

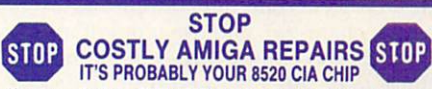

(#DIA 14B).......... \$74.50

(#DIA 14D).........\$104.50

If your Amiga 500/1500/2000 shows the following symptoms, you MAY need a replacement of the most problematic (IC) chip in your Amiga, the 8520. Areas affected by either of the two 8520 chips are: centronics port, RS232 port, joy stick port, mouse port, drive LED, drive motor, blank screen, green screen, boot and external drive problems. The 8520 is a simple plug in and will save you a lot of repair costs and down time. 40% or all defective Amigas are caused by bad 8520s. Simple plug-in chip. 8520 CIA ....... \$9.95 ea.

#### **ICD PRODUCTS**

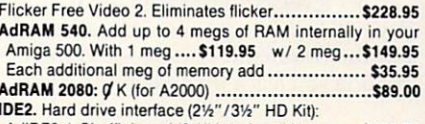

AdIDE2 + Shuffleboard (31/2" interface kit) ......... \$124.50 AdIDE2 + Mounting Bracket (21/2" interface kit) ....... \$116.50 AdSpeed: Best low priced accelerator (14 MHz) ... \$164.50 Kickback: ROM selector switch........................... \$34.95

#### LET US CURE YOUR **PRINTHEAD PROBLEMS . LOW COST PRINTHEAD REFURBISHING .**

Don't throw out your old/worn printhead. For a fraction of the cost of a new one, we will refurbish or remanufacture it to factory specifications for you. SAVE UP TO 70%. One year warranty/6 day turnaround (400 types done). For example: Okidata 80/90/100 heads are \$69.00; Epson (9 pin) EX/FX/ LX are \$79.00. Call for more information.

#### **CHIP EXTRACTORS**

- · Goliath PLCC 8372 Agnus extractor................... \$6.95 Extractor Plus Kit: Contains professional PLCC (Agnus)/ DIP chip puller and much needed torx screw driver. (List
- Burndy Chip Puller: Commodore recommended Agnus
- 

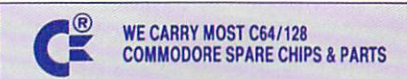

Now you can place your Grapevine orders 24 hours a day! Our new BBS supports speeds between 300 and 2400 BPS. To order from our new on-line catalog, simply set your modem<br>settings at 8N1 and call 914-343-VINE (8463).

Imagine a top selling ROM selector (SWITCH-ITT) with 2.05 (or 2.04) ROM FOR ONLY \$46.95!

See details on facing page.

#### **ATTENTION WORLDWIDE DEALERS AND REPAIR CENTERS:**

If you are presently buying Amiga custom chips, upgrades, ROMs, etc., you will want to know about our special pricing. Fax us your letterhead. We will make it worth your while.

> 9-6 ET Mon.-Fri. We Ship Worldwide . 15% restocking charge PRICES SUBJECT TO CHANGE

C64/128 COMMODORE CHIPS & PARTS AVAILABLE **COMMODORE CHIPS** 

## *The*  **ame reserve**  ••••••••••••••••••••••••••••••••••••• By *Peter Olafson,* AW *Games Editor*

## **DESERT STRIKE**

FORGET WHAT YOU may have seen on the Genesis and Super NES. Desert Strike: Return to the Gulf *(Electronic* 

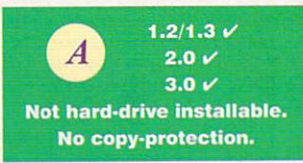

Arts, \$49.95) on the Amiga is an experience all its own. This white-knuckle arcader is even more over-the-top than earlier console conversions like John Madden Football and Road Rash. It's the sort of game that should make cart-gamers turn green. And it's one of the best Amiga games ever.

If you haven't seen the console version, so much the better. Essentially, this is Chopperlifter recast as a massive isometric shoot'em-up with a good whiff of strategy mixed in. You direct an Apache attack helicopter against the strongholds of a certain not-so-well-disguised Middle Eastern loon using chain-gun and two types of missiles. Using a winch and ladder, you collect caches of ammo and fuel (some of which have to be, uh, liberated from their respective storage buildings first) and rescue little tan-suited MIAs wandering the desert.

Your wits will have to take you the rest of the way. This isn't a straight-up blaster. The playfield (there are four) isn't just the narrow band familiar from shoot'em-ups, but a wide and varied world-as seen through the bank's security camerathat rewards exploration with things interesting and even useful, stowed in out-of-the-way places. And there's not simply one task per level, but several linked missions. On the opening level, you'll have to take out radar sites, a power station, airfields, and the command centers-and finally rescue the spy whose location you learn only when the command center goes down.

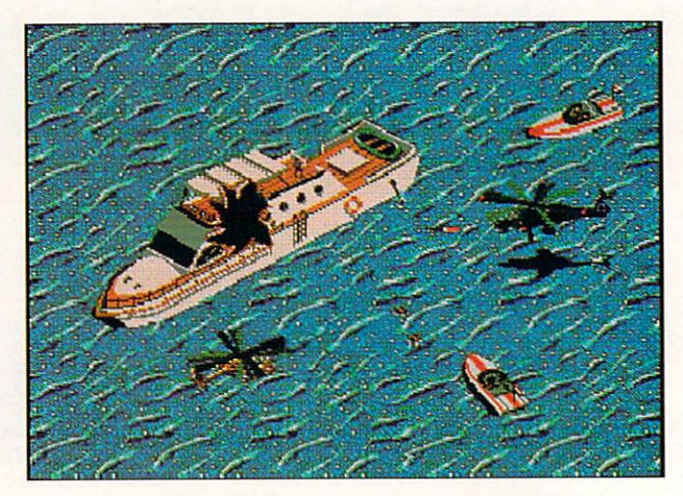

You'll get a bird's-eye view of the enemy in Desert Strike.

Along the way, you'll find jeeps, checkpoints, little guys with rocket launchers, and various annoying buildings. Go ahead. Blow them all up. Virtually everything is combustible if you have the ordnance handy.

Finding your way to the next explosion is simple, too. The joystick controls are responsive, and a set of screens that tell you where everything is, what's onboard, and what's still to be done is a keypress away.

Finally, Desert Strike is just lovably slick: You can tell from the way the option and pilot-selection screens zip in and out of view that you're onto something quite special here. (Isn't it  $\blacktriangleright$ 

Lots of folks are breezing through the first two levels of Shadow of the Beast III (Psygnosis, \$59.95)-which aren't all that tough-and immedi· ately getting bogged down in one of three ticklish puzzles on the third.

You can get into the Caves of Bidhur once you've finished either the forest or the fort. It starts much like Level One-with a bang. Head right until you pass two robotic skeletons on a bridge above you, and then jump up and let them have it from behind. (You can also just dodge whatever they're throwing and leave 'em be.) Continue right, and hop onto the branch. Move all the way to

## C R I **B N O T E S** By Peter Olafson

the right and jump up the branches to the top. (If you're the nasty sort, you can blast the nest and the birds that you'll find at the top, but it's not necessary.}

There's no room for error here. Carefully head right, then down the ladder-note the caged bird calling for help-and right again, and you'll find a table, a fireball-spitting head, and a blank wall. Timing your moves to the stream of fireworks from the head (it always targets the same spot), shoot off the table's left leg,

jump onto the table proper, walk off its right-hand edge, and turn around to shoot off the right leg. Now it's a seesaw. (Be careful not to push the table against the far wall, since you can't move it back again and will have to start this sequence over.)

The seesaw's left end should be under the stone head. Fire at the head from the right. It will fall on the table, rather than shattering, and your teeter-totter will become a catapult. Push the entire assembly all the way to the left, climb the ladder,

jump off the ledge onto the seesaw, and the head will smack the cage and free the bird. The grateful critter will now permit itself to be ridden. (Does this bird know the stunt you pulled with the nest?)

Direct it up and to the right until you come to a set of metal balls and ramps (and the biggest statue you've ever seen) on top of the next cliff over. This ensemble is essentially a giant game of Landslide. The balls can be released one at a time by hitting the toggle at the base of the column, and the path down the ramps can be adjusted by hitting the pivoting doorways.  $\blacktriangleright$ 

A-Wow! Exquisite. A must for your games library. C-Meets expectations. Good, solid, performer. B-Great fun. Plenty of entertainment value here. **D-Disappointing. Lots of room for improvement.** 

F-A real stinker. Don't waste your time.

\* You may encounter some problems under this operating system and /or require a PAL/NTSC adapter.

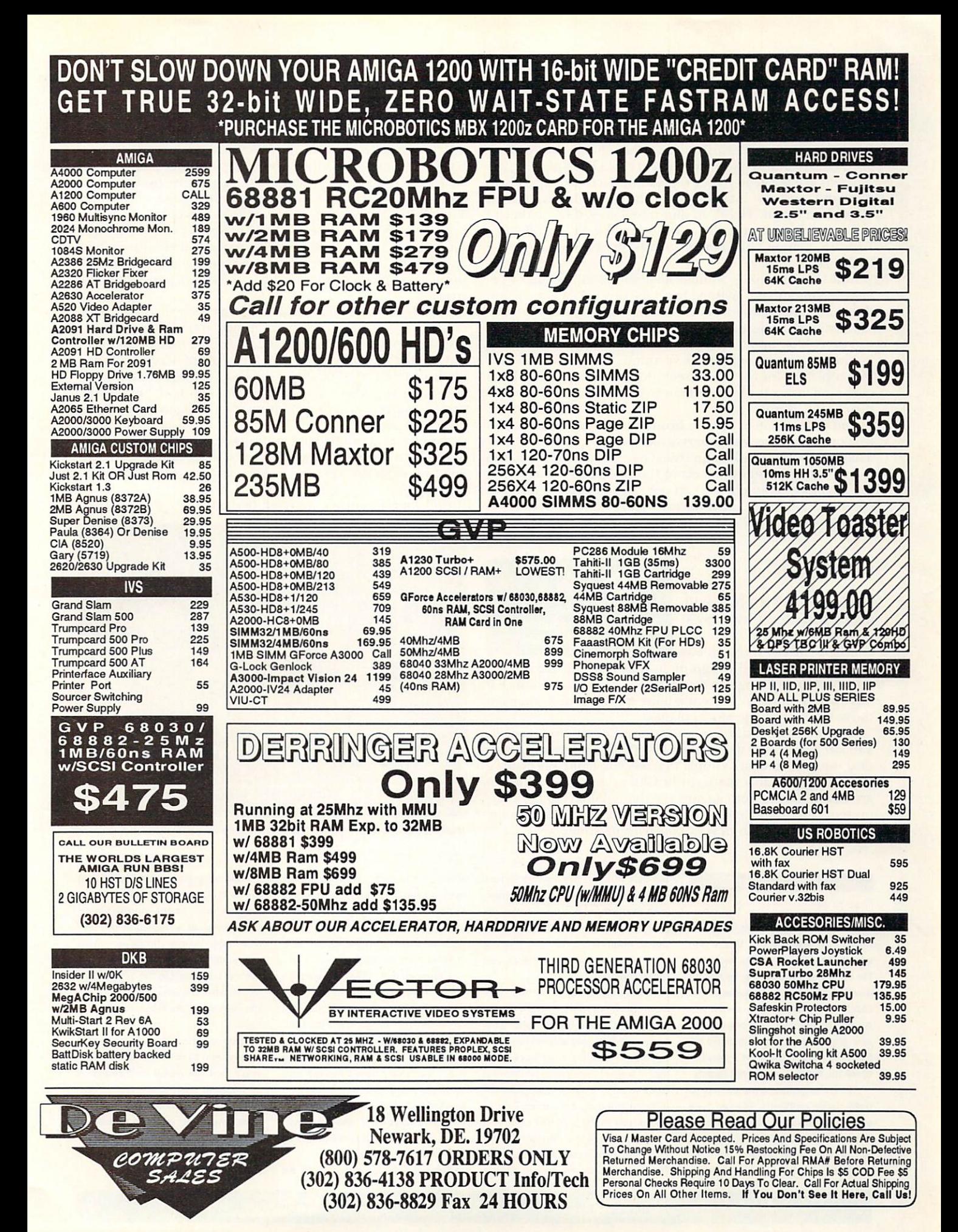

fun sometimes to just sit back and watch the software hit the hardware?) It's been rewritten from the sand up for the Amiga. The 64- and 32-color graphics are much crisper, the explosions are gorgeous (they reportedly each take up 40K in memory), and the little MIAs on the ground now call out "Over here!" and "Help!" in digitized voices. (OK, so they're yelling in British accents-a clue that this is a product of EA's UK division.) The copter sound comes from the Apache itself.

And I can't wrap up without memioning the wealth of delightful minor detail lavished here: the tiny US flag waving on the beach, the flames from a burning truck, the Lemmingssized troops waving and running and going down, and the way you don't blow up if you crash for want of fuel.

Just two reprimands for the victorious troops: Couldn't EA find a picture for the title screen that has the Apache flying over sand instead of browned-out trees? It looks more like Return to the 'Burbs.

And unfortunately, like its brother console-to-Amiga conversions, the three-disk Desert Strike doesn't go on hard disk. That may not be much of an issue Over There, but it's bound to cost the game some respect in the US market, where HDs are far more common. We can only hope EA takes this into consideration for the next release in this series-NHL Hockey. I can't wait. I just can't wait.

#### **CAESAR**

THE ONLY THING really wrong with Sim City (Maxis) was that it didn't go far enough. The city you built was

an end in itself. And delightful as that end may have been, there wasn't anything you could do with your creation once it was up and running... except admire it or destroy it (much in the manner of plastic model planes).

•

 $1.2 / 1.3 \sqrt{2}$  $2.0 \sqrt{ }$  $3.0$   $\overline{v}$ Hard·drive installable. No copy,protection.

With this in mind, I come to praise **Caesar** *(Impressions,* \$59.95), not to bury it. It's a Sim City that goes further: a classical turn on Konami's Utopia that lets you build a provincial Roman capital circa the birth of Christ, develop the region around it, defend both against the depredations of the everpresent barbarians, and address occasional requests from the people and orders from your boss back in Rome. Build your own Roman Empire with Caesar.

The system-game is much like Sim City's. Using an angleddown perspective, mouse, and a menu bar (this one at screenbottom), you select and place buildings (forums, public baths, and prefectures) and elements of infrastructure (walls, roads, and plumbing) on an empty map. It's quite enjoyable. There's much more articulation in the types of buildings you can construct (eight different types of forums and workshops, for instance), with sensible links between their integration and the city's growth, and many offering some small animation to complement the troops and citizens wandering the streets.

And if you want some hard facts to go with the color, it's a breeze to summon information on how you're doing-taxes, distribution of the work force, morale of the troops-by clicking on the various fellows on the Forum screen. (Troubleshooting in times of unrest can be a bit tough, though; the game tells you where the unrest is and how bad, but not the precise source. Perhaps the Forum could have used one more fellow: an advisor.)

At any rate, a full-fledged, self-sustaining city is quite a lively place—it's fun to watch (the view is close-up compared to Sim City, so there's a greater sense of intimacy) and a challenge to create.

And yet Caesar isn't quite full-fleshed. The combat system

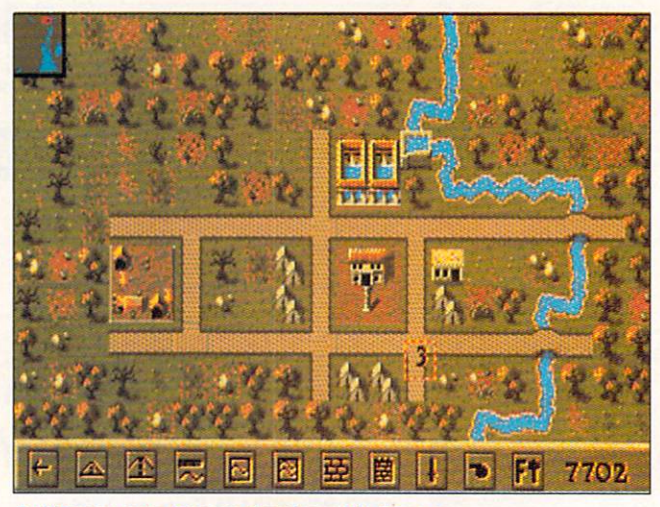

#### CRIB NOTES

#### From p. 78.

There's not much room for exploration in this game. But this is one spot where it'll pay off. Below and to the right of the apparatus, you'll find a set of caverns. At this stage, the top two are impassable-on account, respectively, of a huge block and giant metal rods thrusting up from the ground (this last a decided tip of the hat to the original Beast).

The metal balls are the answer to both these problems. (Again, take your time here, as there are only enough balls to get the job done.) Set up the ramps so that the balls empty into the top cave, and release

the first three. (They'll serve as ball bearings to help you move a stone step into place.) Now set them up so the balls go into the next cave down, and release the rest. (They'll block the holes through which the metal rods pop up.)

Once this is done, fly the bird down the shaft to the bottom chamber, move to the lower right-hand corner--where you at least have the benefit of having your back to a wall-and kill the strange turkey-like birds you'll find there. At length, one of them will drop a hammer. Take it and return to the topmost cave.

This passage is a bit tight-going, and your bird friend can't make it through. So dismount, squeeze

through the gap, and look lively, man, as you'll almost immediately find a stone slab falling on you. (You can spot it beforehand if you do a little reconnaissance on birdback. Just dart left to avoid it.)

Change your active weapon to the hammer, push one of the three balls you released into this cave over to the left-hand edge of the little pit, and keep hitting the stone slab to move it to the right and onto the metal ball. Every time a ball is freedup at the rear of the slab, move it in front of the stone. (Try to space the balls so that you only have to move them from back to front after hitting the slab about four times.)

Once the slab's across the pit, hit

it a few times to be sure it's gone as far as it'll go. Then change your weapon back to the shuriken, and use the slab as a step up to this level's major-league monster, which can be defeated by jumping over its fire and bashing it in the eye as it retreats. After it's dead be sue to grab the flask from the laboratory to the right.

Back on the bird, you now traverse down to the next cave, where you'll find the metal rods replaced by bobbing metal balls. Get off the bird, select the flask as your active item, and jump into the middle of the grisly red pool you'll find here. Pressing fire fills the flask...and takes us on to Level Four.

used for the all-too-frequent encounters with barbarians is abstract and simple, with four icons for different offensive tactics and a fifth for retreat. This may have been a side effect of Impressions' plans to release Cohort II-an improved version of Fighting for Rome, which links with Caesar to allow you to fight out the battles in detail. That's encouraging, of course, but I wish they'd found a more sophisticated engine in the meantime. This one feels like a sort of guessing game, and it's out-of-character with the city-builder.

The construction set is pretty clean, though there's the occasional problem when certain pieces-notably reservoirs and pipe ankles—are built too close together. Caesar is also a touch slow on a 68000-based machine, and on a fast one the mouse can be a touch over-sensitive until you get the hang of things. Hence, it's possible to build a whole stretch of pipeline or highway when you only meant to build one or two segments.

Still, what little evil Caesar does will not live after it, and the combat issues should be addressed by the time you read this. This is altogether the best game Impressions has released. Hail Caesar!

## **THE CHAOS ENGINE**

#### THE CHAOS ENGINE (Renegade, about \$40) finds

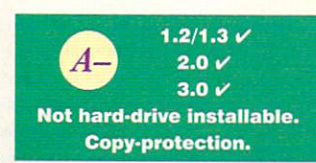

the Bitmap Brothers happily back on track. The cutesy-poo platform-game, Magic Pockets-however charming-was something of a minor-key detour from a brilliant run of games that boosted this English design team's name into the pantheon of Amiga gaming: Xenon II, Speedball/Speedball 2, and Gods. Chaos returns to their old strengths and exposes new ones.

It's a land-locked overhead-perspective shooter first, and a grand one at that: a 16-level quest to destroy a machine that has corrupted time and space. (Hence, perhaps, the rather Victorian cast of much of the game.) In the fashion of games like Sega's Crackdown and Alien Syndrome, each level isn't simply a slash of terrain, but a whole region, and your two players will have to find and activate the exit-no small task on the larger levels-before you can escape.

Yes, two players. There's no one-player mode. And ideally, you'll play Chaos Engine with a pal. However, most of us aren't fortunate enough to carry around a spare friend in our hip pockets for such occasions, and will appreciate the computer-

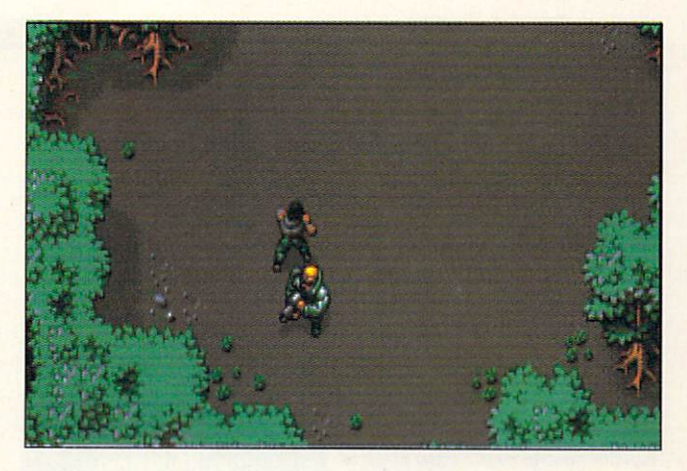

Battle a computer gone haywire in The Chaos Engine.

controlled player. It tends to follow you around like a hungry puppy when you're on the move, but in combat and post-combat it's uncommonly intelligent. (It doesn't simply shoot every monster in sight and hog all the treasure.)

That's the least of it. I remember describing Chaos to someone as an arcade/role-playing game. It's not-it's a sophisticated arcade game-but it makes use of many good ideas imported from RPGs. There are sometimes multiple paths through levels, multiple exits and entrances, and you chose your chaotic duo from among six characters with distinctive attributes and special gifts (like throwing up a map of your surroundings).

Chaos Engine has also inherited the Bitmap family's typically burnished good looks. The graphics have the thick, ruddy lustre of a good shoe shine. The special effects-that is, the effects accompanying the game's "specials"-are sharp as a Ginsu steak knife. Digitized speech and sound abounds.

It's only in detail and on a technical level that The Chaos Engine is occasionally wanting. Passwords that let you resume play later are offered up only after every four-level world. And I'm not enchanted with the floppy-only play and/or the on-disk copy protection on Disc Two. (On a happier note, the European release runs just fine on NTSC machines sans PAL-booter. A US release is still sketchy at the moment.)

But what else is new under the British sun? Don't worry, be happy. The Chaos Engine is great. And the Bits are back.

## **SHORT TAKES** By Peter Olafson

#### **SLEEPWALKER**

They say you shouldn't wake a sleepwalker, but what do you do when a sleepwalker wakes you? Sleepwalker from Ocean UK (around

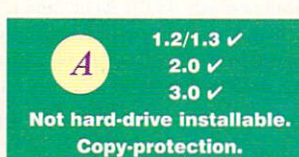

\$40) may do just that. It's an extremely clever arcade/puzzle game casting you-not as the blond boy trudging through this cityscape with arms outstretched-but as the faithful dog determined to keep his master out of harm's way. So while you're doing the usual jumping, running, and beating up baddies, you're doing it on someone else's behalf, and all the while you'll find your mind tethered to that helpless, Lemming-like creature somewhere behind you.

It's challenging right from the get-go, and Ocean's sometimes-gener-

ic artwork has rarely looked so gorgeous. And fast? When he builds up a head of steam, this hound's a regular Sonic. (Note: An A1200-specific version exists. Unfortunately, it doesn't do much that the standard version doesn't.)

#### **WIZKID**

Meanwhile, OCEAN USA has just pumped out Sensible Software's Wizkid (\$49.95) - a sequel to the celebrated (in Europe, anyway) Wizball. It's a creative turn on Breakout-the

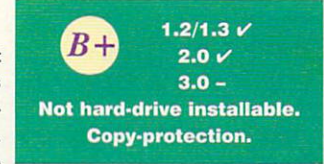

..........................

idea being to knock blocks into as many critters as possible and so ob- ►

#### MORE SHORT TAKES

tain musical notes-that makes great use of the Amiga's ability to move lots of brilliant-colored objects around the screen quickly and smoothly. Hardly another clone, though: It's strikingly original and pleasantly dizzying, in a way small children and large adults are certain to enjoy. And while the game is quite simple at its heart, that very simplicity is a great part of its charm. Nice tutorial and sub-games, too!

#### THE HUMANS

Another delightful piece borrowed from the Lemmings puzzle. The Humans (Mirage, about \$40) gives you joystick control over a crew of up to eight dopey-looking cavemen in

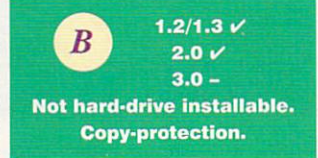

••••••••••••••••••••••••••••••••••••••••

what looks, at the outset, like a platform-game. These big-eyed ughs walk around. They climb ladders. They climb on each other to make teetering stacks. And here's the new wrinkle: They manipulate and use assorted cavemanic objects-wheels, torches, and whatnot-in their level-escaping cause. (A spear as pole-vaulting equipment?)

That adds a dimension to The Humans that the pre-equipped Lemmings can't touch. It's also one of those pure Amiga creations-loads of sound and graphic fury-that make you proud of our favorite computer. But-and it's a big but-Humans also takes absolutely forever to load, throwing up lord-knows-how-many toney intro screens before you get to the game proper. It also supports only the internal floppy drive (which means a lot of swapping among the three disks}, and it's not NTSC-friendly, so you'll need a PAL-hooter and a Fat Agnus chip.

Still, try it-it's clever, beautiful, and lots of fun, and Mirage recently released a data disk (The Jurassic Levels). But you may evolve a couple of extra thumbs from all the twiddling while waiting for Humans to load. (Note: Gametek was expected to release a domestic version of Humans, so it's possible some of these problems have been cleared up.)

#### FIGHTER DUEL PRO FLIGHT RECORDER

The newest version of the superb Fighter Duel Pro (Jaeger Software, \$79.95) features this major upgrade.

• •••••••••••••••••••••••••••••••••••••••

For the gamer, it's basically a VCR enabling you to record and play back your airborne exploits: a nice, but not critical, addition to an already substantial and singularly smooth flight sim and virtually transparent when in use (though I don't much care for having to reboot to access the resultant tape). It's also the first game-related Amiga product to require 3MB of memory.

I ought to add that Jaeger really intends Flight Recorder for the "serious" user. On the cover sticker, it's described as an "aerodynamic motion path generator"-meaning a tool that (among other things) converts FDP flights into motion files for use with Imagine (Impulse), LightWave 3D (NewTek), and VistaPro (Virtual Reality Laboratories). I can't comment on how well that works, but I'm rather taken with the VCR. Film at 11 o'clock!

••••••••••••••••••••••••••••••••••••••••

#### **SPACE CRUSADE:** THE VOYAGE BEYOND

Gremlin Graphics adapts the engine it created for its board-game conversion HeroQuest-no relation

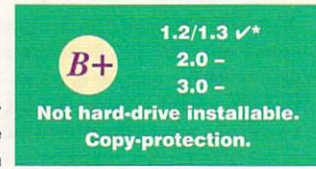

 $\overline{B}$  1.2/1.3 v  $2.0V$  $3.0 \sqrt{ }$ Hard-drive installable. No copy-protection.

to the Sierra game-to a futuristic combat game, and does a pretty fair job of it, too.

For one thing, they haven't made the mistake in Space Crusade (around \$40) they made with HQ, which had rather too much of the board game still visible in it. I like the mix of overhead (for movement) and angled-down (for action) perspectives. And since this is actually an expanded version of the original release-bringing the game up to a total of 22 missions there's plenty to be done.

Then again, it's a PAL game, requiring a Fat Agnus and a PAL-booter, and the icons at screen-bottom are almost chopped off on an NTSC monitor even when booted in PAL Until I memorized them, I was constantly standing up to peer down the monitor's cowl: (Mr. Olafson! Really!)

••••••••••••••••••••••••••••••••••••••••

## OMAR SHARIF ON BRIDGE

Here's one bridge I won't be burn· ing. The star of Dr. Zhivago is evidently a demon bridge player, and

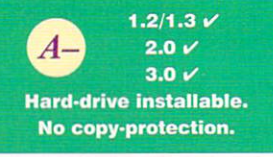

he's lent his name (and digitized voice) to this splendid Amiga version of the classic four-handed card game (Interplay, 549.95). I gotta own up here: I'm at best a novice at this sport, but Omar's dulcet tones ("That was a good play!"), the game's plain-English hints, and easy-to-getaround interface made for a most pleasant hour or two. I didn't feel on the outside looking in.

(Note: The docs report the program requires one meg of chip RAM, and the hard-disk installation program doesn't ask where it should go on multi-partition systems. It defaulted to System2.0: instead of Work: on my A3000.)

••••••••••••••••••••••••••••••••••••••••

### **THE ANIMATION** CLASSICS PACK

 $1.2 / 1.3$  $\mathbf{B}$  2.0  $\checkmark$  $3.0 V$ Not hard-drive installable . Copy-protection.

A mixed bag of reissues from ReadySoft. On one hand, it's nice to see Wrath of the Demon again. It's a

Shadow of the Beast-ish action -adventure with a pleasantly high difficul· ty level, luverly pictures, and many layers of parallax scrolling. Gorgeousness abounds.

Then there are two Don Bluth games: Space Age and Dragon's Lair II: Time Warp. If you were weaned on the arcade CD-ROM originals of SA and DL, but could never come up with the quarters to finish them, go for it. They were brought to the Amiga with a joyful authenticity-it's like playing cartoons-and the graphics, animation, and sound are all peerless. (They all work perfectly on the A1200, too.)

If you weren't... sigh...well, you may probably find the push-in-theright-direction-at-the-right-time-or-die-big-time aesthetic wanting in variety. And the \$69.95 list price is a mite stiff for re-releases.

••••••••••••••••••••••••••••••••••••••••

#### **OIL BARONS**

Remember The Stock Market Game? It was a rather basic, but not an altogether unpleasant, sharetrading game designed by StarSoft and put out in 1990 by budget label

 $1.2 / 1.3 \vee$  $D+$  $2.0 V$  $3.0 V$ Hard·drive installable. No copy-protection.

ComputerEasy. If you had a bunch of people over for a party, it wasn't a bad icebreaker.

#### G A M E P R E S E R V E

#### MORE SHORT TAKES

Oil Barons (Lobo Software, \$29.95) is essentially The Stock Market Game: The Next Generation, but it's more of a room-clearer than an icebreaker: EGA-level artwork, huge waits between screens (especially on a 68000-based system), minimalist animation (like one-pixel running lights winking on and off), and "music" that will intimidate your pets.

Shame of it is, the game underneath seems to be semi-involved by comparison-all sorts of forces are at work here-but who's going to be induced to play it when the presentation is so rough-and-ready? If you have to get an oil-industry game, dredge up a copy of Electronic Zoo's Black Gold instead. Oil Barons is a serf.

#### LAVANDISS ROLE PLAYING GAME **SYSTEM**

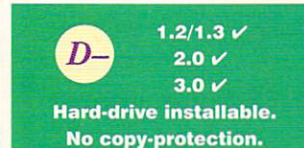

Well, let's just say it isn't exactly the Bard's Tale Construction Set.

This RPG-making and playing system from Software Studio of Canada (\$24.95) isn't even Adventure Construction Set. The graphics are crude beyond telling; the flicker over the control icons is irritating-it would be hard to tell what some of them were even without the flicker; the docs are marginal; and it's programmed in BASIC so it's slow as molasses in January. The Lavandiss RPG System would earn an "interesting but flawed" if it were public domain or shareware, but as commercial software...well, let's just say there are cheaper ways to buy blank disks. By the way, who or what is Lavandiss?

••••••••••••••••••••••••••••••••••••••••

#### THE DIGITAL **DUNGEON**

players-one considerably more ad-

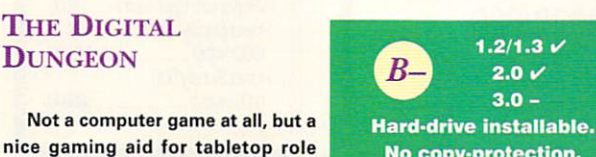

No copy-protection.

vanced than SSI's antique Dungeon Master's Assistant series (the only other commercial offering in this line).

Digital Dungeon (Magic Matrix, \$69.95) consists of eight disks of D&Dtype clip art-terrain, enemies, objects, and mouse-driven machinery to put 'em together in a sort of visual front-end for the RPGer's imagination. By and large, it works well at smoothing over and firming up over the rough edges that invariably accompany "live" RPGs, while being itself easy to use (with some practice) and well-supplied in raw materials. (For instance, there are 88 "entities" in here, and data disks are promised.)

On the other hand, DD has a few rough edges of its own. The artwork is of inconsistent quality, and the program has a number of peculiarities -such as having to invoke the HD install routine once for each of the disks and not saving your system configuration from boot to boot-that reveal this as a first product. (It also doesn't seem to work fully under 3.0.)

But overall, this rolls up as a 13 or 14 on the old 20-sided die. (Keep an eye on this little label, by the way. It appears to have some interesting tricks up its Amigas.)

Don't forget to check out our PLAYERS' CHOICE CONTEST on page 41. Pick your all-time favorite Amiga games and win yourself an Amiga 1200.

## **SIDELINE SOFTWARE orders 1-800-888-9273** only<br>840 N.W. 57th Court, Ft. Lauderdale, FL 33309 Need Info? Call (305) 491-9519

........................................ NEW ENTRIES ARE IN RED TYPE *20.000* Lt,gv,s Undtr lh• St• 1495 4·0 Sp0tls Boxing 21.95 4·0 Sp0tls Driving 21.95 4/h •M */w,,s* 16 95 **688** Attack Sub 18.95<br> **688 Attack Sub 19.95**<br>
Alien Breed Special Edition<br>
Amazing Spiderman<br>
16.95 Alien Breed Special Edition<br>Alien Breed Special Edition *Amazing* Spidetman 16.95 Apd12 1895 *~en,,,,* (Psrr,,,,,,} 18 95 *Armada*<br>Ashes of the Empire *Anse of the Empire*<br>
A*uslerillic*<br> *Bard's Tale 3*<br> *Barlian The Movie*<br> *Balle Command*<br> *Balle Command*<br> *Balle Hawks 1942*<br>
<br> *Balle Command*<br> *Balle Hawks 1942* Balleship<br>
Railleship<br>
Falles Dione<br>
Blue Max<br>
Blue Max<br>
Blue Schelnes<br>
Blue Schelnes<br>
Bondin<br>
Bondin<br>
Burger Man (burger lime)<br>
Burger Man (burger lime)<br>
2019<br>
Burger Man (burger lime)<br>
2019<br>
Centurion, Delender of Rome<br> Blue Max<br>Blues Brolhers<br>Bonanza Brolhers<br>Borodino **Bubhla Bobhla** Budokhan 18 95<br>Burger Man (burger time) 1295<br>Caplive 18 95 81<br>Chaurion, Delender of Rome<br>Chaplica 1395 Chilles<br>Chaplica in Europe 2195<br>Conflict in Europe 2195<br>Conflict in Europe Chips C/IJl/enge 16 95 Chuck *Rock* 2195 Ccnllicl In *Eur~* 14 95 Conflict in Kriea (SSI) : 1995 | Ric<br>Conflict in Krieast (SSI) 1995 | Ric<br>Conflicted (Microprose) 1695 | Rou<br>Craps Academy<br>Craps Cars 2 1695 | Sha<br>Crees (Accolade) 1695 | Sha<br>Cycles (Accolade) | 1695 | Sha D'Generation 219.25<br>
Daixman 1895<br>
Das Bool<br>
Days Of Thunder 1895<br>
Dean Bringer<br>
Delender Of The Crown 1895<br>
Delender Productions<br>
20195<br>
Delender Productions llis Boo/ 18.95 *D,ys 0/T/tmdt,* 16 95 Death Bringer<br>Delender Of The Crown<br>DeLuxe Productions DeLuxe Strip Poker + Data Disks<br>Dig Dug (Dugger) 16.95<br>Doig Dan 16.95<br>Doig Dan Dig Dug */Duwtt)* 1695 Do10 D•n 18 95 DoubleDr agonZ 1695 rr:ewiars /lnt,rplay) Jrn **Eye of the Beholder 1 (SSI)** 19.95<br>**F-16 Combat Pilot** 16.95 Dagon Wars (Interplay)<br>
Dagon Wars (Interplay) 1995<br>
Eive of the Beholder 1 (SSI) 1995<br>
F: F 6 Combat Piloton<br>
F-16 Fighting Falcon<br>
F-19 Sieath Fighter (Microprose) 1995<br>
F-19 Seath Fighter (Microprose) 1995<br>
F-29 Belatia F-29 Relatiator 18.95<br>Fairy Tale Adventure 16.95 % Fairy Tale Adventure 1695<br># Fighter Bomber<br># Final Blow Boxing 1895<br># 1895 - 18.95 18.95 *First Samurai* **f**<br> *f Freedom (Midwinler 2)* 1495<br> *Flight Of The Intruder 24.95<br>
<i>Fight Clice Register* 24.95<br> *Fool's Errand* 16.95 **Fool**'s Errand Verture Wars (Interplay) 1895<br>
1895<br>
1895<br>
Ghouls and Ghosis<br>
Golden Axe 1895<br>
Gunship 1895<br>
1895<br>
1895 Ghouls and Ghosts 16.95<br>Golden Axe 18.95 18.95<br>Gunship 18.95 18.95<br>Harleouin 18.95 Harpoon 19.95<br>
Heart of China (Dynamix) 19.95<br>
Heart of the Dragon 18.95<br>
Hero's Quest 18.95 *liedrs Ouesl* 18.95<br> *Hook 23.95 Holye Book of Games 2*<br> *Hoye 8 Book of Games 3*<br> *Hoye 8 Book of Games 3*<br> *Houre Caphic Adventure*<br> *Indiana Jones Graph*,c Atventure<br> *Indiana Jones Graph*,c A'19.95<br> *Indenational Le H* lnlernalional Ice Hockey 16.95 lnlernalional Olympic Alhletics 16.95 neamtFrom fheDeset l 18.95 n Camt From The Desetl 2 16.95 ./J(/u,r *XJ 220 ,'6.95 It Came From The Desert 2*<br> *AJ/air <i>AJ/220*<br> *James Bond: Stealth Allair* 1895<br> *James Pond*<br> *Klimg Cloud*<br> *Klimg Cloud*<br>
19.955<br> *Right Cloud Klax* 16.95<br> *Knights of the Sky (Microprose)* 18.95 Nightmare<br>
Rightmare<br>
Laser Squad<br>
Last Ninja 3<br>
Last Ninja 3<br>
18.95 Laser Squad<br>Last Ninja 3 (1895) 1898<br>Leander (Psygnosis) 1895<br>Leander (Psygnosis) 1895<br>Leisure Suit Lany V (1995)<br>Life and Death<br>Life and Death<br>Life and Death<br>M-1 Tank Platoor (Microprose) 1995<br>M-1 Tank Platoor (Microprose Manhallan Drug Dealers<br>Manhallan Drug Dealers<br>Maniac Mansion 18.95<br>Mega Lo Mania<br>Mega province 18.95<br>Mega province 18.95 Mania<br> *Maniac Mansion*<br> *Mega Lo Mania*<br> *Mega Lo Mania*<br> *Megaltavelet 1*<br> *Megaltavelet 2*<br> *Megaltavelet 2*<br> *Megaltavelet 2*<br> *Mercoprose Golf (Greens)*<br> *Megaltavelet 2*<br> *Mercoprose Golf (Greens)*<br>
24 95  $\mathcal{G}$  Golf (Greens) Mig 29 Fulcrum 18 95<br>Ahdnight Resistance 16 95

Monday Nigh! Football Monty Python<br>Music X Myth<br>NAM 1965-1975 Napolean 1 (Intercine)<br>Narc Neuromance *New Zealand Slory*<br>Ninja Remix<br>North and South Nova Nine (Sierra) **Outrun Europa** Overrun<br>*Pacland<br>Panza Kick Boxing<br>Paperboy<br><i>Piclionary<br>Pitales<br>Pil Fighler* Police Quest III Populous & Data Disk PP Hammer's Neumatic *Premiere*<br>*Prince of Persia* Painbow Island<br>
Red Baron (Dynamix<br>
Red Lightning *(SSI)* Revenge of Defender<br>Rick Dangerous II<br>Rise Of The Dragon<br>Robocop 3-D<br>Rockel Ranger *R~llld Shadowlands*<br>Shadow Dancer *Shadow Warrior* Shadow of the Beast 3<br>Shoot Em' Up Consir, Kit<br>Silent Service Silent Service  $Space$  1889 Spacewrecked<br>Special Forces<br>Strider 1<br>Strike Fleet *Strip Poker 2*<br>*Stunt Car Racer*<br>*Super Monaco GP<br>Super 011 Road Racing* Super Ski 2 Switchblade 1 *S.W.I.V. (Silkworm 4)*<br>*Sword of Honor<br>The Immortal<br>T.V. Sports Baxing<br>T.V. Sports Football<br>T.V. Sports Football<br>Terminalor 2 l Drive 2, all 4 add ons* Telris<br>The Jelsons The Simpsons<br>The Three Slooges Treasure Trap<br>Trivial Pursuil Genius Ed.<br>Trumo Casino 2 *lumican 2*<br>Ludles 2 The Arcade Game *Ultima 5*<br>*Under Pressure Universal Military Sim. 2*<br>*Universal Military Sim. 2*<br>Vengeance of Excalibur **Wargame Construction Set**<br>Waterloo **Waxworks (Elvira 3)**<br>Waxworks (Elvira 3) White Death (Intercine) World Baxing Manager<br>Zak McCracken  $Zoelrope$ **NEW TITLE** Abandoned Piaces II<br>Ancient Art of War in Skies , 40<br>Ancient Art of War in Skies , 45<br>B-17 Flying Fortess , 40<br>Body Blows , 35<br>Cohort 2 , 40 **Arboy Biows 35<br>
Arrows 40 Body Blows 35<br>
Cohort 2 40<br>
Dune 2 44 45<br>
Filie II<br>
Humans 2<br>
Humans 2<br>
Humans 2<br>
Humans 2<br>
Humans 2<br>
Legend 0 Valor<br>
Flasn, Legend 0 Forless 46<br>
Legend 0 Valor<br>
The 35<br>
Super Frog<br>
35<br>
Super Fro** *fshar, Legend of Fortress/AGA*<br>*Legend Of Valor*<br>Lionhard<br>*Lionhar* Lionhart<br>Reach for the Skies<br>Street Fighter 2 *i*<br>Super Frog **1998**<br>Tornado Flight Simulator **Soon!** Transarctica I AGA 42 Trolls I AGA 35 Universal Mon3te1s 38 *War in the Gull* 45 *War in the Gull* 

 $\frac{25}{1000}$  Fax  $(305)$  491-6134<br>We related a Availability state of change at any time<br>No related of a change better product echanged with<br>same than but subject to state epochs echanged with<br> $\frac{10}{100000000000000000000$ 

Circle 45 on Reader Service card.

**MULTIPACKS** 

6.95<br>7.95 24.95<br>18.95<br>16.95

16.95<br>16.95<br>16.95<br>16.95<br>18.95<br>14.95

21.95 1895 16.95 16.95 18.95

18.95 16.95 21.95 16.95 26.95 16.95 1895 18.95 19.95 18.95 18.95 995 16.95 19.95 26.95 19.95 18.95

18.95<br>24.95<br>16.95 16.95<br>19.95 8.95<br>16.95<br>19.95 16.95 18.95 1695 1695

18.95 19.95 21.95 21.95 16.95 18.95 1895

13.95 16.95 1895 *,us*  16.95 16.95 18.95 18.95 /8.95 21.95 16.95 16.95 18.95 18.95 16.95

24.95<br>14.95 18.95 16.95 18.95 18.95<br>19.95

**Big Box 2**<br>Includes: Bombuzzle, R-Type,<br>Back to the Future 3, Sinbad, Armalyte, Shanghai,<br>International Karate Plus,<br>T.V. Sports Football,<br>The Real Ghostbusters,<br>Defenders of the Earth. ALL FOR \$49.95

16.95 19.95 14.95 The Dream Team Includes: WWF,<br>The Simpsons, Terminator 2<br>**ALL FOR \$39.95** 

The Adventurers<br>Includes: Hunter, Supremacy ALL FORS 39.95

Super Heroes<br>Includes: Last Ninja 2, Strider<br>2, Indiana Jones Crusade, The

Spy Who Loved Me ALL FOR \$29.95

Ten Great Games<br>
Includes: Chicago '90, Xenon<br>
2. Ferrari Formula 1, Pro<br>
Tennis Tour, Pick and Pie,<br>
Superski, Carrier Command,<br>
Rick Dangerous, Satan,<br>
Mighthunter

ALL FOR \$39.95

18.95 16.95 16.95 21.95<br>19.95<br>12.95<br>18.95<br>14.95<br>19.95 Action 16<br>Includes: Targon, Sherman<br>M4, Eliminator, Fast Lane,<br>Cosmic Pirale, Hoslages, Rolor, Colorado, Maya. ALL FOR \$24.95

Combat Classics<br>
11, includes: 688 Altack Sub.<br>
F15 Strike Eagle 2.

ALL FOR \$44.95

Air / Sea Supremacy Includes: Silent Service, Gunship, Wings, P47 TBolt, ALL FOR \$49.95

**Super Fighters** Includes: Final Fight,<br>"Pit Fighter, WWF 1<br>**ALL FOR \$39.95** 

**Raving Mad** 

Rodiand<br>Robocod (James Pond 2)<br>**ALL FOR \$29.95** 

Top League Includes: Speedball 2,<br>F-16 Falcon, Midwinter,<br>Rick Dangerous 2,<br>T.V. Sports Football<br>**ALL FOR \$34.95** 

Fanlastic Worlds Megalomania, Pirales,<br>Populous, Realms,<br>Wonderland

ALL FOR \$49.95 Powerhits<br>Little Computer People,<br>Shanghai, Battletech,

G.B. Air Rally, Hacker 2, Tournament Golf, Spin Dizzy

ALL FOR \$49.95 Amigo TEN Siar Clever and Smart, Eskimo<br>Games, Power Sticks, Spin<br>World Sky Blaster, Vampire's

Empire, Crystal Hammer, Final<br>Mission, Triple-X, Little Dragon ion, Triple-X, Little Drago

**131 BUROMAGS** 

Ami\)a Fcmnt C.U. AITIQl Amigl Garres. Ami\Jl Action. .lmil)a Ccmp.Jli "}, A'liQa Us<, lnlemar,cnar. Amiga Power

ALL WITH DISKS-\$10 each Amiga Shopper-no disk \$7

## **TO ORDER** CALL 800-544-6599 **INFORMATION/TECH SUPPORT/RETURNS 414-548-8125**

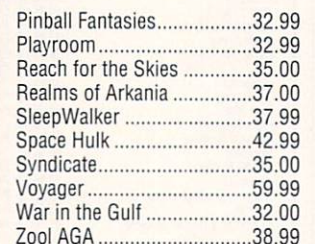

## **EDUCATION**

**VISA** 

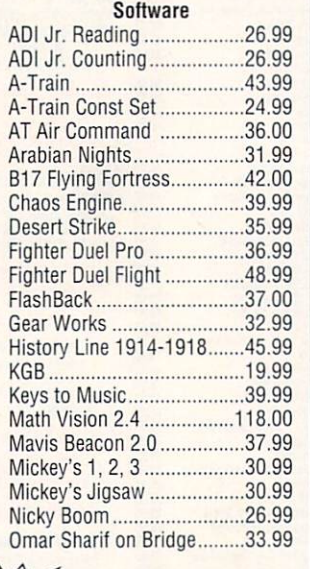

**EPSON®** 

800C Scanner 1189.00 Transparency Unit 815.00

600C Scanner

New!

**US ROBOTICS**  Be the proud owner of USR!!! Sportster 2400 ............ 99.00 Sportster 2400 V.42bis115.00 Sportster 14.4 Ext ........ 197.00 Sportster 14.4 FAX Ext 225.00 Courier 14.4 Ext ............489.00

Standard ...............................849.00

Courier HST Dual

845.00

Reach for the Skies ............. 35.00 Realms of Arkania ............... 37.00 SleepWalker ....................... 37.99 Space Hulk .........................42.99 Syndicate ............................. 35.00 Voyager ............................... 59.99 War in the Gulf ................... 32.00

### PRODUCTION HY-UTHERIES

#### **Software**

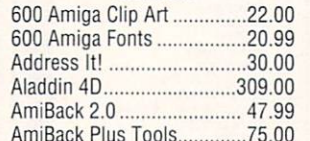

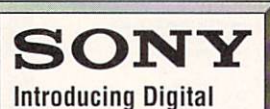

## Recording To Go!

Start with digital sound quality, instant track access, a disc you can play repeatedly without wear and tear. Now add the convenience of pocket-size music, shock-resistant playback and the ability to record and re-record. That's the magic of Sony's MZ-1 MD Walkman Recorder/Player. Now available!

It's HOT!!!! \$699.00

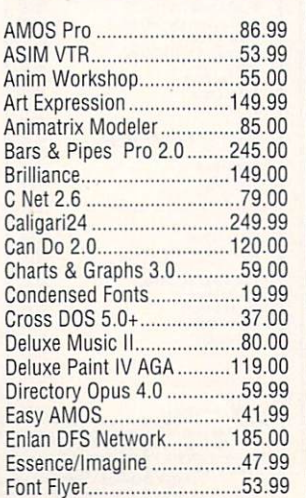

#### **BOOKS& MAGAZINES** A-Train Strategy ................... 14.99 Amiga Intern......... AMOS Gamemakers' Manual 27.99 ARexx Cookbook w/ Disks.....37.99 DOS Ref Guide 4th Ed ........... 18.99 Mastering AMOS ................. 29.00 Mastering Amiga/Beginners ..24.00<br>Mastering Amiga DOS ............26.99 Mastering Amiga DOS ......... Mastering Amiga Systems.....36.00 Mastering Assembler ............33.00 Mastering Toaster Tech ......... 33.99 We carry ALL Euro magazines! Fractal Pro 6.0 .................. 120.00 HyperCache Pro ......................32.99 lmageMaster ..................... 145.00 Imagine w/ Objects ............ 199.00 lnterChange Plus ............... 79.00 ( l. **Commodore ®**  *AMIGA®*  **i J** *4* :1 I**J: I** *4 :t,,* **(3**  ~ A520 RF Modulator ....... 35.00 Floppy Drive 2000 HD....91.00 Floppy Drive 3000 HD .... 91.00 Monitor 1084 .............. 289.00 Monitor 1942 BiScan ... 399.00 Mouse, 2-Button .......... .45.00 Mouse, 3-Button ........... 53.00 SCSI Controller 4091 ... 299.00 IN STOCK!! COMMODORE AMIGA **4000/030**  COMMODORE'S NEWEST AGA machine with a 68030 accelerator board. FAST 120 MB harddrive, 4 megs of RAM including 2 megs CHIP RAM. An affordable machine for Toaster 4000!! Also available: The GREAT ONE: 4000/040. Call for pricing. C<sub>x</sub> Commodore INTERACTIVE 3D ROM (3D Models).........180.00<br>CD Caddy 2-Pack ..................15.99 CD Gaddy 2-Pack ................. 15.99 Fred Fish Online 1.5. Fred Rsh Reg 1.6 .............. .45.00 GIFs Galore..... Audio #1 ........................ ........ 20.00 Graphics #1 ................................20.00<br>Karaoke Unit............................155.00 Karaoke Unit... SCSI-TV w/ Adapator NEW!160.00 Texture City ......................... 120.00 Ultimate MOD Collect ion .... 22.99

Educational Titles • CLOSE-OUT PRICE!

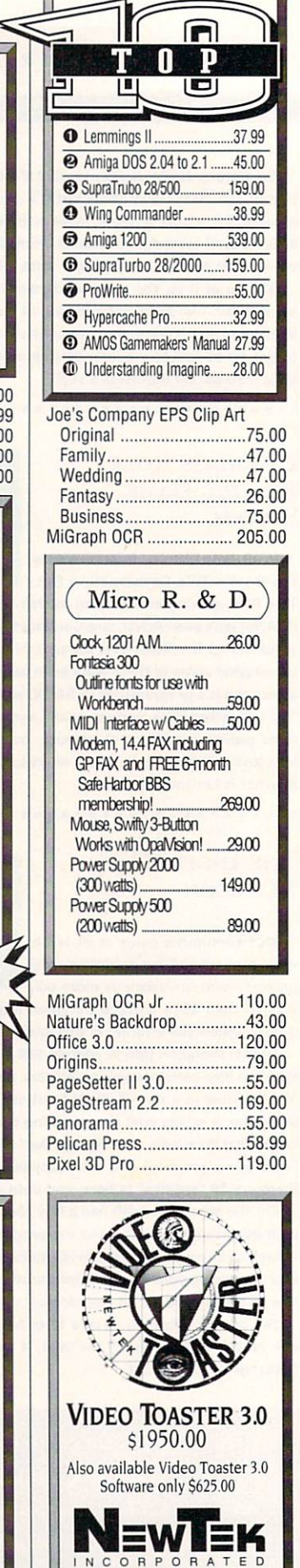

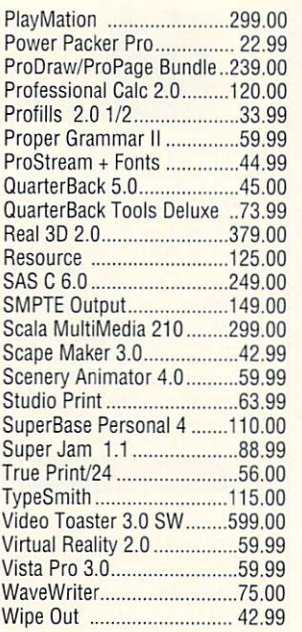

**FINRITUATRE** 

**Hardware** 

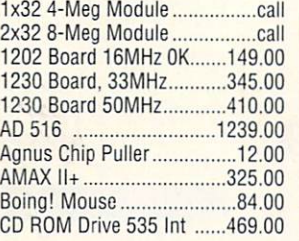

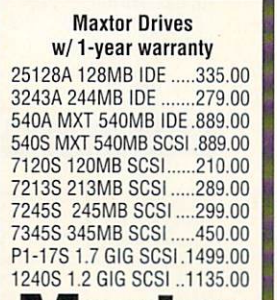

## **Syquest Drive Packages**  New models!

Maxtor

SQ3105S 3.5" SCSI 105MB ........... \$569.00 (Bare Drive) SQ 3105A 3.5" IDE 105MB ........ 5499.00 (Bare Drive) Cartridges Each .......... 599.00 Syquist 5110C Bare Drive

88MB Reads & Writes 44-Meg formatted cartridges Now only 5389.00!

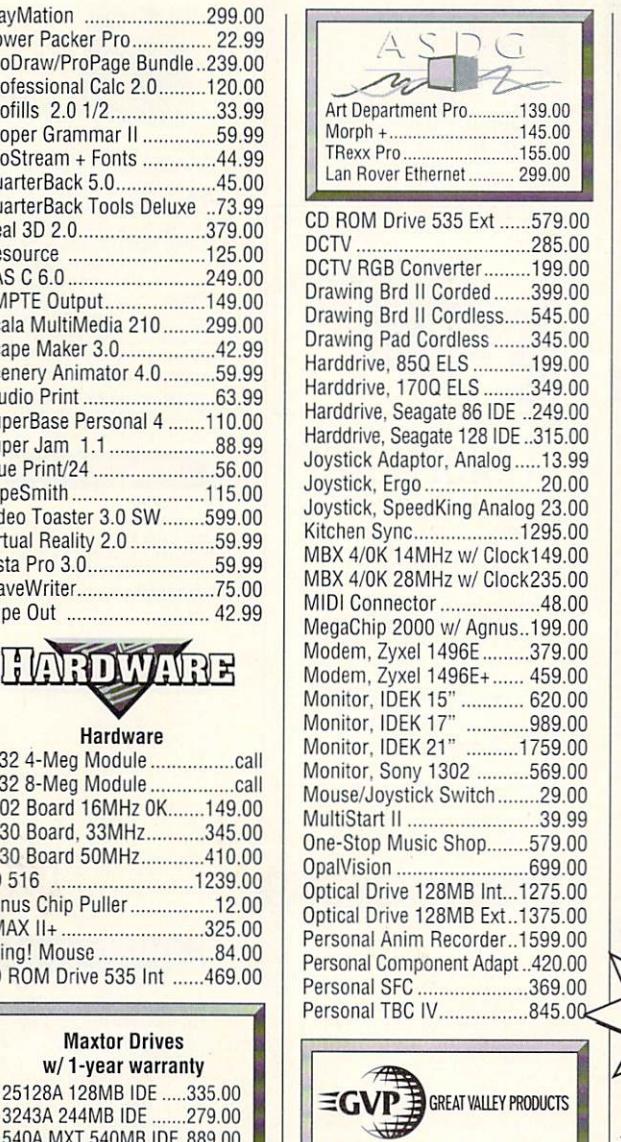

G-Force 68030 Accelerators 40MHz/40/4MB ....... 669.00 40MHz/40/4MB/ 120 .. 889.00 40MHz/40/4MB/213..910.00 G-Force 68040 Accelerators 33MHz/33/4MB ....... 1029.00 33MHz/33/4MB/120 .1298.00 33MHz/33/4MB/170.1333.00 33MHz/33/4MB/540.2184.00 <sup>~</sup> 1230T 030/40/0/0 ........ 369.00 1230T 030/40/40/4 ...... 579.00 Memory Upgrade 4MB .189.00 1200 SCSI Ram +.. ....... 239.00 1200 SCSI RAM +/4 .... .459.00 Cinemorph ................... 56.99 Controller 2000 8/0 ...... 149.00 DSS Sound Digitizer.......55.00 Fast ROM Kit 2000 ....... 45.00 G-Lock Genlock ............ 389.00 Hardcard 8/0 / 120MB .. 369.00 Image F/X.........................215.00 110 Extender Board ....... 125.00 Phone Pak ..........................289.00 **New Lower** 

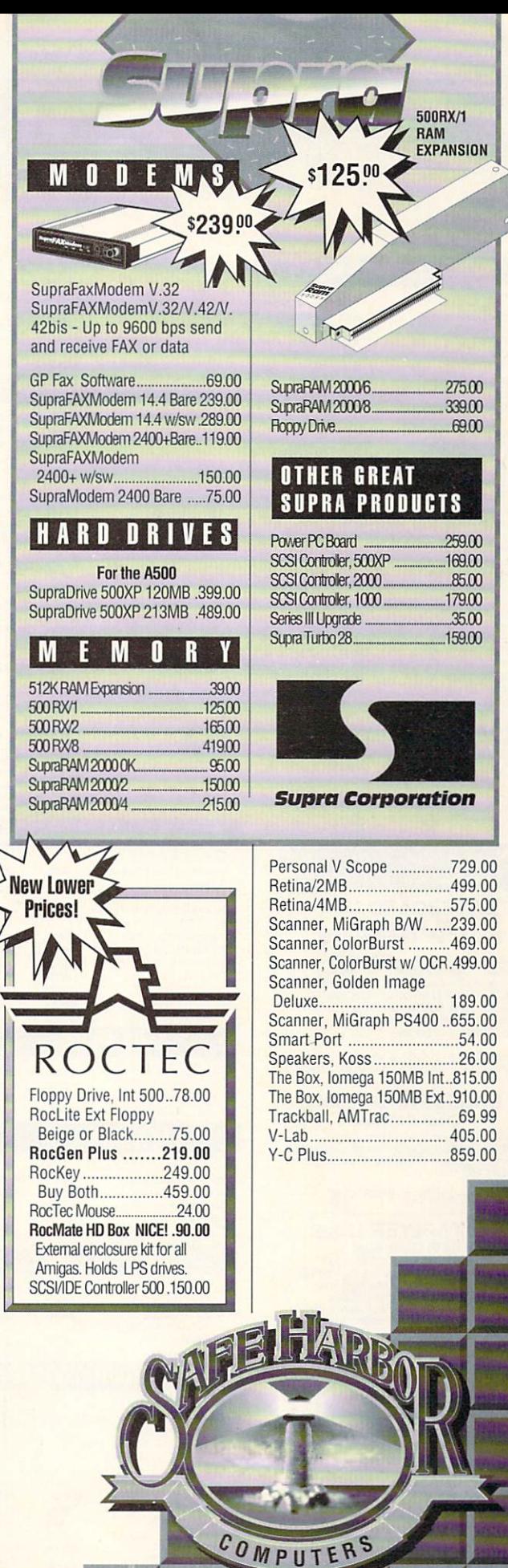

2120 E.MORELAND BLVD. SUITE L, WAUKESHA, WI 53186

**Prices!** 

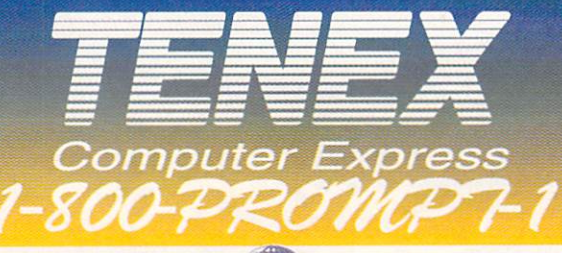

## GVP AMIGA UPGRADES EGVP

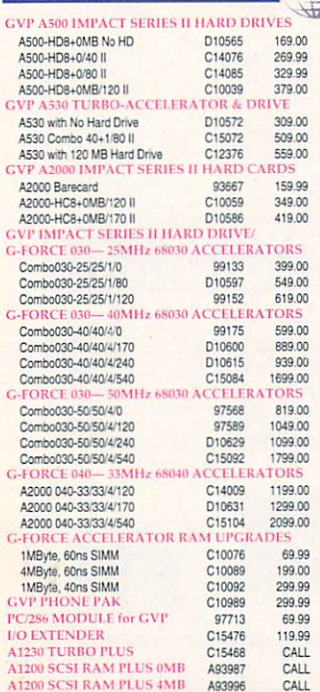

#### **New A1200 Products** The Basics and More.

BASEBOARD 1208 1208 32 Bit RAM<br>FPU-Clock- Optional SCSI

Adds up to 1, 2, 4, or 8Mb of 32 bit<br>RAM. Uses 72 pin SIMM. Battery<br>backed clock calendar. Comes with<br>68881-16 FPU installed. Optional<br>68882 up to 50Mhz available. Optional<br>(plug on) DataFlyer 1200 SCSI<br>controller (see bel

BaseBoard 1208-81-0 Mb 010206 124.99<br>BaseBoard 1208-81-2 Mb 010222 239.99

#### BASEBOARD 1200C **Clock Calendar**

A clock calendar with removable<br>lithium battery. Easily installed without<br>removing main RF sheild. Does not<br>use CPU slot.

BaseBoard 1200c D10192 27.95

**DATAFLYER 1200S**<br>
SCSI Controller<br>
Used with BaseBoard 1208. Add<br>
larger more economical 3.5 inch drives.<br>
Run removable media like Syquest.<br>
Super easy AutoInstall software with 32<br>
Super easy AutoInstall software with 3

DataFlyer 1200 SCSI D10212 104.99

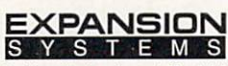

Making Technology Affordable<br>Since 1985

#### **AMIGA SYSTEM UPGRADES**

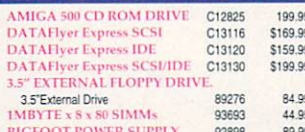

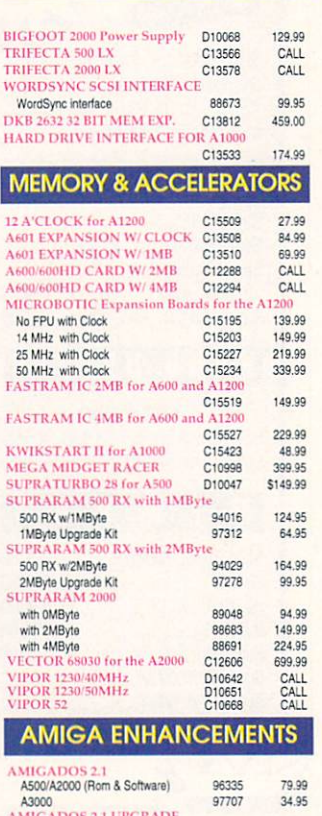

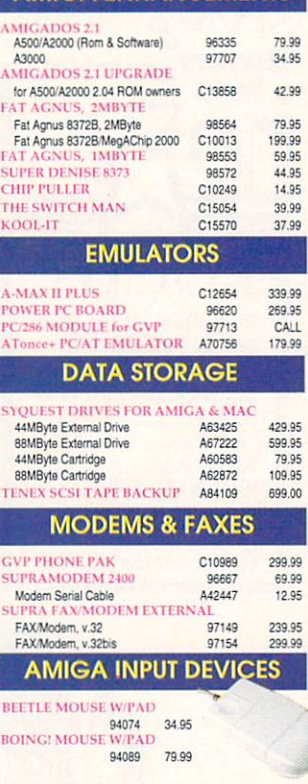

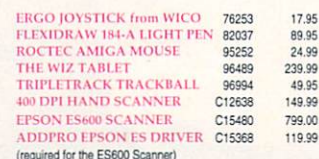

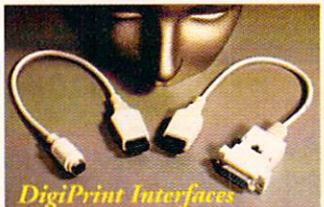

**IBM JOYSTICK INTERFACE C15532**<br>IBM BUS MOUSE INTERFACE C15586 13.99 13.99

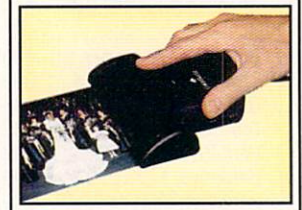

## ColorBurst **Color Hand Scanner**

Three Scanners in One! · Scan 262,144 colors Scan 64 true greyscales<br>Scan text for OCR Scan up to 200 dpi in color or<br>400 dpi in greyscale/text mode.<br>Quickly scan & save images for<br>wideo, DTP & more.<br> $AGA$  compat. 2MB RAM req. ColorBurst - \$399

**MIGRAPH** MIGRAPH ColorBurst Scanner C15157

w/ OCR Jr - \$499

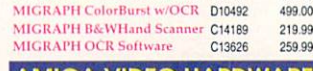

## **AMIGA VIDEO HARDWARE**

399.00

**AM** 

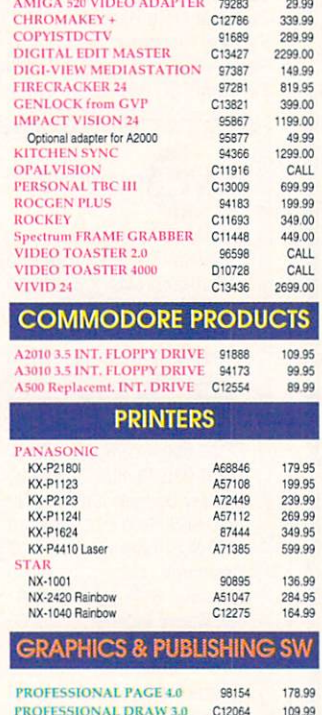

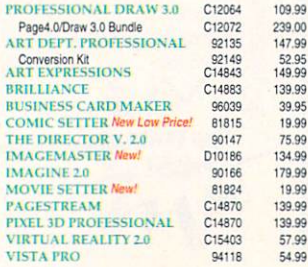

## Is This Box Worth \$220?

Pagestream 2.2 **Desktop Publishing Super Special** 999

We made a special buy of the OEM version<br>of Pagestream 2.2 from Soft-Logic, the lead-<br>ing desktop publishing package for the<br>Amiga, and are offering it to our customers at<br>savings of hundreds of dollars below sug-<br>gested r version? Just that you get the same great software, the same great documentation, but<br>no fancy box. This is by far the best Amiga<br>desktop publishing value we've ever offered! There's only one catch- quantities are limited, and when they're gone, they're goneso don't wait, start publishing now! Includes coupon for upgrade to PageStream 3.0 for \$125! **PAGESTREAM 2.2 -OEM** C10679 \$79.99

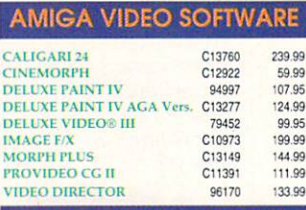

#### **AMIGA MUSIC & SOUND**

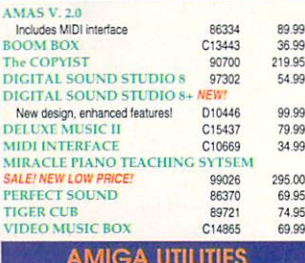

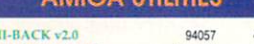

14.95

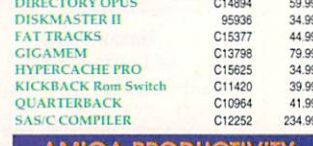

#### **AMIGA PRODUCTIVITY**

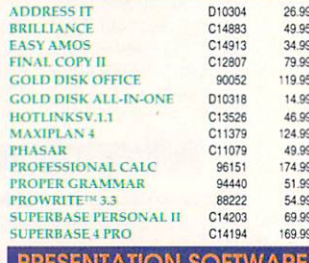

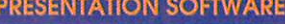

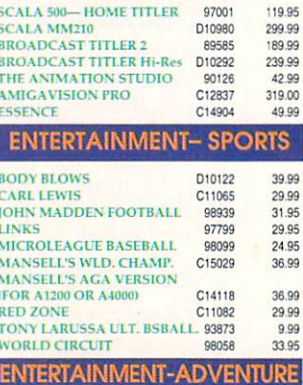

9.99

99 **ARCADE SMASH HITS** D10862

AMIGA is a registered trademark of Commodore Amiga Inc., NOTE: Due to publishing lead-times, product prices and specifications are subject to change without notice.

\*APO, FPO, AK, HI, CN, VI, GU, and foreign orders are subject to additional shipping charges

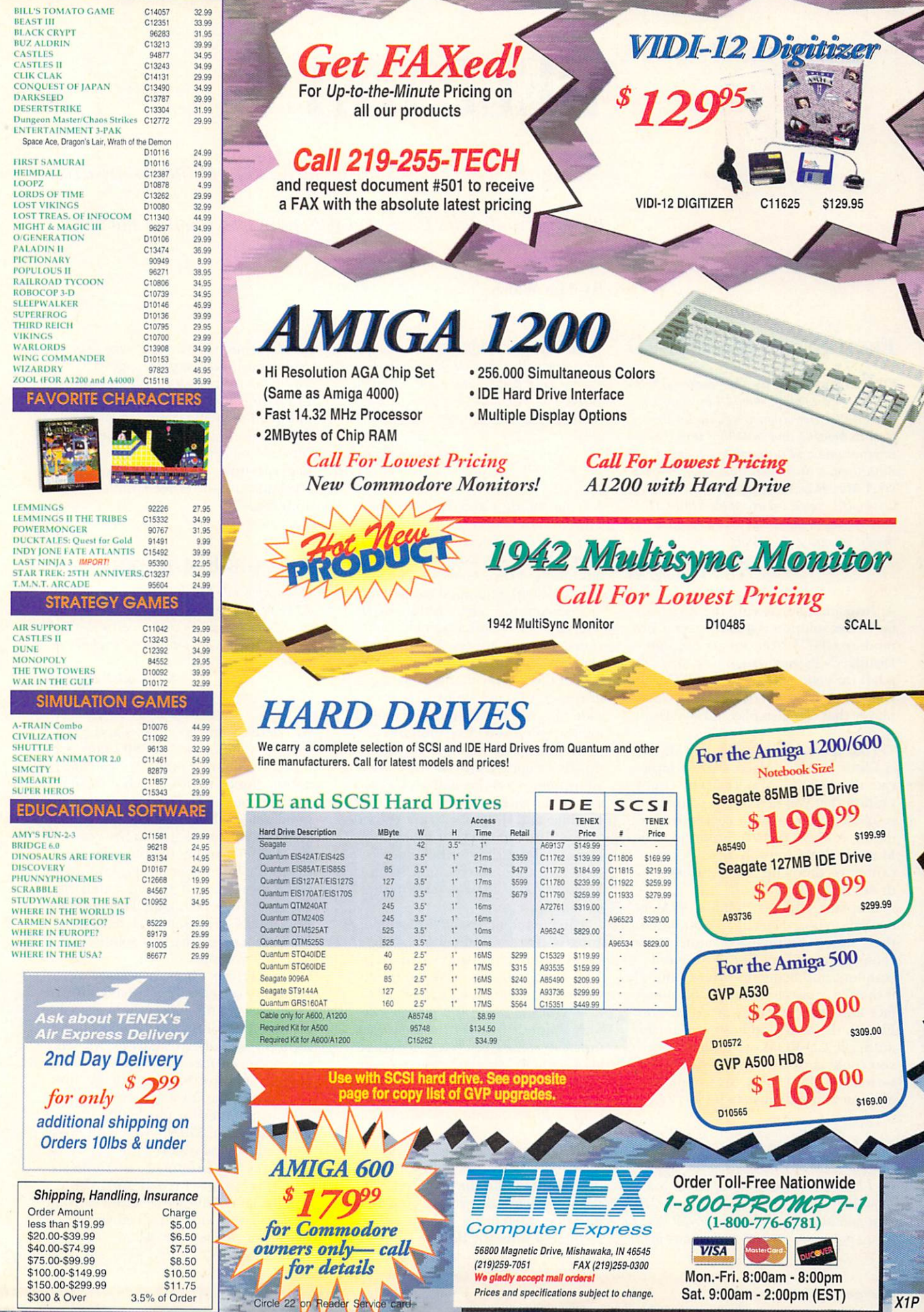

## **FROM CD TO SHINING CD**

Q. With the price of the Commodore A570 CD-ROM dropping, should I buy one for my A3000? I envision removing the drive from its housing and installing it into an external case and connecting it to my A3000 via a SCSI port connection. Would my A-Max II board recognize the CD-ROM drive? If I connected an Apple 300i CD-ROM drive to the A-Max II, would the Amiga recognize it in Amiga mode?

Daniel Hoffmann Corning, NY

A. Instead of butchering the A570, a far better solution is a low priced Commodore CDTV. You can get Software Distillery's Parnet system (see May '93, p.84) for your A3000 and a CDTV, and you'll have a very versatile CD-ROM player that can also play music CDs in stereo.

Your question concerning A-Max II is a little more involved. I can't duplicate the A3000/A-Max II/CDTV configuration that you describe. Technical support at ReadySoft is currently updating A-Max's code to support various Mac CD-ROM software drivers, but cannot recommend any CD-ROM drives at this time.

Emplant, Utilities Unlimited's Mac emulation board (see p.15), might be the solution. Emplant's documentation claims support for CD-ROMs, hand scanners, and Syquest's drives, but only if they're connected to its SCSI interface and not to the Amiga's SCSI port. Finally, the Amiga will not recognize an Apple CD-ROM drive either, but you could copy data from ISO-9660 formatted Mac CD-ROMs using the aforementioned Parnet and CDTV.

## **SCREEN TEST SORROWS**

Q. I have an Amiga 2000 equipped with MicroWay's flickerFixer and a Taxan 770 Plus multiscan monitor. I use Preferences to adjust the screen position so that most of the

# HELP KEY

Seeing red over CD-ROM or have you got the floppy-drive blues? Tim tackles these and gets your screen out of the black.

## By Tim Walsh

time the display looks fine. When booting the system with a game disk, though, there's a large black band on the right side of the screen. I've tried adjusting the monitor's manual horizontal position settings to no avail.

**Stephen Dunning** APO AE

A. Your monitor and display card combo is sought after for non-video graphics, word processing and the like, but it's hardly the game player's configuration of choice. My old housebound A2000, equipped with an aging flickerFixer and NEC's Multisync II monitor, bears close resemblance to vours. No one notices the half-inch black border on both the left and right side of the display thanks to its superb hi-res screens and ability to handle a wide range of both interlaced and deinterlaced non-AGA resolutions.

One-time fine-tuning is the key. First tip: Don't bother with the tiny video adjustment screw located on the right side of the flickerFixer; it's incredibly sensitive and will just corrupt the video output. Instead, set your monitor's horizontal position so the screen is centered, and if the monitor has a horizontal size control, set it to the maximum setting.

The next item on the list is the operating system. Your mention of Preferences raised a red flag to Workbench 1.3's limitations. Once again, my advice rings to the tune of AmigaDOS 2.1. With the ROM and system software upgrade installed, you have an overscan setting in Preferences that allows you to "stretch" the screen in eight directions, and then save those settings, in turn making the most of your multiscan monitor's displayable area.

Next on the to-do list is to copy as many of those games onto your hard disk so they'll use the Preferences settings. Naturally, you're going to find that some of the older games must be booted from the floppy. If their

graphics-intensive displays are unacceptable with those games, get a workaday Commodore 1084 monitor. Leave your multiscan monitor plugged into the flickerFixer and connect the 1084 to the standard video port on the Amiga. You can then play games just fine with full-screen overscan on the 1084 and use the other monitor for applications.

## **SALVAGE EQUIPMENT**

Q. Is it possible to connect my Commodore 1541-II disk drive to my A500? Also, can my system's external California Access CA-880 disk drive's 23-pin port be modified to accept the 1541-II?

N. Wendell Garman Gilroy, CA

A. There's some good news and some bad news. First, the CA-880's port is for daisy-chaining other Amiga-compatible floppy drives, which does not include your 1541-II. Now for the good news: While most hardware and software emulators from a few years ago offered varying degrees of Commodore 8-bit emulation, programmer Cliff Dugan started a small, enterprising company called QuesTronix (PO Box 340285, Hartford, CT 06134-0285) that offers the best solution-The A64 Package.

QuesTronix offers, as shareware, the many dozens of files that comprise the package and makes them available on nearly all of the major telecommunication networks, usually as two separate archived files. Be sure to contact QuesTronix for its latest pricing and availability, but it was offering a parallel port adapter for the A500, A2000, and A3000 for \$39.95, which allowed some models of older Commodore 8bit drives and printers to be connected to the Amiga. I recall using the adapter and software several years ago on my A3000 and it worked with remarkable consistency. ■

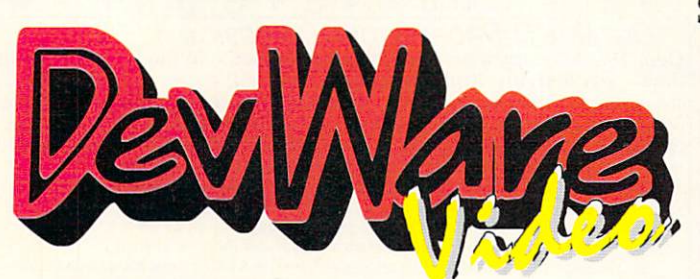

DevWare Video now makes your shopping for instructional products easier than ever before. We offer the largest selection of videos and books...see for yourself!

#### **SPECIAL!** - Order any 3 videos and receive "The Amiga Video" absolutely free! (Bundles count as 1 video towards offer)

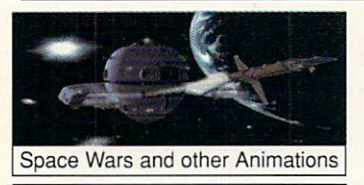

**ANIMATION - ENTERTAINMENT** Space Wars & Other Animations A DEVWAR The of Europe's best Amiga animators. Centerpiece is<br>Space Wars, 8000 frames spanning 7 entertaining minutes with an original soundtrack by Norwegian musician Sign A. Lynne. Space Wars' stunning, ray-traced anima-<br>tions took 5 amigas over 4 weeks to complete. 40 min-<br>utes. Now Available! (V4027 \$19.95)<br>Computer Animation Festival New Release! Computer Antination of National Computer and<br>materials of the entrance of the entrance entrance entrance entrance entraining minutes. Also includes Tod Rungren's<br>contraction entrance entrance entrance entrance entrance ent utilizing the talents of over 300 top computer animation<br>artists. 40 minutes. V2043 \$15.95 artists. 40 minutes. V2043 \$15.95<br>Beyond the Mind's Eye Best Seller! This one is even better than the original! Soundtrack by Jan Ham-<br>mer. Over 200,000 copies of this incredible video sold<br>ready! 40 mins. New Low Price! V2044 \$15.95<br>Chronos (Miramar) Breathtaking! V2045 \$15.95 History of the Amiga Listen to the initial trials and tribulations which Jay Miner, R. J. & Caryn Mical, Dale Luck, Carl Sassenrath, Dave Needle and the rest of the<br>Luck, Carl Sassenrath, Dave Needle and the rest of the<br>Tos Gatos gang" went through, 45 min. V2042 \$14.95<br>Animation Vol.1 SALE! V2040 \$11.95 **Animation Vol. II SALE!** V2041 \$14.95

#### **ANIMATION - INSTRUCTIONAL**

Animation 101 Best Seller! From Myriad Visual Adventures, a complete course in real-time animation for video. It demonstrates cartoon and industrial animation in bigh resolution, using basic software and relatively inexpensive hardware. Part one shows you a variety of animation techniques-with humor. Part wo shows in detail<br>mation techniques-with humor. Part work was howed in the animation sweet mate. V2078 \$23.95<br>Amiga Animation -- Ho classic, Hollywood, Disney-style techniques using Delux-<br>ePaint IV and Disney Animation Studio, from renowned 8 Aniga animator, Gene Hamm. Especially for artists who<br>are computer novices and computer users who don't<br>draw with a mouse, 30 minutes V2051 \$18.95 draw with a mouse. 30 minutes V2051 \$18.95<br>How To Animate I Sale Price! Relevant to novices<br>and intermediate users alike. Pick up helpful tips and<br>techniques on using DeluxePaintIV from Joel Hagen, and using LightWave 3D from AmigaWorld's Lou Wallace USING ENGINEERS<br>45 minutes. Special Offent Get our Animator's Bundle (all 3 of

## **RAZZA VIDEO U.S.A.**<br>The NewTek Video Toaster, 2nd Edition New<br>1993 Release! Covers creating and installing a Toaster For Workstation, basic transitions and effects, DVE moves,<br>creating titles with ToasterCG, using ToasterPaint, using<br>MacLink, using LightWave 3D, and practical applications<br>MacLink, using LightWave 3D, and practical applic for the toaster, and more.<br>Desktop Video Vol. 1 Razza's best tape for getting

Stand with Amiga Desktop Video. Features excellent<br>advice from experts on cancoders, editors, peripherals, techniques, titing and more.<br>techniques, titing and more. V2062 S17.95<br>Desktop Video Vol. 2 More help on desktop vi Includes comparisons of tape formats, and information or<br>the Video Toaster, LightWave 3D, Dpaint IV, DCTV, Virtua Reality, and more. V2063 \$17.95<br>The Amiga Primer Best Seller! The all-time, best<br>seller for getting started with your Amiga, including setup,

Workbench, Shell, CLI, expansion and AmigaVision. A must for every Amiga owner. 90 min. V2061 \$14.95

Magic of Music & MIDI New Edition! This brings<br>you the most up-to-date information on using the Amiga as a music generator and MIDI device. Features Supe as a music generator and with device. Features soles<br>Jam!, Bars & Pipes Pro, Dr. Ts, Sonix, Deluxe Music, Au<br>dioMaster, and more. V2072 \$18.95<br>Hot Rod Your Amiga Will show you how to add pe

From or four Arming will show you how to adope<br>and how to expand your A500. Features products from<br>and how to expand your A500. Features products from<br> $GVP$ , NewTek and Digital Creations. This on accelerators<br>tors, geniocks

## **THE ADITA "HOW TO SHOOT**<br>SUPER VIDEOS" SERIES<br>Know Your Camcorder How to buy the camcorder<br>and accessories that are right for you. Use your came

corder to its fullest advantage. How to maintain your can 90 mins V2086 \$33.95 How To Shoot Video Like a ProHow to elimi nate that amateur look. Learn the key fundamentals of<br>composition. Bonus! - How to transfer your slides and old<br>home movies to video. 90 mins. V2087 \$33.95<br>Continuity & Combining Shots Learn thow, when and why to use correct panning and zooming tech<br>hiques. 7 key steps for good continuity. Much more.

V2088 \$33.95<br>Light Techniques & Recording Sound Ge great lighting with least amount of equipment. Overcom proclimate increase the booting: including nightlime<br>video, fireworks, and using filters. Features needed for<br>sound. Best microphones. Do audio dubbing and mixing. V2089 \$33.95 90 minutes.<br>Basic Editing w/ Consumer Gear create productions using consumer equipment and how to "shoot to edit", which makes editing videos a snap<br>90 minutes. <br>V2090 \$33.95 90 minutes

Inter. Editing w/Prosumer Gear Get better con trol in editing. Learn what kind of equipment to buy. Learn editing theory. Insert and Assemble editing. Setup for<br>best results. 90 mins. V2091 \$33.95<br>Adv. Editing w/Professional Gear Techniques used by the pros. Editing tricks, split edits, post-production<br>using Amigas, Toaster and mixers. Time base correctors A/B roll, Time Code, Decision Lists and more as per<br>formed in Adita's studio. 120 min. V2092 \$33.95<br>Get any 3 tapes in the Super Videos Series V2093 Only \$79.95

#### **DESKTOP VIDEO**

The Basics of Video New Release! Classroom<br>based from Alpha Video explains video signals, tape for mats, cameras and video recorders. V4018 \$26.95<br>Understanding S-VHS New Release! What S-VHS really is, how it fits into your system and how it can improve your video productions. V4019 \$26.95<br>Video Signals and the Toaster New Release This will provide you with an in-depth examination of how the Toaster accepts and processes video signals. An in all valuable tape for anyone working (or intending) with the<br>Toaster. V4020 \$26.95<br>Alpha Video 3 Video Bundle V4021 \$69.95 Secrets of the Panasonic AG1960/1970 New release in may around to the AG1960 and the new set of the AG1970 S-VHS editing decks. Dense of and the new cations and editing decks. Dense of audio modifications and editing systems. 130 mins V4037 \$34.95 The Digital Mix them as dual channel, time-based controllers for input to<br>them as dual channel, time-based controllers for input to<br>your Video Toaster system. 75 mins. V4014 \$36.95<br>The Digital Mixer Companion Vol. II Learn how The Digital Winter Companion You, it can now the possible,<br>to do effects with your mixer which shouldn't be possible,<br>but are -- with Elite Video's secrets. V4015 \$36.95<br>Digital Mixer Companion 1 & II v4016 \$44.95<br>Sony EVO Il Advanced: window, synced & timecode dubs, multi-<br>track audio, single frame recording, use of extennal equipment for titling and A/B roll editing. V4011 \$26.95<br>Sonry EVO-9700 Trainling Series I & II Both Ba sic Training and Advanced Training. V4012 \$46.95

The Amiga Video New Release! A DEVWAR The Amriga Video New Release! A Devine<br>Exclusive Town and the Burgess Video Group<br>have put together this "Appetizer" video on being productive<br>two with your Amriga. You will be introduced to image<br>processing with Art Depar V4039 \$14.95 ore. 55 minutes

Let us sell your product<br>We are let Amiga market's largest reseller of<br>videotapes. Send us your product(s) or call<br>(603) 532-7701 for more information.

#### SPECIAL SUMMER PRICING! **NEWTEK VIDEO TOASTER TUTORIALS**

**Dark Horse Productions ED The most comprehensive, information and the most comprehensive, information and the Video Toaster 2.0.**<br>The most comprehensive, information in the Video Toaster 2.0.<br>Video Toaster QuickStart Tutorial #1

V4046 You will learn about Preferences & Pro-<br>jects, The Switcher & Digital Effects, Chronal/FX, Custom/FX, Luminance Keyer Ba-Asics, TBC or Not TBC., 120 min. \$44.95 V4047 you will learn about the Toater Charac-<br>ter Generator, ToaterPaint, Customizing Frame-<br>stores, using CG Pages with Digital Video Ethects, Art Card, and Luminance Keyer topics.<br>110 minutes.<br>Video Toaster QuickStart 2.

V4048 \$79.95

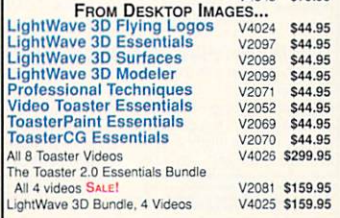

#### **GRAPHICS**

Killer Graphics: Animated Logos with DCT\ Volume II. How to create animated 3D logos. Step by<br>stan avamples. V2102 \$24.95 Killer Graphics: Real Time Solutions With DCTV Volume I. This series will teach you how to cre ate killer graphics quick and easy with the latest DCTV,<br>using real projects as examples. 54 min V2073 \$26.95<br>Killer Graphics : Special Event Graphics with DCTV Vol 3. Special Event producers take note! Learn to use DCTV to digitize & enhance images for weddings,<br>hirthdays, and other special events. V4044 \$29.95 birthdays, and other special events. V4044 \$29.95<br>DPaint IV Video Guide In this easy-to-follow tutorial, you'll explore many DPaint IV's features which will meet Learn tips and tricks for combining DPaint IV's different<br>tools for spectacular effects with pro results. Create 3D text, drop shadows, textures, cycle color animations, profitting techniques, and more! 60 min V2068 \$19.95 V2068 \$19.95

## **MONEY-SAVING BUNDLES!**

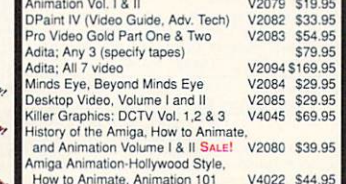

## **AMIGA BOOKS**<br>Mastering Toaster Technology

**Best Seller** The step-by-step guide that no Video Toaster user car<br>afford to be without! Learn Toaster operation and set-up crotoscoping techniques, how take perfect 3D bgos, creation mattes and flying mattes, and much more. Plus disks of bonus software. Bis Constant more. Plus 2019. Today s Video By noted videographer and video pro-<br>ducer, Peter Utz. Everything a video professional needs<br>to knowl 600- pages, 1100 illus.! B1410 \$44.95<br>Anniga C For Beginners Intro to learning C lan-<br>grage which explains interiors of the sections for hardware, operating system<br>and ARexx programming. 900+ pages. B103 \$27.95<br>AmigaDOS Reference Guide New Release AmigaDOS Hererence Guide<br>Fourthedition by renown Amiga author Sheldon Leemon<br>The complete guide and tutorial to AmigaDOS including<br>Releases 2 and 3. 336 pps.<br>Amiga Multimedia WorkBook 8115 \$26.95<br>ARexx Cookbook Deluxe Edit Given to the Mexican Structure Control of ARex easy for you! Step-by-step ap-<br>proach, useful programs as examples, clear presentation<br>of ARexx controlling PostScript, thorough references for of New Solutions, functions, and application program<br>and ARex instructions, functions, and application program<br>Best Amiga Tips and Secrets<br>Answers to the Secret Answers to the design at the most:<br>adding a CD-ROM drive transferring data to other platforms, getting rid of screen<br>flicker, and much more. B114 \$17.95<br>Understanding Imagine 2.0 The ultimate refer ence manual! Comes with Disk-O-Stuff.B107 \$25.95 Amiga Desktop Video 2nd Ed.<br>Amiga BASIC Inside & Out<br>Mapping the Amiga B<sub>113</sub> \$19.95<br>B<sub>102</sub> \$19.95 **B111** \$24.95 Amiga Printers Inside/Out R131 \$27.95 Amiga Printers inside/Out (Abacus) B1<br>Amiga Graphics Inside/Out (Abacus) B1<br>Amiga Graphics Inside/Out (Abacus) B1 B<sub>108</sub><br>B<sub>119</sub> 524.95 \$17.95\*

Ï

 $J5$ 

 $\hat{\mathbf{h}}$ 

JF

 $\frac{51}{4}$ 

## The Video Guide to ToasterVision

New Release! V4049 The Toaster Crustaceans and Ker<br>Byrd, the creator of ToasterVision, will give you the insight and knowledge to master this important program and its<br>five exciting modules. Learn how to: use the FrameStore Manager to rapidly compress Toaster Framestores: create custom animated wipes for your toaster with WipeMaster2;<br>create your own sequence of Toaster switcher events with the powerful ToastMaster2: create unique broadcast TV gradient logo effects; master the Project Manager to easily<br>create your own personal switcher interface that includes your newest, most used effects; and much, much more 106 minutes. \$44.95

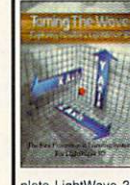

#### **TAMING THE WAVE: Exploring NewTek's LightWave 3D**

This is an excellent opportunity to see an experts actual working<br>methods." - David Duberman,<br>Editor, Video Toaster User Magazine.

Take advantage of LightWave's<br>full potential with the most complete LightWave 3D Training System you'll find any-<br>where. This solution features 3 hours of D-2 mastered<br>video on two tapes, with detailed explanations on every major LightWave option and hundreds of stunning animations written and directed by David Hopkins, a national LightWave columnist and Amiga industry veteran Also included are two disks filled with 2 exclusive type styles from Unili Graphics, 4 great textures from JEK<br>Graphics' Pro Fills series, a 3-D scanned Chevy Camaro, all the tutorial objects, and a 50-page handbook in a helpful Questions & Answers format. An incredible<br>value! V2074 \$89.95 value

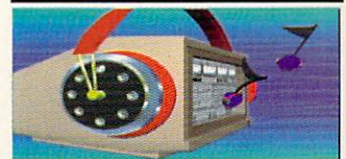

Audio Production for the Video Toaster From Atomic Toaster-learn how to use your Video Toaster t Notine these treatments and the product product by product by a product by a product by distribution and CD-<br>AD 1012 and AD516, SuperJamil, Bars and Pipes Pro 2.0, Triple Play Plus, Sync Pro, Dr. T's Phantom. MIDI devices, and more. V4008 \$39.95

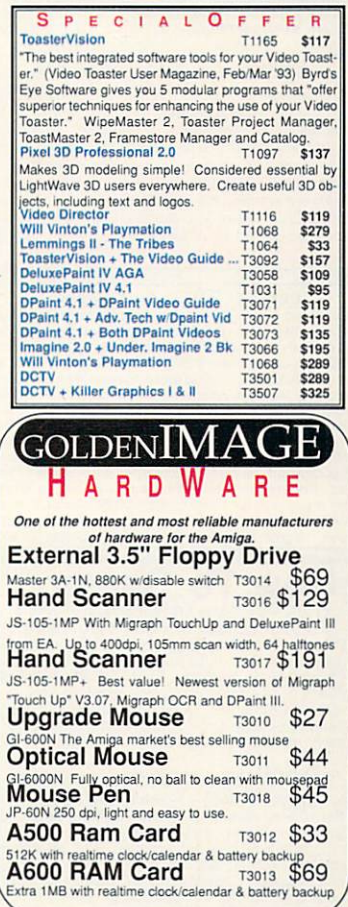

ORDER TOLL-FREE 1-800-87  $Q_{-1}$ Or turn the page and see the information for mailed orders in our DevWare ToolChest ad.

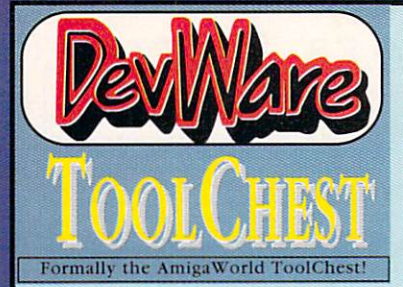

#### **GRAPHICS WORKSHOP \$34.95** le-introduced and available at a fantastic price--anot

product available exclusively from DevWare! Graphics Workshop has a huge toolbox, graphics effects page flipping and moviepath animation. AmigaWorld called "Best new graphics program...A technical tour de force The color-area, color mixing, and cell animation features are simply amazing." Amazing Computing said "...Electronic Arts should study it carefully...

Features include: a 10-brush library, gray-scaling, line art<br>generation, true anti-aliasing, true polygon generation (3-22 sides), rays, four-point curves, brush masking, color replacing, rub-thru drawing, pattern library with pattern draw, automatic, normal and half-brite shadows, gradient fill, wrapping<br>variable speed air brush, two types of stenciling, 3-D per Facebook, and multiple with all Amigas and all versions<br>Spectrologies. Compatible with all Amigas and all versions<br>of AmigaDOS. T4007.

UNICORN EDUCATIONAL SOFTWARE<br>We made a special purchase of these programs at<br>a remarkable price and we're passing the savings only all about America Age 6-11<br>all applies of \$49.95 to \$59.95/<br>Each of these 16 stories will give your students an introduc-<br>Each of these 16 stories will give your students an introduc-<br>tion to American History. Stories

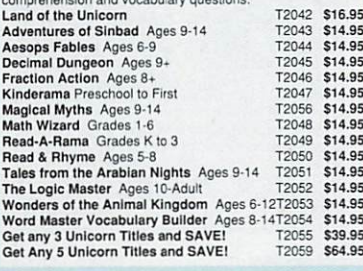

DESIGNASAURUS \$14.95!

Three programs in one! Re-released from Compton's New Media. Walk-A-Dinosaur - you can walk either a<br>Brontosaurus, Stegosaurus or Tyrannasaurus Rex through three ages. Build-A-Dinosaur by combining a<br>head, neck, tail and body from several different real dinosaurs. Print-A-Dinosaur - you can print out 12<br>dinosaurs in their natural habitat along with descriptions. Using DPaint, you can also color your favorite dinosaur and print it out. Original price \$49.95. T4005

DBFORM 2.01 ONLY \$29.95<br>A complete form design and involving system for business<br>or home use. This remarkable program features powerful<br>layout tools that are completely integrated with the built-in database capabilities yielding a completely configurable form creation/invoicing/database management solution<br>Drawing features include selectable corner types, line weights, patterns and auto grid creation. Imports IFF Text and Data features: specify a box's font and point size,<br>use Bold, Italic and Underlined, align to left, right or center,<br>link text boxes so that text flows from one box to another. moorts ASCII text files. Data fields' fill order is user specified. Printing features: print in text only mode for speed<br>and quality, print text and graphics, print PostScript, printing can be scaled on both axis by percentage. Many other fea-<br>tures! A great value for this powerful package! T4000

#### **HOW TO ORDER...** From DevWare ToolChest, DevWare **Public Domain and DevWare Video:**

Public Domain and Device a shipping address, daytime<br>telephone and, if paying by credit card, the<br>card's billing address. Then list the product<br>codes of the items you would like to order (i.e.<br>V2040, T2038, WB13A&B) and th item. Enclose a check/money order or credit<br>card number & expiration date & mail to

#### DEVWARE . 12520 KIRKHAM COURT

Surre 1-AW41 - Poway, CA 92064<br>For orders containing public domain *only* add<br>\$3.50. Canada: also add \$.25/disk, Foreign:<br>also add \$.50/disk for air-mail. For all other and<br>orders: U.S.A.: add \$5, plus \$1 for each add'l<br>un and d'autres de la formation de la principale de l'unit-call for book shipping. Foreign: Call<br>for shipping info. All payments in U.S. funds<br>only. A minimum of \$20.00 required on all

## only. A minimum with the by calling:<br>credit card orders.<br>Or Order Toll-Free by calling: (800) 879-0759

HOMEBUILDERS CAD v2.0 \$49.95! Bonus program now integrated: Deckbuilder's CAD Design and Estimating System for Decks--a \$99.95 value!!!

From a room addition to a cluster of condos HomeBuilders CAD makes it easy to design,<br>change and estimate your next project. Features include: 20 acre drawing area. Accuracy to 1/60<br>include: 20 acre drawing area. Accuracy to 1/60 Over 300,000 layers. Over 60 predefined doors and windows. Drawing features include PAN,<br>ZOOM, ROTATE, COPY ADD TEXT, AUTO-<br>DIMENSIONING, UNDO, and TOPOGRAPHY. View plumbing and electrical components sepaview municipal distribution and subsequently distributed relations.<br>
FRONT, REAR, and SIDE elevations.<br>
Spreadsheet-style cost editor. Calculates materials,<br>
al, labor and overhead costs. Displays or prints cost summary or detail. Calculates backfill and excavation costs. Easy-to-use documentation<br>AmigaDOS 2.0 compatible. With 2 disk drives requires 1MB with hard drive, requires 1.5MB.<br>Product code: T4002 Original list price: \$249.

HOMEBUILDER'S CAD V2.0 DELUXE VERSION<br>Get all of the above features PLUS: Contractor's<br>Upgrade and HomeBuilder's Library 1. Contractor's Upgrade allows you to have up to 1000 items per layout...requires 2.5 MB of RAM. Library 1 is a library of furniture and custom<br>kitchen cabinets. T4032 ONLY \$69.96!

#### HOME MANAGER PRO \$29.95! **AVAILABLE EXCLUSIVELY FROM DEVWARE**

Organize your life with this indispensible information<br>manager! Home Manager Pro contains the following nodules: Address Book - all the fields you need for names, addresses, phone #2, birthdays, anniversaries<br>and for notes. Appointment Calendar - will show schedule from day to day, month to month and year to<br>year. Area Codes - Half-screen listing of WORLD Area Codes and their matching, major cities. Fully searchable<br>database by Area Code, City or Country. **Contacts**<br>Database - Keep track of all business and personal conbecause the principal information and history.<br>Inventory - Keeps track of Home and Business<br>Inventories, and also Totals Costs and Total Values. Ideal for insurance purposes. Separate module for keep ing track of all computer products. NotePad - ASCII Text<br>Editor has search, replace, and other editing features, plus an editable Macro setup for up to 10-255 character macros and/or 20 full text file macros. Importable into<br>any word processor. To Do's - Keeps track of Persona and Business To Do's. Wallet - Keep track of all you credit cards, licenses, etc. Config - Configure for: type<br>of phone line you have, which serial device, datafiles location, autosave choice, iconize on startup, data for nat, and time format. All areas have: an online Alar Clock function, online help window, extensive searc capabilities, palette control function, full print features<br>uniform display of date and time, and much more. how did you ever manager your life without Home Manager<br>Professional? Product Code: T4035

## **DESIGNING MINDS EDUCATIONAL**

**SOFTWARE**<br>
World Tour Series -- Take a trip this summer and<br>
explore the world-right from your home. Complete tuto-<br>
rials provide information on capitols, currency, govern-<br>
ment, languages, religions, flags, and much mo age rainfall, population, topography and other facts;<br>timed quizzes; digitized sounds and music; high quality graphics and animations; prints award certificates; word<br>search puzzles; quizzes; and more. For ages 9 to adult.

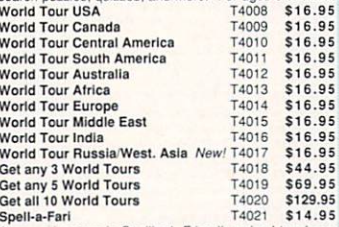

A new adventure in Spelling! Friendly animal teachers,<br>Mike the Monkey, Elly the Elephant, Polly the Parard will<br>he your child become an expert spelling "bee."<br>Math Doctor Mid become an expert spelling "bee." Teaches a new way of learning the "old mathematics" The Theorem a new way of teaming the old inatmentation<br>with positive reinforcement, speech, colorful graphics<br>and interactive help.<br>The Talking Storybook Series

An excellent reading aid. Each story session can be customized by setting the speech, music, text highlighting and speed on/off. T4023 \$14.95 The Red Hen The Health Heart the value of friendship and teamwork.<br>
Children learn the value of friendship and teamwork.<br>
Nursery Rhymes<br>
T4025 \$14.95<br>
T4025 \$14.95 All About Whales \$14.95 T4026 Marvelous facts, pictures a expression of the dree thru the amazing world of whales.<br>
T4026 \$14.95 Marvelous facts, pictures & explanations will lead chil ABC's<br>Solar System T4027 Hundreds of questions are answered in this Storybook as children take a fascinating tour of the Solar System<br>Get any 3 Storybooks T4028 \$39.95 \$39.95 Cet All 6 Storybooks<br>
Crossword Construction Set T4030 \$16.95<br>
Create your own! Many great features including<br>
selectable background music and IFF pictures.<br>
T4031 \$14.95<br>
Circle 194.95 T4029

Extremely challenging strategy/logic game. Over 50 levels of thought-provoking fun.

#### CORNER Music Тне

OCTAMED PROFESSIONAL, VERSION 4 \$39.95! time - exclusively from DEVWARE! OctaMED Pro is the definitive budget sequencing package. Discover what thousands of Europeans already know and love. Compose professional sounding music at a fraction of the price of its higher-priced competitors. CU Amiga Magazine says OctaMED PRO "has more, better implemented, features than anything else on the market." Product code: T4001

- An amazingly powerful program at an unbeatable price, OCTAMED PRO features: 8 channels of audio using the Amiga's own built-in audio hardware
- Utilizes 16 channels using any MIDI package for the Amiga.
- Includes it's own powerful sampling software to create your own instruments!
- Has standard music notation display mode! Compose & editing using tracker or stave formats
- Print Option will print out all blocks in a song, complete with play list, instrument names, and tempo information.

**OctaMED Professional's pre-printed manual** 

#### **BLUES TUTOR \$29.95**

New Release by DevWare - You will acquire an<br>amazingly rapid mastery of the blues form! Blues Tutor is a structured, rhythmic system of learning how to play true blues keyboard, utilizing left-hand bass patterns with varied chordal<br>progressions. it is MIDI-based and utilizes your providing a familiar interface and about both of the sydem.<br>
Straight and standard MIDI files),<br>
providing a familiar interface and also a ready<br>
means for recording progress. This program<br>
makes each step of the process s can quickly absorb the information and play<br>actual pieces. Instead of bogging down in the boredom of lengthy practice sessions, you will be constantly rewarded with the success of pro-<br>ducing real music. When you complete the Blues Tutor course, you will have a real grasp<br>of basic piano theory and blues harmony. This is the first and foundation disk in a series Future disks will have more advanced playing and genres of music. Compatible with all cur-<br>rent Amigas and versions of AmigaDOS.

## T4033 only \$12.95

**MOZART'S MUSIC MASTER \$29.95** Makes music reading and learning theory easy<br>Mozart's Music Master has scored rave reviews from music major graduate students. With this new program you can:

. Learn music note reading (note recognition)<br>in four clefs (Treble, Alto, Tenor and Bass). A timer with three settings can be used to limit time<br>for note identification. Right and wrong answers can be tallied and displayed. . Learn interval shape recognition. This also can be timed and<br>scored activity. • Learn interval ear training. •<br>Learn to identify scales using a graphic representation.

· Includes bonus feature! Music Tutor allows you to access music terms and identify symbols using its music terms database. Add your own<br>terms to the data base with built-in text processor.

Mozart's Music Master with Music Tutor is easy to use and works with all current Amigas and<br>versions of AmigaDOS. Product code: T4006

## AMIGA MUSICIANS FLOPPY MAGAZINE

The Disk Magazine for anyone who has an Amiga and likes music!<br>If you want to learn more about using the Amiga as a music computer, then AMFM is for you. Each disk contains news, reviews, previews, hints & tips, tutorials, new sounds for popular synthesizers, lots of great Amiga<br>music, and the latest sound and music utilities! Each issue contains 2-5 Amiga songs, 2-5 MIDI songs and 4-8 Sound/Music Utility programs! The AM/FM Sample disks are chocked full of superb quality samples from the latest and best in synthesizers, drum machines, etc.<br>Call or write for a complete catalog of the AM/FM series.

Pricing: AM series disks: \$9.95 each. Special offer: Buy 4 and get the 1 free! Buy 7 and get 2 free!! SM series disks: \$7.95 each.

The DevWare ToolChest, a quality line of low-cost software, presents powerbools for your Amiga. By purchasing this software you receive unmatched versability, usability, and best of all, you support the independent Amiga d

## 100% SATISFACTION GUARANTEED

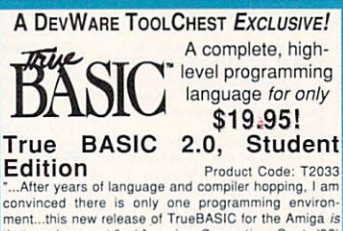

that environment." (Amazing Computing, Sept. '92)

The most recent release of TrueBASIC, the powerful pro-Figure and property of the original creators of BASIC. You will receive the Language, libraries for font support, DO files, script files, more than 30 demo programs, and a 200+ page manual. System<br>requirements: Any Amiga with one meg of memory.

### **STUDENT EDITION HIGHLIGHTS:**

you can run TrueBASIC programs of any size<br>Modern structured format allows you to combine smaller program sections into larger, sophisticated programs<br>
\* Superb built-in graphics and color capabilities...handles sound and music effortlessly.

The Source of Digital editor enables you to quickly com-<br>The Myanced program editor enables you to quickly com-<br>pose or modify programs.<br>Thuilt-in math functions, debugging facilities, and on-line

help files! Special Amiga font and IFF graphics handling features.

TrueBASIC programs are portable to DOS, Macintosh and most UNIX workstations. Now you can use the<br>same program code across all platforms for the powerful portability that every programmer dreams about! Get special pricing on these other

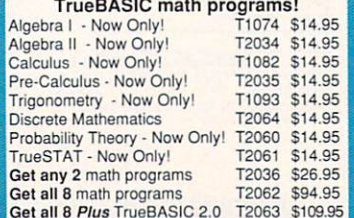

**MEGATEST** \$29.95 **Attention Parents! Teachers! AVAILABLE EXCLUSIVELY FROM DEVWARE** This hypertext-like TEST and TUTORIAL AUTHOR-ING PROGRAM is extremely versatile and can cre-<br>ate test designs that integrate sounds, pictures and text into any question. Multiple choice tests can be quickly created with up to five possible answers.

#### FEATURES

Picture, IFF sound and a separate text file can be keyed to any question. When picture or sound is keyed to a question, appropriate button lights up alerting user. Test Mode and Tutorial Mode. Score: number of questions missed and correct is tallied and displayed on the screen each time a question is answered. Will give customized sound feedback indicating a correct or wrong choice. Easy-to-use<br>test maker is a separate program from the testing software. Several sample tests included. Easy-to use mouse interface. Supports all current

AmigaDOS versions.<br>Megatest is already being used for studying for college exams, making tests to teach music to children in the home, using it as a test to identify bird calls<br>and more! An incredible value! T4004

#### **SPECIAL EDITION TOOLCHEST**

SPECIAL CDITION TOOLCHEST and sixterior and the full-release very<br>sion of MegaBall. This disk contains the full-release very sion of MegaBall, complete with the level editor to create<br>quies similar to Arkanold and allows

WB10: Virus Killers - The best: VirusX(4.0), Kv(2.1), and WB12: Disk Utilities - This great disk is loaded with wonderful

**WB12: Disk Utilities - This great disk is loaded with wonderful utilities for everything including making disk habels, disk calculation in log-<br>loging, disk contributing making disk and the recovery archive and organizat** 

aliaysis (siucks).<br>WB18: Word/Text Processors - This disk contains the best<br>editors. Includes, TextPlus (v2.2e) a full featured word proces-<br>sor, Dme(v1.35) a great programmers editor with strong macro-<br>features, TexED(v2.

spell checker.<br>WB22: Fonts #3 - Several more great fonts. These, like the<br>other font disks work great with Dpaint and WYSIWYG word

other for disks work great with Dpaint and WYSIWYG word<br>processors.<br>W9823: Graphites and Plotting - Plot, a 3-D mathematical<br>function plotter. Can plot any user defined function, BezSurf2-<br>produce awesome plotters of objec

asso Mostra - the best Fire Siplay program to date. Sound - a<br>great IFF sound player, will play anyltimg.<br>WB33:Circult Board Design - several terrific routines for the<br>electronic enthusiast, Including PCBtool - a circuit b

predrawn common circuit components for insertion, the<br>schematics. The disk contains 3 cms and the schematics forms is the search of the search of the search and programs, Form and a star and any mange, Dumple JFF - create

WB37: Educational - Educational games and puzzles that<br>
wB37: Educational - Educational games and puzzles that<br>
cover math, geography, spelling, and broks. Ages 6 -15<br>
wWB38: Plotting pad Graphics - Ploty is a powerful ful

#### **SPECIAL PRODUCT!**

**STECTAL PRODUCTI**<br> **STECTAL PRODUCT**<br> **CONTABLY AGAINST CONTINUES**<br> **CONTABLY** CONTINUES CONTINUES INTO THE INTERFERIT INTO THE INTERFERITURE INTO THE INTERFERITURE IN THE INTERFERIT AND THE YOUR PAY THAT YOUR PAY THAT YO WB46: Clip Art - HighRes clip art with the following motifs embellishments (borders, dodads ,...), people, & transportation.<br>WB47: Clip Art - Hires clip art. Motifs - hair, drafting, summer, hoothern hos also

WB48: Clip Art - Hires clip art. Motifs - Holidays, music, medi-

cal, and misc.<br>WBSD: Animation - Seven of the best euro-style animations or<br>"Demos", including - scientific 451, subway, sunride, thrstde-<br>mo, tright, waves, and woow.<br>WBSS: Graphics - Raytracing programs generate absolute it's kind we have seen to date. This is easily better, and more full featured, than similar commercial programs costing in the fundred strate in the full featured in the symbilar commercial progress and full featured video

PostScript printer, and more

Postscript primer, and more.<br>
YOSS: Application - XCopyIII - a full featured disk copie<br>
WBSS: Application - XCopyIII - a full featured disk copie<br>
quickest route from one city to another, highway description<br>
included. Dl

cles and publications.<br>WB57: Animation - This disk has several "Demo" style ani mations, Including, Blitter, Lolly, Sun5, vertigo, vortex, and

WB62: Midi Utilities - Several useful midi utilities including WB62: Midl Utilities - Several useful and utilities including,<br>programs to transfer to and from several music programs to<br>midi, a midl sysex handler, a midl recorder with timebase, dis-<br>play midl into. file sequence player rupt disks

rupt disks.<br>WB66: Leons #2- Lot's of neat icons. Also, several wonderful<br>programs that to let you create your own icons, modify and<br>manipulate icons and info structures.<br>WB69: Music - 90 minutes of classical and modern ele

music for you Amiga.<br>music for you Amiga.<br>WB75: Music - over 100 instruments files (.inst) and sample

und files (.ss) WB79: Home & Business Accounting - Includes Ckbacct

the most complete checkbook accounting program going.<br>LCDCalc - this well done calculator has a very large display  $\tau$ SEE THE DEVWARE TOOLCHEST TO MAIL-IN YOUR ORDER OR ORDER TOLL-FREE (800) 879-0759!

and operates from the keyboard or mouse, Mileage master-monitor your automobile mileage log, Grammar -a grammar checker, and Worldtime - find out what time it is in up to 50 global cities.

WHITSABCDE: Fort Set This collection contains over 100<br>typedices for use with Professional Page/PageSetter 3+ or<br>PageStman 2.1+. These forts will cutput of any laster print-<br>or of clientality, prime with no jaggies, thanks

database program. Don't lett the ease of use foul you, this is a<br>database program including full printer centrel for address labels and mail merge applications. Also includes,<br>TypeTut a good typing tutor, RLC a full featur

WB93: Workbench 1.3 Extras #2 Contains the utilities that Commodore should have shopped with the Amiga, ViriaX4.0, Shap, FixOisk (fecover computdeeled files), Disk Optimizer matrix, Mexicum matrix, more acceler, matrix, m

AmigaDOS copies.<br>WB99: Lifestyles - Includes AGene—family tree program that Tracks up to 600 people/marriages/etc. Landscape is a CAD<br>program to create gardens/landscapes. Loom simulates an 8<br>harness loom; experiment with pattern design with instant

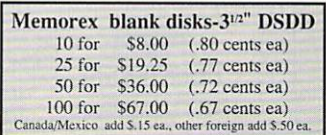

The property and state and state and state and state and state and state and state and state and state and state and state as property and state and property and state and property and the program of the property of the me more channels! If you thought your Amiga sounded good<br>before...you aint heard nuthin yet!

WB109: VerseWise - Display, search and print The New

Testament.<br>
Testament May pay 40 bucks for a directory utility, when<br>
this one will do it all plus much more! A truly professional-cal-<br>
the program. Sid 1 was our best, now completely rewritten,<br>
Sid 2 will astound you.<br> conforms to the User Inferace Style Guide for 2.04, has an ARex port, and supports all popular file-transfer protocols<br>hrough XPR libraries. We wish all programs were this good.<br>WB116: Databases - This is what you've been

The supports GIF's, JPeg, Neochrome, Degas, PCX, Targa,<br>TIFF, HAM-E and IFF format pictures. An invaluable tool for all<br>desktop-videographers and desktop publishers.

uescape Vincentre and The Vincentre and The Vincentre Walter<br>WB118: Amiga Beginner - You asked for if A complete<br>tubrial for the beginner on using the Amiga. Starts you off<br>at the power-switch and takes you through to the

WB121: ProPage3 Enhancer - This disk contains over 40<br>"Genies" for use with ProPage 3.0, including useful ones like<br>Make Pie Chart and Resize Text to fit Box to name a few. Also<br>includes structured & bitmap clipart for uni for all PPage 3 users WB122: System Optimizer - KCommodity enhances your

WHI22: System Optimizer - KCommodity enhances your<br>system, gives memory meters, mouse/keyboard enhance-<br>ments, online timers plus *many* others...too numerous to list!<br>REorg will optimize hard and floppy-disks for a big sp

programs require 2.0+.<br>WB123AB: Flags of the World - same as WB124, but for<br>Workbench 1.3. Req. 1MB. 2 disk set, counts as two.<br>WB124: Flags of the World - Two modes: click and learn or The state of the Multiple Creat graphics. The and team of the learning tool. Has current Russia & Yugoslavia republics.<br>Req. Workbench 2.0+ & 1MB RAM.

## **DEV DISKS /**

**DD54: Compression** - This disk is loaded with all of the best<br>file compression programs and alds for the Amiga. Many of the programs<br>can be used by the new user. Includes Arc, Lhave, Lhwarp, Pkax, PowerPacker a must have

DD71AB: C Compiler - This disk contains DICE, Matthew<br>Dillon's full featured, powerful C compiler & environment. 2 s, counts as 2

DD86: The Programmer - Includes GadTools and REQTools Dues: The Programmer - includes cast obtain the unit of the method which which will allow you to create your user interfaces and then the program will automatically generate "C" source code or programmer Assembly-code. Req

## **VIDEO DISKS**/

VOS: Modeling - This demo, Ventex, allows you to create 3-D<br>objects without using the abstract X, Y and Z views. Loads<br>Sculpt-3D/4D, Turbo Silver, Imagine. LightWave, GEO and<br>Wavefort formats. MagicTwear will metamorphasiz Includes a complete Amiga 3000, space station and much

VO8: CompuGraphic Fonts- Contains 2 Clipart-style fonts For a dialog the method of the wind of the and the content of the and 4 actual type<br>faces for use with WB2+ and its Fountain utility. Great for Desktop publishing or titing.<br>VO10: Imagine Enhancer-ICoons and ISL supplement

object and scene editors.<br>
VO11: Imagine Enhancer - T3D converts Imagine objects to<br>
OFF, NFF, VORT, Rayshade, MIF, DXF and POV formats.

#### \$5.45 ea. **SERVING THE AMIGA COMMUNITY SINCE 1985**  $1-10$  Disks **Public Domain Library**

Evinlare

We have been the official Public Domain Library of all the best Amiga magazines. Find out why these magazines choose us<br>The first two letters on each disk indicate the orientation of the disk; WB# general interest - most programs can be run from the workbench, FD# games and entertainment, VO# are vide<br>related programs/utilities and DD# advanced--requires thor ough knowledge of AmigaDOS/CLI. Thanks to our extensive arsenal of anti-virus software, ALL of our software is guarant teed virus free

#### **BEST SELLER!**

**DD79abod:** Amiga "C" Tubriel - This is the most<br>comprehensive C language-Amiga anared-set of<br>tubrials available. Includes full vorking anared-set of<br>tubrials available. Includes full vorking examples,<br>source code and an i

#### **NEW DISKS /**

FD88: AmyBoulderdash - a clone of the original classic. FDBB: AmyBoulderdash - a clone of the original classic.<br>
externely well done complete with level editor, 2 complete sets<br>
of levels and a level editor. Requires Workbench 2+<br>
FDB7: OXYD- A commercial quality game-similar t

RAM or more. Supports AGA (req. 8MB)<br>
WB130: ToolManger 2 - The ultimate tool manager for your<br>
WB130: ToolManger 2 - The ultimate of local cardial<br>
Support WB128: Super VIFus NKII<br>
Proprams for the New Town Star Help and with DPaint or any software that supports ColorFonts.<br>WB127: Blankers - Over 20 different screen blankers. Most

run on Workbench 1.3+...a few require 2.0+<br>WB126: EdPlayer - music MOD player that looks, acts and plays like your CD player...AmigaWorld's #1 MOD utility, Plus<br>MOD songs.

MOD songs.<br>
DDD scheeper Contains the official Commodore develop-<br>
DDDS: Developer Contains the official Commodore Install Utilities...a<br>
must have for all series are stress proposes.<br>
DDD1: ParBench - Allows you to easil

#### **FUN DISKS /**

FD6: GAMES! This is chock that is conserved by the same including:<br>Checkers, Clue, Gold - A new slide the pieces puzzle, Jeopard<br>- A menhanced version of Filst, Rush'Hour - Superistingly addiction,<br>Combat-Tanks and asseroi

must-have classic. This is the 2nd release of this game, creat<br>graphic interface. Play time several weeks!<br>FD11: Las Vegas Craps and Card Games - Las Vegas Craps - The<br>best Las Vegas Craps simulation every written for any

Star Trek game ever written for any computer. It features<br>mouse control, good graphics, digitized sound effects and<br>great gameplay. Counts as 2 disks. Req. 1Mb and two drives

FD13: Board Games - contains Monopoly, Dominoes

Figure Discounting Figure 2014<br>Figure 2014: Dungeon Master Hints and Arcade Games - DM<br>maps, spells, item location, and hints and more, also on this<br>disk, Hball - an arkanoid/breakout type game, Trix - a Qix type

## Cone: IBM - Not one, but TWO IBM emutators that will<br>allow the running of MS-DOS software with Amiga pro-<br>grams!!! Comes complete with programs to turn your Amiga<br>floppy drives into 720K IBM compatible drives.

FD17: Educational Games - This disk includes several games<br>for youngsters including geography, math, science, and word<br>games, also includes Wheel of Fortune.<br>FD20: Tactical Games - MechForce: A game that simulates

FD20: Tactical Games - MechForce; A game that simulates<br>combat between two or more giant robots. Simple words can't<br>begin to give you the feel of piloting a 30 - 40 foot tall, fire<br>breathing, earth shaking colossus that ob

breakout with more.<br>FD31: Games! - Air Traffic Control - a good ATC simulation, **Park Jack Lab - a full featured set of card games, ChessTel-**<br>Black Jack Lab - a full featured set of card games, ChessTel-<br>play chess with your friend in distant and remote places with your<br>this game and a modern, labyfi

game.<br> **PD22:** Flight Simulator - An instrument simulator for a DC10.<br> **FD33:** Arcade Games - Flreddy a Mario Brothers type of<br>
pape, Gerblis a target practice game, Pipelune a German<br>
interpretation of Pipe Dreams, Tron FD35: Omega (v 1.3) - An cutstanding dungeon and outdoors<br>FD35: Omega (v 1.3) - An cutstanding dungeon and outdoors<br>adventure game in a similar vein as hack, rouge, and moria.<br>This versions is considerably faster and bette

FD38: Games - Cribbage Master - A great cribbage game and<br>tutor, Spades - a well done card came, ChineseCheckers - A<br>computer version of this classic, Puzz - a slide piece puzzle<br>game and construction set. WB105AB: Workbench 2+ Extras #2

**GUARANTEE - We believe so strongly in** 

our product that we offer a full lifetime, complete satisfaction guarantee. No questions

\$2.95 \* ea.

 $30+$  Disks

\$3.95 ea.

11-19 Disks

asked.

 $$3.45*$  ea

20-29 Disks

\*\*SPECIAL\*\*

Order 15 disks and

copy of Anti-Virus

(a \$20 value) AND pick any 3 disks of

vour choice!

receive a complimentary

This set contains the programs that should have been<br>included with WB2+. These powerful utilities take fu<br>advantage of the many new capabilities that are availabl included with WB2+. These powerful utilities take full and<br>variable of the many new capabilities that are available in Workbench 2+. Includes: Tool Manager - a wonderful<br>utility to add program to your TOOL menu, Virus<br>Prot

FD39A&B: Star Trek, The New Generation - This is a con-**FD39A8B: Shar Trek, The New Generation -** This is a com-<br>pletely different version of Star Trek than that found on FD12.<br>This one was created by the German author Tobias.<br>Excellent!!! Counts as two disks. Requires 512k:<br>

scores and addicting gameplay. Gravity Attack is a psychacle life trip through several different worlds—each different<br>the computive Accord II is an almost exact clone of the commercial game of the same name... a great sh

Enigma is it at game or puzzle?<br>
FD61: Games - Solitaire; great graphics, plays two versions.<br>
Kilde; an interesting plece of eye candy. Externe Violence; 2<br>
player kill or be killed game. YATC; A Tetris clone with Artific

FD64: Games - Wizzy's Quest - a "great" 50 level game with great graphics, Cubus - a 3-dimensional Tetris type game<br>(rotate and move in 3 dimensions). Husker Du - Colors and pattern rather than shape in this Tetris-esque game; 5 scre pattem rather than shape in this Tetrisescue game, 5 screens<br>and 3 levels of difficulty. Requires Fat Agnus (1 Meg of Chip)<br>FD67: Arcade - Includes Llamaton a well-done Robotron<br>Clone. Hate is a "terrific" Zaxxon clone wit

FD73: Arcade Series - Intruder Alert! is a MULTI-level "Berserk" clone. Features smooth gameplay, great graphics & digitized sound f/x

dignazioni di XX.<br>
FD74: Arcade Series - RingWar is an "Outer Limits" clone<br>
with vectorized graphics. MotherLode is a "Lode Runner"<br>
clone with 50 levels! In BlitzTanks, they're coming at you from<br>
all directions!! Call i

FD75: Arcade Series - Descender is a clone of the classic arcade game "Tempest"; complete with vectorized graphics<br>Tanx is the classic battle of trajectories and inertia between two tanks-incredibly well done! Search is a maze game<br>unlike any other-included is a level editor too. (Tanx requires

or be conquered!

#### THE AMIGAWORLD "BEST-OF" SET!

FD81: SuperGames - Some of the best games--Donkey Kong is better than the original with an extra level! Frantic Fredo

is better than the original with an extra level. Treddie and TrailBlazer are both tast-paced arcade games. Mad<br>and TrailBlazer are both tast-paced arcade games. Mad<br>Bomber is the classic games are excellent!<br>FDB2: Interpl 20+ mazes, special "power-ups" with oustanding graphics ThinkAmania is the classic game of concentration-with beauti fully drawn HiRes images

#### **WORKBENCH DISKS**

WB4:Telecommunication - This disk contains several WB4: Telecommunication - This disk contains several excel-<br>lent pd communication programs: Access 1.42, Commun 34.8<br>Handsh<u>ake - 2.12a Sibiran fonts</u>, Also included are live<br>NB5: Fonts #1 - 35 bilings how Font - a lond di

WB9: Icons - Truly a multitude of various types and kinds.<br>Also includes lconMiester, IconLab, and others great utilities to help generate icons.

unite any other—included is a level editor too. (Tanx requires<br>1 meg chip memory-Fat Agnus)<br>TDT7: Arcade Series - Galaga'92 is a clone of the arcade<br>game with several gameplay enhancements-with smooooth,<br>sharp graphics, it

THE FINISHM WORLD DES THE FINISH CHE THE STATE OF THE STATE AND MAIN A Minister of the *Internal State Chemical* State Theorem Chemical State Theorem A Book Proper Analysis of Book Proper Analysis of Book Proper Analysis o

# **InfoMarket**

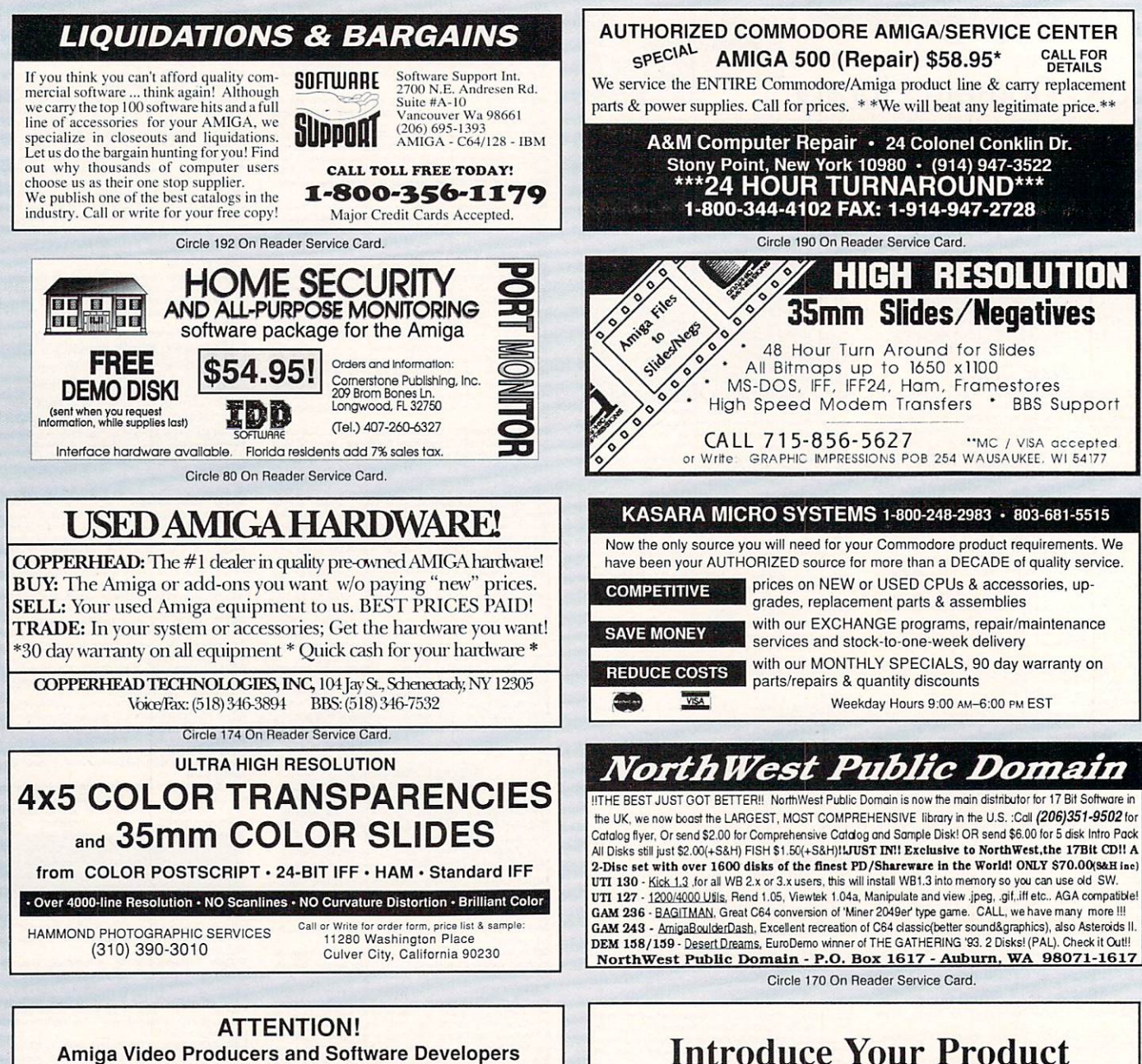

If you would like to increase sales of your videotapes or software programs, or you are looking for a Product Champion to help you bring your products to market, let us help you. We have served the product needs of Amiga enthusiasts for over 6 years. Please call or send evaluation copies to:

**Submissions Department DevWare Video & Software** 12520 Kirkham Court, Suite 1, Poway, CA 92064<br>(Tel.) 619-679-2826 (Fax) 619-679-2887

#### **DEALERS SELL**

Selling AmigaWorld will make money for you. **Consider the facts:** Fact #1: Selling AmigaWorld increases store traffic. Fact #2: There is a direct correlation between store traffic and sales - increase the number of people coming through your door and you'll increase sales. Fact #3: Fact #1 + Fact #2 = INCREASED SALES, which means money for you. And that's a fact. For information on selling AmigaWorld call 1-603-924-0224 Or write to AmigaWorld, Kemco Publisher's Services, 80 Elm Street, Peterborough, NH 03458

**To the Amiga Market** Today! AMIGAWORLD's InfoMarket is a great opportunity for those

with AMIGA products to reach over 100,000 Amiga owners. AmigaWorld is the only publication with a subscription offer reaching every new Amiga owner, national newsstand distribution by Kable News Co., and single copy sales in computer stores carrying the AMIGA as well as large bookstores such as B. Dalton Bookseller and Walden Books.

For more information, call Heather Guinard at 1-800-441-4403 or 603-924-0113, or fax a request to 603-924-4066.

# **InfoMarket**

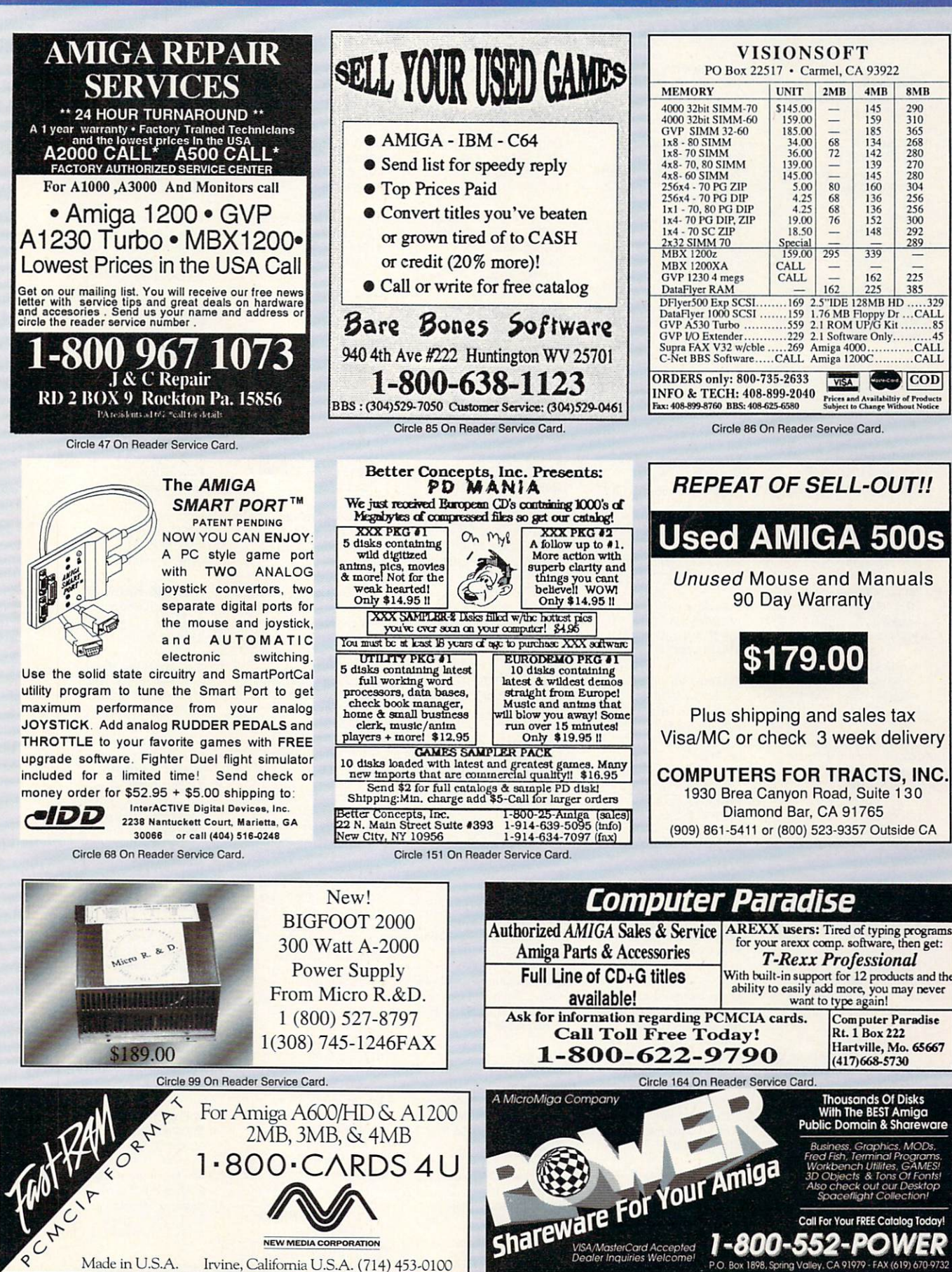

Circle 50 On Reader Service Card.

Circle 168 On Reader Service Card.

## **Manufacturers'/Distributors' Addresses**

 $A+LAG$ Daderiz 61 2540 Grenchen, Germany 065/52-03-11

Abacus 5370 52nd St. SE Grand Rapids, MI 49512 616/698-0330

Absoft 2781 Bond St. Rochester Hills, MI 48309 313/853-0050

Acid Software of Madison 1121 Alrita Court #4 Madison, WI 53713 608/257-9057

**Advanced Micro Interfacing** 292 Shirely Road Southampton, England S01 3BL 0703/511164

Amiga Tech Scientific App. **PO** Box 201 Los Altos, CA 94023 408/756-4268

AmiLink 4512 Blue Heron Blvd. W, #118 Riviera Beach, FL 33404 407/844-3348

AmiTrix Development 7011 93 Ave. Edmonton, Alb., Canada T6B 0W7 403/425-1746

Apollo Mercury Alexandra House Swansea, Wales SA1 1BD 0733/391514

**Armadillo Computing** 5225 Marymount Drive Austin, TX 78723 512/926-0360

ASDG, Inc. 925 Stewart St. Madison, WI 53713 608/273-6585

**Associated Image Group** 14900 Landmark Blvd., Ste. 600 Dallas, Texas 75240 214/788-0066

AugmenTek 3606 S 180th St. C-22 SeaTac, WA 98188 206/246-6077

**BCD** Associates 7510 N Broadway, Suite 205 Oklahoma City, OK 73116 405/843-4574

**Bearded Wonder Graphics** 1866 Ocean Ave. 5C Brookly, NY 11230 718/998-1776

**Black Belt Systems** 398 Johnson Road Gasgow, MT 59230 406/367-5513

**Blue Ribbon Soundworks** 1605 Chantilly Drive, Ste. 200 Atlanta, GA 30324<br>404/315-0212

Centaur Development P.O. Box 4400 Redondo Beach, CA 90278 310/542-2226

**Comeau Computing** 91-34 120th St. Richmond Hill, NY 11418 718/945-0009

Commodore 1200 Wilson Drive West Chester, PA 19380 215/431-9100 800/662-6442

Cottage Software #3-3820 Regina Ave. Regina, Saskatchewan Canada S4S OH7

**Creative Focus Box 580** Chenango Bridge, NY 13745 607/648-4082

Delphi Noetic Systems 2700 West Main St. Rapid City, SD 57709 605/348-0791

Delta Research PO Box 1051 San Rafael, CA 94915 415/461-1442

Desktop Video Systems 14111 West 95th St. Lenexa, KS 66215<br>913/782-8888

DevWare 12528 Kirkham Court, Suite 11-A17 Poway, CA 92064 619/679-2825

Diaquest<br>1440 San Pablo Ave. Berkeley, CA 94702 510/526-7167

Diemer Development 12814 Landale St. Studio City, CA 91604 818/762-0804

Digita International Distributed by American Software **Black Horse House Exmouth Devon** EX8 1JL England<br>0395 270273

**Digital Creations** 2865 Sunrise Blvd., Suite 103 Rancho Cordova, CA 95742 916/344-4825

**Digital Expressions Research** W6400 Firelane 8 Menasha, WI 54952 414/733-6863

**Digital Processing Systems** 11 Spiral Drive Florence, KY 41042<br>606/371-5533

**Dimension Technologies** 2703 Vineyard Drive Erie, PA 16506 814/838-2184

Dineen Edwards Group 19785 West Twelve Mile Road Suite 305 Southfield, MI 48076 313/352-4288

Dr. T's Music Software 124 Crescent Road, Suite 3 Needham, MA 02194 617/455-1454

**Eagle Tree Software PO** Box 164 Hopewell, VA 23860 804/452-0623

**Electric Theatre** 111 Holme Ave., #2 Elkins Park, PA 19117 215/379-4538

**Electronic Arts** 1450 Fashion Island Blvd. San Mateo, CA 94404 800/245-4525 415/571-7171

**Europress Software** Distributed by MicroPace

**GameTek** 2999 NE191 St. N. Miami Beach, FL 33180 305/935-3995

**Gemstone Group** 2416 Independence Lane,

Suite 108 Madison, WI 53704 608/246-8464

Grapevine Group 3 Chestnut St.<br>Suffern, NY 10901 914/357-2424

**Great Valley Products** 600 Clark Ave. King of Prussia, PA 19406 215/337-8770

**Gremlin Graphics Software** Carver House, 2-4 Carver St. Sheffield, England S1 4FS  $(0742)753423$ 

HiSoft Distributed by Oregon Research

Hollyware Entertainment 13464 Washington Blvd. Marina Del Rey, CA 90291 310/822-9200

**Impressions Software** 7 Melrose Drive Framingham, CT 06032 203/676-9002

Impulse 8416 Xerxes Ave. N. Brooklyn Park, MN 55444 612/425-0557

**INOVAtronics** 8499 Greenville Ave., Suite 209B Dallas, TX 75231 214/340-4991

**Interactive MicroSystems** 9 Red Roof Lane Salem, NH 03079 603/898-3545

Ixion Inc. 1335 N. Northlake Way Seattle, Wa 98103 206/282-6809

Jaeger Software<br>7800 White Cliff Terrace Rockville, MD 20855 301/948-6862

Konami 900 Deerfield Parkway Buffalo Grove, IL 60089 708/215-5100

Lobo Software, Ltd. 1400 Coleman Ave. Santa Clara, CA 95050 408/986-1414

Mach Ten Computer Products 28 Heathrow Manor Court<br>Baltimore, MD 21236 800/925-3587

Magic Matrix Station A, PO Box 2406 Champaign, IL 61825

Magni Systems 9500 SW Gemini Beaverton, OR 97005 503/626-8400

Micro-Pace Distributors 109 South Duncan Road Champaign, IL 61821 217/356-1884

**MicroBotics** 1251 American Parkway Richardson, TX 75081 214/437-5330

**NEC Technologies** 1255 Michael Drive Wood Dale, IL 60191 800/562-5200

**NewTek** 215 S.E. 8th St. Topeka, KS 66603 913/354-1146

**Nucleus Electronics PO Box 1025** Nobleton, Ontario, Canada 416/859-5218

Ocean Software Distributed by Electronic Arts

Optonica 1 The Terrace, High St. Lutterworth, Leics England LE17 4BA 455 558282

Oregon Research 16200 SW Pacific Hwy., Suite 162 Tigard, OR 97224 503/620-4919

Pioneer Comm of America 600 East Crescent Ave. Upper Saddle River, NJ 07458 201/327-6400

**Power Computing** Unit 8, Railton Road Kirkton North, Livingston Scotland EH54 6TS 0506 414631

Psygnosis 675 Massachusetts Ave. Cambridge, MA 02139 617/497-5457

ReadySoft 30 Wertheim Court, Unit 2 Richmond Hill, Ont. Canada L4B 1B9 416/731-4175

Renegade Distributed by Konami

**SAS** Institute SAS Campus Drive<br>Cary, SC 27513 919/677-8000

Soft-Logik Publishing 11131 S. Towne Sq., Suite F St. Louis, MO 63123 314/894-8608

Software of the Month Club 2180 Las Palmas Drive Carlsbad, CA 92009 619/931-8111

Software Toolworks, The 60 Leveroni Court Novato, CA 94949 415/883-3000

Sony Corp. of America One Sony Drive Park Ridge, NJ 07656<br>201/930-1000

**Spencer Organization** 24 Wampum Road Park Ridge, NJ 07656 201/307-9099

**SunRize Industries** 2959 S. Winchester Blvd., Ste 204 Campbell, CA 95008 408/374-4962

**Texture City** 3203 Overland Ave., #6157 Los Angeles, CA 90034 310/836-9224

**William Hawes PO Box 308** Maynard, MA 01754

**Zen Computer Services** 2 Silver Birch Grove Swinton, Manchester M27 1FS, England  $(011)$  4461-793-1931

#### **BAWALL** COMMODORE A1200 \$559 The Amiga 1200 boasts a full 32-bit architecture, 68020 processor, Workbench 3.0, the new AGA graphics chip set, 1-800-766-5757 2MB Chip RAM, and an internal IDE hard drive controller. (USA & Canada) We're A1200 specialists, and can configure your new A1200 Tech Support: (215) 683-5699 **Outside USA:**  $(215) 683 - 5661$ with hard drives, memory, accelerators, SCSI controller, and Customer Service: (215) 683-5433 FAX: (2<br>BBS: (215) 683-7499 (300-9600 baud 8N1)  $(215) 683 - 8567$ accessories. Call and we'll help you put a system together! Order lines are open 24 hours (Briwallians are in 9-8EST) **Featured Products** Store Hours: Monday-Friday 9AM- 6PM, Saturday 10AM-2PM<br>P.O. BOX 129/58 Noble St., KUTZTOWN, PA 19530 CSA's Twelve Gauge -- 50MHz 030 accelerator with 0K RAM, and SCSI interface -- \$649! Vidi12 -- Color AGA graphics video digitizer -- \$149 July Highlights ImpactVision24 2.0 PCMCIA -- 4MB memory card -- \$229 GVP has just updated this exciting 128MB Maxtor 2.5" IDE hard drive -- \$359 AD516 w/Studio 16 \$1279 product with new software, and a M1230XA -- 50MHz 030 and up to 128MB RAM -- \$Call! A4000 030/25 4MB/120MB \$1599 lower price! Features 24-bit Caesar \$41 graphics, genlock, framegrabber, GVP530 40/1/120 \$599 2-input switcher, Caligari-24, Idek 5015A 15" Monitor \$599 MacroPaint and much more! DiamondScan 1391A Koss Amplified Mini Speakers \$59 **CSA's DERRINGER** Here's the Mitsubishi monitor **Briwall Price -- \$1259** \$359 Playmation CSA's 25MHz 68030-based you've been looking for! With a<br>scan rate of 15.75-36KHz, and Flicker Blaster 2000 \$219 accelerator for the A500/2000  $VLab - OK$ \$399 provides a complete upgrade path. Composite video input, this 14" Montage \$379 Expandable with up to 32MB of СВМ 2000ВНОР monitor is great for every Amiga ToasterVision \$139 32-bit RAM and a 50MHz 68882. from the A500 to the A4000, as A complete 2.04 Amiga 2000 DynaCADD 2D \$199 25MHz PRICE \$569 system with a 2091 SCSI controller. well as all video applications. Voyager v1.1 \$65 Quantum 52MB hard drive, and the **GVP GForce 25/1/0** \$459 Briwall Exclusive \$599 A2000 Professional software PS400 Wand Scanner \$719 bundle including Advantage, **Progressive Accelerators SCall** TransWrite, PageSetter II, DKB<br>MEGACHIP 500-2000 \$49 ParNet GoldFile, Paint 2000, Music 2000, TREXX Pro v2.0 \$169 We thought you'd **MediaShow and CrossDOS!** \$499 Retina Expand your Amiga's graphics like to know that we: A GREAT DEAL AT " 799 **AmiBack Tools** \$59 capacity to 2MB of chip Ram! Vidi Sound and Vision \$199 Test and Format your New, smaller version is Twin Sound Stereo System \$99 compatible with all motherboard **Hard Drive** \$349 TV Paint Jr. **GVP PHONE PAK** revisions and configurations. Test and Install Memory **GVP G-Lock** \$399 Imagine v2.0 w/Ojects 2 \$199 Use the GVP Phone Pak to create Burn-in your Computer Megachip 2000 or 500 GVP 1230-40/40/4 \$599 a complete automated answering Burn-in your Monitor w/2MB Agnus -- \$239 DeluxePaint IV AGA \$129 machine, FAX machine and (Please specify NTSC or PAL) Customize & Configure voice-mail system on your A2000. Pixel 3D Pro \$119 Easy to set up, and sounds great! your System Purchase ProWrite v3.3 \$64 Wacom Graphics Tablet<br>Chinon CD ROM Drive **SCall**  $\blacktriangleright$  Offer trade-ins **Now JUST \$299** \$389 Addison-Westey ROM<br>Kernal manuals (2.04)  $\rightarrow$  Offer full service to Archive 250MB Tape B/U \$399 APOs, FPOs and CFPOs **Gold Disk** Write for your Free copy of Libraries, Devices, Hardware, our Catalog-On-A-Disk V<sub>IDEO</sub>D<sub>IRECTOR</sub> Includes, & Intuition Style Guide Get All 5 for \$99! A1000 Owners! Complete Video Editing<br>System for everyone with **Call us for ALL** Internal 3.5" Floppy \$129 a camcorder, VCR and an Insider<sub>2</sub> \$139 Amiga! your Amiga needs Quickly and easily catalog<br>and edit the best moments DataflyerRAM w/2MB \$289 A1200/2000/3000/4000 DataFlyer w/120MB \$499 from your video tapes!<br>Includes hardware to control We offer a complete line of Amiga FastTrak SCSI Controller 端 \$199 Also, see the Briwall ad in most camcorders and<br>VCR's! systems in all price ranges. Keyboard w/adaptor \$99 Only \$149! KwikStart II \$69 **Desktop Video World!** Call for info and pricing! **Syquest Drives** Retima TAPEWORM-FS UNLEASH THE POWER 44MB w/Cartridge \$389 MacroSystemUS's Retina TapeWorm-FS from 88MB w/Cartridge \$499 The Publising Team with the Genie Edge board provides true 24-bit **Moonlighter Software allows** graphics capability at an SCSI tape drives to be used a 105MB w/Cartridge \$729 Buy the Bundle & Save a Bundle unheard-of price. The Retina hard drives. Perfect for works in the A2000, 3000 & Get Both for Only \$239.00! recording long animations! 4000 and supports both the<br>1084S and VGA-style **CALL FOR PRICING!** PROFESSIONAL PROFESSIONAL **Maxtor MANIA**<br>reat Prices on Great Drives! **DRAW**  $\frac{1}{30}$  4.0 PAGE

monitors. Software support includes Workbench, Art Dept. Pro, Propage and ProWrite. Briwall Price \$499

T\*0\*A\*S\*T\*E\*R From 120MB to 1.7GB...the highest quality drives with the lowest cost Books, Vision, Videos...Call! per MB. Call for comparisons!

 $3.0$ 

\$129.00

 $3.0$ 

\$169.00

Any Visa or MasterCard accepted with NO surcharge. Hardware shipping charges vary depending on weight and value. Software shipping charges are \$6.00 per total order via UPS Ground to anywhere in the continental USA. All or All refunds are subject to a usage fee. Ad prices are subject to change without notice.

Federal Express Charges for all orders under 20 pounds; 2nd Day Delivery -- \$13; Next Day Delivery -- \$17. Canadian and Overseas customers are shipped DHL. Call for rates.

Systems, Oven, Cozzy, F/X,

Circle 7 on Reader Service card.

# LAST *Kudos, complaints, comments, concerns, and contributions from our readers.*

## **AMIGA AT WORK**

Only the most wooly-minded Amigan could fail to realize that our beloved machine is under serious threat. *AW* does a great job month after month in showing its capabilities and how to realize them. (And-a big plus for this reader-you do it in an adult way, without glitzy presentation.) But you could do more. What I would like to see is a new department in the mag-perhaps called Amiga Pro-in which you give pithy case histories of the Amiga at work in the engine-rooms of society: industry, science, design and control engineering, the arts, education, public services. That's the kind of thing that will grab the eyes of both corporate and individual buyers of new technology.

> *Derek O'Reilly London, England*

## **MONITOR MADNESS**

When I bought my A4000 last week I asked the salesman about the best type of monitor for my new investment. I soon felt like Captain Kirk on a hostile planet without my universal translator. I was standing there with my head nodding in ignorant acknowledgement as he described all the screen options. I decided to do some research before selling my 1084S for a new monitor. My head was still spinning when I got my June issue of *AmigaWorld*. Sheldon Leemon, I thank you! Your two great articles fixed my universal translator and stopped my head from spinning. *Thomas Healy* 

*Lake Oswego, OR* 

### **REVIEW OF REVIEWS**

Your magazine does have articles about very important and interesting issues, but simply not enough. More detailed information and longer standard reviews of new products would greatly enhance and improve *Amiga-World.* l would like to see more standardized reviews for both hardware and software, such as a star system or a scale from  $1$  to  $10$  or  $1$  to  $5$ , which would be graded by your writers according to their opinions. This would allow readers to make a more informed decision-from a standardized table of grades that would accompany each product's review-without forcing them to read between the lines of your articles.

> *lshay Raven Sherman Oaks, CA*

*I* soon felt like Captain *Kirk on a hostile planet without 171)' universal translato,:* 

## **GAME PLAN**

Why did you cut the "Game Preserve" by 25%? I'm an avid game player and I depend entirely upon your magazine for coverage. I think that you are catering to a minority of Amiga owners in the video production field at the expense of everyone else. I personally know three other Amiga owners and they bought their machines to play games and run simulations.

> *Charles Shampine Carthage, NY*

*Along with video usage, games/entertainment is one of the highest-rated applications among AmigaWorld readers. We don't take this statistic lightly, and, given the recent decline in game development, feel that* 

*our current coverage of this market is justified. AmigaWorld will continue to publish its monthly column on games, as well as its annual games issue. I appreciate your support of the magazine and your comments concerning the editorial content of Amiga - World, and welcome the input of entlwsiaslic readers who help ensure that AW is addressing the needs of its audience.* 

> *Dennis Brisson Editor-in-Chief*

## **GIVEN THE RuB**

The Amiga has evolved and specialized-for better or worse-into a few niches, most of which I have no interest in. I do mostly data analysis, financial and scientific projects. The Amiga has gone video and graphics and so I suppose *AmigaWorld* must follow, but I'm collecting too many issues featuring reviews, comparisons, and how-tos of fifty products I can neither use nor, in many cases afford. *Dave Ceponis Berkeley, CA* 

## **SHARE MORE SHAREWARE**

I would like to suggest more coverage of public-domain and shareware software. Tim Walsh's "On-Line Scan" is nice, but it needs to be two or three pages, not a half-page box. There are many fine programs that Amiga users may not realize even exist. Please consider expanding "On-Line Scan" into something wider in scope and more in depth than a couple of new files on the big pay systems. I feel that there is a lot of potential there that is being bottled up.

> *Kari Hoyt Rothesay, Canada*

*Cot any great ideas? Put it in writing* and send it to The Last Word, c/o Amiga-*World, 80 Elm St., Peterborough, NI-/*   $03458. ■$ 

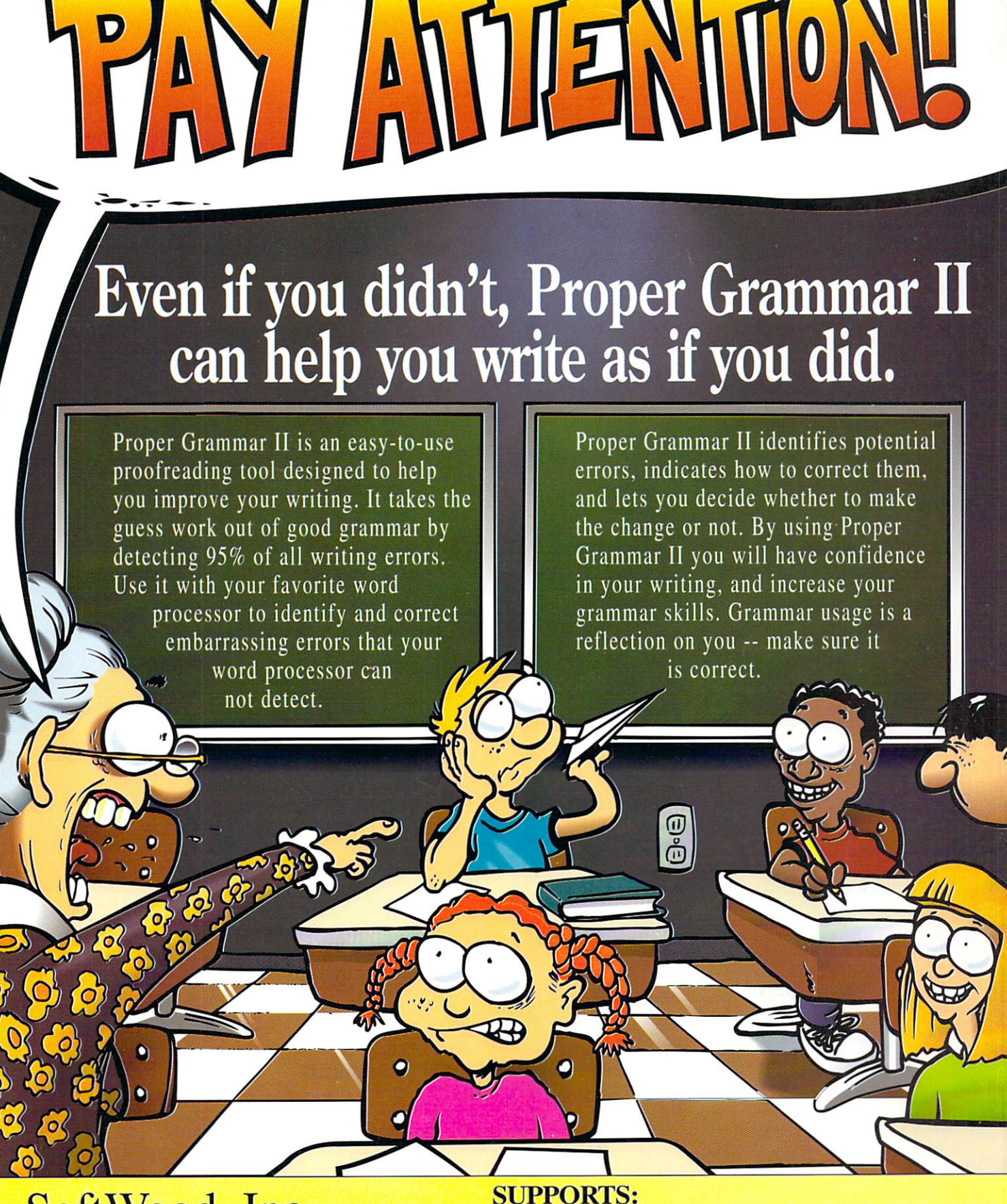

SoftWood, Inc.<br>P.O. Box 50178 · Phoenix, Arizona 85076 1 (800) 247-8314

A

• KindWords™  $\bullet$  Final Copy<sup>n</sup>  $\bullet$  PenPal<sup>TM</sup> • ProWrite™

- Excellence!™
- TextCraft Plus™
- 

• Scribble!™

 $\bullet$  ASCII<sup>T</sup>

Requires Amiga with hard disk and at least 1 megabyte of memory. Products mentioned are trademarks of their respective owners.

Circle 48 on Reader

TRODUCING

#### VIDEO ER 4000  $\overline{\mathbf{0}}$  $\bf{0}$ Α M G

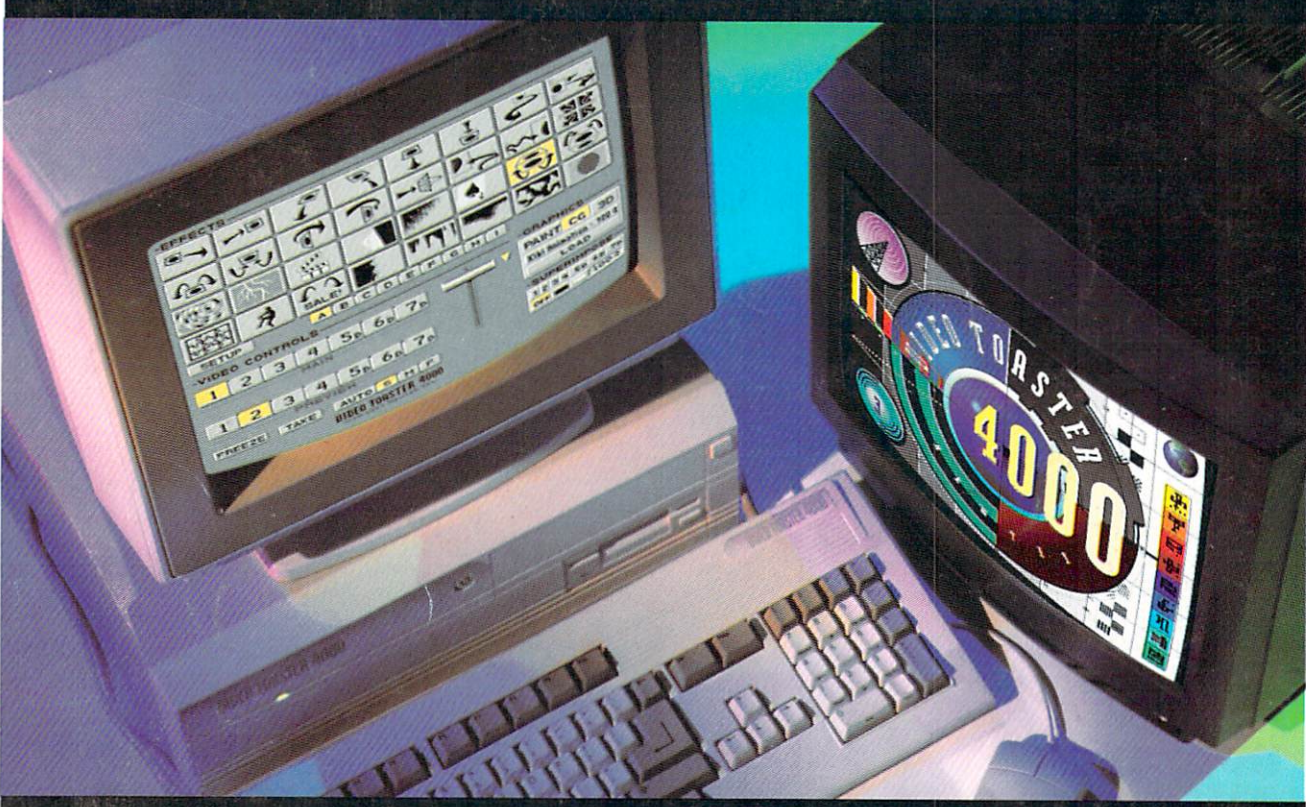

## FASTER, BETTER, EASIER AND LESS, \$2395\*

The Emmy-award winning Video Toaster gave you the power to produce broadcast quality video without spending hundreds of thousands of dollars. Now, the new Video Toaster 4000 gives you stunning effects, higher quality and state-of-the-art features

you can't buy anywhere else at any price. Toaster 4000 takes full advantage of the powerful new Amiga 4000, the only computer designed from the ground up with video production in mind. Video Toaster 4000... nothing comes close.

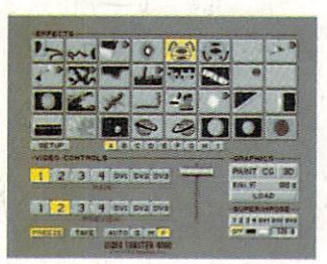

### 4 INPUT SWITCHER

Toaster™ 4000 adds over 50% more effects and offers improved effects quality along with an enhanced interface and useradjustable effect speeds.

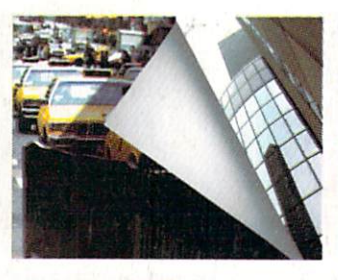

## DIGITAL VIDEO EFFECTS

Amazing new effects include photo-realistic color action effects, real-time animation overlays and warps with transparent drop shadows.

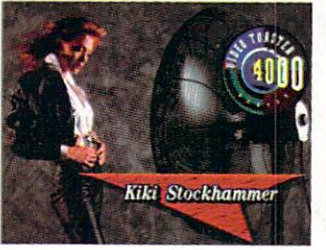

## CHARACTER GENERATOR

Now with 275 resizable PostScript fonts, multiple fonts on a line, variable transparency, 24-bit ToasterPaint brushes and seamless image compositing.

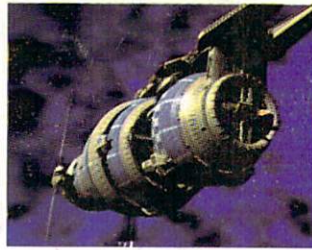

## LIGHTWAVE 3D

Featuring hundreds of new capabilities, it's easier to use, faster and lets you play back animations over live video in real-time!

## Call 1-800-847-6111 for more information.

\*Complete systems starting at well under \$5000. Base system inclu<mark>d</mark>es Amiga 4000/030 computer, 120Mb. hard drive, 10Mb. RAM, Toaster card and software.<br>Call 1-800-847-6111 for the Toaster dealer nearest you. Toaster owner

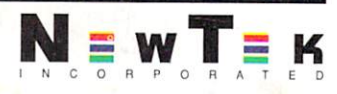